# UNIVERSIDADE FEDERAL DE SANTA CATARINA PROGRAMA DE PÕS-GRADUAÇÃO EM ENGENHARIA MECÂNICA

# SIMULAÇÃO NUMÉRICA DO DESEMPENHO DE COMPRESSORES HERMÉTICOS ALTERNATIVOS

DIS SERTAÇAO SUBMETIDA Ã UNIVERSIDADE FEDERAL DE SANTA CATARINA PARA A OBTENÇÃO DO GRAU DE MESTRE EM ENGENHARIA

MARIO SERGIO USSYK

FLORIANÕPOLIS, JULHO - 1984

# SIMULAÇÃO NUMÉRICA DO DESEMPENHO DE COMPRESSORES HERMÉTICOS ALTERNATIVOS

MARIO SERGIO USSYK

ESTA DISSERTAÇÃO FOI JULGADA ADEQUADA PARA OBTENÇÃO DO TÍTULO DE

MESTRE EM ENGENHARIA

ESPECIALIDADE ENGENHARIA MECÂNICA E APROVADA EMSUA FORMA FINAL PELO PROGRAMA DE PÓS-GRADUAÇÃO ROBOT NOBEL Vadeu da Silva Ferreira, Ph.D. Prof. Rogerig Qrientador Baimundo Maliska, Ph.D. Prof. Clovis porderddor BANCA EXAMINADORA: Prof. Rogério Silva Ferreira, Ph.D. dЬ Presidente Prof. Canlos Alfredo Clezar, M.Sc Prof to do Valle Pereira Filho, Ph.D.

à memória da minha mãe, Rosemary Ussyk, falecida no início deste trabalho.

 $\langle \cdot \rangle_{\rm{eff}}$ 

À Betty, pelo amor, carinho e incentivo, recebidos ao longo de muitos anos.

 $\mathcal{L}^{\text{max}}_{\text{max}}$ 

#### A G R A D E C I M E N T O S

Em primeiro lugar, gostaria de deixar registrados meus sinceros agradecimentos ao professor Rogério Tadeu da Silva Ferreira, orientador e amigo, por sua dedicação, prestatividade e ob jetiva orientação ao longo de todo o trabalho. Gostaria também de extender meus reconhecimentos aos professores e colegas do curso de pós-graduação em engenharia mecânica da UFSC, com os quais tive a satisfação de conviver por mais de dois anos.

Igualmente, desejo agradecer ã EMBRACO S/A (Empresa Bra sileixa de Compressores) pela oportunidade de realizar este traba lho, em especial sou grato aos Srs. Dietmar E. B. Lilie, Ernesto Heinzelmann, José Lainor Driessen e Manfred Krueger, cujas valiosas colaborações foram decisivas para atingir os objetivos inicialmente propostos.

Finalmente, agradeço â CNEN (Comissão Nacional de Energia Nuclear) pelo apoio financeiro durante o período em que estive cursando as disciplinas, bem como durante grande parte da elaboração desta dissertação.

### Í N D I C E

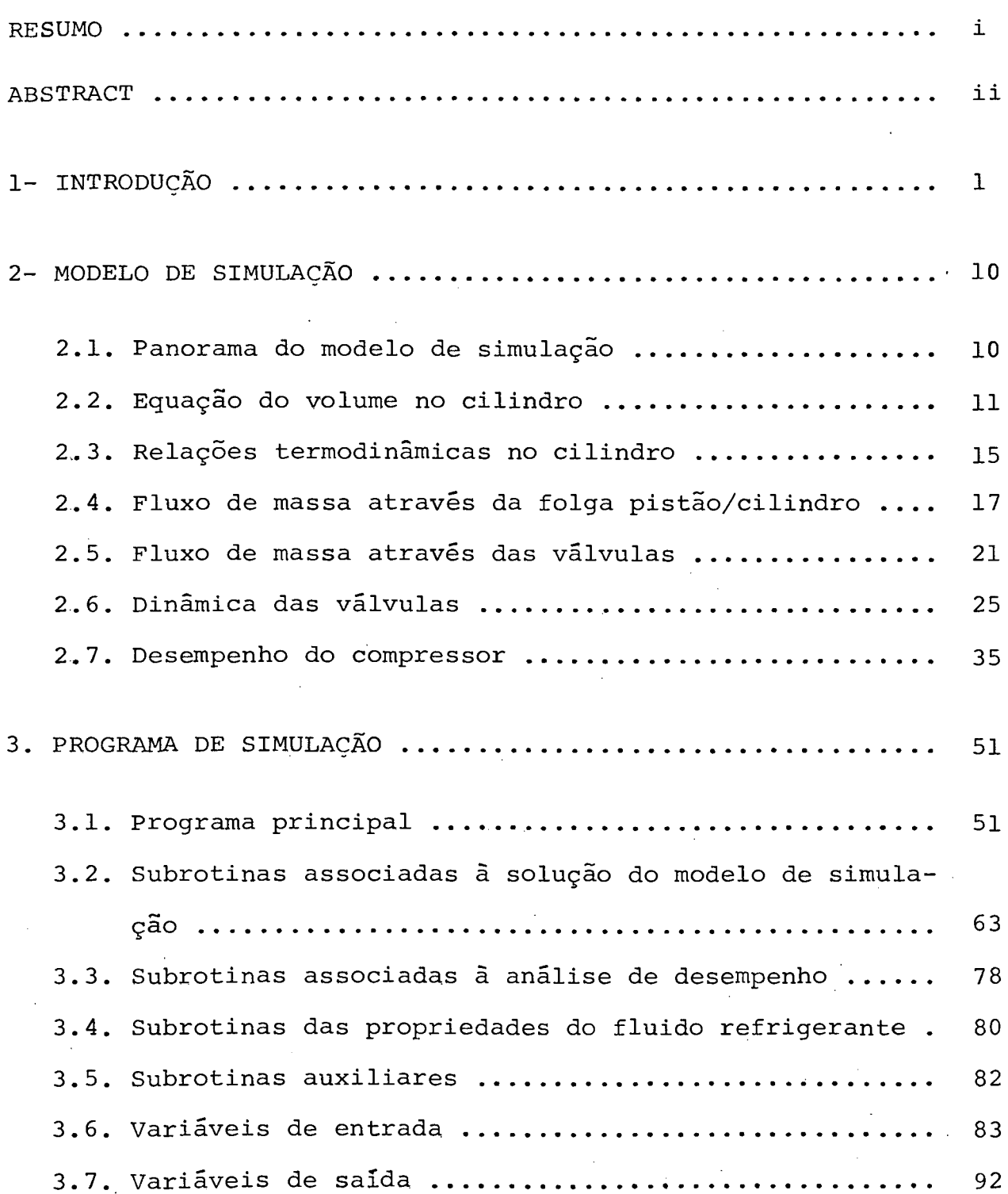

 $\sim 10^{-1}$ 

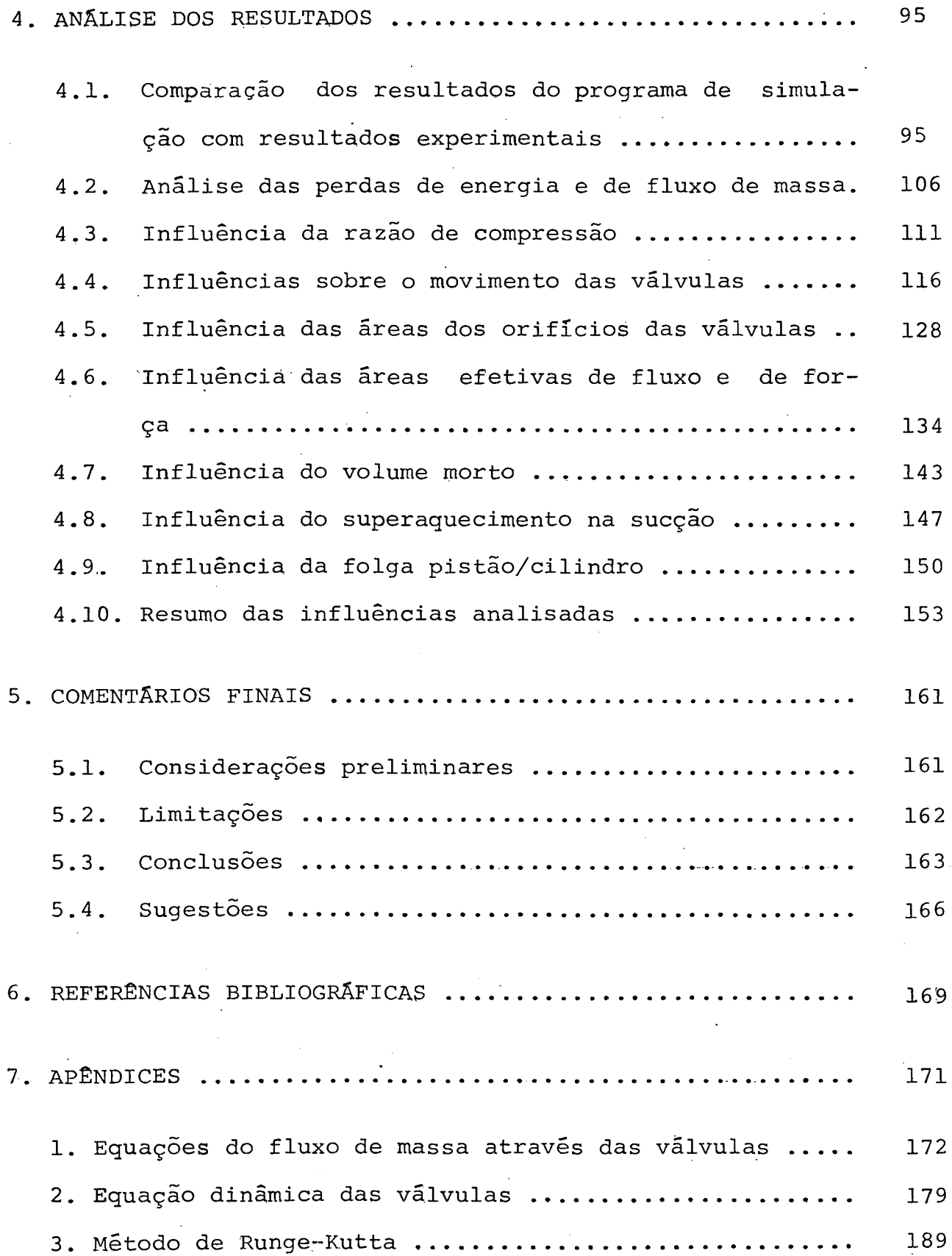

#### RESUMO

Este trabalho "envolve'a utilização de um programa de simu lação numérica para representar as características de funcionamento de um compressor hermético alternativo. Tal programa considera as palhetas das válvulas como lâminas flexíveis, além de incluir o efeito do batente sobre a movimentação das válvulas. Tam bém é considerado o vazamento de gás através da folga pistão/cilin dro, e o refrigerante tem suas propriedades avaliadas como um gás real.

Os parâmetros de funcionamento mais significativos obti dos da simulação do compressor, tais como pressão dentro do cilindro e de flexões das palhetas das válvulas, são comparados com resultados experimentais, apresentando uma boa concordância.

As perdas de energia e de massa são identificadas, e tam bém foi utilizado um coeficiente de desempenho que estabelece uma comparação unificada entre compressores trabalhando sob diferentes condições.

Os parâmetros construtivos e de funcionamento mais impor tantes foram alterados de forma a possibilitar uma análise comple ta das influências de tais parâmetros sobre o desempenho do compressor.

#### ABSTRACT

<span id="page-8-0"></span>This work encompasses the utilization of a numerical si mulation program to represent the working features of a reciprocating hermetic compressor. This program considers the valves as being made of flexible valve reeds and it includes the effects of valve stops on valves movement. The leakage through the clearance between piston and cylinder and the refrigerant as being a real gas are also considered.

The most significant working parameters of the compressor simulation such as the pressure inside the cylinder and the deflection of both valves are compared with experimental results and a good agreement is reached.

Energy and mass losses are identified and a coefficient of performance was used to establish a unified comparison between compressors working under different conditions.

The most important working and constructive parameters were modified and a complete influence analysis of such parameters on compressor performance was done.

#### 1. INTRODUÇÃO

Nos dias atuais os sistemas de refrigeração vem aumentando continuamente sua participação em nossas vidas cotidianas. Suas aplicações vão desde pequenos bebedouros de água gelada até grandes armazéns de estoque de produtos alimentícios, passando por refrigeradores e "freezer" domésticos, balcões frigoríficos, etc. A esmagadora maioria destes sistemas é constituída por ciclos frigoríficos com compressão mecânica de vapores.

Este tipo de ciclo frigorífico torna-se viãvel, na prática, pela utilização de cinco componentes fundamentais, que são: compressor, condensador, elemento de expansão, evaporador, e ainda a tubulação por onde circula o fluido refrigerante, interligando os quatro primeiros componentes de forma a constituir um circuito fechado. Deve ainda ser enfatizado que estes componentes estão con tidos em qualquer circuito de refrigeração que funcione por compressão mecânica de vapores, independente de seu tamanho.

O funcionamento de um circuito de refrigeração, como o acima mencionado, pode ser descrito sinteticamente da seguinte maneira: o compressor admite refrigerante a baixa pressão, sob a for ma de vapor superaquecido, proveniente do evaporador, e o descarre ga no condensador, ainda sob a forma de vapor superaquecido, mas em uma pressão mais alta. Logo a seguir, no condensador, o gãs é resfriado e condensado liberando o calor absorvido no evaporador e o calor proveniente do trabalho recebido na compressão. Agora, sob a forma de líquido, o refrigerante passa pelo elemento de expansão (tubo capilar ou válvula de expansão), cuja função é descomprimir o líquido da pressão de condensação até a pressão de vaporização .

Esta redução de pressão permite a evaporação do refrigerante a uma temperatura mais baixa que' a da condensação, absorvendo calor do ambiente a ser refrigerado. Em certos circuitos ê montado um acumulador de líquido apõs o evaporador, evitando assim que líquido não evaporado penetre no compressor prejudicando seu funcionamento .

Como a tarefa do compressor num sistema de refrigeração ê entregar energia de fluxo ao fluido de trabalho para que este percorra o circuito e realize as trocas de calor estabelecidas, fi\_ ca evidente que o compressor pode ser considerado como o coração do sistema de refrigeração. Em sistemas de aplicação doméstica,bem como sistemas de capacidade de refrigeração não muito elevada, alguns requisitos para os compressores tornam-se importantes, como por exemplo: pequeno volume ocupado pelo conjunto motor/compressor, facilidade de manuseio por parte das montadoras de sistemas de refrigeração, baixo nível de ruído, ausência de vazamentos do gás refrigerante, e ainda pequena vulnerabilidade dos componentes estruturais com respeito a quedas e batidas durante o transporte. Os compressores herméticos cobrem com tanta eficácia estes requisi tos, que hoje em dia, dominam, de forma absoluta, sua faixa de aplicação.

Estes compressores mecânicos podem ser divididos, segundo seu aspecto construtivo, em dois grupos distintos: alternativos e rotativos. Os compressores alternativos foram os primeiros a serem produzidos em larga escala industrial. Nos últimos anos, porém, os compressores rotativos tiveram um considerável avanço na disputa pelo mercado. Apesar disso, hoje em dia, ainda ê bastante temerário afirmar-se que os compressores rotativos possuam vanta gens significativas que venham a tornar obsoletos os compressores

alternativos.

Os principais componentes construtivos do compressor uti lizado neste trabalho podem ser observados na figura 1. O compressor externamente é envolvido por um corpo, constituído por duas partes separadas que permitem a instalação dos componentes internos, e na montagem final são soldadas hermeticamente. Fixados ao corpo encontram-se ainda a placa-base, o terminal hermético, o limitador de oscilação e os passadores de sucção, descarga e processo. A função da placa base é fixar o corpo do compressor ao equipa mento de refrigeração, enquanto o terminal hermético faz a conexão elétrica entre o interior do corpo e a rede. Os componentes in ternos dividem-se em dois grupos fundamentais: parte mecânica (com pressor) e parte elétrica (motor), montados de forma sobreposta e ligados por um eixo. A transformação do movimento de rotação do mo tor em movimento alternativo do pistão ê executada por um mecanismo tipo "Scotch Yoke". Todo o conjunto motor-compressor é suspenso por três molas dentro do corpo, e o limitador de oscilação evita a danificação deste conjunto durante o transporte. O óleo lubrificante fica depositado no fundo do corpo e é levado ãs partes superiores do compressor, por meio de uma bomba fixa ao rotor e distri buido por meio de rasgos, âs partes que necessitam lubrificação. 0 gás refrigerante penetra no compressor pelo passador de sucção e permanece no ambiente interno do corpo até ser succionado para o interior das câmaras de amortecimento e daí passa â câmara de sucção, que estã separada do interior do cilindro pela válvula de sucção. Uma vez comprimido, o gás transpõe a válvula de descarga , passa pela câmara de descarga, pelas câmaras de amortecimento, e segue então, conduzido por um tubo, até o passador de descarga. O terceiro passador, de processo, é utilizado tanto para evacuação

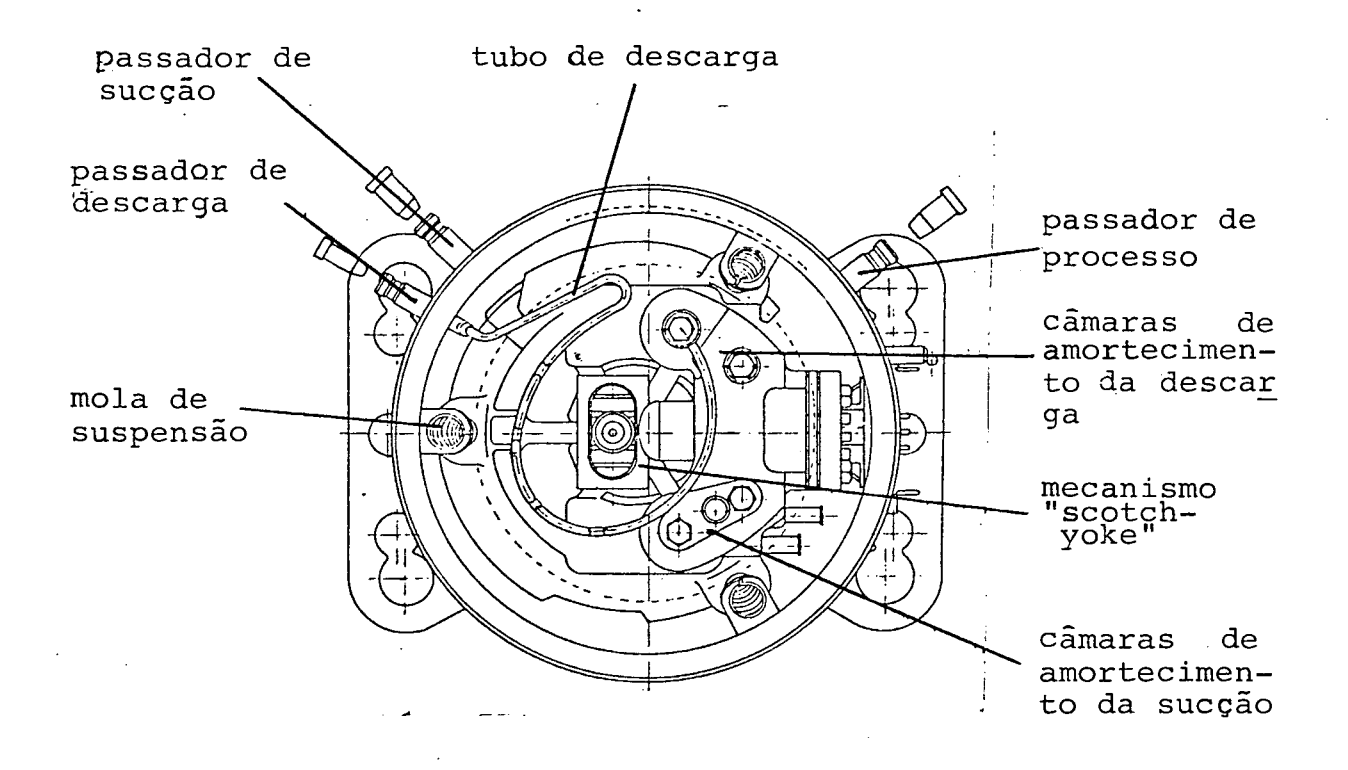

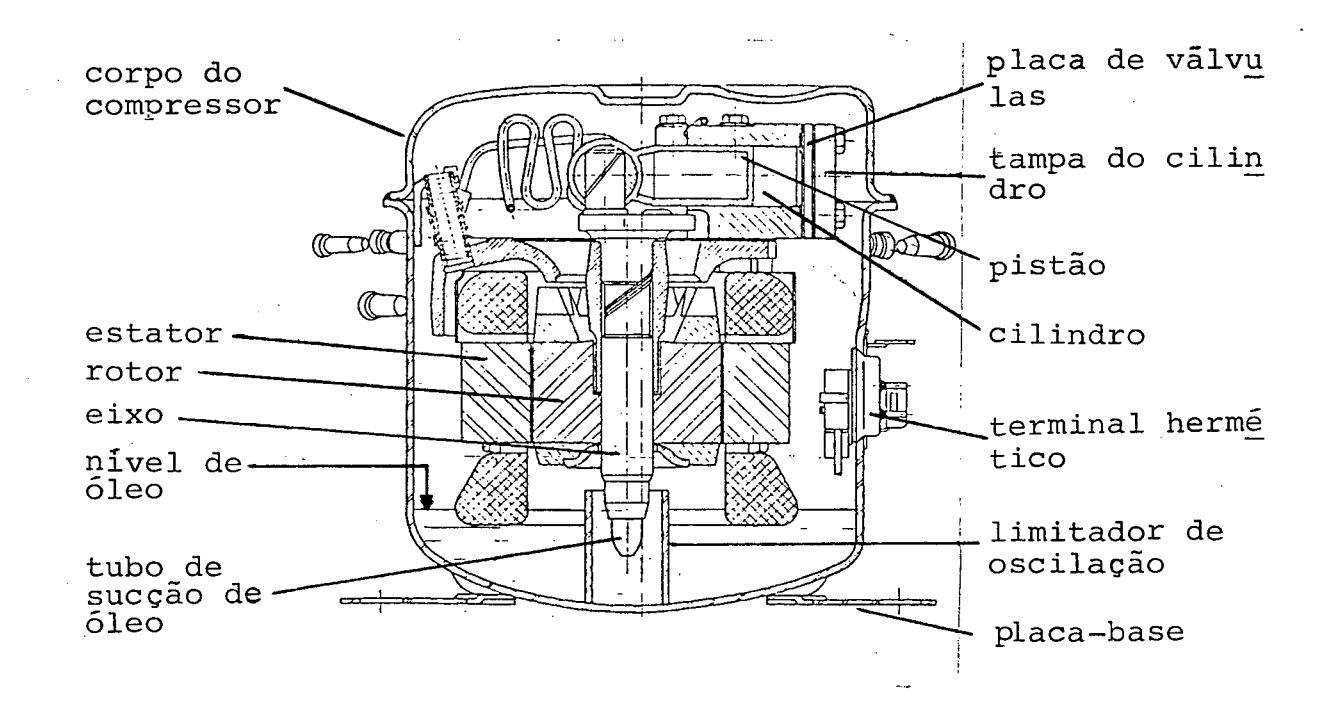

Figura 1 - Componentes do compressor hermético.

do sistema, como também para carregar com gás refrigerante o sistema de refrigeração. Ê interessante acrescentar ainda que o fluxo de gás nas válvulas é controlado por palhetas flexíveis, confeccio nadas de aço mola especial, que trabalham por meio das diferenças de pressões nas câmaras e no interior do cilindro, constituindose, portanto, em peças fundamentais a serem abordadas na simulação do funcionamento do compressor.

A modelação matemática ê o caminho mais prático no estudo do comportamento e das perdas nos vários componentes do compres sor. Os processos básicos, que ocorrem durante o ciclo, devem ser descritos matematicamente, e envolvem conhecimentos científicos e tecnológicos. A modelação matemática não ê propriamente um fim, mas sim um passo em direção ã simulação e otimização. A simulação envolve o cálculo das variáveis de funcionamento (pressões, temperaturas, taxas de energia e fluxos de massa) de um compressor operando em regime permanente, tal que todos balanços de energia e fluxo de massa, bem como as equações de estado da substância de trabalho e suas características de desempenho sejam satisfeitas. A simulação numérica também poderia ser caracterizada como um instrumento útil para a previsão do desempenho do compressor a partir de uma série de dados de entrada conhecidos, e deve ser usada quando não ê possível, ou é anti-econômico, observar-se o sistema real. Além disso, outras finalidades importantes de utilização são: estudo do aumento da eficiência global do compressor, síntese de novos projetos, extrapolação e interpolação de dados experimentais, ou ainda o fornecimento de dados para estudos específicos , tais como acústica, análise de tensões, transferências de calor, etc.

Uma válvula automática do compressor, por exemplo, tem

um funcionamento simples, entretanto a descrição matemática do seu comportamento pode tornar-se bastante complexa, exigindo que sejam feitas uma série de simplificações. Tem-se então que o valor de qualquer modelo depende de sua habilidade em descrever os eventos reais com suficiente exatidão. Por isso, a verificação da validade do modelo requer que sejam obtidas informações experimentais com o propósito de comparar com os resultados analíticos.

O desenvolvimento dos modelos matemáticos, desde seu iní\_ cio, ê comentado por MacLaren em duas publicações distintas,|01| e | 02 | . A história começa com Castagliola que, em 1950, produziu o primeiro trabalho com sucesso nesta área. Sua análise utilizava duas equações diferenciais não-lineares que relatavam os diversos parâmetros envolvidos. Uma delas fornecia o fluxo de massa através da válvula, e a outra, uma -equação-dinâmica -que-descrevia-o movimento das válvulas. A solução das equações diferenciais era obtida por métodos gráficos, o que tornava muito estafante a obtenção da solução, dificultando assim sua utilização como uma ferramenta de projeto industrial. Apesar das dificuldades, os resultados analíticos, quando comparados aos experimentais, puderam ser considerados bastante bons.

Em 1965, na União Soviética, Borisoglebski e Kuzmin combinaram equações da dinâmica das válvulas e de fluxo de massa em uma única equação diferencial não-linear, a exemplo de Costagliola. As várias dimensões geométricas e de funcionamento eram ordena das em um pequeno número de parâmetros adimensionais agrupados, os quais eram estimados em nomogramas. A solução de uma única equação geral foi feita por um processo iterativo usando o procedimento de Runge-Kutta.

0 XII Congresso Internacional de Refrigeração, realizado em Madrid, no ano de 1967, marcou o início da utilização dos compu tadores digitais na solução dos modelos matemáticos. Daquela feita, foram apresentados quatro trabalhos, cujos autores eram: Wambs ganss e Cohen, da Universidade de Purdue, Estados Unidos; Touber, da Universidade Tecnológica de Delft, Holanda; Najork, do Instituto de Tecnologia de Refrigeração de Dresden, Alemanha Oriental; e MacLaren e Kerr da Universidade de Strathclyde, Escócia. A utiliza ção dos computadores digitais permitiu aos pesquisadores resolverem rapidamente as equações diferenciais, e o modelo inicial de Costagliola pôde ser -redefinido e extendido. Desta forma, ê possí. vel dizer que hoje, todos os modelos matemáticos existentes estão baseados, em algum grau, na análise pioneira de Costagliola. É interessante notar também, que todos os quatro trabalhos procederam de instituições acadêmicas, refletindo o fato da existência do tra balho integrado entre Indústria e Universidade.

Em 1974, Brablik, da Fábrica de Compressores CKD em Praga, na Tcheco-Eslovãquia, e Soedel da Universidade de Purdue, extenderam os modelos anteriores ao considerarem os efeitos da pulsa ção dos gases nas câmaras do compressor. Ambos assumiram que as pulsações eram de amplitudes suficientemente pequenas, permitindo que pudessem ser aplicadas equações da acústica, sem incorrer em erros significativos.

O primeiro modelo de simulação de um sistema de compressão, considerando pulsações de amplitude finita, foi apresentado mais tarde por Benson e Ucer do Instituto de Ciência e Tecnologia da Universidade de Manchester, Inglaterra. Assumiram nesta análise que o fluxo era isentrõpico (apesar de levarem em conta o efeito da fricção nas tubulações) e resolveram, pelo método das caracte -

rísticas, a equação diferencial parcial hiperbólica que descreve o fluxo unidimensional em regime transitório dentro de um tubo.

A simplificação de supor fluxo isentrõpico foi removida por Tramschek, da Universidade de Strathclyde. Tal modelação implicou numa análise detalhada de todas as singularidades presentes no caminho do gás dentro do compressor. Os procedimentos para tratar destas condições de contorno foram também desenvolvidos por Tramschek e apresentados em dois trabalhos na III Conferência Tecnológica.de Compressores da Universidade de Purdue, em 1976.

As pesquisas -na área de simulação, auxiliadas pelo desen volvimento de novos computadores, mais rápidos e de maior capacida de, ocupam-se na atualidade em determinar a distribuição da veloci dade dos gases e da pressão no interior do cilindro. Com isto, eli mina-se a simplificação, até hoje adotada, que mantêm uniforme a distribuição de pressão. Este avanço permitirá obter, com maior precisão, a relação de pressões através da válvula ao longo do tem po, levando a melhores estimativas da velocidade de impacto da palheta da válvula contra o assento e o batente, que por sua vez darão maior confiabilidade aos resultados obtidos na análise de tensões das palhetas.

O presente trabalho não tem a pretensão de atingir, já nesta primeira fase, as fronteiras da pesquisa na área de simulação dos compressores. Objetiva-se simular o funcionamento é identificar as perdas do compressor, consciente de todas as simplificações adotadas, e a partir dos resultados obtidos, nesta etapa, identificar as áreas de pesquisas mais interessantes para futuros estudos .

No próximo capítulo, como também nos apêndices 1 e 2 es

tão deduzidas, de forma detalhada, todas as equações que compõem o modelo matemático utilizado. Já no capitulo 3 procurou-se anali. sar o programa de simulação da forma mais clara possível, comentan do individualmente as subrotinas mais importantes, de maneira que a lógica do programa torne-se transparente ao leitor.

Os resultados obtidos da simulação, bem como a verificação de sua validade pela comparação com resultados experimentais, são tratados no capítulo 4. Também neste capítulo, analisa-se o com portamento do compressor quando sujeito â alteração de diferentes parâmetros construtivos e de funcionamento, utilizando-se sempre que possível de representações gráficas.

Finalmente, no capitulo 5, procurou-se enumerar as etapas alcançadas, as limitações do trabalho, as conclusões mais proveitosas, além de levantar sugestões que contribuam para melhorar e aprofundar os assuntos aqui tratados.

۰Q

#### 2. MODELO DE SIMULAÇAO

#### 2.1. PANORAMA DO MODELO DE SIMULAÇÃO

O ciclo de operação de um compressor de deslocamento po sitivo de alta velocidade pode ser descrito como vários fenômenos complicados interagindo e acontecendo num curto espaço de tempo. Um modelo matemático básico que descreve estes fenômenos foi desenvolvido por M.W. Wambsganss |03|, reapresentado por W. Soedel em  $|04|$ , e consiste de cinco conjuntos de equações acopladas. Es tas equações são:

a) Equação do volume, relacionando o volume do cilindro como uma função do ângulo de giro do eixo-motor, ou como função do tempo.

b) Equações termodinâmicas fornecendo massa de gás, pressão e temperatura instantâneas no cilindro.

c) Equação do vazamento de gás do cilindro através da folga radial pistão/cilindro |05|.

d) Equações de escoamento do gás através das válvulas de sucção e descarga.

e) Equações da dinâmica das válvulas que definem, em qualquer instante, as deflexões das palhetas das válvulas.

Há também cinco conjuntos básicos de informações de laboratório incorporados a estas equações, dos quais três são experimentos auxiliares de bancada, que estabelecem:

a) Areas efetivas de fluxo através das válvulas.

b) Ãreas efetivas de força sobre as válvulas.

c) Frequências naturais e modos normais de vibração das palhetas das válvulas.

Os dois experimentos restantes são medições no compres sor protótipo, e permitem definir:

**d) Índices politrõpicos da compressão e expansão.**

e) Coeficiente de amortecimento das palhetas das válvulas .

A figura 2 mostra a interação deste sistema de equações e dos cinco conjuntos de informações de laboratório.

Nos próximos tópicos são apresentadas de maneira detalhada as equações que compoêm o modelo matemático de simulação.

Uma vez determinadas as variáveis de funcionamento do compressor torna-se possível analisar seu desempenho. Também é possível identificar os diversos mecanismos de perdas que afetam diretamente o desempenho. As equações que permitem esta análise são apresentadas no último item deste capítulo.

#### 2.2. EQUAÇÃO DO VOLUME NO CILINDRO

O volume no cilindro é dado pela soma de um volume fixo, volume morto  $(V_{c})$ , com um volume variável, volume deslocado pelo pistão  $(V^{\text{A}}_{\text{d}})$ . O volume morto representa o espaço restante aci ma da cabeça do pistão quando este se encontra no ponto morto superior (PMS). O volume deslocado ê dado pelo produto da área da base do cilindro com a altura instantânea Z.

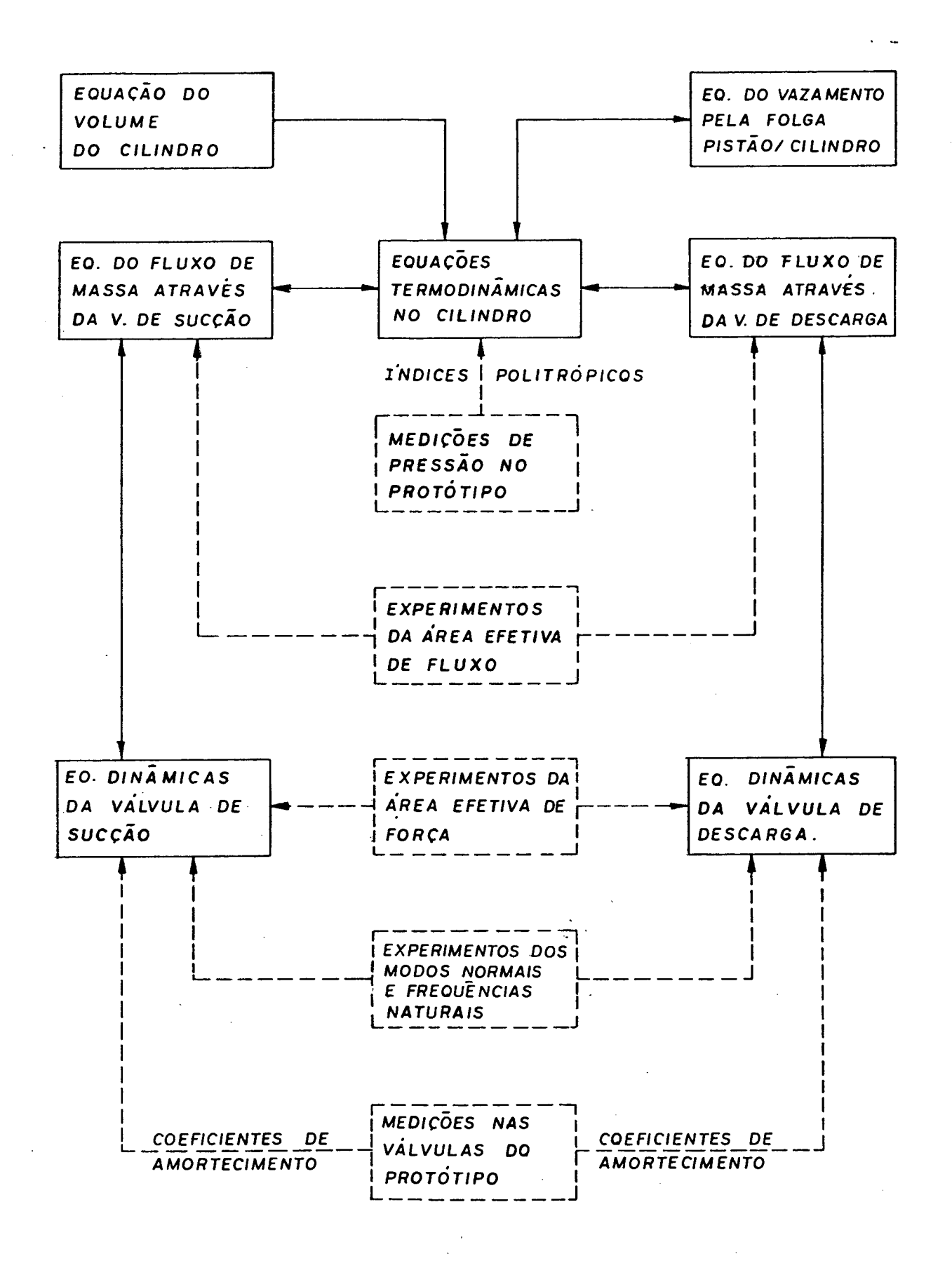

Figura 2 - Interação do sistema de equações e das informações ex perimentais auxiliares.

Tem-se então que o volume do cilindro varia desde um vo lume mínimo,  $v_{min} = v_c$ , até um volume máximo que é

$$
V_{\text{max}} = V_{\text{C}} + (\text{I} \text{D}^2/4)Z_{\text{max}}
$$

onde D é o diâmetro do cilindro. Estes volumes estão defasados numa rotação de 180° do eixo-motor. Neste tipo de acionamento (scotch-yoke) , obtém-se a transformação de movimento rotativo num eixo em movimento alternativo no pistão, o qual segue a lei do se no.

O volume do cilindro para um giro de 6 graus (figura 3 .a e 3 .b) em relação ao volume máximo ê dado por

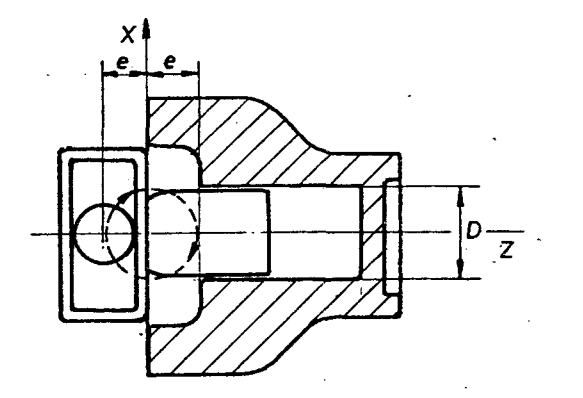

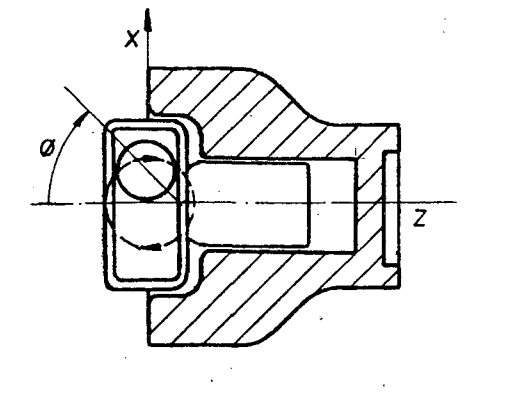

(a) volume máximo .(b). volume para, um ângulo de giro igual a  $\theta$ .

Figura 3 - Definição dos parâmetros de acionamento do compressor .

$$
V(t) = V_{c} + (\Pi D^{2}/4) Z(t)
$$
 (2.2.1)

onde Z(t) é a altura instantânea

$$
Z(t) = K \text{ sen}\theta + X \text{ cos}\theta + Y \qquad (2.2.2)
$$

sendo K, X, Y constantes a determinar.

para θ = 0<sup>0</sup> + Z = 2e  
\nθ = 90<sup>0</sup> + Z = e  
\nθ = 180<sup>0</sup> + Z = 0  
\n  
\n
$$
α = 1800 + Z = 0
$$
\n
$$
α = 1800 + Z = 0
$$
\n
$$
α = 1800 + Z = 0
$$
\n
$$
α = 1800 + Z = 0
$$
\n
$$
α = 1800 + Z = 0
$$
\n
$$
α = 1800 + Z = 0
$$
\n
$$
α = 1800 + Z = 0
$$
\n
$$
α = 1800 + Z = 0
$$
\n
$$
α = 1800 + Z = 0
$$
\n
$$
α = 1800 + Z = 0
$$
\n
$$
α = 1800 + Z = 0
$$
\n
$$
α = 1800 + Z = 0
$$
\n
$$
α = 1800 + Z = 0
$$
\n
$$
α = 1800 + Z = 0
$$
\n
$$
α = 1800 + Z = 0
$$
\n
$$
α = 1800 + Z = 0
$$
\n
$$
α = 1800 + Z = 0
$$
\n
$$
α = 1800 + Z = 0
$$
\n
$$
α = 1800 + Z = 0
$$
\n
$$
α = 1800 + Z = 0
$$
\n
$$
α = 1800 + Z = 0
$$
\n
$$
α = 1800 + Z = 0
$$
\n
$$
α = 1800 + Z = 0
$$
\n
$$
α = 1800 + Z = 0
$$
\n
$$
α = 180<sup>0</sup> + Z = 0
$$

onde e representa a excentricidade do mecanismo.

Resolvendo o sistema de equações acima, chega-se a

$$
X = e; Y = e; K = 0
$$

Substituindo estes valores na equação (2.2.2), tem-se

$$
Z(t) = e \cos \theta + e \qquad (2.2.4)
$$

Levando-se a equação (2.2.4) na equação (2.2.1)

$$
V(t) = V_{\alpha} + (\text{II } D^2/4) e (\cos \theta + 1)
$$
 (2.2.5)

onde  $\theta = \omega t$ , sendo  $\omega$  a velocidade angular.

O eixo motor gira a uma velocidade de N rotações por minuto, então:

$$
\omega = 2 \text{ I N} / 60 \qquad e \qquad \theta = (\text{I N} / 30) t \qquad (2.2.6)
$$

Substituindo-se a equação (2.2.6) na equação (2.2.5) obtém-se finalmente a equação do volume em função do tempo t, a partir do ponto morto inferior (PMI).

$$
V(t) = V_C + (\Pi D^2/4) e^{i} \cos (\Pi N/30) t + 1
$$
 |m<sup>3</sup>| (2.2.7)  
onde:  $V_C$  = volume do espaço morto |m<sup>3</sup>|  
D = diâmetro do cilindro |m|

$$
\mathsf{e}^{\scriptscriptstyle \top} = \mathtt{dist}{\mathsf{\hat{a}}}{\mathsf{ncia}} \mathtt{entre} {\mathsf{\;os\; eixos\; exc}{\mathsf{\hat{e}}}{\mathsf{ntricos}} \mathtt{\; \uparrow} {\mathsf{m}}{\mathsf{\; \uparrow\; \uparrow}}.
$$

 $N =$  velocidade angular  $|rpm|$ 

 $t = tempo |s|$ 

### 2.3. RELAÇÕES TERMODINÂMICAS NO CILINDRO

A troca de estado do gás no cilindro é resultado três processos termodinâmicos distintos. Referindo à figura 4, os processos são: de

- (i) expansão através da válvula de sucção
- (ii) compressão ou expansão no cilindro

(iii) expansão através da válvula de descarga

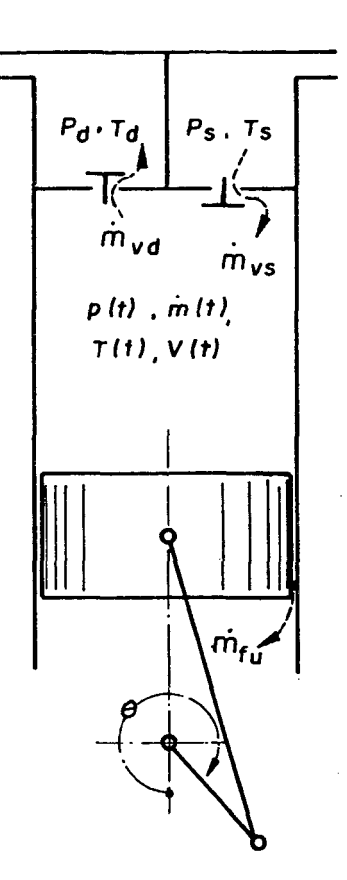

Figura 4 - Definição.das variáveis no cilindro.

Na dedução da equação termodinâmica que descreve os pro cessos dentro do cilindro, são feitas as seguintes suposições.

a) O gás comporta-se como um gás ideal.

 $\left\langle \xi_{\rm{eff}}\right\rangle_{\rm{eff}}$ 

b) As propriedades do gás no interior do cilindro propagam-se instantaneamente através do cilindro, isto é, são unifor mes através do cilindro em qualquer instante.

c) O fluido sofre mudanças de um estado para outro segundo um processo politrõpico.

d) Fluxo unidimensional na entrada e salda do cilindro.

A Lei da Conservação da Massa aplicada ao compressor é:

$$
\dot{\mathbf{m}}(t) = \dot{\mathbf{m}}_{\mathbf{VS}} - \dot{\mathbf{m}}_{\mathbf{V}\mathbf{d}} - \dot{\mathbf{m}}_{\mathbf{f}\mathbf{u}} \tag{2.3.1}
$$

onde

 $m(t) =$  fluxo de massa | kq/s|  $m_{\text{vrc}}$  = fluxo de massa através da válvula de sucção |kg/s|  $\mathbf{m}_{\mathbf{v} \cdot \mathbf{A}}$  = fluxo de massa através da válvula de descarga | kg/s| = fluxo de massa através da : folga pistão/cilindro m<sub>fu</sub>  $|kg/s|$ 

Deve ser notado que  $m_{\text{vfs}}$  é positivo se o fluxo entra no cilindro e negativo se o fluxo sai do cilindro. O caso de fluxo negativo é denominado refluxo e deve ser evitado tanto quanto pos\_ sível. Similarmente,  $\dot{m}_{\text{vrd}}$  é positivo se o fluxo é para fora do ci lindro e negativo, se o fluxo é para dentro do cilindro.

A equação (2.3.1) ê uma equação diferencial de primeira ordem, a diferenciação com respeito ao tempo está indicada por um ponto, e será resolvida para fornecer a massa instantânea no cilindro. As equações para o cálculo de  $\dot{m}_{v,s}$  e  $\dot{m}_{v,d}$  são apresentadas no item (2.5), enquanto que  $\dot{m}_{f_{11}}$  é deduzida no item (2.4).

Uma vez assumido o processo politrõpico, a pressão no cilindro ê encontrada a partir da relação politrõpica pressão-den sidade, como segue:

$$
\frac{P(t)}{\rho(t)^n} = \frac{P_0}{\rho_0 n}
$$
 (2.3.2)

onde 
$$
P(t) = \text{pressão no cilindro} |Pa|
$$

 $p(t) =$  densidade mássica  $\left| \frac{kq}{m^3} \right|$ 

P 0/Po = **condições de referência**

**n = Índice politrõpico**

A utilização do processo politrõpico foi responsável pe la introdução do índice politrõpico "n" na equação. Este índice pode ser utilizado para demonstrar alguma transferência de calor que esteja acontecendo. Pode assumir diferentes valores para compressão e expansão ou ainda ser função do tempo (ângulo da manive la) .

Sabe-se que:

$$
\rho(t) = \frac{m(t)}{V(t)} \tag{2.3.3}
$$

Substituindo na equação (2.3.2) fica-se com:

$$
P(t) = P_{0} \left\{ \frac{m(t)}{\rho_{0} V(t)} \right\}^{n} |Pa|
$$
 (2.3.4)

Assim, se a massa instantânea m(t) no cilindro e o volu me instantâneo V(t) do cilindro são conhecidos, a pressão instantanea P (t) pode ser calculada. A temperatura instantânea pode ser calculada por:

$$
T(t) = T_{0} \left\{ \frac{P(t)}{P_{0}} \right\}^{n-1} |K|
$$
 (2.3.5)

2.4. FLUXO DE MASSA ATRAVÉS DA FOLGA PISTÃO/CILINDRO

Ocorre redução no fluxo de massa pelo sistema devido

ao vazamento de gás para fora do cilindro, através da folga pistão/cilindro. Este vazamento é causado pelo acréscimo da pressão no interior do cilindro, em face da compressão do gás. A posição e velocidade do pistão também tem influência sobre o fluxo de mas sa vazante. A formulação do fenômeno acima, deve portanto levar em conta as variações de pressão e densidade do gás no interior do cilindro, velocidade do pistão ao longo do curso e o comprimen to da folga, através da qual se dá o fluxo de massa. Ferreira | 05 janalisou o problema levando em conta todos estes fatores acima citados e obteve as equações que são apresentadas a seguir.

Como não é empregado anel de vedação entre o pistão e o cilindro, a dimensão da folga radial é muito pequena, da ordem de 7 ym, o que permite admitir escoamento laminar através da folga. A definição dos parâmetros que envolvem o problema é indicada na figura 5.

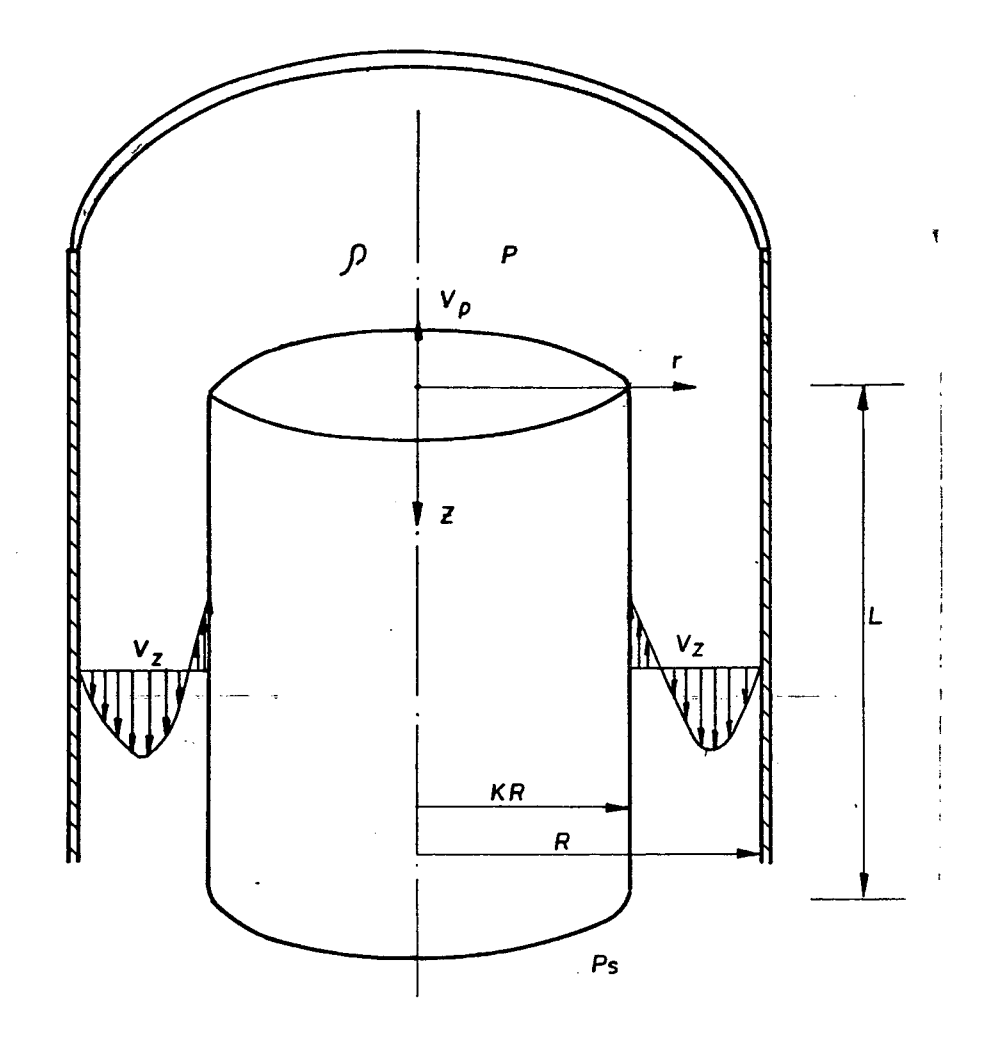

Figura, 5 - Parâmetros envolvendo o vazamento de gás através da folga pistão/cilindro.

onde

 $V_p$  = velocidade do pistão  $|m/s|$  $V<sub>z</sub>$  = velocidade instantânea do fluido  $|m/s|$  $P = \text{pressure}$  no interior do cilindro |Pa|  $P_{g}$  = pressão no ambiente do corpo | Pa|  $R = raio do cilindro |m|$  $KR = raio do pistão |m|$  $L =$  comprimento do trecho de escoamento  $|m|$  $p = \text{massa } \text{especifica do gás no cilindro } |kg/m^3|$ 

Considerando-se a hipótese de fluido newtoniano e escoa mento unidimensional, pode-se chegar â expressão (2.4.1) que determina a velocidade instantânea do gás vazante.

$$
V_{Z} = \frac{-(P - P_{S}) r^{2}}{4\mu L} - \frac{C_{1}}{\mu} \quad \text{ln}r + C_{2}
$$
 (2.4.1)

onde

 $r =$  raio genérico definido para  $KR \le r \le R$  |m|  $\mu$  = viscosidade dinâmica |Ns/m<sup>2</sup> |

 $\mathbf e$ 

 $C_1$  e  $C_2$  são constantes a determinar.

As condições de contorno que permitem a determinação das constantes de integração são:

$$
r = KR \rightarrow V_{Z} = -V_{p}
$$
  
\n
$$
r = R \rightarrow V_{Z} = 0
$$
 (2.4.2)

Após a substituição de  $C_1$  e  $C_2$ , a equação (2.4.1) torna-se

$$
V_{Z} = \frac{-V_{p}}{\ln K} \ln \left( \frac{r}{R} \right) + \frac{(P-P_{s})R^{2}}{4 \mu L} \left\{ 1 - \left( \frac{r}{R} \right)^{2} - \frac{(1-K^{2})}{\ln K} \ln \left( \frac{r}{R} \right) \right\} \left| m/s \right| (2.4.3)
$$

Fazendo-se r variar entre KR e R obtém-se o perfil de velocidades ,do escoamento anular.

A velocidade média instantânea é necessária para o cálculo do fluxo de massa, e é dada, a partir do perfil de velocidades, por:

$$
\overline{V}_{Z} = \frac{\int_{0}^{2\pi} \int_{KR}^{R} V_{Z} \ r \ dr \ d\theta}{\int_{0}^{2\pi} \int_{KR}^{R} r \ dr \ d\theta}
$$
 (2.4.4)

Integrando obtém-se a expressão da velocidade média instantânea.

$$
\bar{V}_{Z} = V_{p} \frac{1 - K^{2} + 2 K^{2} \ln K}{2 \ln K (1 - K^{2})} + \frac{(P - P_{s}) R^{2}}{8 \mu L} \frac{1 - K^{4}}{1 - K^{2}} + \frac{1 - K^{2}}{\ln K} (2.4.5)
$$

onde V<sub>p</sub> e L são dados pelas equações abaixo, considerando  $\theta$ igual a zero radianos no ponto morto inferior

$$
V_{\dot{p}} = \frac{2 \text{ IF N}}{60} \text{ e sen } |\text{m/s}| \qquad (2.4.6)
$$

para

 $N =$  velocidade de rotação  $|r$ pm $|$  $e =$  excentricidade do eixo motor  $|m|$  $\theta$  = ângulo de giro do eixo | rad|

$$
L = L_0 + e (1 - \cos \theta) |m|
$$
 (2.4.7)

pará  $L_{1}$  = comprimento mínimo do contato pistão/cilindro  $|m|$ 

O fluxo instantâneo de massa vazada é dado pelo produto da velocidade média, área de passagem e massa específica do gás.

$$
\dot{m}_{\text{fu}} = \bar{V}_{\text{z}} \rho \text{ I} \text{ R}^2 \text{ (1 - K}^2) \qquad | \text{kg/s} | \qquad (2.4.8)
$$

### 2.5. FLUXO DE MASSA ATRAVÉS DAS VÁLVULAS

Processos termodinâmicos consistindo de expansões através das válvulas de sucção e descarga resultam num fluxo de massa para dentro e fora do volume de controle do cilindro.

Devem ser admitidas as possibilidades tanto de fluxo nor mal como refluxo através das válvulas. Além disso,o fluxo pode to mar características de escoamento crítico ou subcrítico. A dedução das equações de fluxo de massa através das válvulas é .apresen tada com detalhes no apêndice l.

A seguir são apresentadas as equações de fluxo de massa para as válvulas de sucção e descarga, incluindo todas as combina ções possíveis de escoamento.

Para a válvula de sucção, tem-se

$$
\dot{m}_{\rm VS} = A_{\rm vs} \, p_{\rm us} \, \sqrt{\frac{2k}{(k-1) \, R \, T_{\rm us}}} \, \sqrt{r_{\rm s}^{(\frac{2}{k})} - r_{\rm s}^{(\frac{k+1}{k})}} \, |{\rm kg/s}| \, (2.5.1)
$$

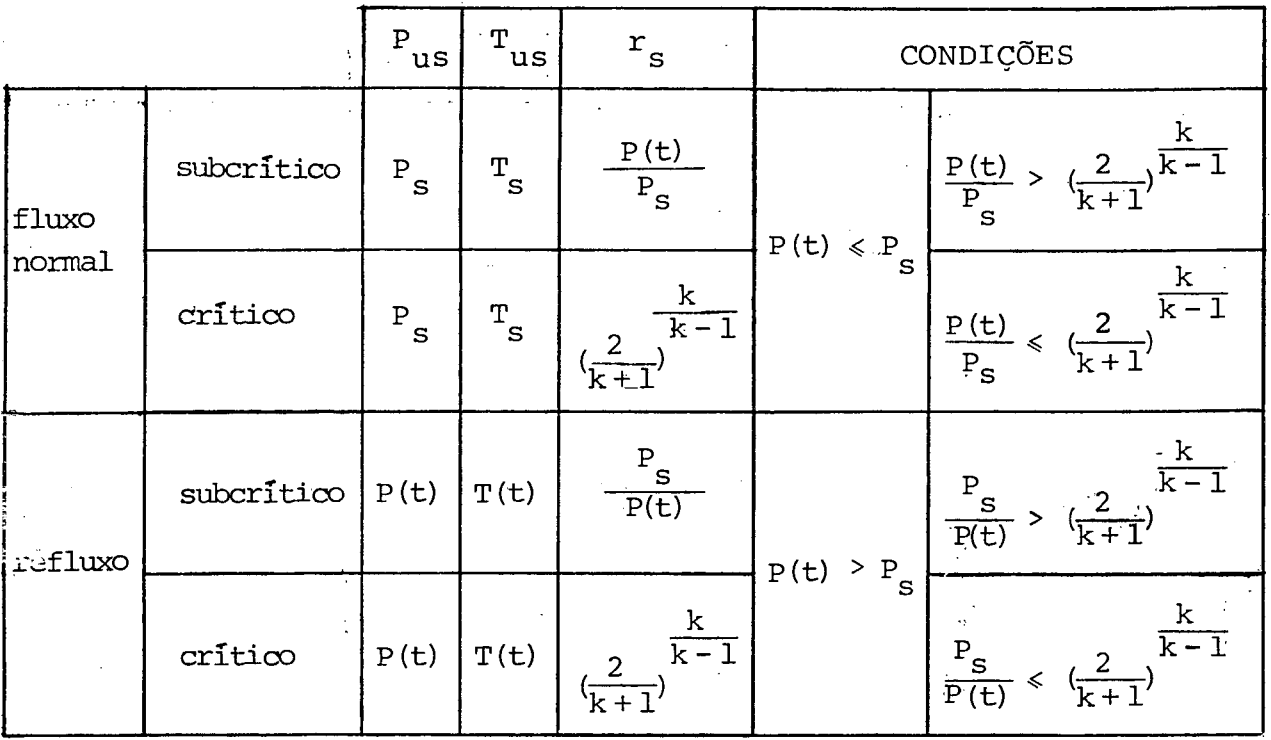

(2.5.2)

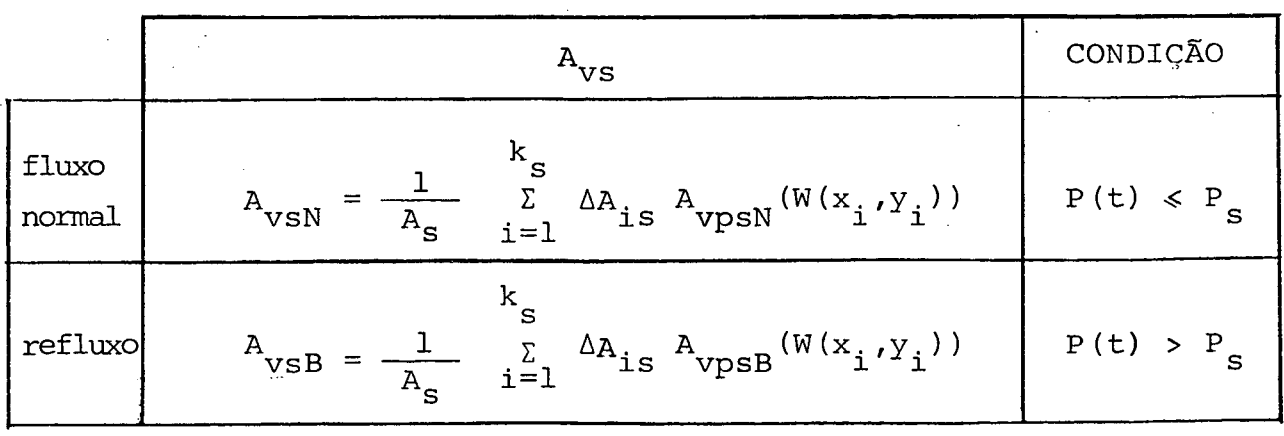

22

(2.5.3)

onde,

 $\dot{m}_{\text{vfs}}$  = fluxo de massa através da válvula de sucção | kg/s|  $A_{\text{vac}}$  = área efetiva de fluxo da válvula de sucção  $|m^2|$ pus = pressão do gás a montante do escoamento | Pa| k  $\quad$  = relação de calores específicos  $\langle C_{\rm p}/C_{\rm v} \rangle$  $R =$  constante do gás  $J/kg K$  $T_{\text{mg}}$  = temperatura do gás a montante do escoamento | K | = razões de pressão  $r_{\rm g}$  $P_{a}$  = pressão do gás na câmara de sucção | Pa |  $p(t)$ = pressão do gás dentro do cilindro  $|Pa|$  $T_{g}$  = temperatura do gás na câmara de sucção | K |  $T(t)$ = temperatura do gás dentro do cilindro | K|  $A_{c}$  = área total do orifício de sucção  $|m^{2}|$  $A_{\text{is}}$  = área do elemento "i" do orificio de sucção  $|m^2|$ A<sub>vps</sub> = área efetiva de fluxo, função do deslocamento paralelo da palheta, para o elemento "i" do orifício de sucção  $|m^2|$ 

 $(x^1,y^2)$ = localização do elemento "i" no orifício de sucção  $k_{\rm g}$  = número de áreas elementares do orifício de sucção Da mesma forma, para a válvula de descarga, segue-se

$$
\dot{m}_{vd} = A_{vd} P_{ud} \sqrt{\frac{2 k}{(k-1) R T_{ud}}} \sqrt{r_d^{(\frac{2}{k})} - r_d^{(\frac{k+1}{k})}}
$$
 |kg/s| (2.5.4)

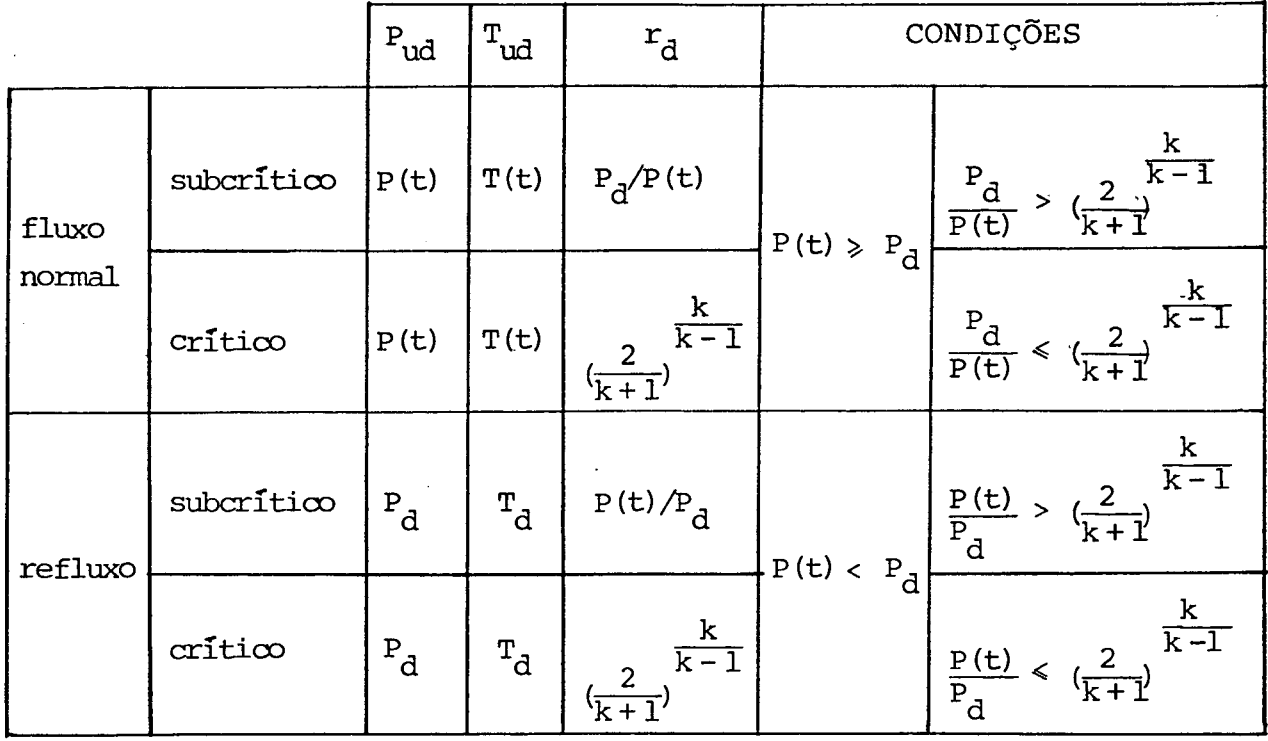

(2.5.5)

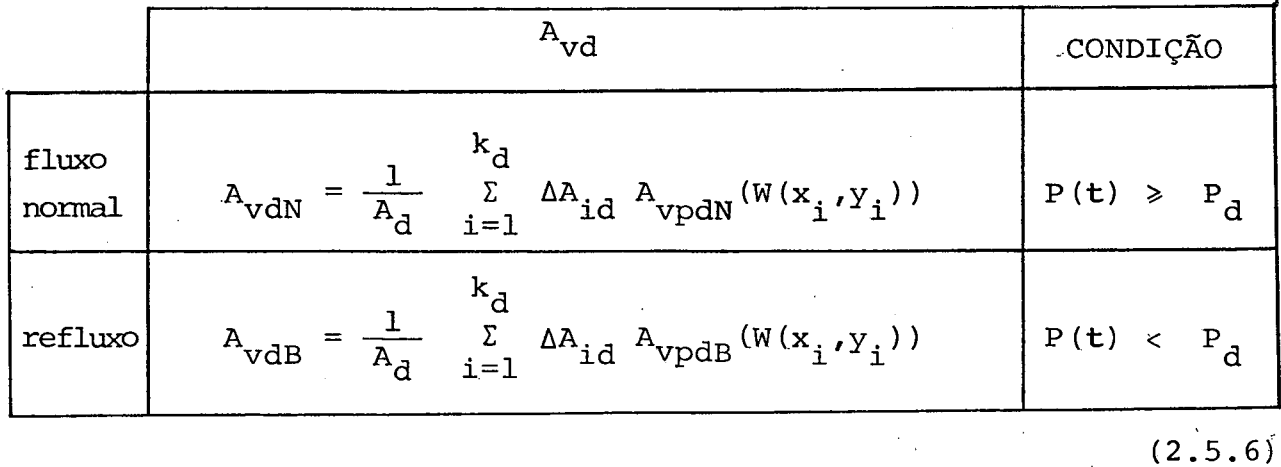

onde,

 $m_{\text{vd}}$  = fluxo de massa através da válvula de descarga | kg/s |  $A_{\text{vd}}$  = área efetiva de fluxo da válvula de descarga  $|m^2|$  $P_{ud}$  = pressão do gás a montante do escoamento | Pa| k = relação de calores específicos *(C^/C^)*  $R =$  constante do gás  $|J/kg K|$ 

 $T_{ud}$  = temperatura do gás a montante do escoamento |K| = razões de pressão  $r_{\rm a}$  $P_{A}$  = pressão do gás na câmara de descarga | Pa| P(t)= pressão do gás dentro do cilindro |Pa[  $T_A$  = temperatura do gás na câmara de descarga |K|  $T(t)$ = temperatura do gás dentro do cilindro  $|K|$  $A_{\lambda}$  = área total do orifício de descarga  $|m^2|$  $\Delta A$ <sub>id</sub> = ãrea do elemento "i" do orifício de descarga  $|m^2|$  $A_{\text{vpd}}$ = área efetiva de fluxo, função do deslocamento paralelo da palheta, para o elemento "i" do orifício de descarga  $|m^2|$ 

$$
(\mathbf{x_i}, \mathbf{y_i})
$$
 = localização do elemento "i" no orificio de descar  
ga

$$
k_{\rm d}
$$
 = número de áreas elementares do orifício de descar  
\nga

#### 2.6. DINÂMICA DAS VÁLVULAS

2.6.1. EQUAÇÕES DO MOVIMENTO DAS VÁLVULAS

As válvulas de pequenos compressores de refrigeração são normalmente válvulas de palheta feitas de aço mola. Na dedução de uma equação do movimento para a válvula de palheta ê feita a suposição básica que o movimento da palheta é uma superposição de modos de vibrações livres. Este método de representação do movimento da válvula pode ser usado para válvulas de configurações geométricas arbitrárias. Os modos de vibração para formas de válvulas que permitam um tratamento matemático podem ser encontrados

a partir de considerações teóricas. Para formas mais complicadas é necessário medir experimentalmente estes modos de vibração.

A figura 6 representa esquematicamente uma lâmina en gastada vibrando livremente. Estão representados três modos de vibração,  $\phi_1$  ,  $\phi_2$  e  $\phi_3$  . Uma lâmina desta natureza possui  $\;$  infinitos  $\;$ modos de vibração, porém na prática, para modelagem de compressores evidenciando a movimentação das válvulas será necessário, no máximo, considerar dois modos de vibração.

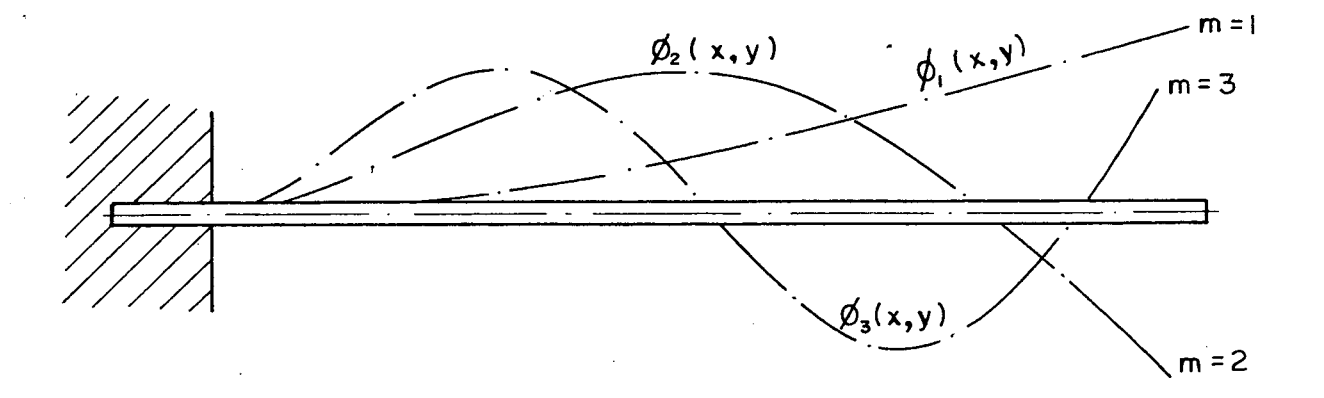

Figura 6 - Modos normais de vibração da palheta engastada.

A seguir são apresentadas as equações do movimento das válvulas, cuja dedução ê feita no apêndice 2. A cada modo de vibração considerado corresponderá uma equação diferencial, que define o fator de participação modal (q<sub>m</sub>) para aquele modo de vibra

Para a válvula de sucção existem u<sub>s</sub>equações do tipo:

$$
\dot{q}_{ms}(t) + 2 \xi_{ms} \omega_{ms} \dot{q}_{ms}(t) + \omega_{ms}^{2} q_{ms}(t) =
$$
\n
$$
= \frac{\dot{q}_{ms}(t) + \dot{q}_{ms}(t) + \dot{q}_{ms}(t) +
$$

que definem os fatores de participação modais " $q_{\text{ms}}(t)$ ".As deflexões da palheta de sucção são dadas por:

$$
W_{S}(x,y,t) = \sum_{m=1}^{m=u} q_{ms}(t) \phi_{ms}(x,y) |m|
$$
 (2.6.2)

As áreas efetivas de força para a válvula de sucção são diferentes para fluxo normal e refluxo:

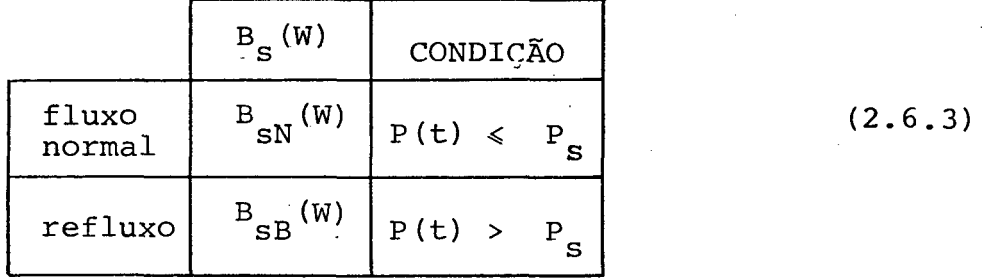

De forma análoga, para a válvula de descarga, admite-se u<sub>d</sub> equações do tipo

çao.
$$
\dot{q}_{md}^{t}(t) + 2 \xi_{md} \omega_{md} \dot{q}_{md}(t) + \omega_{md}^{2} q_{md}(t) =
$$
\n
$$
\frac{i = k_{d}}{2}
$$
\n
$$
= \frac{(P(t) - P_{d}) \sum_{i=1}^{T} \phi_{md}(x_{i} y_{i}) B_{d}(W_{d}(x_{i} y_{i})) \Delta A_{id}}{2 \sum_{j=1}^{T} \phi_{md}(x_{j} y_{j}) \Delta A_{jd}}
$$
\n(2.6.4)

$$
W_{d}(x,y,t) = \sum_{m=1}^{m=u} q_{md}(t) \phi_{md}(x,y) |m|
$$
 (2.6.5)

As áreas efetivas de fõrça para a válvula de descarga

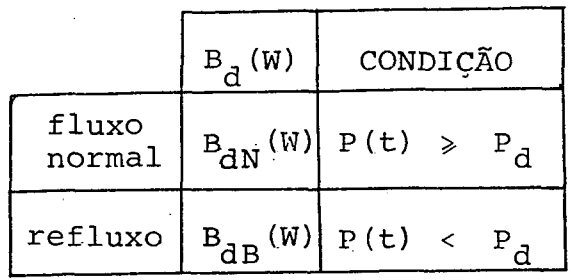

A indicação dos termos que aparecem nas equações acima é dada a seguir, sem o subscritos. "s" da válvula de sucção,e "d" da válvula de descarga:

> $\xi_{\rm m}$  = coeficiente de amortecimento da palheta  $\omega_{\rm m}$  = frequência natural da palheta |Hz|

 $\phi_{m}(x,y)$ = modo normal de vibração da palheta do elemento  $(x, y)$ 

B(W(x<sub>i</sub>,y<sub>1</sub>))= área efetiva de força, função do deslocamento da palheta, para o elemento "i" do orifício da válvu  $la \mid m^2 \mid$ 

 $\mathsf{e}$ 

sao:

 $\Delta A_{\dot{\mathbf{1}}}$  = área do elemento "i" do orifício da válvula  $\lceil \mathfrak{m}^2 \rceil$  $A = \tilde{a}$ rea total do orifício da válvula  $|m^2|$  $p =$  densidade do material da palheta  $\left| \frac{kq}{m^3} \right|$ h = espessura da palheta  $|m|$  $\Delta A_{ij}$  = área do elemento "j" da palheta da válvula  $|m^2|$ u = número de modos normais considerados k = número de elementos do orifício da válvula  $\ell$  = número de elementos da palheta da válvula

# 2.6.2. AÇÃO DAS VÃLVULAS

Segundo Hamilton |06|existem três estados possíveis de movimento da palheta que devem ser considerados na análise dinâmi. ca das válvulas:

1) A palheta deixa o assento e está entre o assento e o batente.

2) A palheta encosta no batente e permanece encostada nele.

3) A palheta deixa a batente e está novamente entre o assento e o batente.

A figura 7 ilustra estes três estados

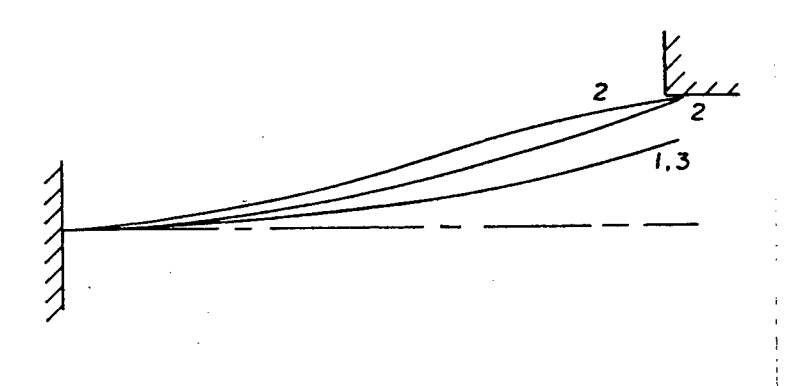

Figura 7 - Estados de movimento da palheta .

Agora serão analisados individualmente cada um destes casos, sendo apresentada a equação pertinente ao caso, como também definidas as condições iniciais para solução da equação diferencial. Como as equações para as válvulas de sucção e descarga são semelhantes, fica omitida a individualização da válvula.

à) Palheta parte do assento

O movimento da palheta é dado por

$$
W(x,y,t) = \sum_{m=1}^{\infty} \phi_m(x,y) q_m(t)
$$
 (2.6.8)

A equação para  $q_m(t)$  é

$$
\ddot{q}_m(t) + 2 \xi_m \omega_m \dot{q}_m(t) + \omega_m^2 q_m(t) = \frac{f \int_S \phi_m(x, y) P(x, y, t) \, ds}{\rho h f \int_S \phi_m^2(x, y) \, ds}
$$
 (2.6.9)

No tempo  $t_{0}$ , quando a palheta parte do assento, as condições iniciais são

$$
W(x,y,t_{0}) = 0 = \sum_{m=1}^{\infty} \phi_{m}(x,y) q_{m}(t_{0})
$$

$$
\hat{w}(x,y,t_{0}) = 0 = \sum_{m=1}^{\infty} \phi_{m}(x,y) \dot{q}_{m}(t_{0})
$$

e  $q_{m} (t_{0}) = 0$  $\dot{q}_{m}^{(t)}(t) = 0$ 

**(2 . 6.10)**

Quando a diferença de pressão através da válvula tornase positiva a palheta começará a levantar-se. Para uma diferença de pressão negativa a deflexão da palheta é mantida igual a zero.

# b) Palheta encosta no batente

No instante de contato da palheta com o batente,  $t_a$ , o deslocamento é dado por

$$
W(x,y,t_c) = \sum_{m=1}^{\infty} \phi_m(x,y) q_m(t_c) = g(x,y)
$$
 (2.6.11)

onde  $g(x,y)$  = deslocamento da palheta função do instante de contato com o batente.|m|

0 contato com o batente é determinado pelo controle do deslocamento da palheta comparado com a altura do batente. A velo cidade da palheta no instante de contato com o batente é dada por

$$
\dot{W}(x,y,t_c) = \sum_{m=1}^{\infty} \phi_m(x,y) \dot{q}_m(t_c)
$$
 (2.6.12)

A partir deste instante o movimento da palheta é considerado para novas formas de modos que devem ajustar-se às novas condições de contorno impostas pelo batente. O deslocamento da palheta serã dado então como ilustra a figura 8.

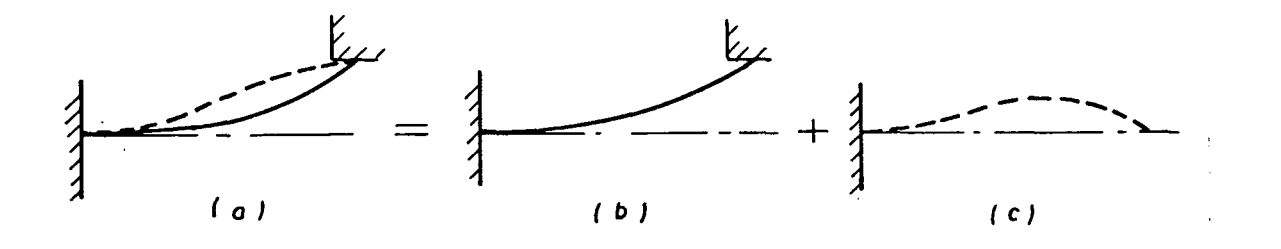

deslocamento total ' deslocamento de ' deslocamento ortendido contato

Figura 8 - Superposição dos movimentos da palheta .

O deslocamento depois do contato com o batente é

$$
W(x,y,t) = g(x,y) + \sum_{n=1}^{\infty} \psi_n(x,y) T_n(t)
$$
 (2.6.13)

onde

$$
\psi_{n}(x,y)
$$
 = modos de vibração para as novas condições de contorno

 $T_{n}$  (t) = fatores de participação para os modos de contato no batente.

Esta nova equação ê obtida de forma semelhante ã dedução apresentada para as equações (2 .6 .1) e (2.6.4)

$$
\ddot{\mathbf{T}}_{n}(t) + 2 \xi_{n} \omega_{n} \dot{\mathbf{T}}_{n}(t) + \omega_{n}^{2} \mathbf{T}_{n}(t) = \frac{J \int_{S} \psi_{n}(x, y) P(x, y, t) dS}{\rho h \int_{S} \psi_{n}^{2}(x, y) dS} -
$$

$$
\frac{\sum_{m=1}^{\infty} q_m(t_c) \omega_m^2 f f_S \phi_m(x, y) \psi_n(x, y) \text{ dS}}{f f_S \psi_n^2(x, y) \text{ dS}}
$$
 (2.6.14)

onde

 $\xi_n$  = coeficientes de amortecimento para os novos modos  $w_n$  = frequências naturais para os novos modos | Hz |

O termo negativo ã-direita é a forma de expansão modal da força elástica-da palheta tentando soltar-se do batente devido â deflexão elástica da palheta no contato com o batente. Esta for ça elástica deve ser sobrepujada pela pressão do gás para manter a palheta contra o batente e além disso defleti-la. Caso contrário a palheta soltar-se-ã do batente e retornarã em direção ao as sento.

As condições iniciais da equação (2.6.14) são determina das dos valores finais da solução anterior, equação (2.6.11).

Para os deslocamentos resulta

$$
\sum_{m=1}^{\infty} \phi_m(x,y) q_m(t_c) = g(x,y) + \sum_{n=1}^{\infty} \psi_n(x,y) T_n(t_c)
$$
 (2.6.15)

como

portanto

$$
g(x,y) = \sum_{m=1}^{\infty} \phi_m(x,y) q_m(t_c)
$$

$$
T_n(t_c) = 0 \t\t(2.6.16)
$$

Equacionando as velocidades tem-se

$$
\sum_{m=1}^{\infty} \phi_m(x, y) \dot{q}_m(t_c) = \sum_{n=1}^{\infty} \psi_n(x, y) \dot{T}_n(t_c)
$$
 (2.6.17)

Usando da ortogonalidade, multiplicando por  $\psi_{n}(x,y)$  e integrando sobre a superfície da válvula resulta

$$
\dot{\mathbf{r}}_{n}(\mathbf{t}_{c}) = \frac{\sum\limits_{m=1}^{\infty} \dot{\mathbf{q}}_{m}(\mathbf{t}_{c}) \cdot f_{S} \psi_{n}(x, y) \phi_{m}(x, y) \text{ dS}}{f_{S} \psi_{n}^{2}(x, y) \text{ dS}}
$$
(2.6.18)

A equação (2.6.14) com as equações (2.6.16) e (2.6.18) como condições iniciais governam o movimento da palheta contra o batente.

# c) Válvula parte do batente

Agora o movimento da palheta ê novamente dado por

$$
W(x,y,t) = \sum_{m=1}^{\infty} \phi_m(x,y) q_m(t)
$$
 (2.6.19)

A equação para  $q_m(t)$  volta a ser

$$
\dot{q}_{m}^{*}(t) + 2 \xi_{m} \omega_{m} \dot{q}_{m}^{*}(t) + \omega_{m}^{2} q_{m}^{*}(t) = \frac{\int \int_{S} \phi_{m}(x, y) P(x, y, t) dS}{\rho h \int \int_{S} \phi_{m}^{2}(x, y) dS}
$$
(2.6.20)

As condições iniciais quando a palheta parte do batente no tempo  $t_d^-$  são encontradas pelo equacionamento dos deslocamentos e velocidades da nova expansão modal para a antiga expansão modal, e são

$$
q_{m}(t_{d}) = q_{m}(t_{c}) + \frac{\sum_{n=1}^{\infty} T_{n}(t_{d}) f_{S} \psi_{n}(x,y) \phi_{m}(x,y) ds}{f_{S} \phi_{m}^{2}(x,y) ds}
$$
(2.6.21)

 $\epsilon$ 

$$
\dot{q}_{m}(t_{d}) = \frac{\sum\limits_{n=1}^{\infty} \dot{T}_{n}(t_{d}) J f_{S} \psi_{n}(x,y) \phi_{m}(x,y) \text{ dS}}{f f_{S} \phi_{m}^{2}(x,y) \text{ dS}}
$$
(2.6.22)

## 2.7. DESEMPENHO DO COMPRESSOR

# 2.7.1. EFICIÊNCIA DE DESEMPENHO

Os termos mais utilizados na indústria de refrigeração para avaliar o desempenho de compressores são: COP (coefficient of performance) e EER (energy efficiency ratio) . **o** primeiro é defini\_ do como a razão entre o calor removido ou a produção de resfriamento, em watts, e a potência requerida também em watts. O segundo, cuja definição é a mesma, o calor removido ê dado em BTU/h en quanto que a potência requerida permanece em watts.

Um sistema operando sob condições ideais, com temperatu ra no condensador  $T_{1}$  e temperatura no evaporador  $T_{2}$ , terá o mesmo COP do ciclo de Carnot, operando entre as mesmas temperaturas, que é dado pela razão entre T e  $(T_1 - T_2)$   $|07|$ .

Da forma apresentada acima, tanto o COP como o EER dão somente uma idéia da totalidade do desempenho do compressor, que pode ser conveniente para propósitos de classificação dos compres sores, testes de põs-produção e informação ao consumidor. Entre tanto, para uma análise detalhada do projeto de compressores não é dada qualquer informação sobre as várias perdas de energia-e-de--fluxo de massa. Assim, qualquer trabalho de pesquisa seja o desen volvimento de algum projeto já existente, ou então, a.confecção de um novo projeto, requer uma análise que identifique os diversos

mecanismos de perdas do compressor visando obter um projeto ótimo .

Torna-se então necessário desenvolver uma definição generalizada e compreensiva de um termo que possa ser usado para re latar o desempenho do compressor no aspecto global, e que também leve em conta todos os fatores individuais que afetam este desempenho. Com este fim foi utilizado o trabalho de P.Pandeya e W. Soedel  $|08|$  o qual fornece as bases para o desenvolvimento apresentado a seguir.

Em termos gerais o desempenho de uma máquina ê a avalia ção da capacidade da máquina em executar uma tarefa a ela designa da. No caso de um compressor, a tarefa é bombear a máxima quantidade possível de gás, nas condições de sucção dadas para as condições desejadas de descarga,com o mínimo consumo específico de energia. Assim surgem 2 critérios de desempenho:

(1) A capacidade do compressor que é, o fluxo de massa que pode ser comprimido e liberado em dadas condições de operação. Um aumento no fluxo de massa aumentará o desempenho.

(.2) A utilização efetiva da energia fornecida ao compressor, que ê a energia consumida por unidade de massa liberada. Um aumento no consumo de energia reduzirá o desempenho.

Matematicamente os dois critérios podem ser escritos co mo segue:

(1) Desempenho  $\alpha$  taxa de fluxo de massa

*(2)* Desempenho = ------------------ ------------ ------- energia consumida por unidade de massa liberada

Combinando os dois critérios em um obtém-se

^ , taxa de fluxo de massa Desempenho energia consumida por unidade de massa liberada (2.7.1)

Com o objetivo de apresentar a equação (2.7.1) numa for ma mais usável, é removido o sinal de proporcionalidade e definido um novo termo, Razão de Desempenho  $|\mathbb{I}|$ 

$$
\Pi = \frac{\frac{dm}{dt}}{\frac{dE_{in}}{dm}}
$$
 (2.7.2)

que pode ser transformado em

$$
\Pi = \frac{\frac{dm}{dt}}{\frac{dE_{in}}{dt} / \frac{dm}{dt}} = \frac{(\frac{dm}{dt})^{2}}{\frac{dE_{in}}{dt}} \qquad |\frac{kg/s}{J/kg}| \qquad (2.7.3)
$$

A razão de desempenho como apresentada acima é um termo dimensional e, assim, tem a desvantagem de não dar a sensação da melhor possibilidade de desempenho. Para melhorar esta situação, é definido outro termo, chamado de "Eficiência de Desempenho"  $(n_p)$ , o qual ê obtido pela comparação da razão de desempenho real do compressor com uma teórica, obtida se o compressor estivesse operando sob condições ideais,sem qualquer perda. Segue-se então,

compression real + 
$$
\Pi_a = \frac{(\frac{dm}{dt})_a^2}{(\frac{dE_{in}}{dt})_a}
$$
 (2.7.4)

compression ideal 
$$
\div
$$
  $\Pi_{i} = \frac{(\frac{dm}{dt})_{i}}{E_{id}}$  (2.7.5)

onde

 $E_{id}$  = trabalho específico ideal, necessário ao gás para. executar o ciclo  $J/kg$ 

$$
n_{\rm p} = \frac{\mathbb{I}_{\rm a}}{\mathbb{I}_{\rm i}} = \frac{\left(\frac{dm}{dt}\right)^2}{\left(\frac{dm}{dt}\right)_{\rm a}} = \frac{\mathbb{I}_{\rm id}}{\left(\frac{dm}{dt}\right)_{\rm i}} = \frac{\left(\frac{dm}{dt}\right)_{\rm a}}{\left(\frac{dm}{dt}\right)_{\rm i}} = \frac{\left(\frac{dm}{dt}\right)_{\rm a}}{\left(\frac{dm}{dt}\right)_{\rm i}} = \frac{\left(\frac{dm}{dt}\right)_{\rm i}}{\left(\frac{dm}{dt}\right)_{\rm i}} = \frac{\left(\frac{dm}{dt}\right)_{\rm i}}{\left(\frac{dm}{dt}\right)_{\rm i}} = \frac{\left(\frac{dm}{dt}\right)_{\rm i}}{\left(\frac{dm}{dt}\right)_{\rm i}} = \frac{\left(\frac{dm}{dt}\right)_{\rm i}}{\left(\frac{dm}{dt}\right)_{\rm i}} = \frac{\left(\frac{dm}{dt}\right)_{\rm i}}{\left(\frac{dm}{dt}\right)_{\rm i}} = \frac{\left(\frac{dm}{dt}\right)_{\rm i}}{\left(\frac{dm}{dt}\right)_{\rm i}} = \frac{\left(\frac{dm}{dt}\right)_{\rm i}}{\left(\frac{dm}{dt}\right)_{\rm i}} = \frac{\left(\frac{dm}{dt}\right)_{\rm i}}{\left(\frac{dm}{dt}\right)_{\rm i}} = \frac{\left(\frac{dm}{dt}\right)_{\rm i}}{\left(\frac{dm}{dt}\right)_{\rm i}}
$$

ou ainda,

$$
\eta_{\rm p} = \eta_{\rm ma} \eta_{\rm e} \tag{2.7.7}
$$

onde

$$
n_{\text{ma}} = \frac{\left(\frac{dm}{dt}\right)_a}{\left(\frac{dm}{dt}\right)_i} \tag{2.7.8}
$$

 $\epsilon$ 

$$
m_e = \frac{\left(\frac{dm}{dt}\right)_a E_{id}}{\left(\frac{dE_{in}}{dt}\right)_a}
$$
 (2.7.9)

Observa-se da equação (2.7.7) que a eficiência de desem penho ê o produto de dois termos, definidos como eficiência do fluxo de massa ( $n_{ma}$ ) e eficiência de energia ( $n_e$ ), sendo ambas ad<u>i</u> mensionais. A eficiência de desempenho  $(n_{p})$  é a fração do desempe nho ideal que pode ser atingida por um dado compressor, sob condi ções reais de operação. Eficiência de fluxo de massa  $(n_{\text{ma}})$  pode ser definida como a fração do fluxo de massa ideal que pode ser bombeada pelo compressor, sob condições-reais de serviço. Similar mente, eficiência de energia  $(n_{\rho})$  define-se como a fração da potência real consumida caso o compressor tivesse operado idealmente. A equação (2.7.6) pode ainda ser decomposta em outros termos:

$$
m_{\rm p} = \frac{\left(\frac{dm}{dt}\right)}{\left(\frac{dm}{dt}\right)_1} \frac{E_{id}}{E_{re}} \frac{\left(\frac{dm}{dt}\right)_a E_{re}}{\frac{dw_{ei}}{dt}} \frac{\frac{w_{ei}}{dt}}{\frac{dE_{in}}{dt}}
$$
(2.7.10)

$$
n_{\rm p} = \frac{\dot{m}_{\rm a}}{\dot{m}_{\rm i}} \frac{E_{\rm id}}{E_{\rm re}} \frac{m_{\rm a} E_{\rm re}}{\dot{w}_{\rm ei}} \frac{\dot{w}_{\rm ei}}{E_{\rm in}} \tag{2.7.11}
$$

ou ainda,

$$
n_{\rm p} = \frac{\dot{m}_{\rm a}}{\dot{m}_{\rm i}} = \frac{E_{\rm id}}{E_{\rm re}} = \frac{W_{\rm ind}}{\dot{w}_{\rm ei}} = \frac{W_{\rm ei}}{\dot{E}_{\rm in}}
$$
(2.7.12)

onde,

E<sub>re</sub> = trabalho específico real entregue ao gás dentro do cilindro através do deslocamento do pistão **|j/kg|**  $\dot{E}^{\dagger}_{in}$  = potência elétrica fornecida ao compressor  $|W|$  $\dot{W}_{\rm ei}$  = potência disponível no eixo do motor elétrico  $|W|$  $\dot{W}_{ind}$ = potência entregue ao gás dentro do cilindro  $|W|$  $\dot{m}_a$  = fluxo de massa real |kg/s|  $\dot{m}_i$  = fluxo de massa ideal |kg/s|

A equação (2.7.11) que define a eficiência de desempenho, pode agora ser reescrita sob a forma de produto com outras eficiências conhecidas

$$
m_{\rm p} = n_{\rm ma} n_{\rm mot} n_{\rm mec} n_{\rm ter}
$$
 (2.7.12)

 $\ddot{x}$ 

onde,

- eficiência de massa 
$$
n_{ma} = \frac{m_a}{m_{\hat{1}}}
$$
 (2.7.13)

- eficiência do motor elétrico 
$$
n_{mot} = \frac{\dot{w}_{ei}}{\dot{E}_{in}}
$$
 (2.7.14)

- eficiência mecânica 
$$
\eta_{\text{mec}} = \frac{\dot{m}_a E_{\text{re}}}{\dot{W}_{\text{ei}}}
$$
 (2.7.15)

eficiência termodinâmica 
$$
n_{ter} = \frac{E_{id}}{E_{re}}
$$
 (2.7.16)

Associada a cada uma destas eficiências tem-se uma sêrie de perdas que podem ser agrupadas em dois conjuntos, a saber, perdas de energia e perdas no fluxo de massa. A seguir estes dois grupos de perdas são analisados separadamente.

# 2.7.2. PERDAS DE ENERGIA

compressor, mostrando as potências perdidas. A explicação do méto do de análise das perdas de energia é apresentada adiante. A figura 9 ê uma representação do fluxo de potência no

pressor que a transforma em energia mecânica com uma eficiência (n<sub>mot</sub>), produzindo então potência resultante ( $\dot{W}_{\rm ei}$ ), disponível no eixo do motor elétrico. As perdas no motor elétrico ( $\dot{E}_{\rm ML}$ ) consistem principalmente de aquecimento, correntes parasitas e histerese. Estas perdas podem ser admitidas constantes, embora sofram pe quenas variações função da temperatura no interior do corpo do compressor. Também é razoável admitir-se constante a eficiência do motor elétrico considerando regime permanente de funcionamento. A equação abaixo define  $\dot{E}_{\text{MI}}$ . A potência elétrica  $(\dot{E}_{in})$  é fornecida ao motor do com-

$$
\dot{E}_{ML} = \dot{E}_{in} \quad (1 - \eta_{mot}) \qquad |W| \tag{2.7.17}
$$

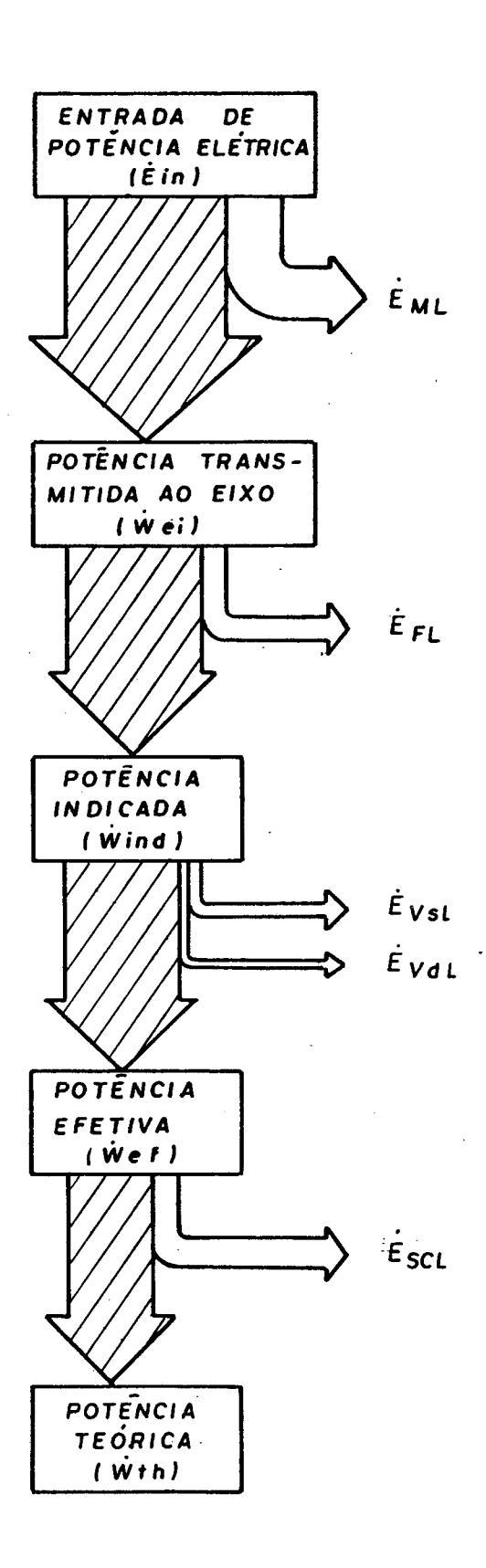

Figura 9 - Fluxo de potência no compressor.

A potência disponível no eixo do motor  $(\dot{W}_{\alpha,i})$  também sofre uma perda, denominada perda mecânica (Ë<sub>FL</sub>), até transformarse em potência indicada  $(\dot{W}_{ind})$ .

As perdas mecânicas  $(\dot{E}_{\text{FT}})$  englobam todas as perdas por fricção ocorrendo nos mecanismos de transmissão mecânica. Variam grandemente de um para outro modelo de compressor já que são alta mente dependentes da forma geométrica dos mecanismos. Estas perdas dependem também da pressão instantânea do gás no cilindro. Pa ra o compressor em estudo, foi determinado por Lilie 109 | o somatõ rio dos valores médios de perdas de potência em todos os mancais (È<sub>BL</sub>). Por outro lado, a perda de potência no atrito pistão/cili<u>n</u> dro é intensamente dependente da folga radial pistão/cilindro e da posição relativa entre o pistão e o cilindro. A determinação desta perda, através da equação abaixo,foi feita por Ferreira |10|.

$$
\dot{E}_{CPL} (t) = \frac{2 \pi \mu_{\text{oleo}} L(t)}{\ln K} V_p^2 (t) +
$$
\n(2.7.18)\n  
\n
$$
\frac{P(t) - P_s}{2} \pi R^2 V_p (t) \left( \frac{2 K^2 \ln K + 1 - K^2}{\ln K} \right) |W|
$$

onde

 $\sim$ 

 $\dot{E}_{CPIi}$  (t) = perda de potência instantânea no atrito pis $t\tilde{a}o/cilindro \ |W|$ 

 $\mu_{\Omega_{\text{E}}}$  = viscosidade dinâmica do óleo  $|N| \sin^2 |\Omega_{\text{E}}|$ 

 $L(t)$  = comprimento instantâneo do contato pistão/cilindro |m|

\n
$$
K = razão entre os raios do pistão e do cilindro
$$
\n

\n\n $V_p(t) = velocidade instantânea do pistão |m/s|$ \n

\n\n $P(t) = pressão no interior-do cilindro |Pa|$ \n

 $P_g$  = pressão no interior do corpo do compressor |Pa|  $R =$  raio do cilindro  $|m|$ 

A partir da perda instantânea ( $\dot{E}_{\text{CPL}}(t)$ ) é possível deter minar uma potência média perdida  $(\dot{E}_{\rm CPL})$  no atrito pistão/cilindro. Assim a potência mecânica total perdida (Ě<sub>FL</sub>) é

$$
\dot{\mathbf{E}}_{\mathrm{FL}} = \dot{\mathbf{E}}_{\mathrm{BL}} + \dot{\mathbf{E}}_{\mathrm{CPL}} \qquad |W| \tag{2.7.19}
$$

Descontadas então estas duas perdas, no motor elétrico  $(\dot{E}_{ML} )$  e a mecânica  $(\dot{E}_{FL} )$ , tem-se uma potência indicada ( $\dot{W}_{ind}$ ) que é realmente entregue ao gás dentro do cilindro. Esta potência é denominado "diagrama indicado" é traçado segundo as variações ins tantâneas de pressão no interior do cilindro, como apresentado por Rogers em  $|11|$ . A figura 10 mostra tal diagrama, que serã utilizado a partir de agora para identificar as perdas restantes, denomi nadas "perdas termodinâmicas". representada pela área fechada do diagrama (P - V). Este diagrama,

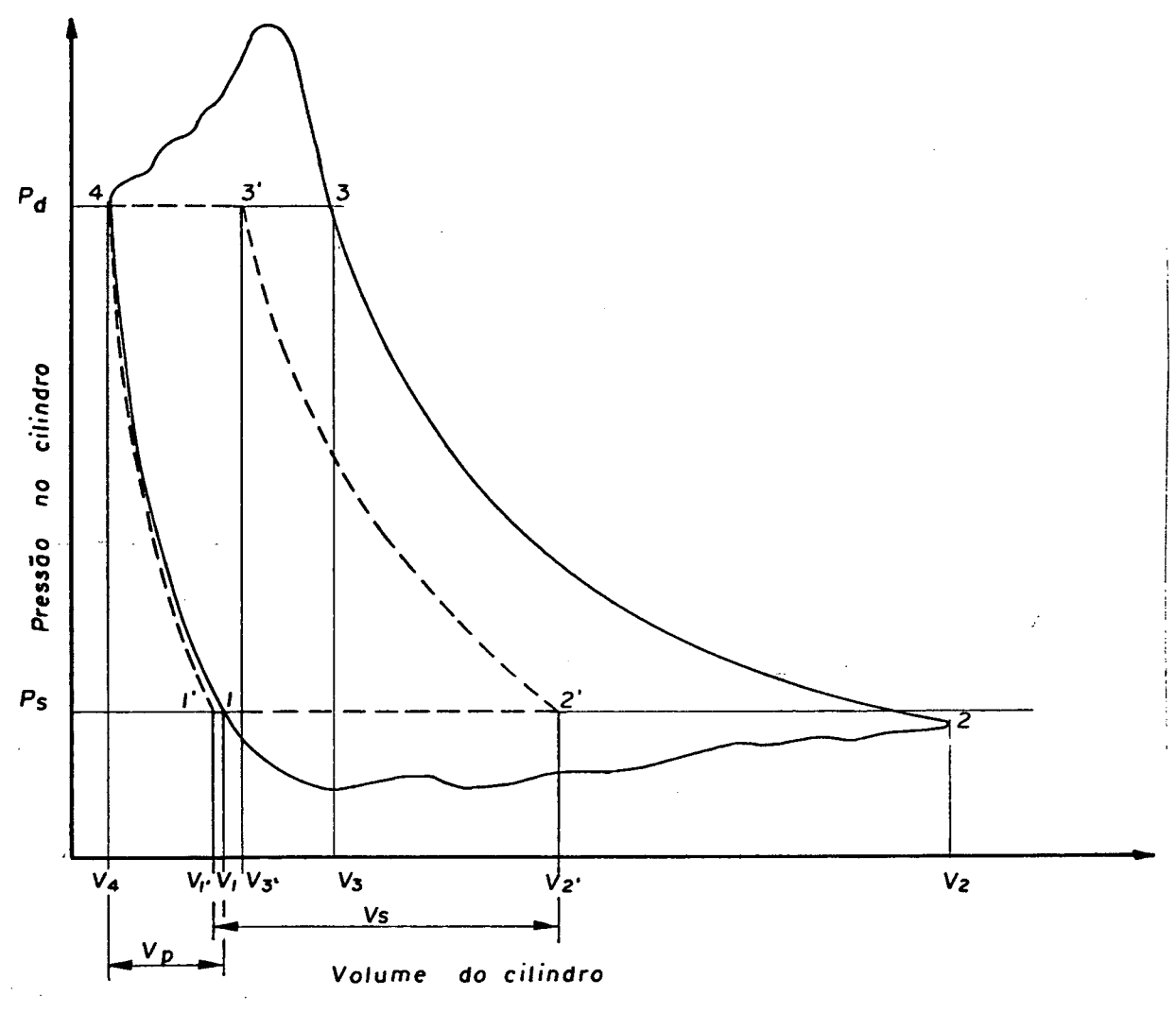

Figura 10 - Diagrama indicado.

A maior parte da potência indicada ( $\dot{w}_{ind}$ ) é utilizada como uma potência efetiva ( $\dot{W}_{ef}$ ), cuja área é definida pelos pontos 1,2',2,3,3'e 4. Esta potência é necessária para comprimir o gás a baixa pressão  $(P_s)$  até a pressão de descarga  $(P_d)$ . As  $per$ das ocorrendo neste estágio são: perda na válvula de descarga (Ë<sub>VdL</sub>), que toma lugar quando o gás exaurido do cilindro encontra resistência na válvula de descarga e perda na válvula de sucção (ÉysL*^r* quando o gás ao entrar no cilindro encontra resistência na válvula de sucção. Tais perdas são expressas nas áreas defini das pelos pontos 3,4 e 3' e 2,1 e 2', respectivamente para as vál vulas de descarga e sucção.

Da mesma forma, a maior parte da potência efetiva  $(\dot{W}_{\alpha f})$ transforma-se em potência teórica  $(\dot{w}_{th})$ , correspondente à área de finida pelos pontos l',2',3' e 4. Para compressores herméticos ad mite-se que os processos ideais de compressão e rexpansão sejam adiabáticos, segundo Pandeya e Soedel  $|08|$ . Assim o volume V<sub>1</sub>, po de ser obtido pela expressão (2.7.20), considerando uma expansão adiabática a partir do volume  $V_{\mu}$ , até a pressão da linha de sucçao.

$$
V_{1'} = V_{4} \left( P_{d} / P_{s} \right)^{1/2} \left| m^{3} \right| \tag{2.7.20}
$$

k é o expoente adiabático ( $C_p/C_v$ ) onde k

O volume  $V_2$ ' é dado por:

$$
V_2' = V_1' + V_2 \mid m^3 \mid \tag{2.7.21}
$$

onde 
$$
V_s = \frac{V_s m_a}{N/60} |m^3|
$$
 (2.7.22)

sendo

 $V<sub>S</sub>$  = volume de gás admitido nas condições de sucção |m<sup>3</sup>|  $v_{s}$  = volume específico na linha de sucção  $|m^{3}/kg|$  $m<sub>a</sub>$  = fluxo de massa real |kg/s|  $N =$  velocidade do motor  $|rpm|$ 

0 volume  $V_g + (V_1' - V_4)$  representa o volume hipotético que deveria ser deslocado pelo pistão para manter o fluxo de massa real ( $\dot{m}$ <sub>2</sub>) que circula no compressor. Como ocorrem perdas no fluxo de massa durante a sucção, o deslocamento real do pistão de ve atingir o ponto 2.

O volume V, é obtido por um processo de compressão adia 3 bātico até a pressão de descarga, partindo do volume V<sub>1</sub>.

$$
V_{3} = V_{2} (P_{S}/P_{d})^{1/k} |m^{3}|
$$
 (2.7.23)

A potência teórica  $(\dot{W}_{th})$ , também pode ser calculada pelas seguintes expressões:

$$
\dot{w}_{\text{th}} = \frac{k}{k-1} P_{\text{s}} v_{\text{s}} \dot{m}_{\text{a}} \left\{ \left( \frac{P_{\text{d}}}{P_{\text{s}}} \right)^{\frac{k-1}{k}} - 1 \right\} \quad |w| \tag{2.7.24}
$$

**ou**

$$
\dot{w}_{\rm th} = \dot{m}_{\rm a} (h_{\rm d} - h_{\rm s}) |W|
$$
 (2.7.25)

- onde  $h_{\rm g}$  = entalpia específica nas condições de pressão e tem peratura da linha de sucção  $J/kg$ 
	- h<sub>a</sub> = entalpia específica na pressão da linha de descar-**•»** ga, sendo a temperatura calculada para a compressão adiabātica  $J/kg$

As perdas de energia ocorridas entre as potências efetica ( $\dot{\texttt{w}}_{\texttt{ef}}$ ) e teórica ( $\dot{\texttt{w}}_{\texttt{th}}$ ), são denominadas perdas na sucção e compressão  $(\dot{E}_{SCL})$ , ocorrem devido à transferência de calor para o gás durante o processo de sucção e também no início da compressão. A área definida pelos pontos 2', 2, 3 e 3' representa esta perda que pode ser definida pelas expressões abaixo.

$$
\dot{\mathbf{E}}_{\text{SCL}} = (\dot{\mathbf{w}}_{\text{ind}} - \dot{\mathbf{E}}_{\text{VSL}} - \dot{\mathbf{E}}_{\text{VdL}}) - \dot{\mathbf{w}}_{\text{th}} | \mathbf{W} | \qquad (2.7.26)
$$

ou ainda,

$$
\dot{\mathbf{E}}_{\text{SCL}} = \dot{\mathbf{W}}_{\text{ef}} - \dot{\mathbf{W}}_{\text{th}} \qquad |\mathbf{W}| \tag{2.7.27}
$$

#### 2.7.3. PERDAS NO FLUXO DE MASSA

Para compreender a perda no fluxo de massa, deve-se uti lizar um conceito levemente diferente daquele usado nas perdas de energia, porque neste caso nenhuma das perdas é realmente desperdiçada para o ambiente. 0 mecanismo de perdas apresenta-se na for ma de redução da capacidade do compressor. É possível enumerar as seguintes causas que determinam perdas no fluxo de. massa: volume morto, vazamentos, refluxo nas válvulas, aquecimento do gás de sucção, restrições das válvulas, e mistura do óleo lubrificante com o gás. Seguem abaixo algumas explicações destas perdas.

Perda devido ao volume morto (m<sub>nvI.</sub>) corresponde à diminuição do volume de gás admitido por ciclo em relação ao volume deslocado. Isto ocorre devido à reexpansão dos gases que ficaram confinados no volume morto apõs a descarga de gás do ciclo anterior. Este volume reexpandido  $(V_n)$  está ilustrado na figura 10, e ê definido pela seguinte expressão:

$$
V_p = V - V_{\mu} |m^3|
$$
 (2.7.28)

sendo

$$
V_{1} = V_{4} \left( \frac{P_{d}}{P_{s}} \right)^{1/n} \quad |m^{3}| \qquad (2.7.29)
$$

onde n representa o índice da transformação politrõpica. Esta perda em termos de fluxo de massa é dada por:

$$
\dot{m}_{\text{CVL}} = V_{\text{p}} \rho_{\text{cs}} \frac{N}{60} \quad |\text{kg/s}| \tag{2.7.30}
$$

onde

 $\rho_{_{\mathbf{CS}}}$  = densidade do gás na câmara de sucção  $\lfloor \text{kg/m}^3 \rfloor$ 

 $N =$  velocidade do motor  $|r$ pm

A perda devido ao vazamento de refrigerante (m $_{\rm LL}^{\rm h}$ ) atr<u>a</u> vés da folga radial pistão/cilindro, é determinada instantaneamen te pela equação (2.4.8), que integrada ao longo de um ciclo do compressor permite obter a massa vazada por ciclo. O produto da massa vazada pela velocidade do motor fornecerá  $\dot{m}_{\text{LJ}}$ .

Perda causada por refluxo de massa nas válvulas  $(\dot{m}_{BFT})$ ê caracterizada para a válvula de sucção, pelo retorno da massa, no cilindro para a câmara de sucção, antes que a válvula tenha tempo de fechar. De forma semelhante, o refluxo na válvula de des carga ocorre quando o gás comprimido retorna da câmara de descarga para dentro do cilindro. Naturalmente estas perdas ocorrem sem pre ao final dos processos de sucção e descarga.As equações (2.5.1) e (2.5.4) definem os fluxos de massa instantâneos através das vál vulas. Estas equações quando integradas durante um ciclo do compressor, desde que fique caracterizado o refluxo, fornecerão os refluxos de massa através das válvulas.

Desde que o gás refrigerante é solúvel no õleo de lubrificação -, pode ser admitida uma perda na capacidade do compressor devido â presença do õleo. Esta perda depende de muitos fatores, tais como a quantidade de õleo fluindo dentro e fora do cilindro, concentração de gás no õleo e vice-versa. Entretanto, conhecendo-se a pequena taxa de concentração de õleo (menor que 0,2%), que circula com o gás refrigerante em sistemas operando com compressores alternativos, torna-se razoável desconsiderar es ta perda.

A partir do instante em que o refrigerante entra no cor po do compressor, até o instante de penetrar no cilindro sofre

acréscimos na temperatura devido â transferência de calor por diversas fontes. Não faz parte deste trabalho entrar em detalhes do modelo de transferência de calor, objetiva-se simplesmente obter o efeito sobre o desempenho do compressor devido â transferência de calor ao gás de sucção.

gens como por exemplo: evita a entrada para dentro do cilindro de líquido misturado ao gás de sucção, além de resfriar o enrolamento do motor elétrico. Entretanto o aspecto negativo estã em reduzir o fluxo de massa devido ao aumento de volume específico com a elevação da temperatura do fluido. O superaquecimento na sucção apresenta algumas vanta-

Obedecendo aos resultados dos estudos desenvolvidos na referência | 12 |, ê possível constatar que o efeito do aquecimento do gás de sucção exerce influência somente sobre o fluxo de massa, enquanto a potência consumida pelo compressor não se alte ra, permanecendo constante. A perda no fluxo de massa devido ao aquecimento na sucção  $(\dot{m}_{\text{HT.}})$  pode ser então equacionada da seguinte forma:

$$
\dot{m}_{\rm HL} = \dot{m}_{\rm t} - \dot{m}_{\rm a} \quad |kg/s| \tag{2.7.31}
$$

$$
\dot{m}_{a} = V^* \quad \rho_{cs} \qquad |kg/s| \tag{2.7.32}
$$

$$
\dot{\mathbf{m}}_{\mathbf{t}} = \nabla^* \quad \rho_{\mathbf{S}} \qquad |\mathbf{k} \mathbf{g} / \mathbf{s}| \tag{2.7.33}
$$

Trabalhando com as três equações acima, obtêm-se a per da no fluxo de massa como função das condições nas entradas do corpo do compressor e do cilindro.

$$
\dot{m}_{HL} = \dot{m}_a \left( \rho_s / \rho_{CS} - 1 \right) \qquad |kg/s| \tag{2.7.34}
$$

onde,

- $m_a$  = fluxo de massa real  $|kg/s|$
- $\dot{m}_{+}$  = fluxo de massa teórico desconsiderando a perda devido ao aquecimento na sucção |kg/s|
- V\* = volume deslocado teórico que mantém o fluxo de mas sa real  $(\dot{m}_a)$  com o gás na condição da câmara de  $succ<sub>9</sub>ão |m<sup>3</sup>|$

$$
\rho_{\text{CS}} = \text{densidade do gás na câmara de sucção} \left| \frac{\text{kg}}{\text{m}^3} \right|
$$

 $p_{\rm g}$  = densidade do gás à entrada do corpo do compressor  $|kg/m^3|$ 

Finalmente deve ser levada em conta a perda no fluxo de massa devido à diferença de pressão através das válvulas ( $\dot{m}_{\text{DPI}}$ ), causada pelos orifícios de sucção e descarga. Esta pode ser obtida da seguinte forma:

O fluxo de massa total perdido  $(\dot{m}_{\tilde{l}_{1}})$  é dado pela diferen ça entre os fluxos de massa ideal  $(\hat{m}_i)$  e real  $(\hat{m}_a)$ 

$$
\dot{\mathbf{m}}_{\mathbf{L}} = \dot{\mathbf{m}}_{\mathbf{i}} - \dot{\mathbf{m}}_{\mathbf{a}} \qquad |\mathbf{k}g/\mathbf{s}| \tag{2.7.35}
$$

**/**

A diferença entre  $\boldsymbol{\dot{\text{m}}}_{\text{L}}$  e o somatório das demais perdas no fluxo de massa fornece  $\boldsymbol{\dot{\text{m}}}_{\text{DPL}}.$ 

$$
\dot{m}_{\text{DPL}} = \dot{m}_{\text{L}} - (\dot{m}_{\text{CVL}} + \dot{m}_{\text{LL}} + \dot{m}_{\text{BFL}} + \dot{m}_{\text{HL}}) | \text{kg/s} | \qquad (2.7.36)
$$

### 3. PROGRAMA DE SIMULAÇÃO

## 3.1. PROGRAMA PRINCIPAL

A estrutura geral do programa de simulação do funcionamento do compressor foi obtida a partir do trabalho publicado por W. Soedel e S. Wolverton, "Anatomy of a Compressor Simulation Pro gram" |13|. Acrescentou-se a este programa básico uma série de im plementos que permitem considerar o efeito do batente sobre a movimentação das válvulas, bem como obter, a partir das variáveis de funcionamento do compressor, a identificação de diversos parâmetros que afetam o desempenho do compressor.

O modelo de simulação envolve várias equações diferenciais ordinárias lineares. Três são equações diferenciais de primeira ordem, a saber, a equação da massa no cilindro, a equação do vazamento de gás através da folga pistão/cilindro, e uma das equações do fluxo de massa através das válvulas. Sendo normalmente esta última a equação do fluxo de massa na descarga, que depois de integrada permite obter a massa acumulada na. descarga do compressor.

Um número variável de equações diferenciais de segunda ordem, definindo os fatores de participação modal  $(q_m)$  completa o sistema de equações diferenciais. O número destas equações varia de acordo com a quantidade de modos-normais de vibração-considera - dos, pois cada equação é definida para um único modo. No presente caso admite-se dois modos normais quando as válvulas de sucção descarga estão fora do batente, totalizando assim quatro equações

diferenciais de segunda ordem, ou então no caso da válvula estar encostada no batente, somente um modo é considerado, resultando em duas equações de segunda ordem.

O programa está centrado em torno do procedimento de so lução que resolve o sistema de equações diferenciais. O método de solução adotado é a técnica de Runge-Kutta de quarta ordem. Este método é ilustrado (não deduzido) no apêndice 3.

Além do programa principal, existe uma série de subroti nas encarregadas de executar diferentes tarefas, como: fornecer va lores para a solução do sistema de equações diferenciais, colher informações para análise do desempenho do compressor, determinar propriedades termodinâmicas do fluido refrigerante, e traçar gráficos dos movimentos das válvulas.

A figura 11 mostra de modo simplificado o fluxograma do programa de simulação. Todas as subrotinas, bem como o programa principal são comentados a seguir, procurando desta forma esclare cer o funcionamento do programa. Também foram incluídos os fluxogramas simplificados das subrotinas associadas à solução do modelo de simulação, tornando desta forma mais simples a compreensão da estrutura lógica do programa.

O programa principal inicia com declarações "REAL" que definem espaço no computador para as variáveis subscritas. Algumas variáveis que aparecem no programa principal como também em certas "subrotinas estão incluídas em declarações "COMMON".

Inicialmente ê feita a leitura dos dados de entrada, se guida do comando de impressão para todos os valores lidos. Este procedimento ê interessante pois permite conferir o grande número de dados de entrada.

52

Logo apõs são definidos os valores das constantes, e também algumas variáveis são inicializadas. A condição inicial pa ra a execução do programa é dada com o pistão no ponto morto inferior, correspondendo a zero o ângulo do eixo motor (0). As válvulas estão fechadas e o gás no interior do cilindro encontra-se, inicialmente, nas condições da câmara de sucção. O deslocamento do pistão ê dado, para cada passo, por acréscimos de 0,001 radiano no eixo motor. Admite-se, para efeito de cálculos do desempenho, início do primeiro ciclo quando o ângulo  $\theta$  é igual a 3,700 radianos, ou seja, o pistão está na fase descendente e ambas as válvulas estão fechadas. A convergência da solução do sistema de equações diferenciais é atingida a partir do segundo ciclo, com o ângulo  $\theta$  entre 9,983 e 16,266 radianos.

Apõs os passos iniciais tem--se agora condições de executar a integração pelo procedimento de Runge Kutta. Primeiro são redifinidas as variáveis do sistema de equações, fazendo Y(I) = YN(I), que representam

> $YN(1) = m$  (massa no cilindro) YN(2) = m<sub>d</sub> (massa liberada)  $YN(3) = \dot{q}_{1S}$  (velocidade do lº modo da sucção) YN(4) = q<sub>15</sub> (deslocamento do 19 modo da sucção) YN (5) =  $\mathbf{a}^{\mathsf{T}}$ (velocidade\_ do 19 modo da descarga)  $YN(6) =$  $\mathbb{F}^1$ (deslocamento do 19 modo da descarga) YN (7 )  $\ddot{\phantom{0}}$ (velocidade-do -29 modo-da sucção)  $YN(8) = q$ <sub>25</sub> (deslocamento do 29 modo da sucção) YN(9) =  $\mathrm{\dot{q}}_{\mathrm{2d}}^{\mathrm{}}$  (velocidade do 29 modo da descarga) YN( $10$ ) =  $q_{\,2\,\vec{\text{d}}}$  (deslocamento -do 29 modo da descarga)  $YN(11) = m$  (massa vazada)

Agora, com base nos valores instantâneos das variáveis

53

acima listadas, chama-se a subrotina VLVDY para determinar o deslocamento da válvula e a força efetiva sobre ela. Caso algum elemento de área da palheta da válvula atinja um deslocamento igual ou maior que a altura do batente, então a válvula acaba de encostar no batente, e a subrotina CONDI deverá ser chamada para deter minar os novos valores de velocidade e deslocamento da válvula. A subrotina CONDI também é chamada quando a válvula abandona o batente, ou seja, quando todos elementos de área atingem deslocamen tos inferiores ã aqueles quando a palheta encostou no batente.

A seguir é chamada a subrotina RZP, que determina as ra *1* zões de pressão através das válvulas. A subrotina VLVLG define a abertura da válvula, além de indicar o tipo de fluxo através das válvulas. Com os dados gerados por RZP e VLVLG, a subrotina VLVAL encontra o fluxo de massa através das válvulas, enquanto a subroti na VAZAM calcula o fluxo de massa vazada através da folga pistão/ cilindro.

O índice ISW, utilizado no procedimento de Runge Kutta, ê agora igualado a zero, sua função será esclarecida mais adiante.

Se as válvulas estão fechadas durante a compressão ou expansão puras, não há necessidade de resolver as equações dinâmi\_ cas das válvulas, nem a equação de fluxo de massa através da válvula de descarga. Somente são resolvidas as equações da massa no cilindro e a equação do fluxo de massa vazada. A indicação se há ou não alguma válvula aberta é dada por VLVLG.

Agora deve ser decidido qual sistema de equações ..diferenciais será resolvido, um deles é relativo à válvula fora do ba tente, enquanto o outro é utilizado para a válvula encostada no

batente. Esta informação, se a válvula está ou não no batente pro cede da subrotina VLVDY. As equações diferenciais do sistema assemelham-se às equações  $(C.1)$ ,  $(C.21)$  e  $(C.22)$  apresentadas no apêndice C, e o sistema fica:

- equação do fluxo de massa no cilindro
	- $F(1) = DMS DMD GFU$
- equação do fluxo de massa através da válvula de descarga.
	- $F(2) = DMD$
- equações dinâmicas da válvula de sucção primeiro modo.  $F(3) = SL(1) - AS Y(3) - BS Y(4)$  $F(4) = Y(3)$
- equações dinâmicas da válvula de descarga primeiro mo do.

$$
F(5) = DL(1) - AD Y(5) - BD Y(6)
$$
  
 $F(6) = Y(5)$ 

- equações dinâmicas da válvula de sucção segundo modo.  $F(7) = SL(2) - AS2 \text{ Y}(7) - BS2 \text{ Y}(8)$  $F(8) = Y(7)$
- equações dinâmicas da válvula de descarga segundo modo.

$$
F(9) = DL(2) - AD2 Y(9) - BD2 Y(10)
$$

$$
F(10) = Y(9)
$$

- equação do fluxo de massa vazada.

 $F(11) = GFU$ 

Referindo-se às equações (2.6.1) e (2.6.4) ê possível facilmente identificar os termos das equações dinâmicas descritas acima. Enquanto que as variáveis DMS, DMD traduzem as equações (2.5.1) e (2.5.4), relativas ao fluxo de massa através das vãlvulas, o termo GFU representa o fluxo de massa através da folga pis tão/cilindro.

Diferentes coeficientes para as equações dinâmicas das válvulas obrigam a utilização de dois sistemas de equações diferenciais distintos, como mencionados anteriormente, sendo um apLi cado para a válvula movimentando-se fora do batente, e o outro quando a válvula movimenta-se apoiada no batente.

Considerando-se o método de solução de Runge-Kutta, como as equações  $(C.3)$  e  $(C.4)$ , verifica-se que devem ser calculados para cada equação diferencial quatro valores de "K", todos na forma

$$
K_{TSW} = \Delta t f_1 (ISW)
$$

onde

$$
ISW = 1, 2, 3, 4 \qquad e \qquad \Delta t = \Delta \theta / 2 \pi \omega
$$

O valor de ISW é estabelecido pelo programa, enquanto que os K valores para as onze equações diferenciais, com os seus ín dices apropriados, são armazenados na forma de variáveis subscritas duplas, CON(I,ISW), onde I indica o número da equação dife rencial e ISW o valor particular de K. Assim, CON(5,3), repre senta  $K_3$  da equação diferencial  $F(5)$ .

Ao iniciar a solução o indice ISW é um, obtendo-se des ta forma todos os onze valores de C0N(I,1). Na sequência, antecipando o valor do próximo índice, o ângulo do eixo motor é avançado por meio passo, como requerido pelo método de Runge-Kutta e o volume é recalculado. As variáveis fictícias Y(I), são determina das a partir do valor de K calculado. Retorna-se, depois de terem sido calculados P, $P_S$  e  $P_{d}$ , ao início do procedimento de Runge

Kutta (ponto 2 no fluxograma). Determina-se então os valores aumentados da função F(I), reindexando em sequida ISW para dois, ob tendo todos os C0N(I,2). Prossegue-se assim como indicado no flu xograma até obter os C0N(I,4). Finalmente, podem ser calculados os valores verdadeiros das variáveis YN(I) que correspondem a um passo completo. Encerra-se assim o procedimento de Runge-Kutta.

Pode ser feita ainda a determinação do deslocamento da válvula, bem como dos fluxos de massa a cada recãlculo de Y(I) den tro de um passo da solução. Para isto basta chamar as subrotinas VLVDY, VLVAL e VAZAM antes de cada reavaliação dos F(I). Esta for ma de solução, apesar de mais precisa, não apresentou resultados sensivelmente melhores que compensassem o acréscimo de tempo computacional, sendo por isso abandonada.

Uma vez determinados os valores de YN(I), calcula-se a pressão e temperatura do gás no interior do cilindro, como defini do pelas equações (2.3.4) e (2.3.5). Para o processo de compressão  $(PMI \rightarrow PMS)$  toma-se como referencial o gás na condição do PMI, enquanto que no processo de expansão (PMS + PMI) o referencial ê dado com o gás na condição do PMS. Agora deve ser chamada a subrotina EFICY, que a cada passo coleta os dados necessários à análise de desempenho do compressor.

Alguns parâmetros importantes como pressão e temperatura no cilindro, massa liberada, volume e deslocamentos das válvulas, podem ser impressos ao final de cada passo.

Para reiniciar um novo passo, retorna-se ao ponto l do fluxograma. Casó o ângulo máximo já tenha sido atingido, ê chamada a subrotina PLOTEL, encarregada de imprimir os gráficos . .dos deslocamentos das válvulas. Ao final, antes de concluir a execu -

ção do programa, também são impressos os índices de avaliação do desempenho do compressor.

 $\label{eq:2.1} \frac{1}{\sqrt{2}}\int_{\mathbb{R}^3}\frac{1}{\sqrt{2}}\left(\frac{1}{\sqrt{2}}\right)^2\left(\frac{1}{\sqrt{2}}\right)^2\left(\frac{1}{\sqrt{2}}\right)^2\left(\frac{1}{\sqrt{2}}\right)^2\left(\frac{1}{\sqrt{2}}\right)^2.$ 

O significado das diversas variáveis presentes nos fluxogramas ê dado abaixo:

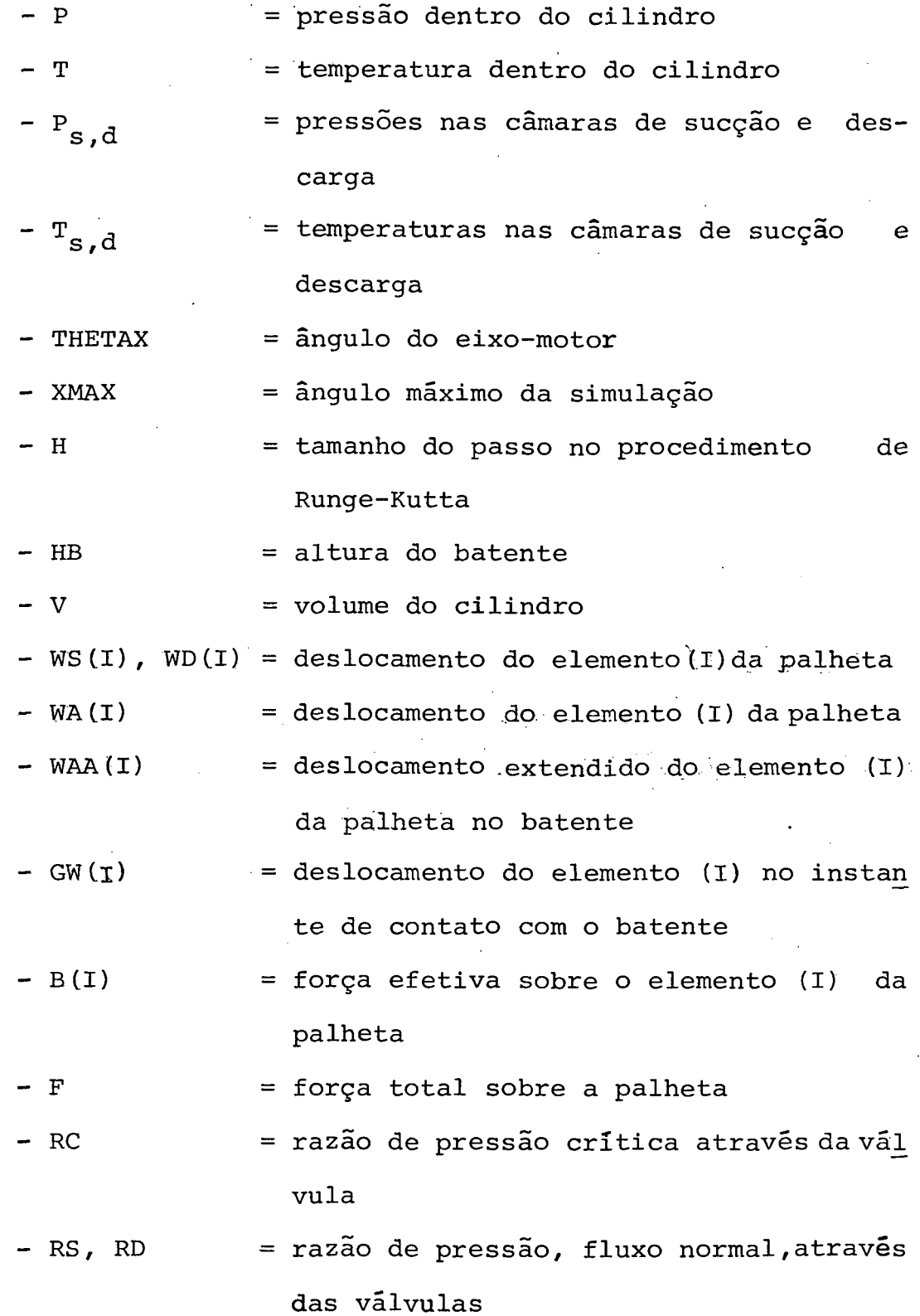

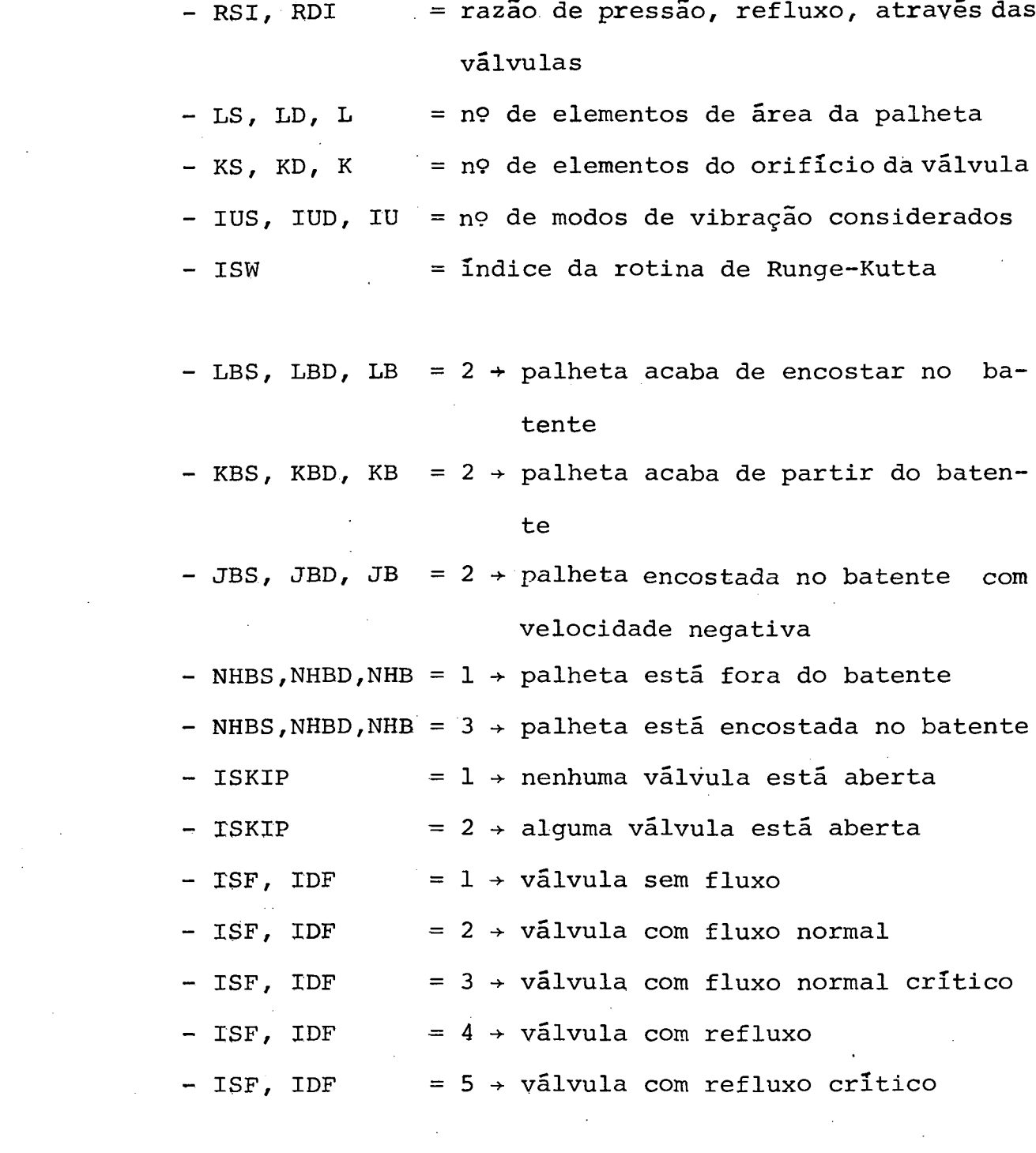

 $\mathcal{L}(\mathcal{L}^{\mathcal{L}})$  and  $\mathcal{L}^{\mathcal{L}}$  and  $\mathcal{L}^{\mathcal{L}}$  and  $\mathcal{L}^{\mathcal{L}}$ 

 $\mathcal{L}(\mathcal{A})$  and  $\mathcal{L}(\mathcal{A})$ 

 $\mathcal{L}^{\text{max}}_{\text{max}}$ 

 $\label{eq:2.1} \frac{1}{\sqrt{2\pi}}\frac{1}{\sqrt{2\pi}}\frac{1}{\sqrt{2\pi}}\int_{0}^{\infty}\frac{1}{\sqrt{2\pi}}\frac{1}{\sqrt{2\pi}}\frac{1}{\sqrt{2\pi}}\frac{1}{\sqrt{2\pi}}\frac{1}{\sqrt{2\pi}}\frac{1}{\sqrt{2\pi}}\frac{1}{\sqrt{2\pi}}\frac{1}{\sqrt{2\pi}}\frac{1}{\sqrt{2\pi}}\frac{1}{\sqrt{2\pi}}\frac{1}{\sqrt{2\pi}}\frac{1}{\sqrt{2\pi}}\frac{1}{\sqrt{2\pi}}\frac{1}{\sqrt{2\$ 

 $\label{eq:2.1} \frac{1}{\sqrt{2}}\int_{\mathbb{R}^3} \frac{1}{\sqrt{2}}\left(\frac{1}{\sqrt{2}}\right)^2\frac{1}{\sqrt{2}}\left(\frac{1}{\sqrt{2}}\right)^2\frac{1}{\sqrt{2}}\left(\frac{1}{\sqrt{2}}\right)^2.$ 

 $\sim 10^{-1}$ 

 $\mathcal{L}^{\text{max}}_{\text{max}}$  ,  $\mathcal{L}^{\text{max}}_{\text{max}}$ 

59

 $\sim$ 

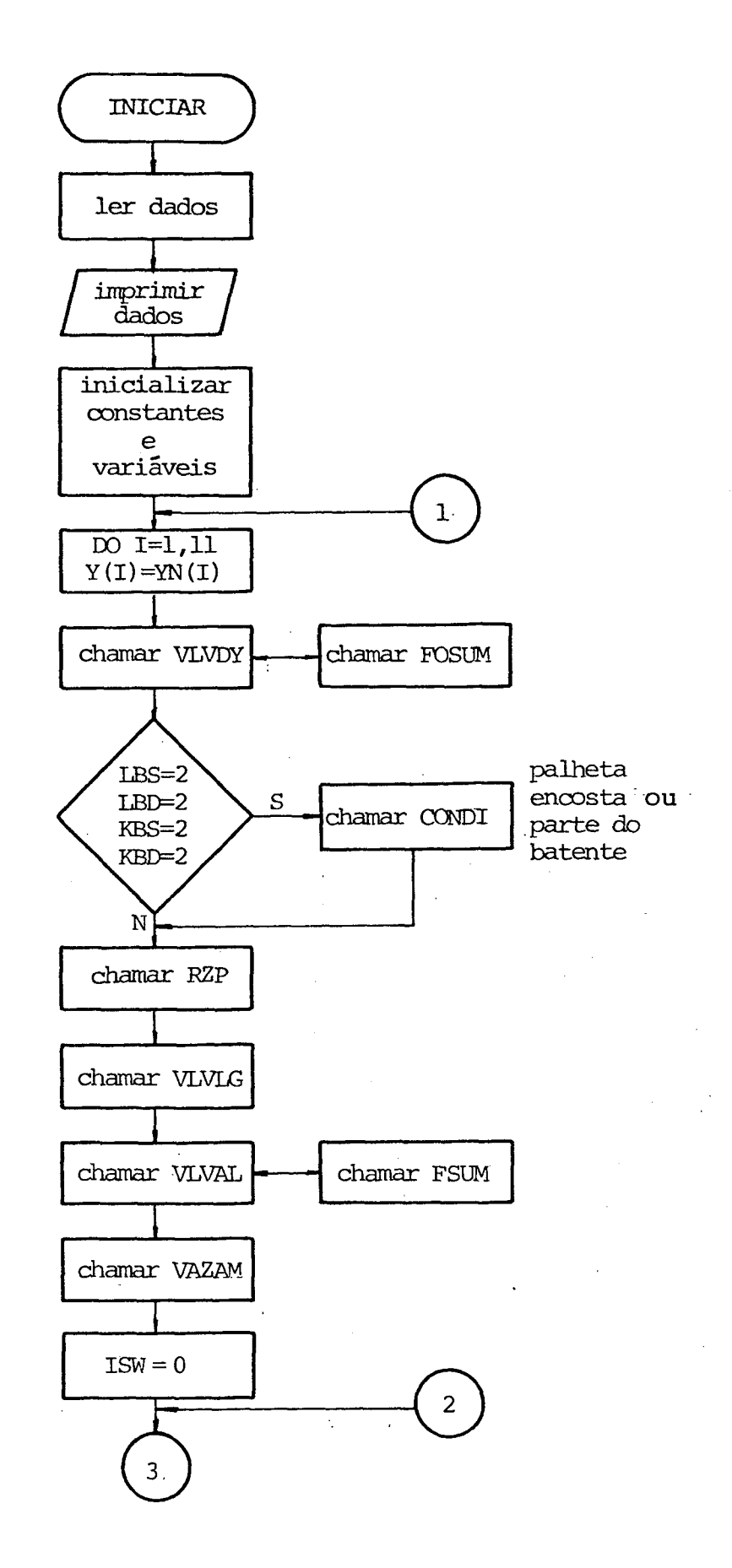

Figura 11 - Fluxograma do programa principal.

60

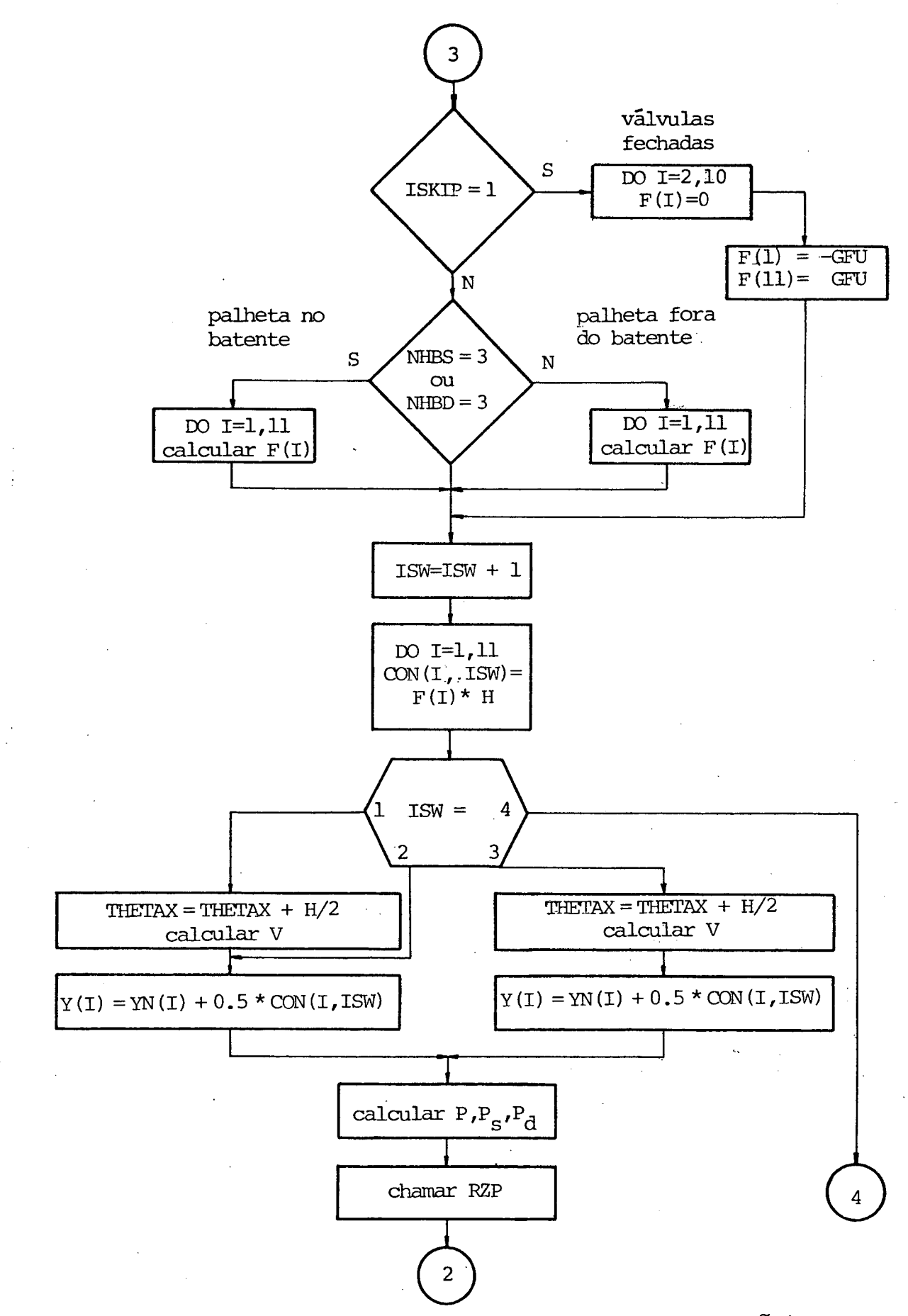

Figura 11 - Fluxograma do programa principal (continuação)

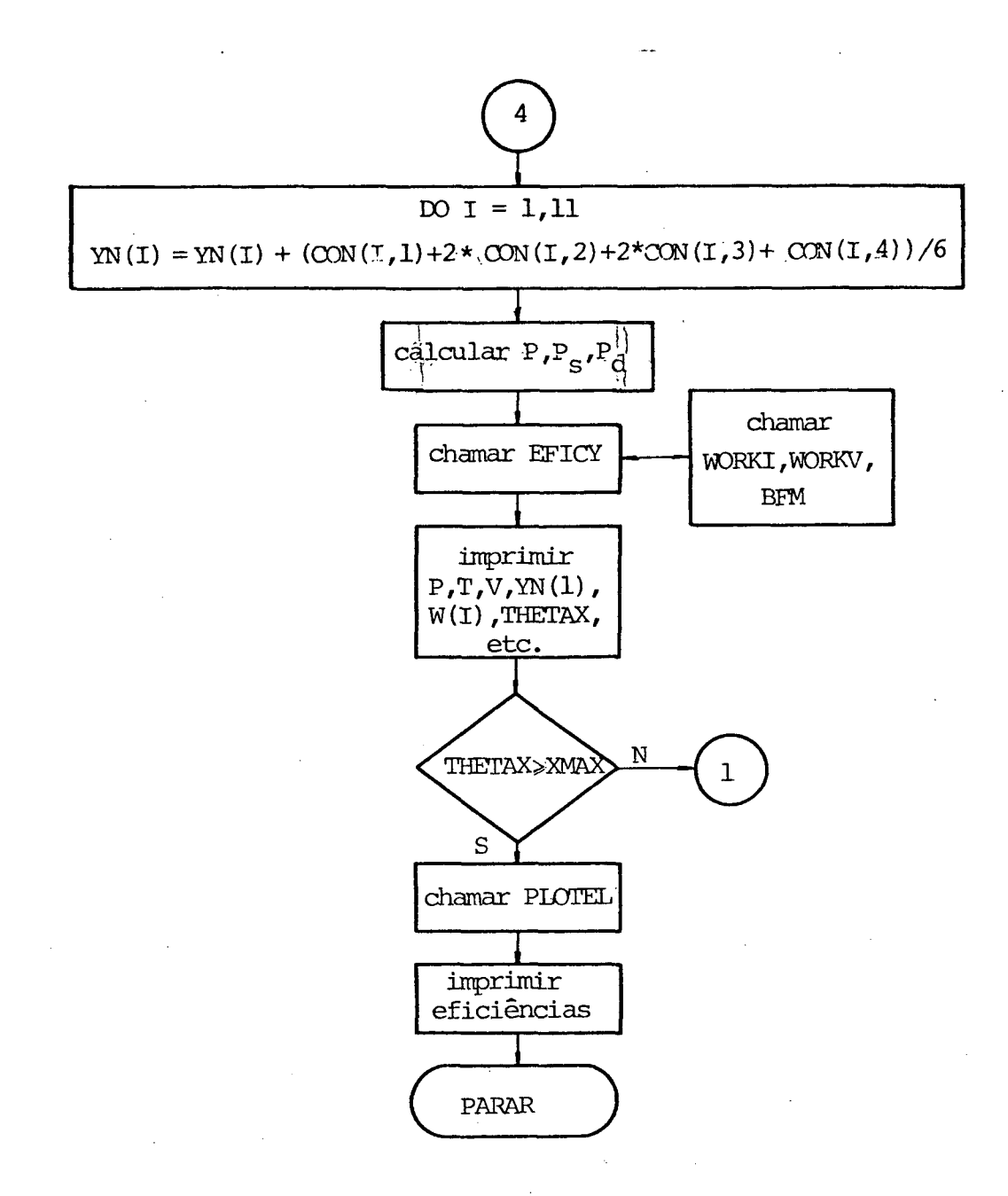

Figura 11 - Fluxograma do programa principal (continuação).

# 3.2. .SUBROTINA? ASSOCIADAS A SOLUÇÃO

DO MODELO DE SIMULAÇÃO

# 3.2.1. SUBROTINA VLVDY

a) Função - Determina se existe fluxo normal ou refluxo refl através das válvulas de sucção e descarga pela comparação das pressões nas câmaras com a pressão no cilindro. De acordo com as condições no momento, chamará a subrotina FOSUM e determinará seus dados de entrada. Finalmente verifica os deslocamentos das palhetas das válvulas, caso algum elemento da palheta tenha deslocamen to negativo ou igual a zero, faz todos os deslocamentos da palheta iguais a zero. Admitindo-se somente um modo normal de vibração, este procedimento é inteiramente exato, jã que para este caso todos os deslocamentos são iguais a zero quando um deslocamento é zero. Este procedimento é uma aproximação se mais modos são consi derados, desde que seja possível que a palheta toque num ponto do as sento e não toque em outros. Entretanto as dificuldades matemáticas advindas, em termos de novos valores de contorno, não compensam o ganho até onde o problema de engenharia está interessado. A lém disso, na prática, em palhetas de válvula, razoavelmente bem projetadas,o primeiro modo domina a figura de deflexão de tal for ma que este procedimento de fazer todas deflexões iguais a zero quando um dos pontos toca o assento está muito próximo da reali-. dade. Também deve ser mencionado agora que em lugar algum o programa emprega um coeficiente de restituição. A energia de impacto ê dissipada no assento da válvula, e isto segundo|l3 | concorda mui to bem com resultados experimentais. A figura 12 ilustra esta sub rotina.
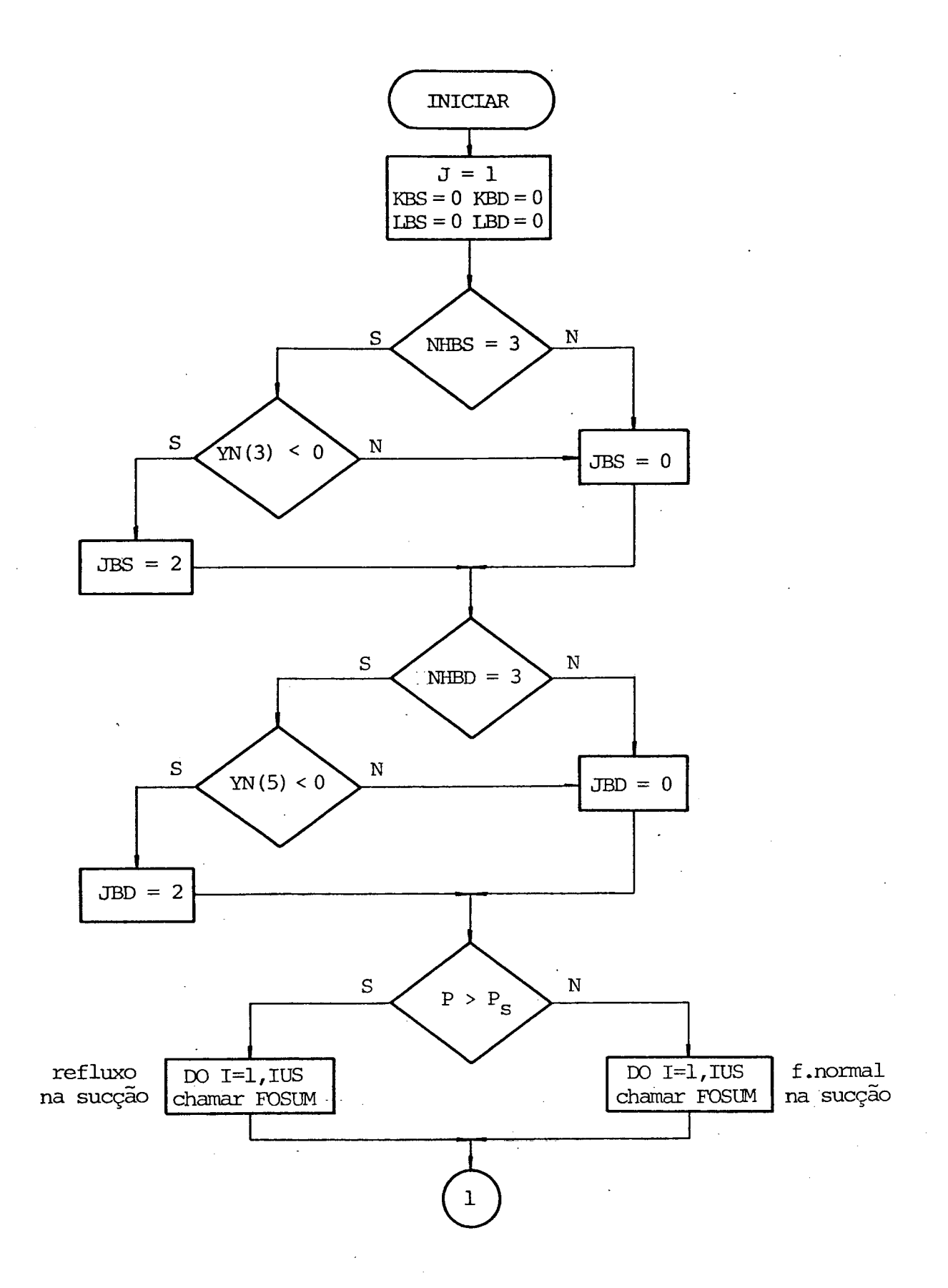

Figura 12 - Fluxograma da subrotina VLVDY.

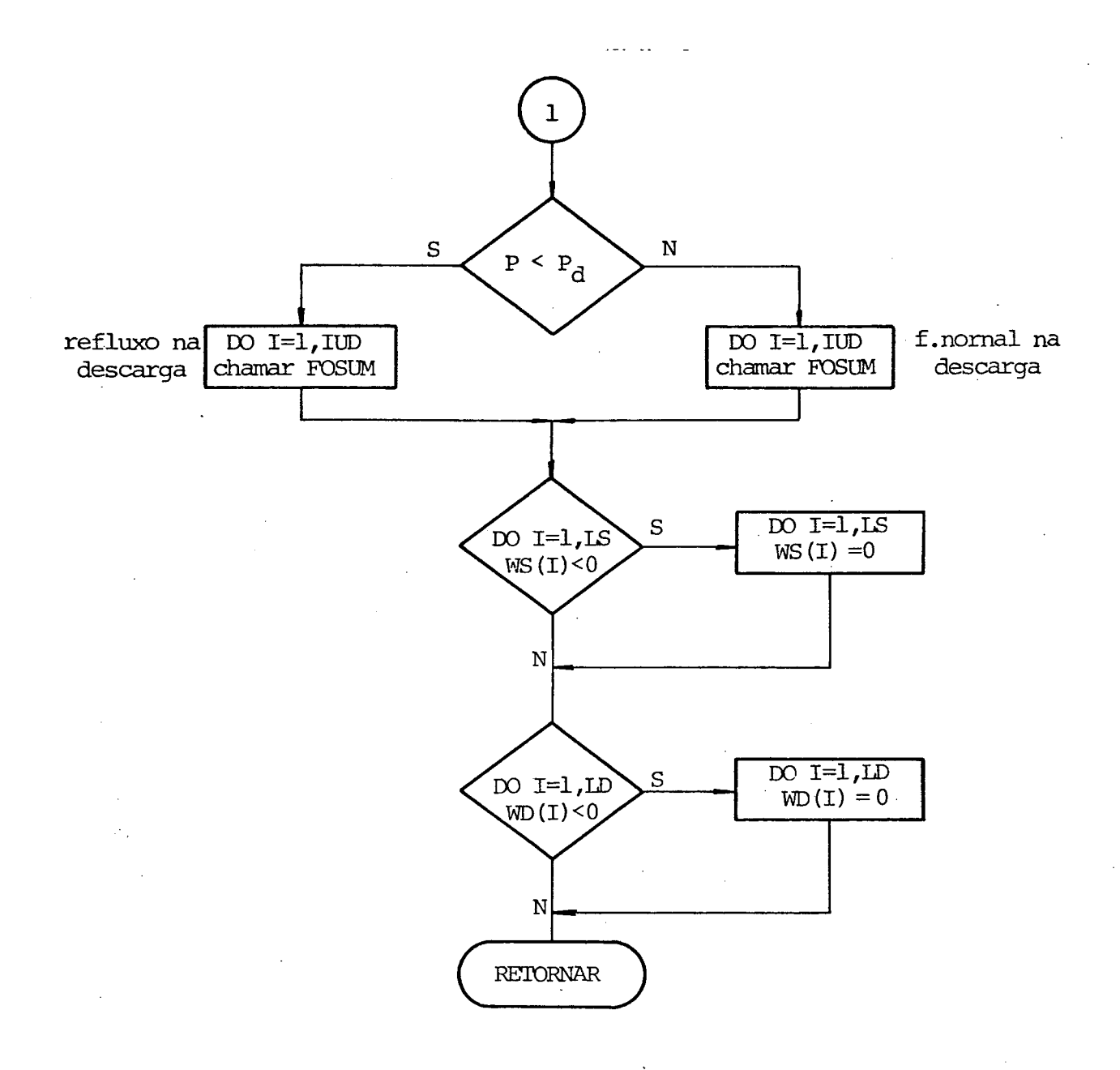

Figura 12 - Fluxograma da subrotina VLVDY (continuação).

65.

b) Variáveis de entrada - Curvas de áreas efetivas de força, modos normais e frequências naturais de vibração, áreas elementares das palhetas, espessura e densidade do material das pa lhetas, altura dos batentes das válvulas, pressões nas câmaras e no cilindro, ângulo do eixo motor e fatores de participação modal no deslocamento.

c) Variáveis de saída - Deslocamentos das palhetas de sucção e descarga, força efetiva sobre as palhetas, e indicação se as palhetas tocam ou partem dos batentes.

#### ,3.2.2. SUBROTINA FOSUM

a) Função - FOSUM é chamada por VLVDY duas vezes para cada válvula. Da primeira vez determina as deflexões da palheta da válvula e calcula a força efetiva sobre a válvula correspon dente ao primeiro modo de vibração, enquanto que na segunda vez obtém a força efetiva relativa ao segundo modo. Além disso tamb?m indica ao programa quando alguma válvula encosta ou parte do batente. Ao final, antes de retornar a VLVDY, são verificadas as deflexões da palheta. Caso algum deslocamento seja igual ou menor que zero, a força efetiva sobre a palheta deve ser também verificada. Se é positiva, nada deve ser alterado, e isto simplesmente significa que a válvula será levantada do assento no próximo passo de integração. Entretanto, se a força é negativa, a válvula é forçada-contra o assen-t© .— Esta -força-ê absorvida -pelo--assento-- e naturalmente a força utilizada para acelerar a palheta da válvula é zero, assim a força efetiva deve ser posta zero. 0 fluxograma da subrotina FOSUM está na figura 13.

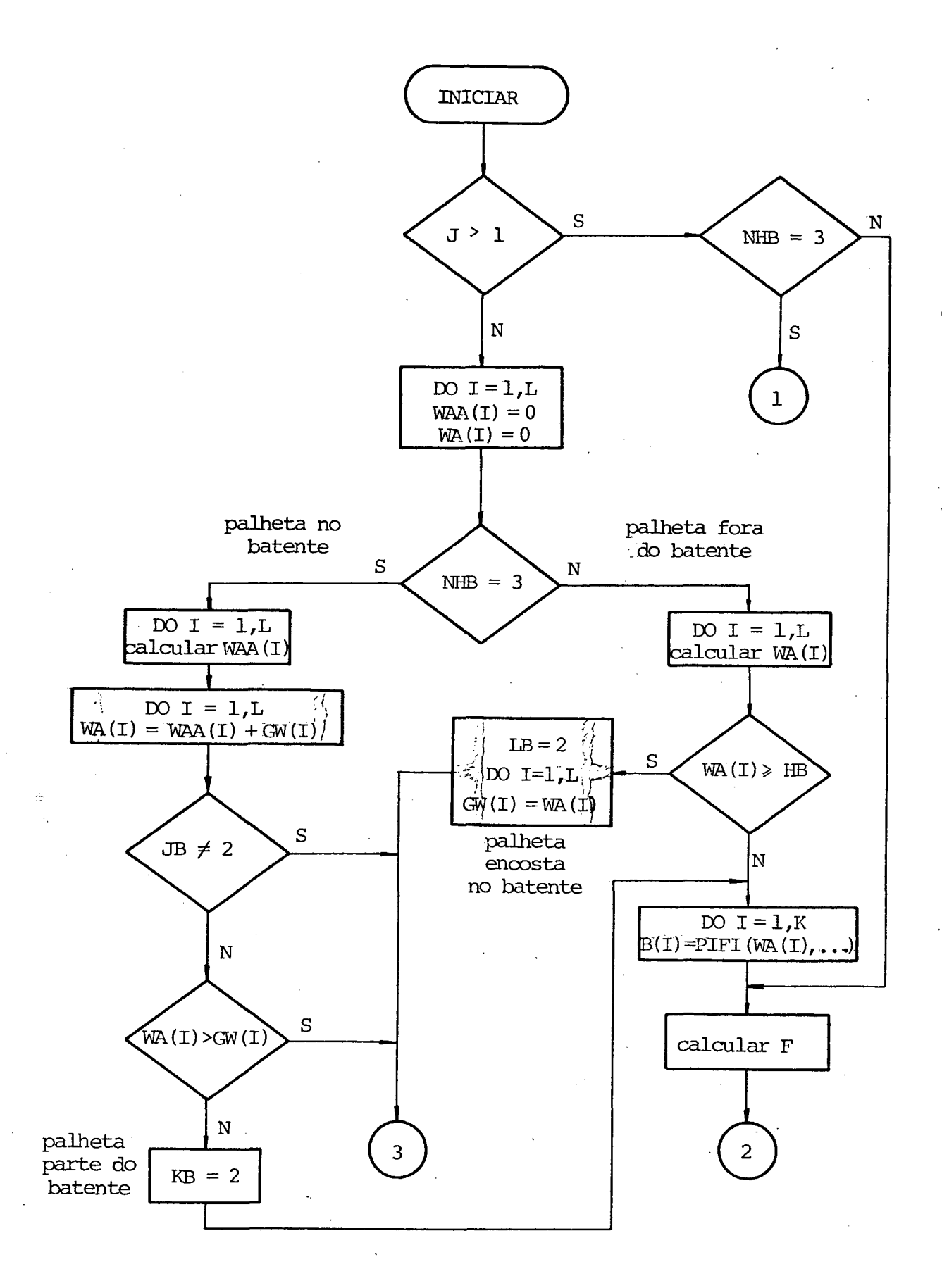

Figura 13 - Fluxograma da subrotina FOSUM.

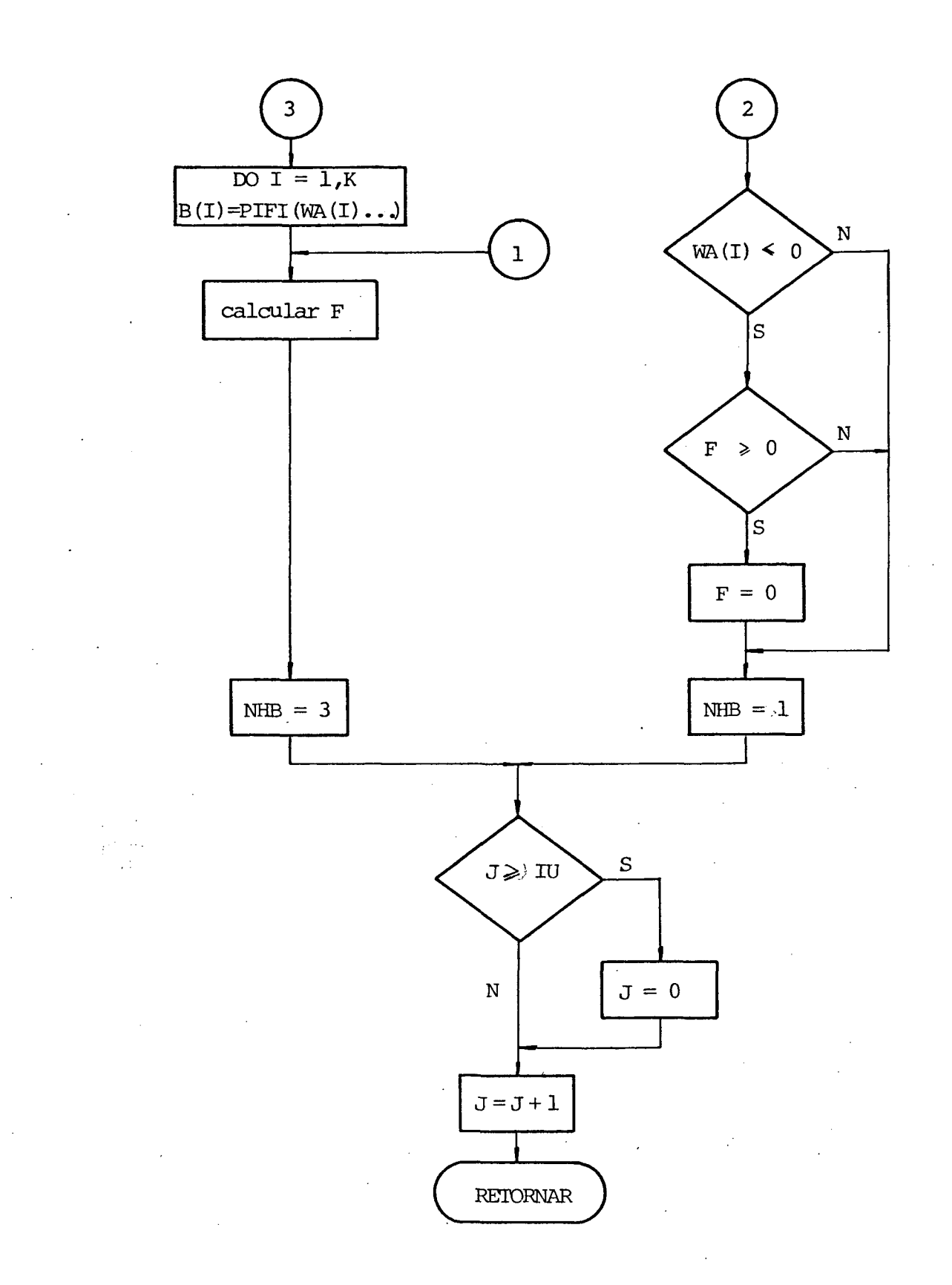

Figura 13 - Fluxograma da subrotina FOSUM (continuação).

 $\bar{\mathcal{A}}$ 

- a) Variáveis de entrada semelhantes a VLVDY
- b) Variáveis de saída semelhantes a VLVDY

3.2.3. SUBROTINA CONDI

a) Função - Determina as condições iniciais das equações dinâmicas das válvulas quando alguma palheta encosta ou par te do batente. Estas condições iniciais são os fatores de partici. pação modal da velocidade e do deslocamento. A figura 14 represen ta o fluxograma de CONDI.

b) Variáveis de entrada - Modos normais - de vibração, áreas elementares das palhetas, fatores de participação modal, e indicação de qual válvula está encostando ou partindo do batente .

c) Variáveis de saída - Novos fatores de participação mo dal, que serão usados como condições iniciais das novas equações dinâmicas das válvulas.

3.2.4. SUBROTINA RZP

a) Função - Calcula as razões de pressão através das válvulas.

b) Variáveis- de-entrada - Pressões-nas-câmaras-de - sucção e descarga, e no interior do cilindro.

c) Variáveis de saída - Razões de pressão.

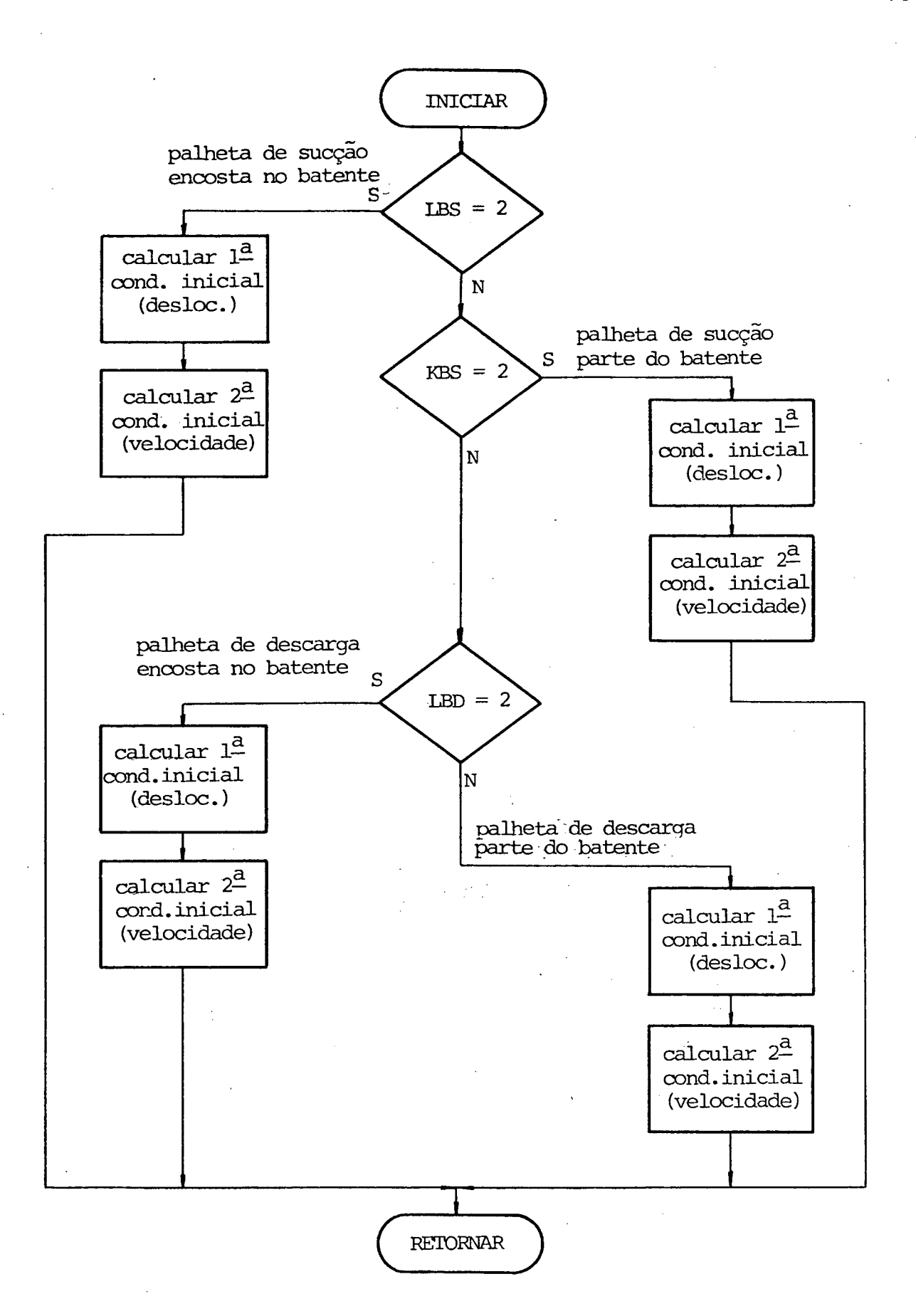

Figura 14 - Fluxograma da subrotina CONDI.

#### 3.2.5. SUBROTINA VLVLG

a) Função - Determina o instante de abertura da válvula pela comparação da pressão no interior do cilindro com a pressão na câmara. Antes disso verifica se os deslocamentos das válvula são iguais a zero (válvula fechada). Se isto acontecer, os sinais dos fatores de participação modal da velocidade são verificados; no caso de serem negativos são igualados a zero (válvula permanece fechada), sendo positivos indicam que a válvula está partindo para o levantamento. Quando os deslocamentos da palheta são maiores que zero, evidentemente a válvula já está aberta. Esta subrotina também indica o tipo de fluxo que ocorre durante a abertura da válvula definindo se é fluxo normal ou refluxo, e ainda a condição de ser crítico ou sub-crítico. A figura 15 esclarece o funcionamento de VLVLG.

b) Variáveis de entrada - Deslocamentos das palhetas,ra zões de pressão através das válvulas, fatores de participação modal da velocidade, pressões nas câmaras de sucção, descarga e no interior do cilindro, e razão de pressão crítica.

ç) Variáveis de salda - Indicações do tipo de fluxo através das válvulas inclusive quando da tendência da válvula abrir. Define também, através do indicador ISKIP, se ambas as válvulas estão fechadas.

## 3.2.6.- SUBROTINA -VLVAL

a) Função - Utiliza as informações de VLVLG para defi- def nir o tipo de fluxo através das válvulas, e chama a subrotina FSUM, que determina a área efetiva de fluxo instantâneo. Na se-

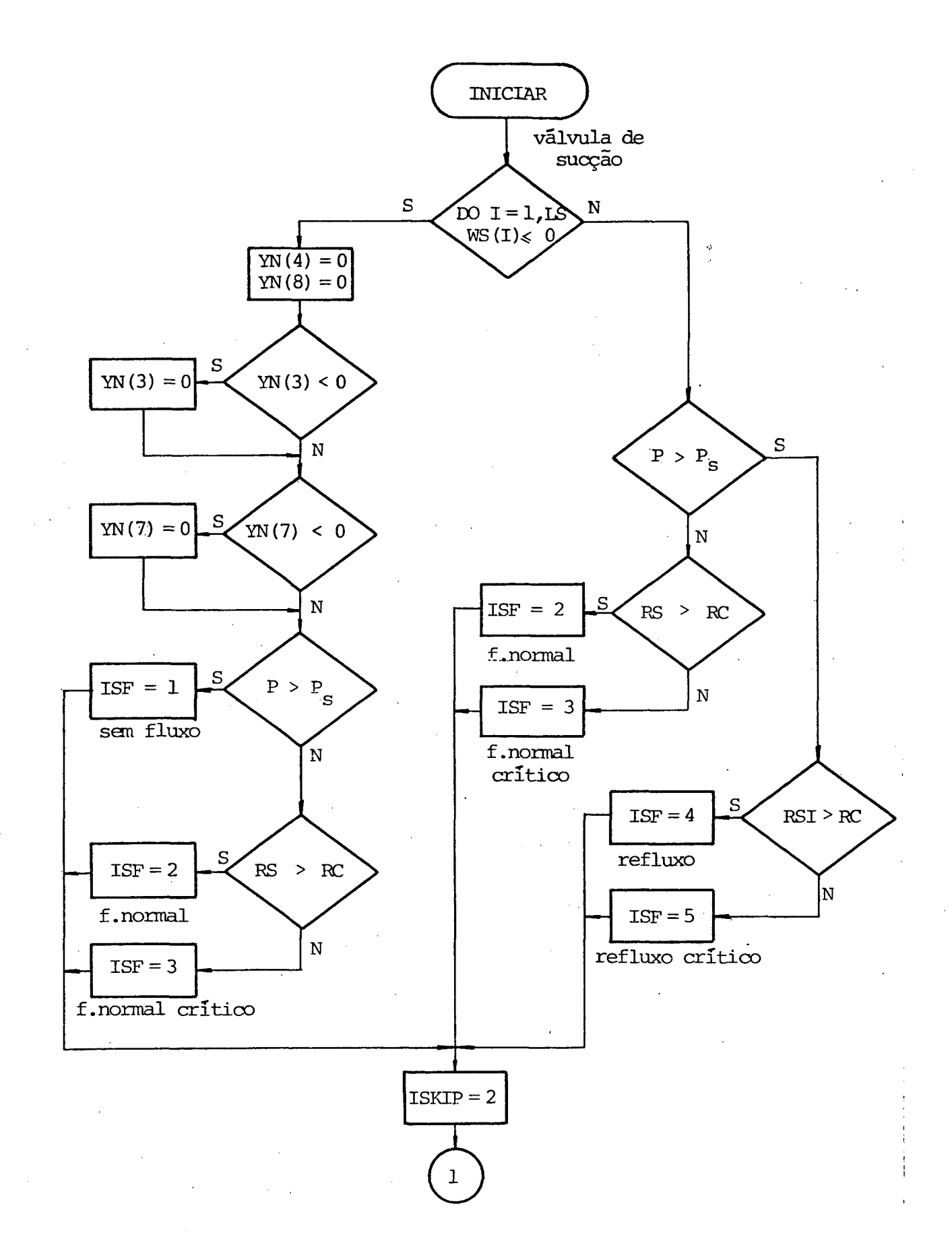

Figura 15 - Fluxograma da subrotina VLVLG.

72

 $\sim$ 

 $\mathcal{L}^{\text{max}}$ 

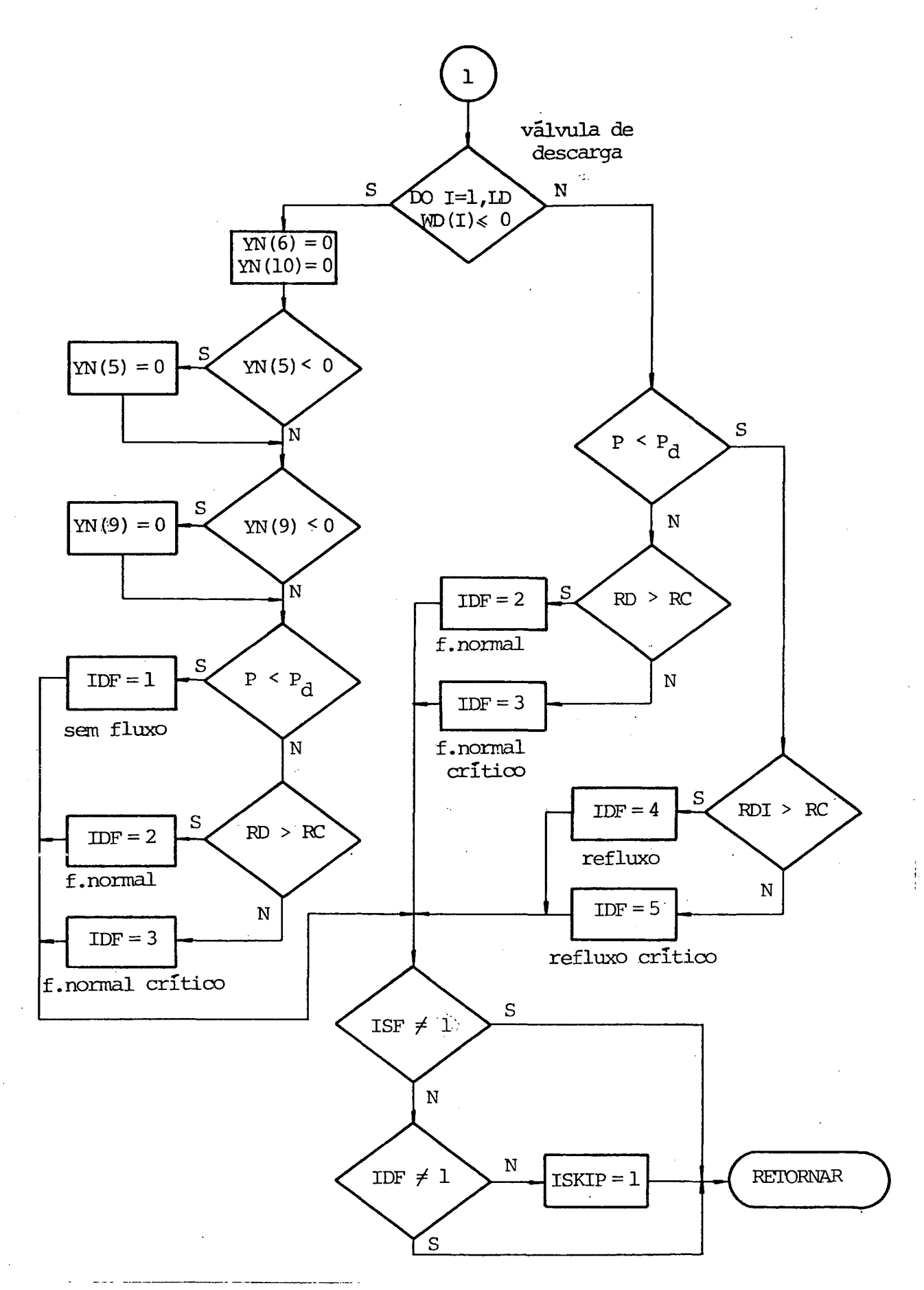

Figura 15 - Fluxograma da subrotina VLVLG (continuação).

quência são definidas as pressões e temperaturas a montante da válvula com a finalidade de aplicar as equações do fluxo de massa. A figura 16 ilustra esta subrotina.

b) Variáveis de entrada - Curvas de áreas efetivas de fluxo, deslocamentos das palhetas, áreas elementares dos orifícios das válvulas, razões de pressão através das válvulas, pressões e temperaturas do gás nas câmaras e no interior do cilindro , e razão de pressão crítica.

c) Variáveis de saída - Fluxos de massa instantâneos através das válvulas.

# 3.2.6. SUBROTINA FSUM

a) Função - Calcula a área efetiva de fluxo a partir dos deslocamentos da palheta e das curvas de áreas efetivas.

b) Variáveis de entrada - Curvas de áreas efetivas e deslocamentos da palheta.

c) Variáveis de saída - Áreas efetivas de fluxo.

# 3.2.7. SUBROTINA VAZAM

a) Função - Determina o fluxo de massa instantâneo atra e o at vês da folga radial pistão/cilindro. Para isto calcula os valores instantâneos de velocidade do pistão, comprimento de contato entre o pistão e o cilindro, velocidade de escape do" gás, e densida ' de do gás dentro do cilindro. Além do fluxo instantâneo de massa vazada, também é calculada a potência instantânea perdida no atri to pistão/cilindro.

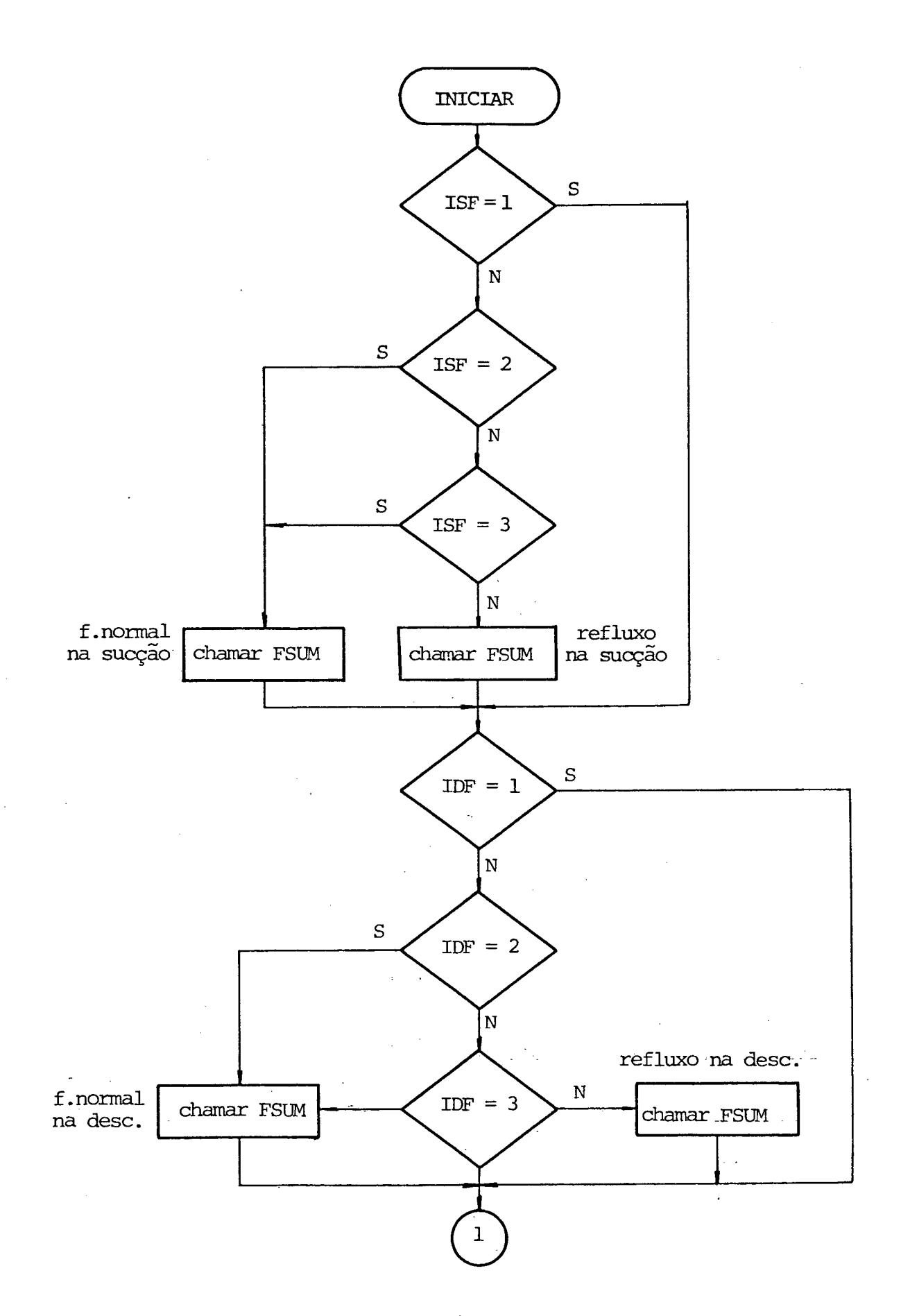

Figura 16 - Fluxograma da subrotina VLVAL.

 $\mathcal{L}^{(1)}$  .

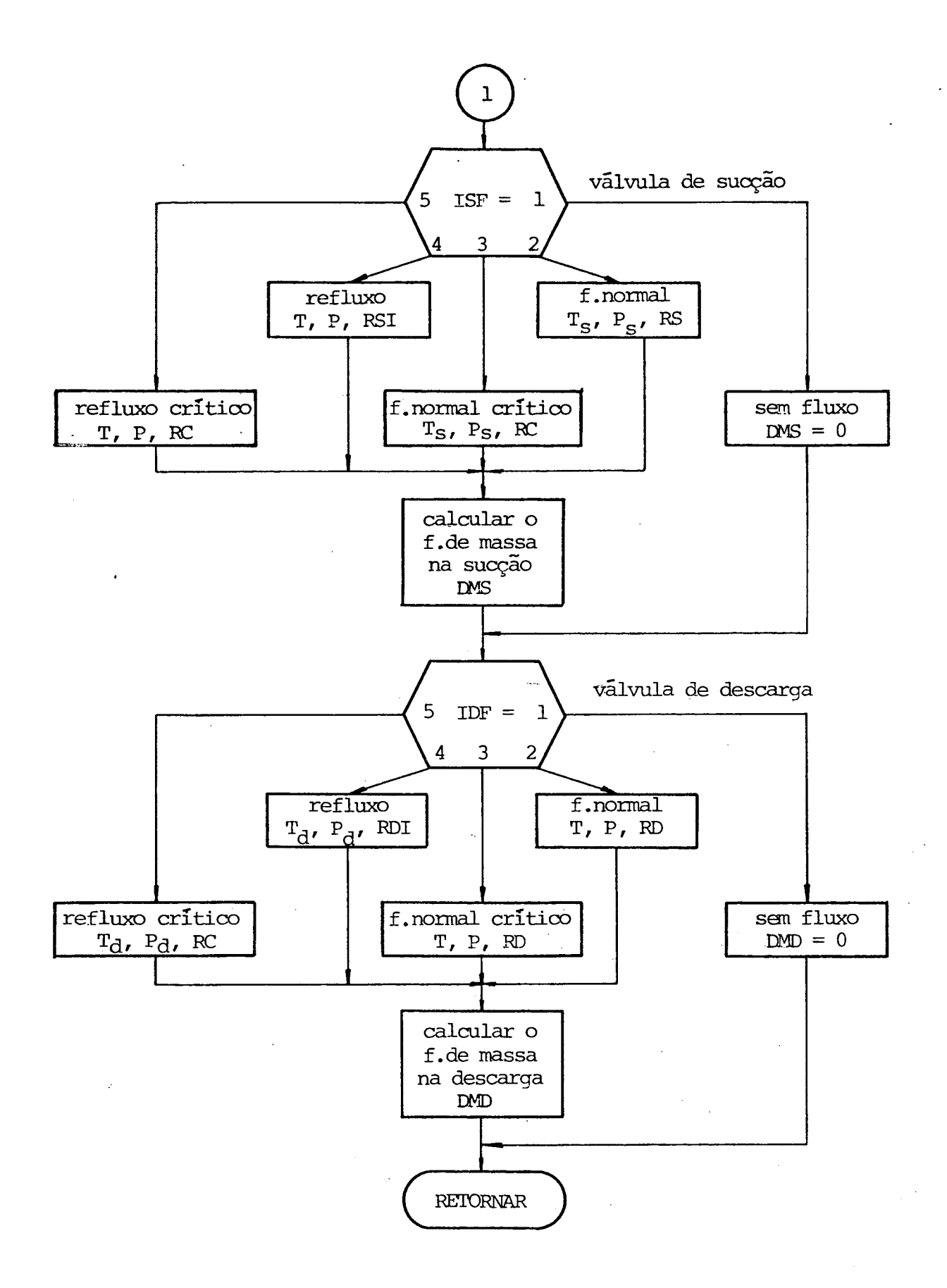

Figura 16 - Fluxograma da subrotina VLVAL (continuação).

b) Variáveis de entrada - Viscosidades do-gás refrigerante e do óleo de lubrificação, comprimento inicial do contato pistão/cilindro, pressão do gás no interior do corpo, pressão e temperatura dentro do cilindro, velocidade de rotação do eixo motor, raio do cilindro, relação entre os raios do pistão e do cilindro, e excentricidade do eixo motor.

c) Variáveis de saída - Valores instantâneos do fluxo de massa vazada, e da potência perdida no contato pistão/cilindro. 3.3. SUBROTINAS ASSOCIADAS A ANALISE DE DESEMPENHO

3.3.1. SUBROTINA WORKI

a) Função - Integra a área do diagrama P-V (diagrama in dicado). Esta subrotina ê chamada a cada passo do programa, e a área integrada ê armazenada por meio de variáveis indexadas referentes a cada ciclo do compressor.

b) Variáveis de entrada - Pressão do gás no cilindro,vo lume do cilindro, e ângulo do eixo motor.

c) Variável de saída - Trabalho entregue ao gás por ciclo .

3.3.2. SUBROTINA WORKV

a) Função - É chamada pela subrotina EFICY somente durante o segundo ciclo da simulação. Determina os trabalhos perdidos nas válvulas, para isto é chamada quando a pressão no cilindro está abaixo da pressão da câmara de sucção, ou então acima da pressão da câmara de descarga.

b) Variáveis de entrada - Pressão do gás na câmara de sucção ou de descarga, pressão dentro do cilindro, volume do cilindro, e a indicação de qual válvula está sendo utilizada.

c) Variável de saída - Trabalho perdido nas válvulas durante a sucção e a descarga.

#### 3.3.3.-SUBROTINA BFM

a) Função - Calcula o refluxo de massa através das válvulas durante o segundo ciclo. É chamada por EFICY sempre que algum fluxo de massa instantâneo seja negativo. Esta taxa de refluxo de gás é multiplicada pelo tempo de um passo do programa de si mulação, e a seguir armazanada numa variável em somatório, que re presentará a massa acumulada por refluxo em cada uma das válvulas durante um ciclo do compressor.

b) Variáveis de entrada - Refluxo de massa instantâneo, e a indicação de qual válvula está sendo usada.

c) Variável de salda - Massa acumulada por refluxo em cada válvula durante um ciclo.

# 3.3.4.-SUBROTINA EFICY

a) Função - Adquire dados para a análise de desempenho do compressor. Para tanto ê chamada ao final de cada passo do pro grama de simulação. Durante o segundo ciclo (9,983<0<16,266) determina também as condições médias do gás durante a sucção e a descarga. Além disso obtém a massa liberada e a massa vazada durante o segundo ciclo. Ao final desta tarefa, calcula todos os ín dices de desempenho do compressor, bem como as perdas de potência e de fluxo de massa.

b) Variáveis de entrada - Pressão e temperatura do gás dentro do cilindro, condições do gás nas linhas e câmaras de sucção e descarga, massas acumuladas (vazada e liberada na descarga), deslocamentos das palhetas das válvulas, volume do cilindro, velo

cidade de rotação do motor, fluxos de massa instantâneos através das válvulas, coeficiente adiabãtico do gás, índice politrópico, diferença de entalpia no evaporador, volume morto, volume desloca do, rendimento do motor elétrico, perda de potência nos mancais, potência instantânea perdida no atrito pistão/cilindro, e o ângulo do eixo motor.

c) Variáveis de saída - Massas liberadas (ideal,e real), massa vazada, refluxos de massa nas válvulas, fluxos de massa (ideal e real), trabalhos específicos entregues ao gás (ideal e real), potências entregues ao motor elétrico, ao eixo do motor e ao gás; potência ideal necessária ao gás, perdas de fluxo de massa, perdas de potência, eficiências do compressor, e ainda propriedades termodinâmicas do gás nas linhas, câmaras, e durante os processos de sucção e descarga.

#### 3.4. SUBROTINAS DAS PROPRIEDADES DO FLUIDO REFRIGERANTE

Estas subrotinas permitem avaliar de maneira precisa as propriedades do fluído refrigerante sob as formas de vapor super aquecido, ou ainda líquido e vapor saturados. Podem ser usadas pa ra os refrigerantes R-12, R-22 e R-502. Foram obtidas da referência  $|14|$ .

# 3.4.1. FUNÇÃO SPVOL

a) Variáveis de entrada - Pressão e temperatura do vapor .

b) Variável de saída - Volume específico do vapor.

3.4.2. FUNÇÃO TSAT

a) Variável de entrada - Pressão de saturação.

b) Variável de saída - Temperatura de saturação.

3.4.3. SUBROTINA VAPOR

a) variáveis de entrada - Pressão e temperatura do vapor superaquecido.

b) variáveis de saída - Valores específicos de: volume, entalpia e entropia do vapor superaquecido.

3.4.4. SUBROTINA SATPRP

a) Variáveis de entrada - Temperatura de saturação

b) Variáveis de saída - Pressão de saturação, volumes es pecíficos do líquido e do vapor saturados,entalpias específicas do líquido e do vapor saturados,e entropias específicas do líquido e do vapor saturados.

3.4.5. SUBROTINA SPHT

a) Variáveis de entrada - Pressão e temperatura do flui do.

b) Variáveis de saída - Calor específico a volume constante, calor específico a pressão constante, coeficiente adiabáti co, e velocidade sônica.

81.

#### 3.5. SUBROTINAS AUXILIARES

# 3.5.1. FUNÇÃO PIFI

a) Função - Realiza interpolações e extrapolações linea res. É utilizada, por exemplo na determinação das áreas efetivas de fluxo e de força, função dos deslocamentos da palheta da válvu la.

b) Variáveis de entrada - Variável independente, grande zas dependente e independente, e número de pontos gue formam a curva.

c) Variável de saída - Variável dependente.

#### 3.5.2. SUBROTINA PLOTEL

a) Função - Traça gráficos através da impressora de 132 posições. Apesar de não possuir uma boa resolução, permite observar por exemplo, os deslocamentos das palhetas das válvulas. Esta subrotina foi obtida em |15|.

b) Variáveis de entrada - número de curvas a serem plotadas, número de pontos das curvas, valores máximo e mínimo do ei xo das ordenadas, valor máximo do eixo das abcissas, e os vetores das variáveis dependente e independente.

c) Variáveis de saída - Gráficos plotados pela impressora.

#### 3.6. VARIÁVEIS DE ENTRADA

A seguir são apresentados todos os dados de entrada uti lizados no programa de simulação. Estes dados referem-se ao compressor padrão, ou seja, permitem ao programa de simulação representar da melhor maneira possível as reais condições de funcionamento do compressor.

As curvas de áreas efetivas de fluxo e força, função do deslocamento da palheta, tanto para fluxo normal como fluxo rever so, foram determinadas em experimentos realizados por Ferreira  $|05|$ . As figuras 17,18,19 e 20 ilustram estas curvas para as vál vulas de sucção e descarga respectivamente.

Na determinação do movimento das válvulas considerou-se os dois primeiros modos normais de vibração, correspondendo âs duas primeiras frequências naturais, isto quando a válvula vibra fora do batente. Na condição da válvula estar encostada no batente admitiu-se somente o primeiro modo normal e sua frequência natural correspondente.

Obedecendo â metodologia apresentada no apêndice 2, as palhetas das válvulas foram subdivididas em áreas elementares,ten do a palheta de sucção doze elementos de área, e a palheta de des carga treze elementos. A figura 21 esclarece a forma de divisão adotada. No caso dos orifícios de sucção e descarga das válvulas não houve necessidade de subdivisão, pois estes são pequenos em relação â área das palhetas. A válvula de sucção possue dois orifícios, enquanto a válvula de descarga possue.somente um. Abaixo estão listadas as áreas elementares das palhetas e dos orifícios.

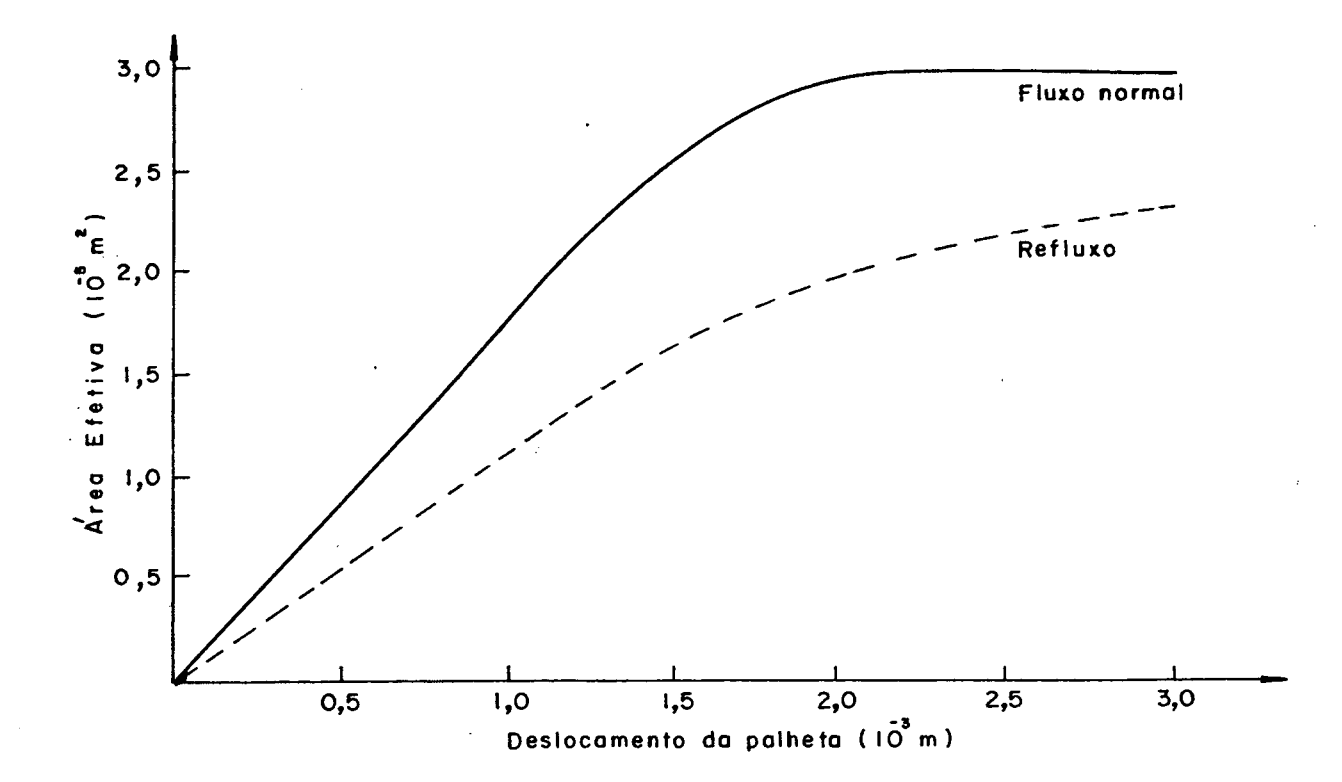

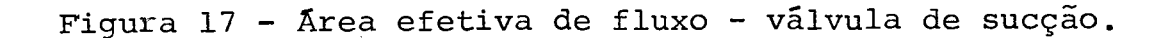

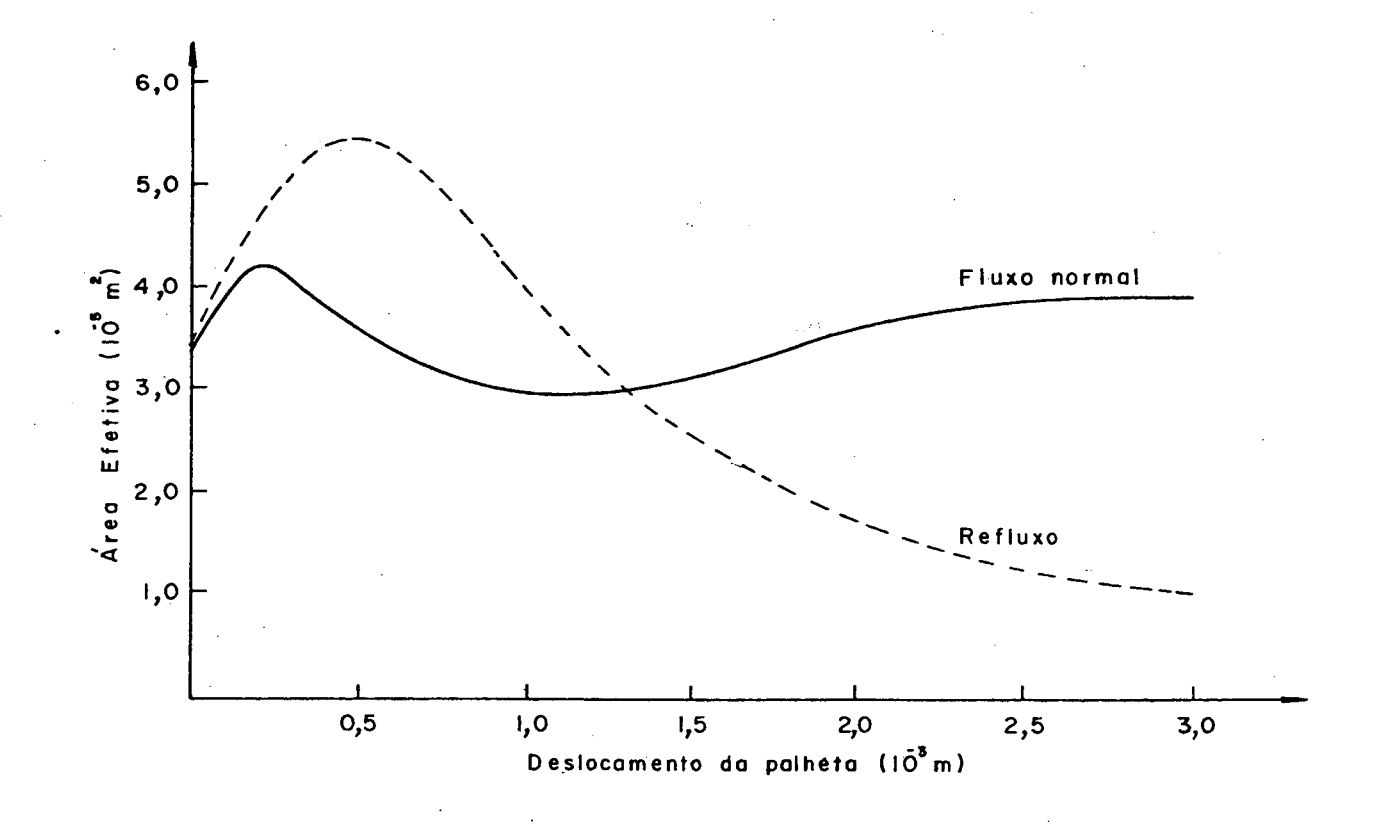

Figura 18 - Ârea efetiva de força - válvula de sucção.

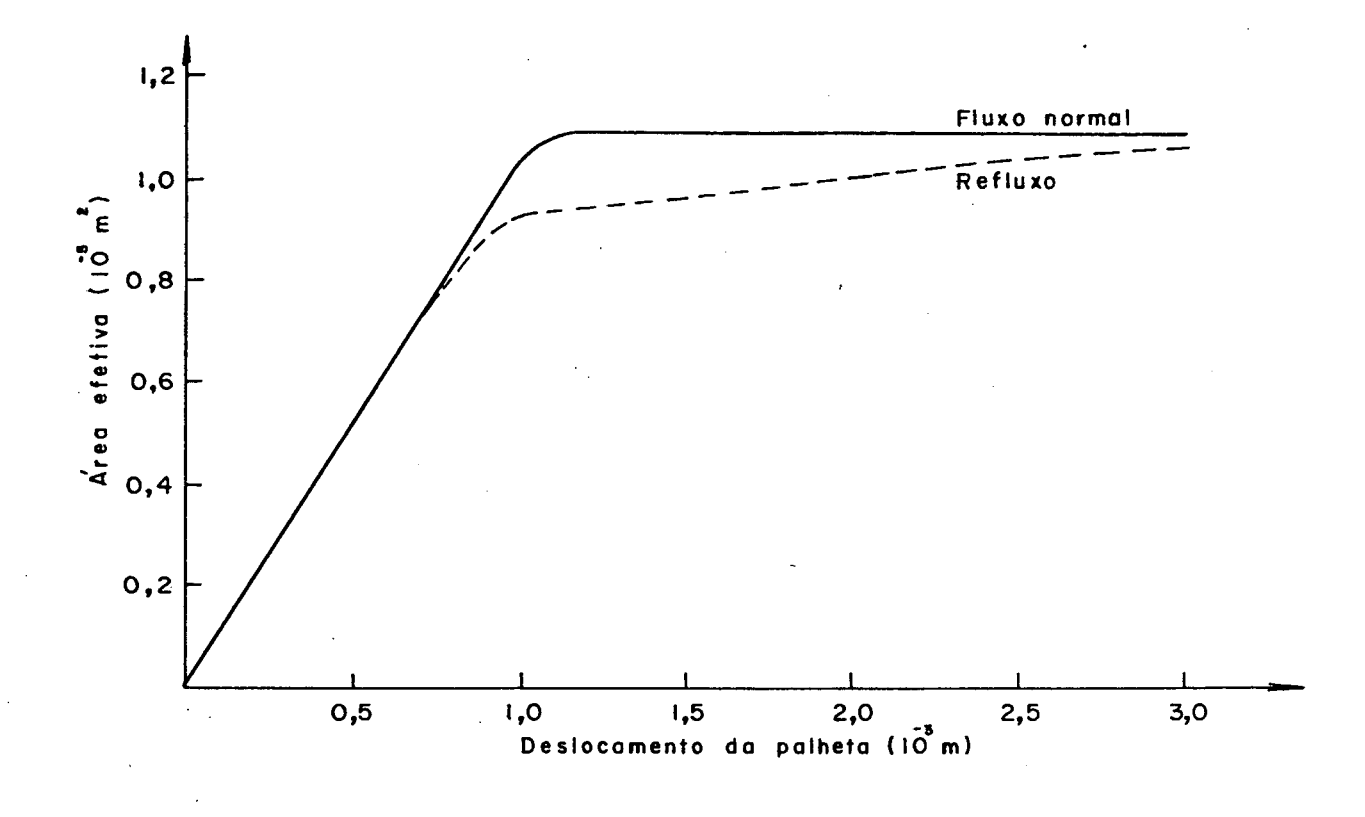

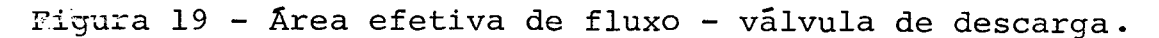

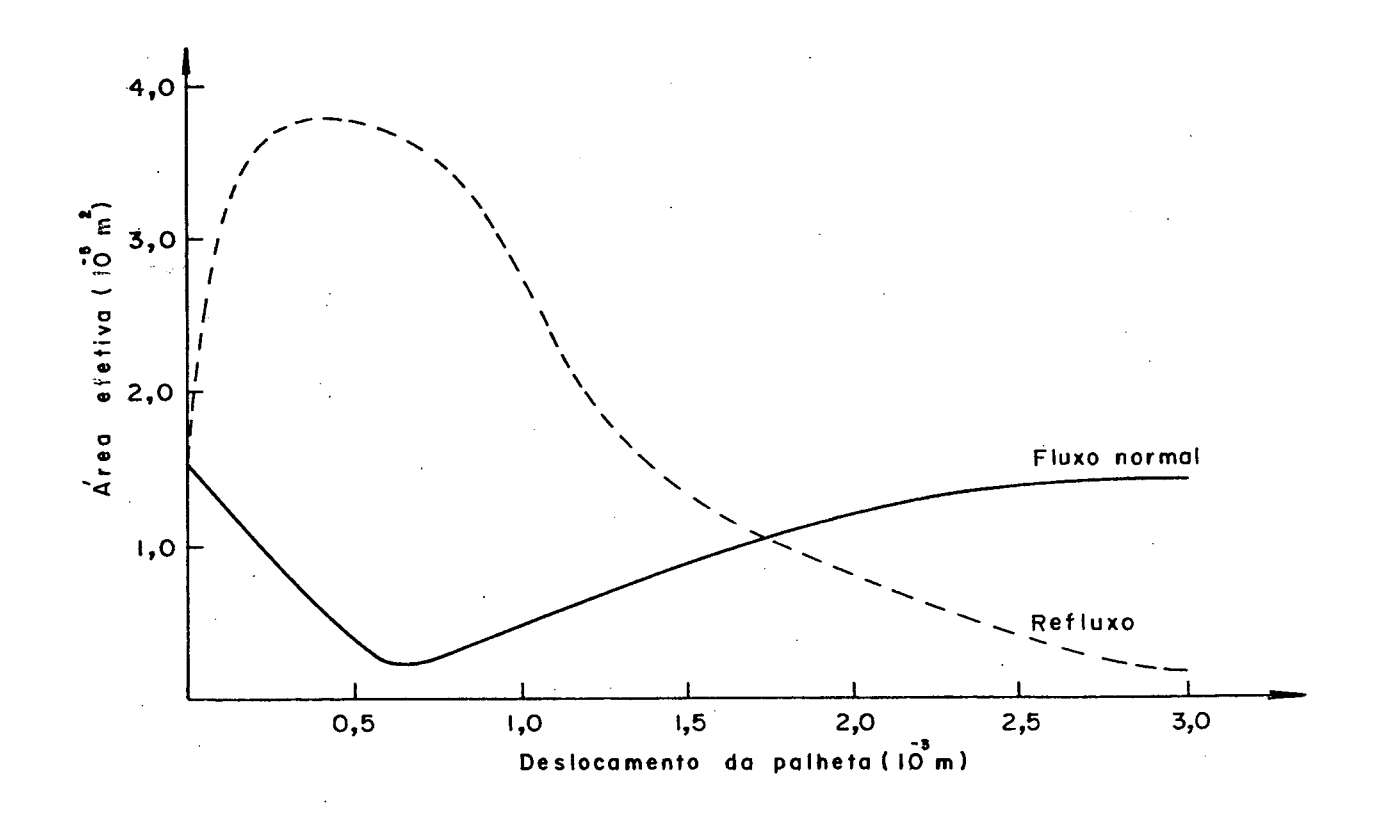

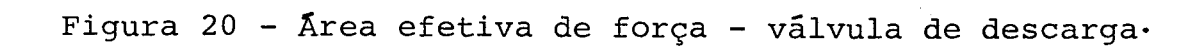

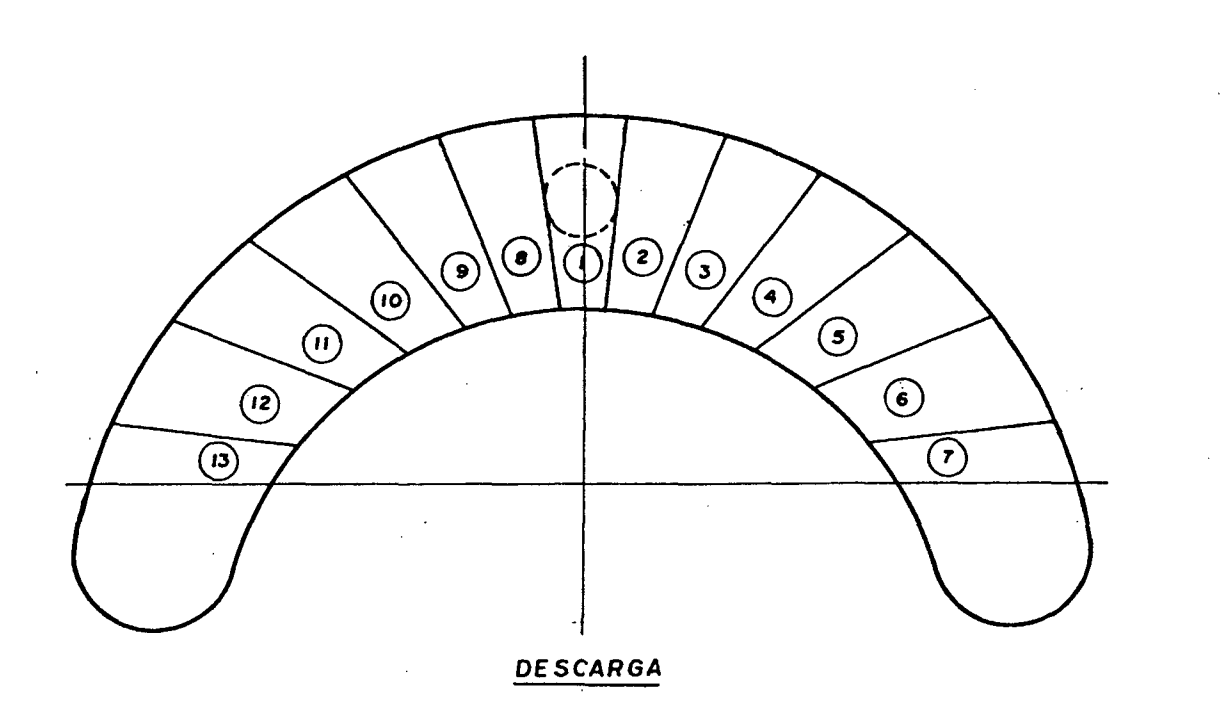

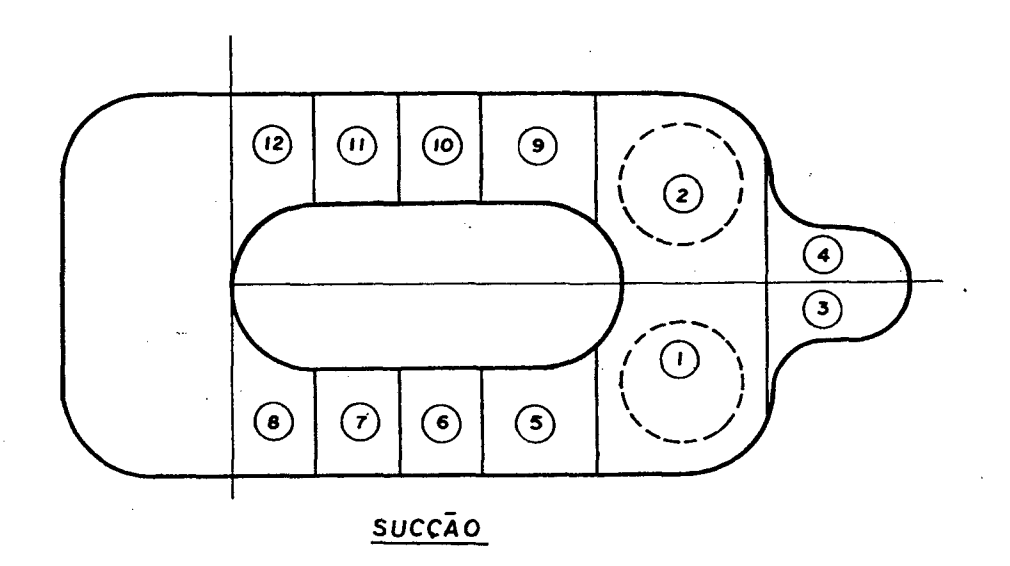

Figura 21 - Elementos de área das palhetas.

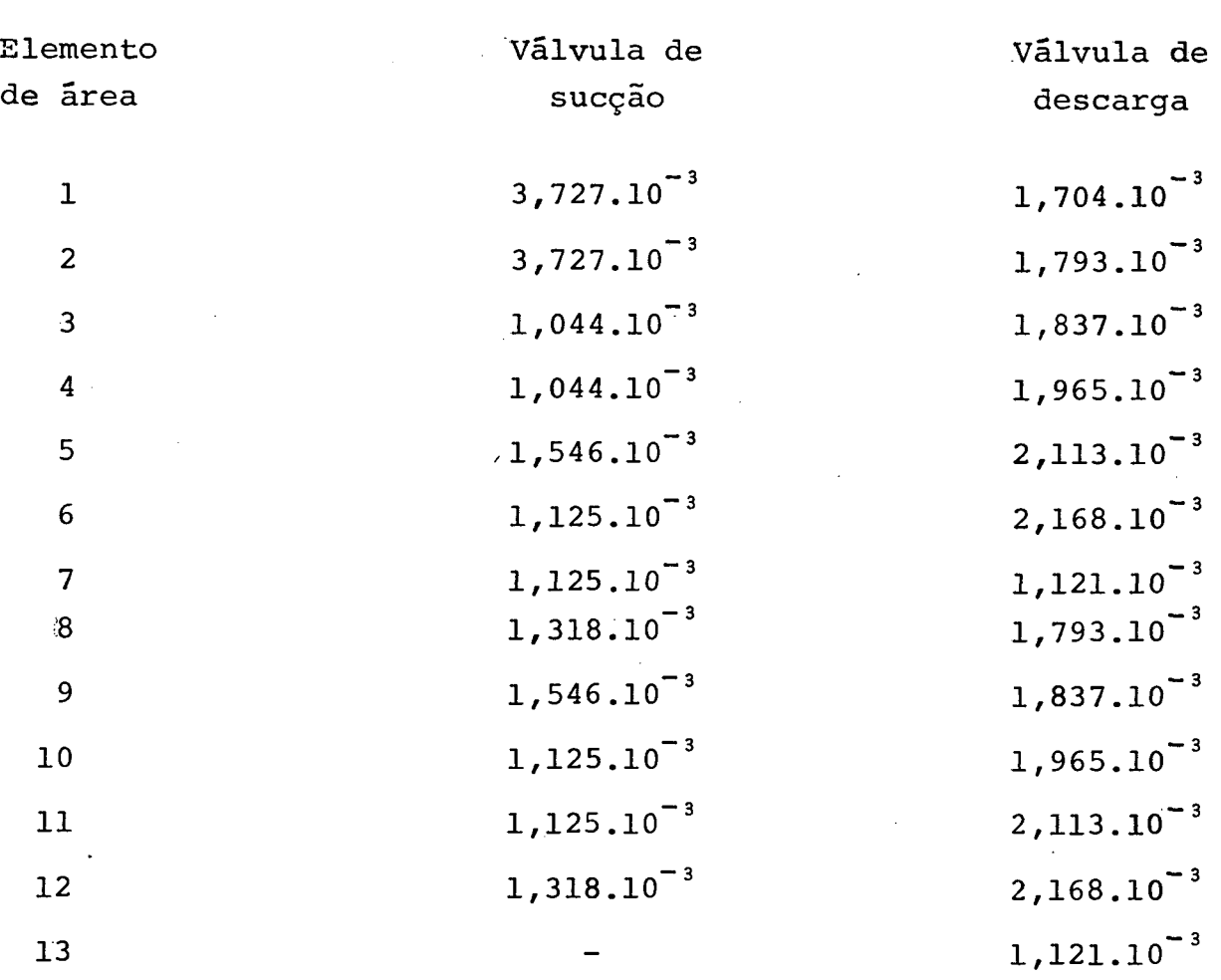

AREAS ELEMENTARES DAS PALHETAS DAS VÁLVULAS  $|m^2|$ 

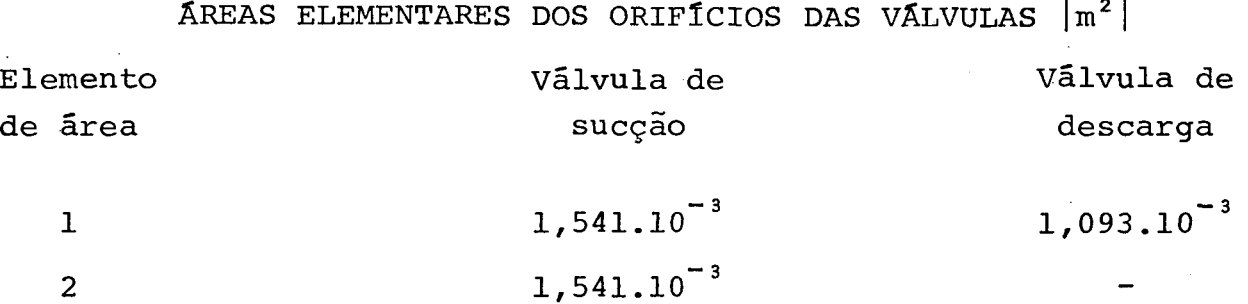

A obtenção experimental dos modos normais e frequências naturais de vibração também-foram feitas por Ferreira e estão relatadas em | 05 |. Tem-se que para cada elemento de área da palheta da válvula fica definido um valor do modo normal,determinando assim a figura de deformação da palheta relativa a cada um dos modos independentes considerados.

Devido às pequenas dimensões das palhetas, foram utilizados nos experimentos de modos normais e frequências naturais , modelos ampliados, que se mostraram eficientes na condicão das pa lhetas estarem vibrando livremente. Entretanto, quando a palheta vibra encostada no batente os resultados obtidos não foram satisfatórios, apresentando-se pouco confiáveis, obrigando assim consi derar somente o primeiro modo normal de vibração nesta condição.

# FREQUÊNCIAS NATURAIS |Hz|

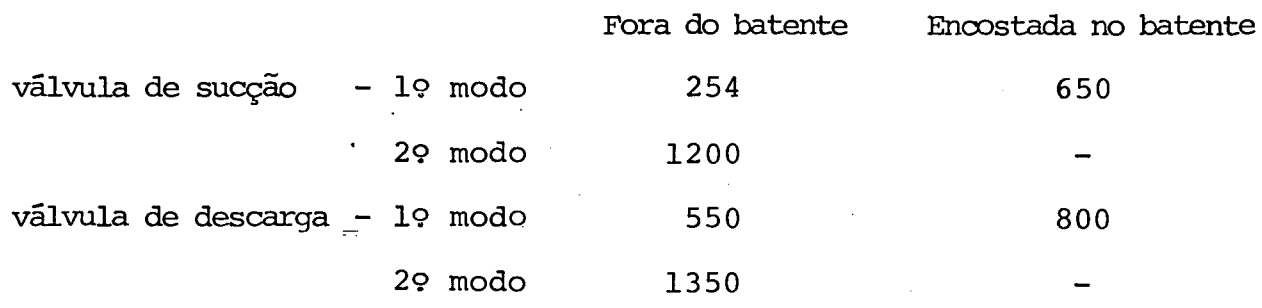

# MODOS NORMAIS ■- VÃLVULA DE SUCÇÃO

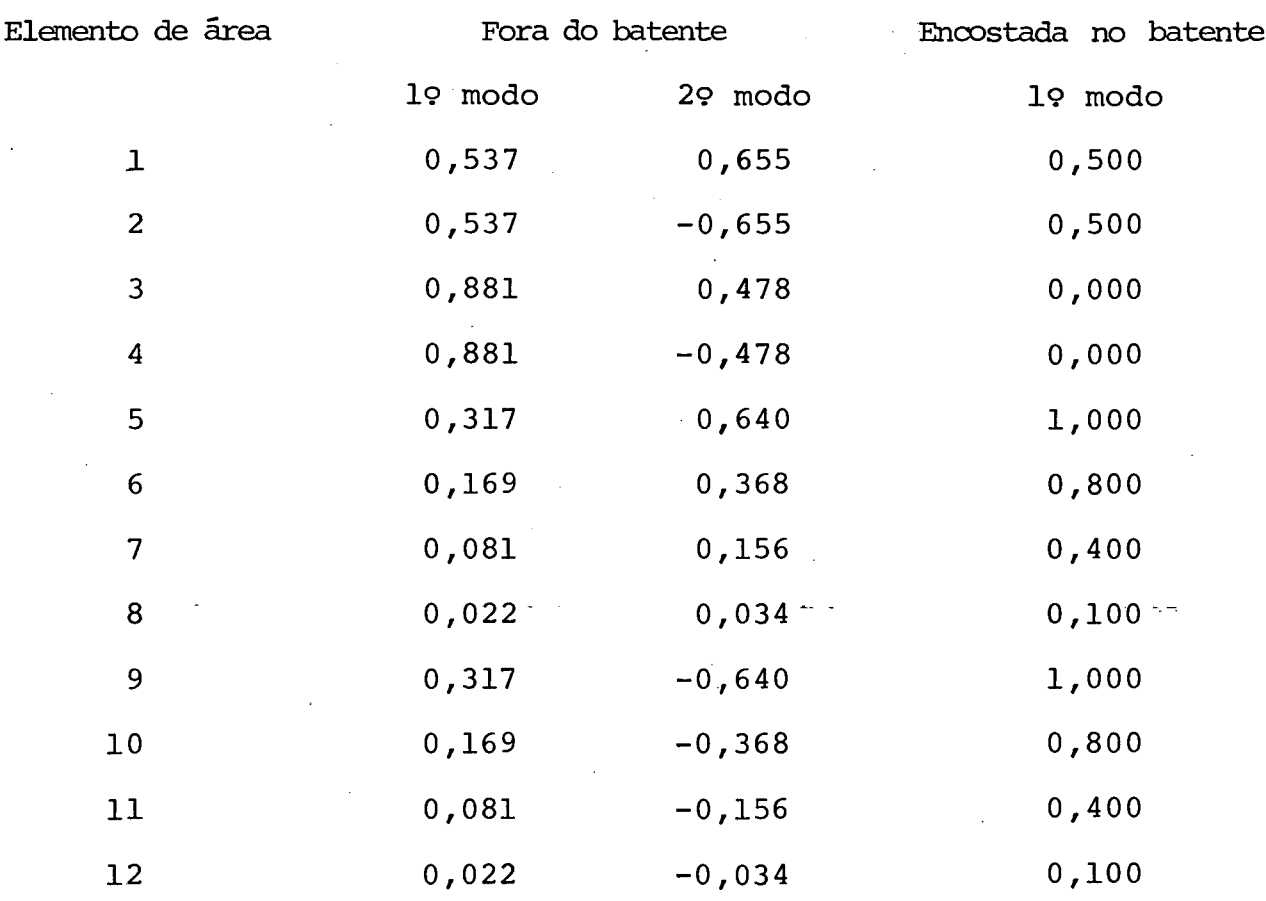

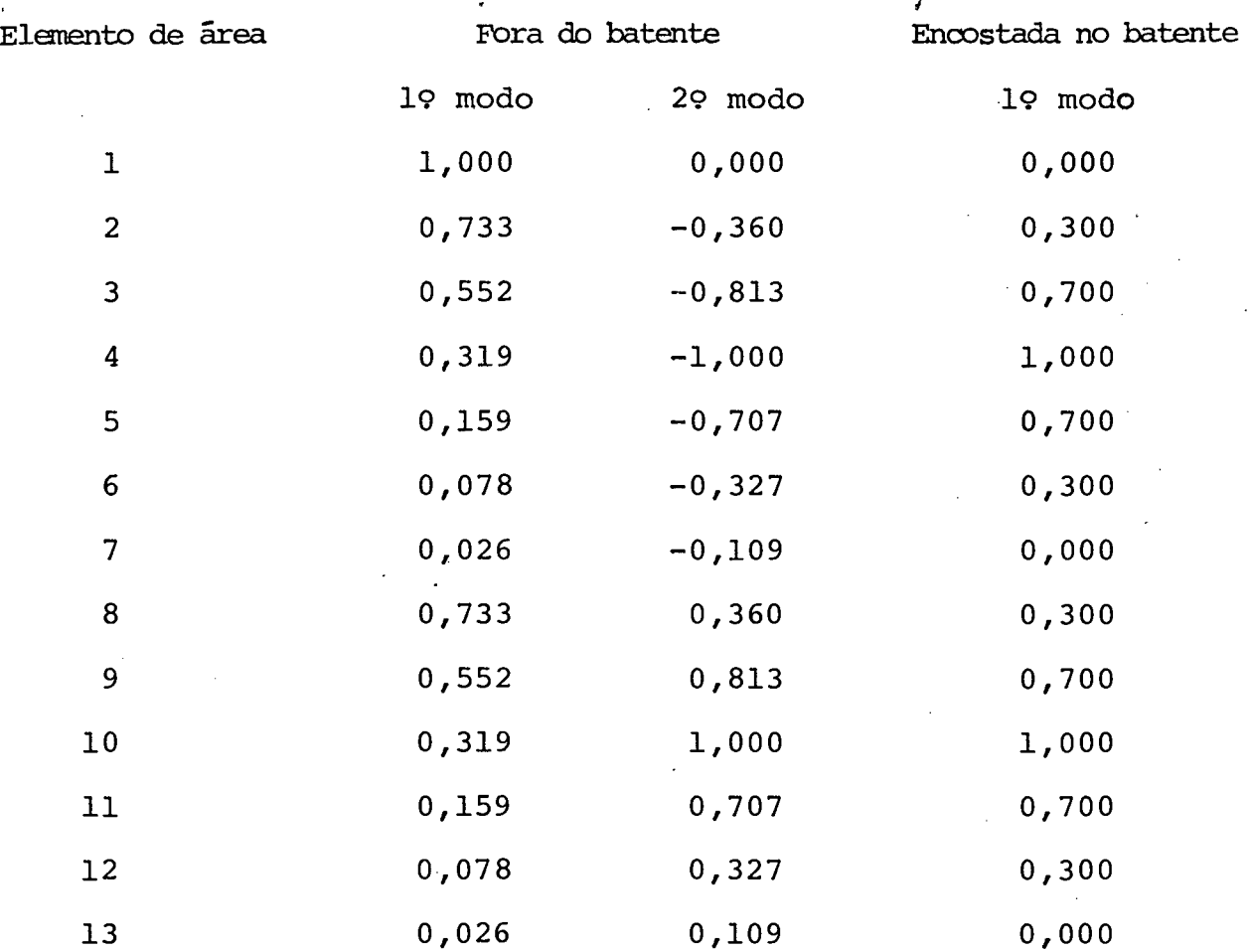

# MODOS NORMAIS - VÃLVULA DE DESCARGA

Os parâmetros construtivos do compressor utilizados pelos programa são:

> — \*\* - área total dos orifícios de sucção = 0,3083.10 $^ \lfloor$ m $^2\rfloor$ - área total do orifício de descarga =  $0,1093.10^{-4}$  |m<sup>2</sup>| - espessura da palheta de sucção =  $0.2080.10^{-3}$  |m| - espessura da palheta de descarga =  $0,1570.10$ <sup>-3</sup> |m| - altura do batente da válvula de sucção =  $0.5500.10^{-3}$  m - altura do batente da válvula de descarga =  $0.9000.10$  m| - volume morto =  $0,143.10^{-6}$   $|m^3|$ - densidade do material das palhetas das válvulas =  $0,780.10^{4}$  |N.s<sup>2</sup>/m<sup>4</sup>|

- excentricidade do eixo motor = 0,797.10 $^{\mathsf{C}^2}$  |m|

- raio do cilindro =  $0,1050550.10^{-1}$  |m|

 $-$  relação entre raios do pistão e do cilindro = 0,9992861

- comprimento inicial do contato pistão/cilindro =  $0,200.10^{-1}$  |m|

As condições de teste determinadas para o funcionamento do compressor são:

- temperatura de condensação =  $327,6$  |K|

 $-$  temperatura de evaporação = 249,8 |K|

- temperatura de sub-resfriamento do líquido = 305,4  $|K|$ 

- temperatura de superaquecimento do gás = 305,4  $|K|$ 

Estas condições definidas acima, determinam então as pressões nas linhas de sucção e descarga. As pressões nas câmaras de sucção e descarga foram admitidas iguais as pressões nas linhas , não sendo então considerada perda de carga no caminho entre a entrada e saída do corpo do compressor, e as câmaras de sucção e descarga. Também não foram admitidas variações de pressão nas câmaras (pulsações de gases) como função do ângulo do eixo-mo tor. Segue portanto que,

- pressão na linha de sucção =  $0,1323.10^6$  |Pa|

- pressão na linha de descarga =  $0,1349.10^7$  |Pa
- pressão na câmara de sucção =  $0,1323.10^6$ |Pa|
- pressão na câmara de descarga =  $0,1349.10^7$  |Pa|

A temperatura de sucção ã entrada do compressor já está determinada pela condição de funcionamento dada acima, enquanto que as temperaturas à saída do corpo (descarga) , e nas câmaras fo ram obtidas experimentalmente com utilização de termopares cobreconstantam.

- temperatura na linha de sucção = 305,4  $|K|$ 

- temperatura na linha de descarga =  $363,2$  |K|
- temperatura na câmara de sucção = 392,2  $|K|$
- temperatura na câmara de descarga =  $448,2$  |K|

Os dados relativos ao refrigerante R--12 e ao õleo lubri ficante são:

- constante do R-12 =  $68,75$  |N m/kg K|
- viscosidade do R-12 =  $0,1659.10^{-4}$  |N s/m<sup>2</sup>|
- viscosidade do õleo lubrificante =  $0,3880.10^{-2}$  |N s/m<sup>2</sup>|
- a condição de funcionamento do compressor definida acima, determina para o R-12 uma diferença de entalpia no evaporador de  $0,1442.10^6$  | J/kg|
- o coeficiente adiabãtico ê sensível à pressão e a tempe ratura. Foi tomado então um coeficiente adiabãtico médio, igual a 1,134, guando as equações (2.7.24) e (2.7.25 ) apresentam resultados semelhantes.

Outros dados ainda necessários ao programa são:

- perda de potência nos mancais = **11,60 |w|**
- rendimento do motor elétrico = 0,75
- velocidade de rotação do eixo-motor = 59 |Hz|
- mudança total no ângulo do eixo-motor = 16,50 |rad|
- tamanho do passo no procedimento de Runge-Kutta = 0,001 |rad|

As condições iniciais definidas são:

- pressão no interior do cilindro =  $0,1323.10^6$  |N/m<sup>2</sup>|
- temperatura no interior do cilindro = 392,2  $|K|$
- $-$  ângulo do eixo-motor =  $0,0$  |rad|

Os coeficientes de amortecimento utilizados nas equa

ções dinâmicas das válvulas, foram avaliados a partir dos resulta dos experimentais do movimento das válvulas no compressor protõti. po. Fazendo-se variar estes coeficientes procurou-se ajustar os deslocamentos das válvulas calculados pelo programa de simulação com os resultados experimentais.

## COEFICIENTES DE AMORTECIMENTO

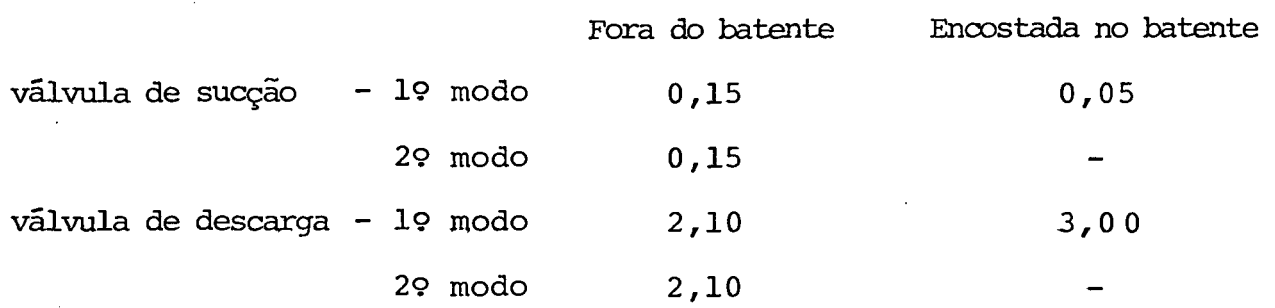

Finalmente utilizando-se ainda do compressor padrão foi de terminado o índice médio dos processos politrõpicos. Para isto foi traçado o diagrama PV em coordenadas logarítmicas, obtendo-se um valor médio de 1,10 para este índice.

### 3.7. VARIÁVEIS DE SAÍDA

Ao final de cada passo de execução do programa de simulação podem ser obtidas as seguintes variáveis de funcionamento do compressor:

- pressão e temperatura do gás no interior do cilindro
- volume do cilindro
- massa liberada acumulada na descarga
- massa vazada acumulada
- fluxos de massa instantâneos através das válvulas

92

*r*

- fluxo de massa vazada instantâneo
- massa de gás dentro do cilindro
- deslocamentos e velocidades de cada elemento de área das $^{\circ}$ palhetas das válvulas
- posição angular do eixo motor em relação ao início da simulação.

As variáveis descritas acima, permitem que sejam determinados parâmetros importantes no funcionamento do compressor ao longo de um ciclo, tais como:

- massa de gás liberada
- massa de gás vazada
- refluxo de massa nas válvulas
- fluxo de massa através do compressor
- trabalho específico entregue ao gás pelo pistão
- potência consumida pelo motor elétrico
- potência disponível no eixo motor
- potência indicada
- potência efetiva

Uma vez determinadas estas grandezas acima, e definidas as condições de funcionamento do compressor ideal, é possível identificar as seguintes perdas e eficiências no compressor simula do.

Perdas de potência:

- perda no motor elétrico
- perda-mecânica total
- perda no atrito pistão/cilindro
- perda na válvula de sucção
- perda na válvula de descarga

perda durante a sucção e compressão

 $94$ 

Perdas no fluxo de massa:

- perda por aquecimento na sucção
- perda devido ao volume morto
- perda devido ao vazamento
- perda por refluxo na sucção
- perda por refluxo na descarga
- perda nas válvulas

Eficiências:

- eficiência do motor elétrico
- eficiência mecânica
- eficiência termodinâmica
- eficiência de energia
- eficiência do fluxo de massa
- eficiência de desempenho
- EER (Energy Efficiency Ratio)

## 4. ANALISE DOS RESULTADOS

# 4.1. COMPARAÇÃO ' DOS RESULTADOS DO PROGRAMA DE SIMULAÇÃO COM RESULTADOS EXPERIMENTAIS

Com o objetivo de avaliar o grau de fidelidade dos resultados alcançados, são mostrados adiante diferentes gráficos que comparam resultados experimentais obtidos por Ferreira |16|, com resultados do programa de simulação utilizando os dados de entrada do compressor padrão, apresentados anteriormente no item 3.6.

Referindo-se inicialmente ao diagrama pressão-ângulo do eixo (0), figura 22, verifica-se que as curvas do experimento e da simulação concordam bem, a menos do trecho compreendido entre 5,40 e 5,80 radianos. Nesta faixa ao redor do PMS, a curva obtida pela simulação cdecresce rapidamente apôs a pressão máxima, para em seguida decrescer lentamente na região próxima â pressão de descarga  $(P_{\mathcal{A}})$ . Este comportamento deve ser atribuído à hipótese simplificativa de manter constante a pressão na câmara de descarga. Isto pode ser comprovado pela referência |17| onde são comparados diagramas pressão-ângulo do eixo considerando e desprezan do a pulsação dos gases nas câmaras.

Os diagramas fechados pressão-volume, mostrados na figura- 2 3 também -comparam *'O* -experimento com - a- simulação- —Os, maiores , afastamentos das curvas, exceto na região identificada no parãgra fo anterior, ocorrem nos trechos de expansão e compressão puras, que entretanto são compensados mutuamente de modo que os trabalhos entregues ao gás no experimento e na simulação, representa-

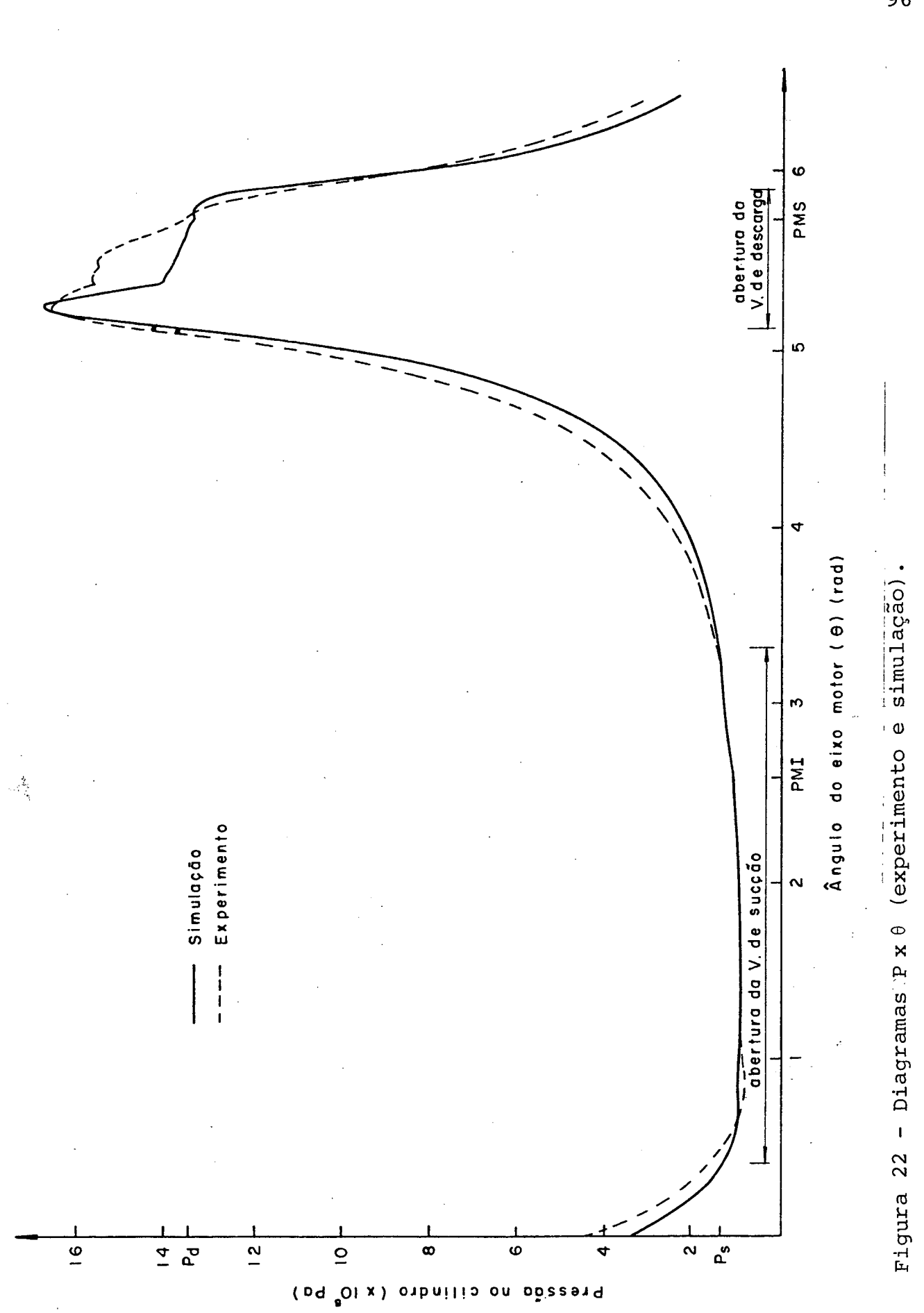

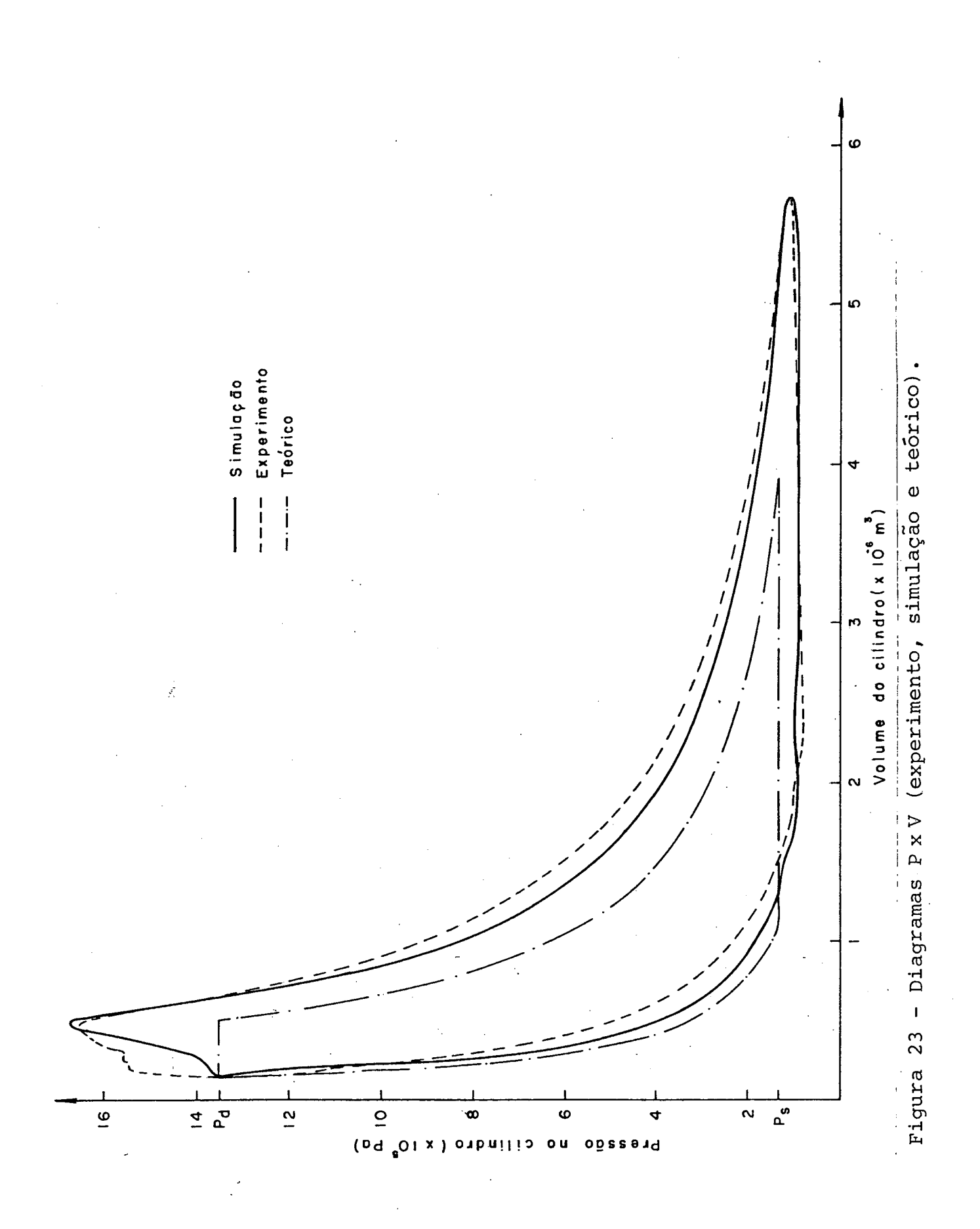

dos pelas áreas dos diagramas P-V, diferem de somente 1,2%. Estas diferenças são causadas pelo fato do ciclo real possuir diferentes taxas de troca de calor através da parede do cilindro ao longo do ciclo, enquanto que a simulação adota simplesmente um valor médio de "n" durante todo o ciclo. Seria possível utilizar diferentes valores do expoente politrópico (n) em função do ângulo do eixo-motor  $(\theta)$ , entretanto este acréscimo de cálculos pouco reduziria a pequena diferença de área entre os diagramas do experimen to e da simulação.

Outro aspecto importante a ser verificado ê a movimenta ção das palhetas das válvulas. A referência 13 que se constitui na fon te básica para o desenvolvimento do programa de simulação, não leva em conta o efeito do batente sobre o deslocamento da palheta da válvula. Entretanto ,após serem obtidos os resultados experimentais, verifi cou-se como indica a figura 24, que o batente influi significativamente na movimentação da palheta da válvula de sucção. Nesta f\_i gura,o deslocamento da palheta de sucção produzido pelo programa de simulação (desconsiderando a existência do batente) gera de-  $-3$ flexões máximas da ordem de 2,0.10  $\,$ m para o elemento de  $\,$  área 1 $\,$ (conforme a figura 21), enquanto o deslocamento medido experimen-  $-3$ talmente para a mesma região da palheta não ultrapassa 0,6.10 m. Esta discrepância entre os movimentos obrigou a consideração do batente para a válvula de sucção, e a figura 25 indica os movimen tos do elemento de área 1 da palheta para a nova situação. Verifica-se que a concordância das curvas não é perfeita, apesar da sensível melhora em relação â figura anterior. Podem ser levantadas três causas possíveis para a diferença dos movimentos experimental e simulado, a saber: (i) a dificuldade de se obterem experimentalmente os modos normais e frequências naturais utiliza -

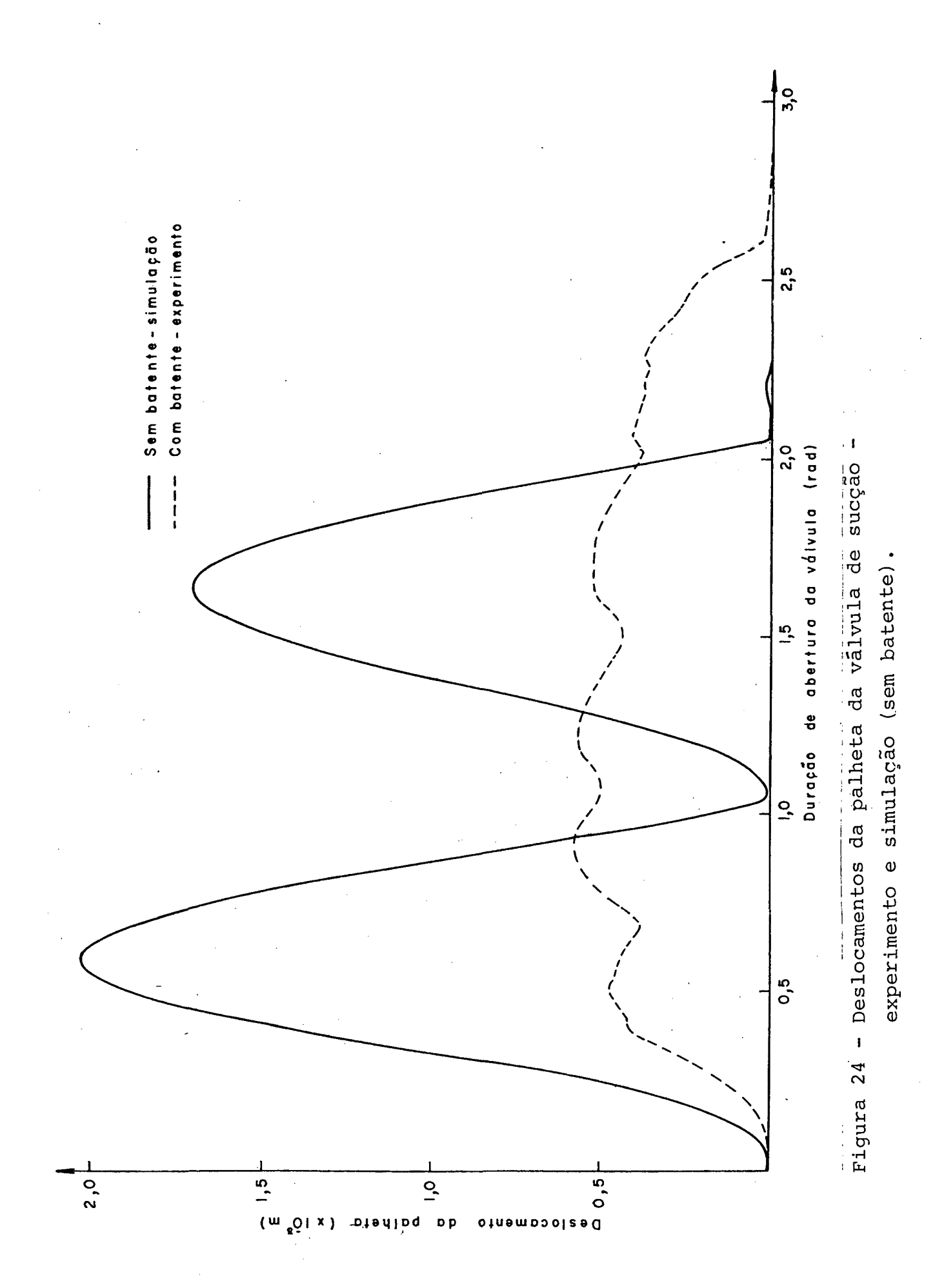
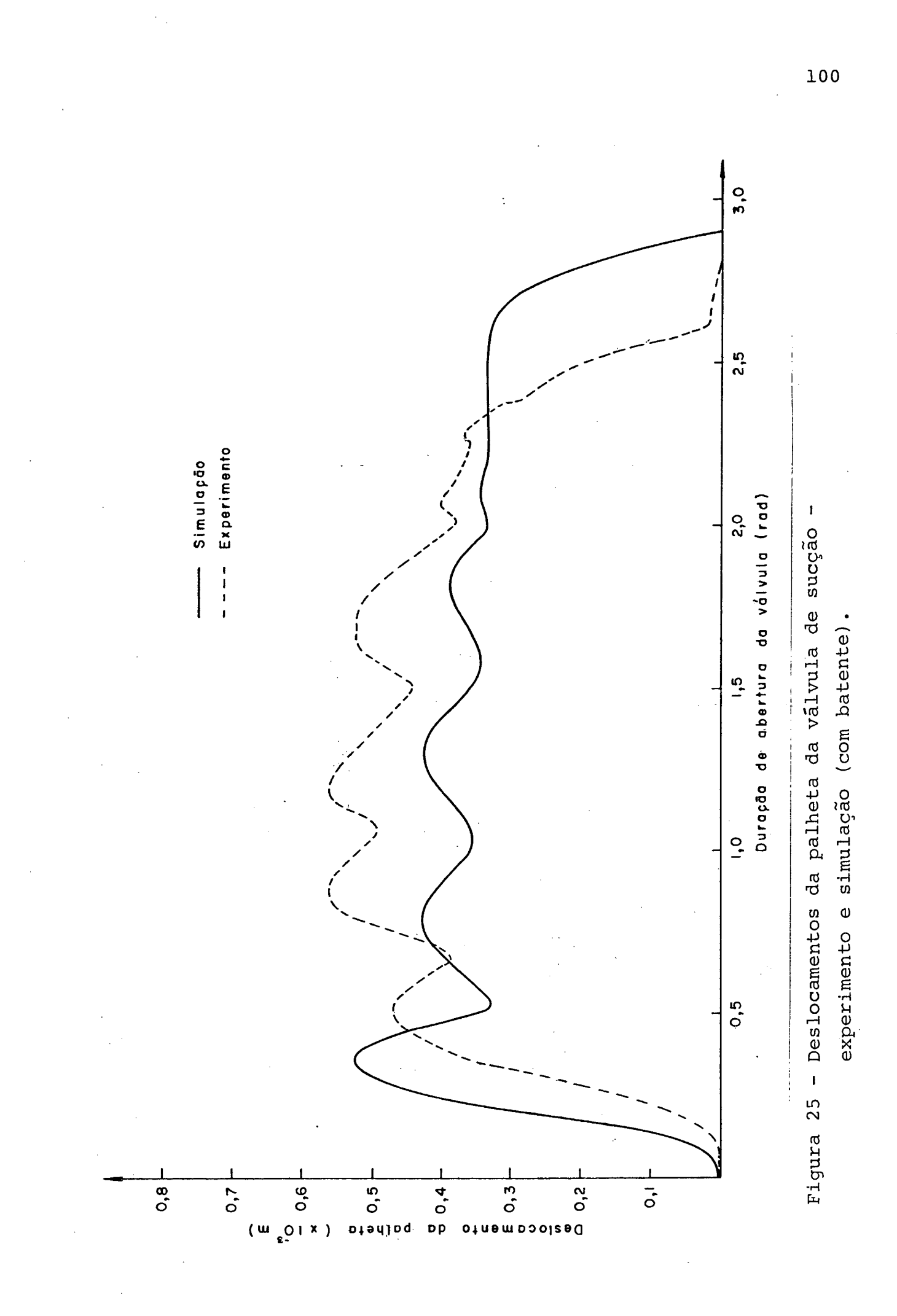

dos na equação (2.6.14) quando a válvula vibra encostada no baten te, obrigou a utilização de valores arbitrados como sugerido no item 3.6;(ii) na definição do instante de partida da válvula do batente a simplificação adotada (velocidade negativa, e deflexões dos elementos de área da palheta menores do que no instante de contato com o batente) deveria ser substituída pelo cálculo e monitoramento da força entre a palheta e o batente como sugere Hamilton  $|18|$ . Entretanto o cálculo desta força é difícil pois requer o conhecimento da derivada de terceira ordem do deslocamento, exigindo assim grande precisão na obtenção das deflexões da palheta, obrigando portanto a consideração de pelo menos três modos normais de vibração, que não foram possíveis de obter; (iii) o movimento da válvula também é afetado pela pulsação do gás na .câmara de sucção, fato que não foi considerado na simulação.

Com o objetivo de ilustrar a movimentação de todos os elementos de área da palheta de sucção, ê apresentada a figura 26. Junto ãs curvas estão indicados os números correspondentes a cada elemento da palheta, como representado na figura 21. Observa-se que os elementos simétricos em relação ao eixo longitudinal que passa pelo centro da palheta tem deslocamentos idênticos. Isto de ve-se ao fato destes elementos simétricos possuirem o primeiro mo do normal de vibração semelhantes. Além disso, para a válvula fora do'batente o segundo modo não-tem qualquer contribuição, porque a força generalizada (numerador do lado direito da igualdade de equação (2.6.1))ê igual a zero. Ainda com auxílio da figura 26 cómprova-se que a palheta de sucção permanece encostada no batente a maior parte do tempo de abertura da.válvula. O contato da pa lheta com o batente dá-se nos elementos de área 3 e 4, que mantém deslocamento constante e igual â altura do batente nesta si-

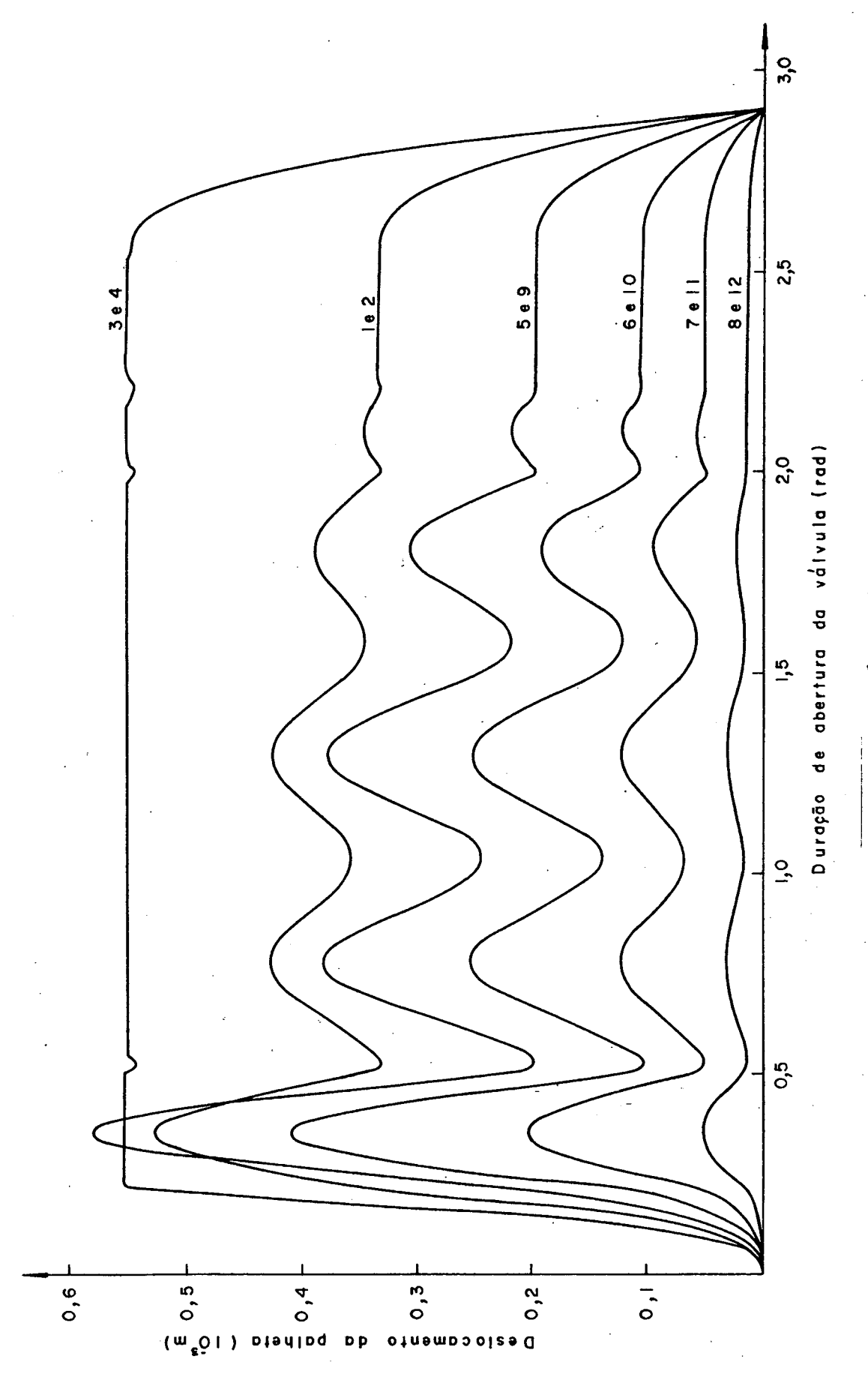

Figura 26 - Deslocamentos dos elementos de área da palheta da válvula de sucção.

tuação.

Os movimentos medido e simulado da palheta da válvula de descarga estão ilustrados na figura 27. Observa-se que apesar da igual duração de abertura das válvulas, as fases descendentes dos movimentos não estão próximas. Esta diferença acontece justamente na região em torno do PMS, ou seja, no trecho onde ocorre a maior diferença entre as pressões medida e simulada como comentado anteriormente, e também verificado pela figura 22. É possível então concluir que a simplificação assumida, não considerando a pulsação de gás na câmara de descarga, seja a causa principal do  $\leq$ desvio apontado.

De forma análoga â válvula de sucção, ilustra-se na fi gura 28 as deflexões dos diversos elementos de área da palheta de descarga. Também é possível verificar que as áreas simétricas (em relação ao eixo que divide a palheta em duas partes iguais) possuem deslocamentos semelhantes. A exemplo da válvula de sucção, a contribuição no movimento da palheta do segundo modo normal de vi bração é nula. Isto porque o valor do segundo modo normal do elemento de área sobre o orifício é zero, anulando desta forma o numerador do lado direito da igualdade na equação (2.6.4). Deve ain da ser enfatizado que a palheta da válvula de descarga, sob as condições de funcionamento admitidas na simulação, não encosta no batente.

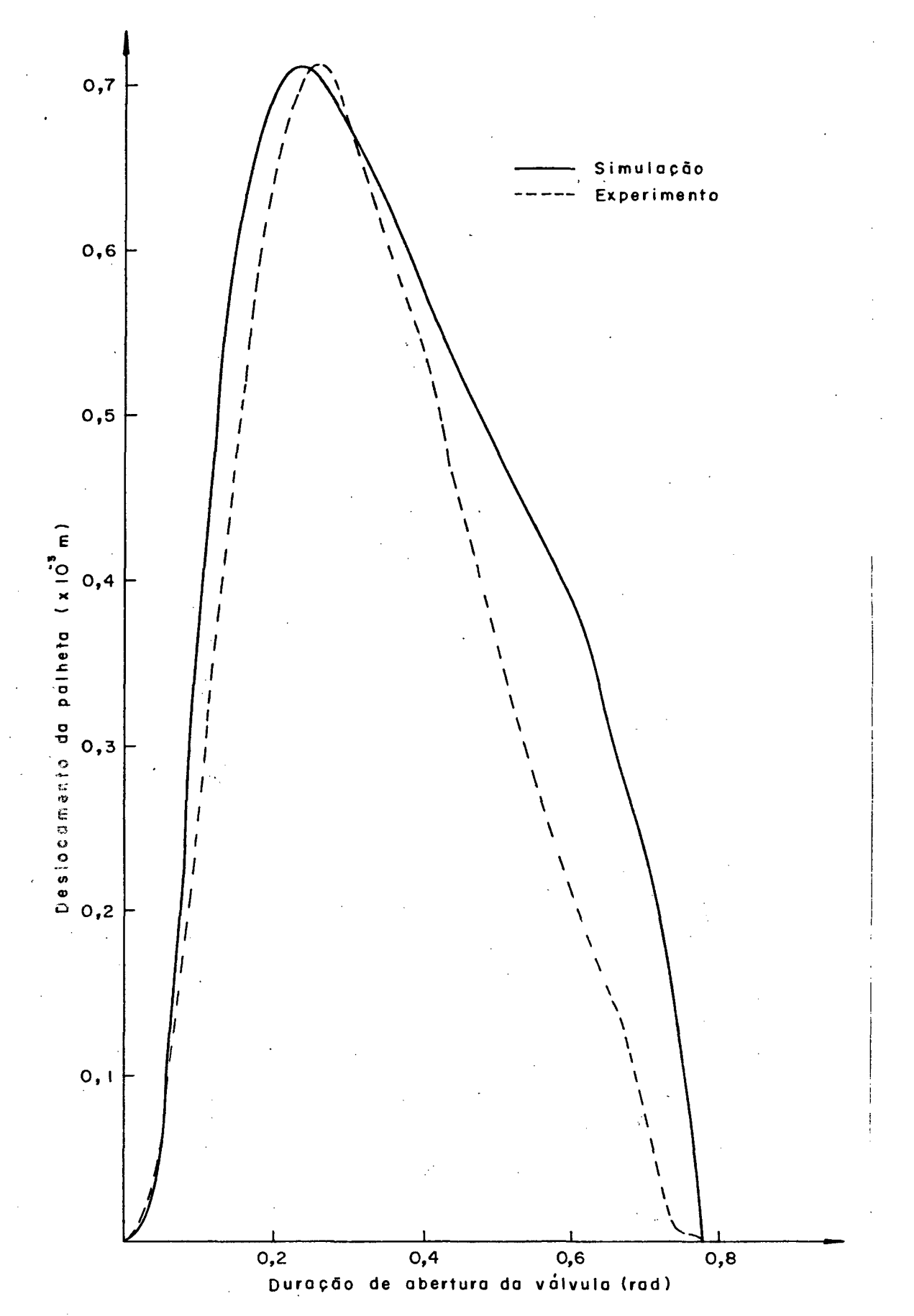

Figura 27 - Deslocamentos da palheta da válvula de descarga (experimento e simulação).

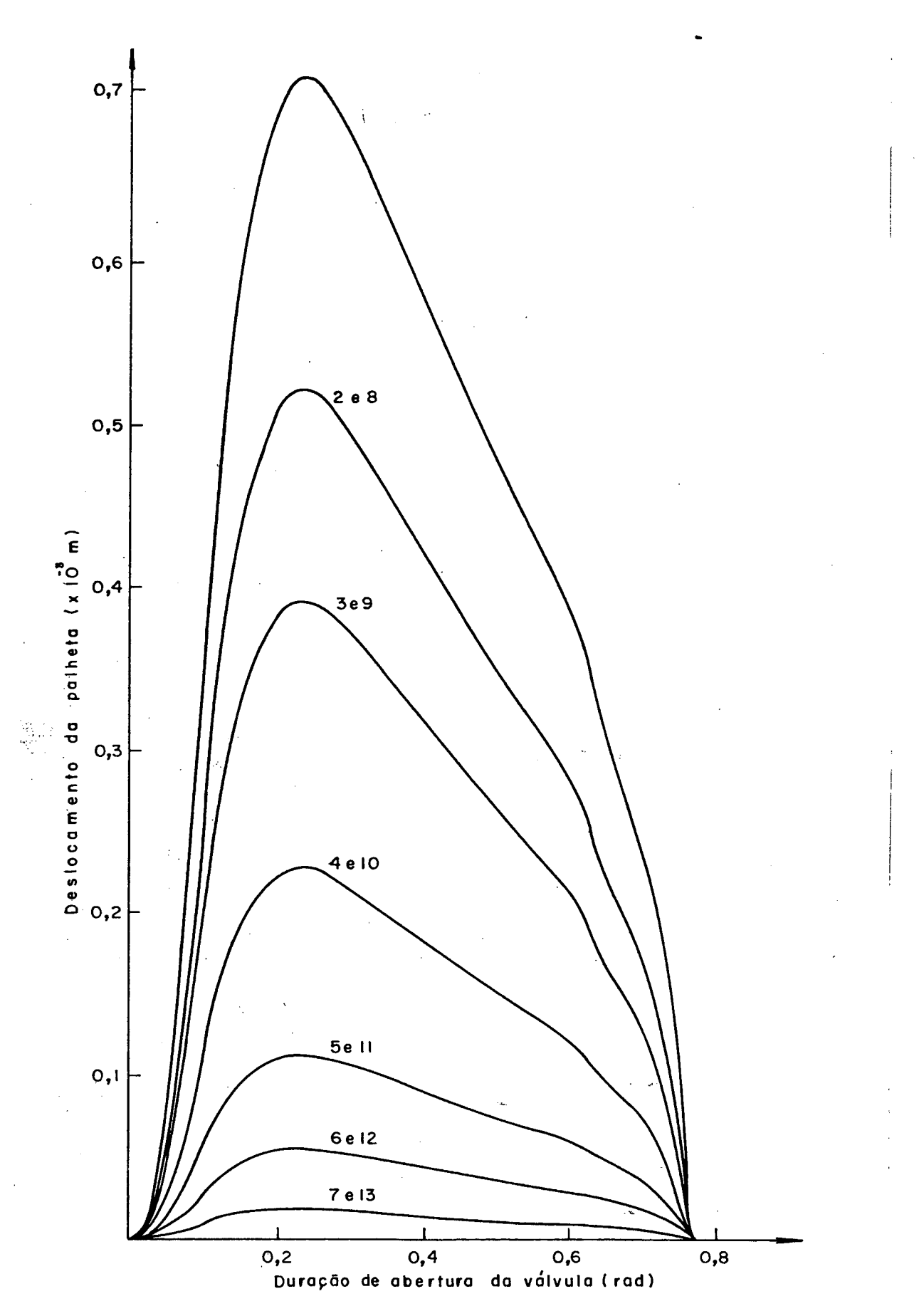

Figura 28 - Deslocamentos dos elementos de área da palheta da válvula de descarga.

#### 4.2. ANÁLISE DAS PERDAS DE ENERGIA

### E DE FLUXO DE MASSA

As equações deduzidas no Item 2.7 permitem individualizar e quantificar diversas perdas de energia e de fluxo de massa que reduzem o desempenho do compressor. Os resultados obtidos referem-se ao compressor padrão nas condições de funcionamento indi cadas no item 3.6, e estão listados abaixo:

- **-** fluxo de massa ideal ( $\hat{m}_i$ ) = 2,105.10<sup>-3</sup> |kg/s| - fluxo de massa real (m̊ $_{\rm >}$ ) = 1,104.10 $^{-3}$   $\rm \left\vert \rm \left\vert \rm k g/s\right\vert \right.$ - perda total de fluxo de massa ( $\dot{\mathfrak{m}}_{\mathsf{r}}$ ) = 1,001.10  $^{\texttt{-3}}$   $|\mathrm{kg}/\mathrm{s}|$ - perda devida ao volume morto ( $\dot{m}_{\rm CVL}^{\phantom{\dag}}$ ) = 3,032.10 $^{-4}$  |kg/s|
- perda devida ao vazamento ( $\hat{m}_{f,T}$ )= 3,701.10 $^{\texttt{-} \texttt{3}}$  |kg/s|
- perda devida ao refluxo na sucção  $(\dot{m}_{\text{BFSL}}^{\dagger})$  =  $1,494.10^{-5}$  |kg/s|
- perda devida ao refluxo na descarga  $(\dot{m}_{\text{BFdL}})$  =  $7,295.10^{-5}$  |kg/s|
- perda devida ao superaquecimento na sucção (m $_{\rm HL}$ ) =  $3,345.10^{-4}$  | kg/s|
- perda nas válvulas  $(\dot{m}_{DPL})$  = 2,361.10<sup>-4</sup> |kg/s|

- potência teórica  $(\dot{W}^{\dagger}_{th}) = 60,41$  |W|

- potência entregue ao motor elétrico  $(\dot{E}_{in})$  = 145,4  $|W|$
- potência disponível no eixo-motor  $(\dot{W}_{\rm ej})$  = 109,1 |W|
- potência indicada ( $\dot{W}$ <sub>ind</sub>) = 93,22 |W|
- potência efetiva ( $\dot{W}_{eff}$ ) = 79,65 |W|
- perda total de potência  $(\dot{E}^{\dagger}_{\uparrow})$  = 85,00 |W|
- perda no motor elétrico  $(\dot{E}_{ML})$  = 36,35 |W|

 $\overline{\phantom{a}}$ 

- perda mecânica nos mancais (E<sub>BL</sub>) = 11,60 |W|
- perda mecânica no atrito pistão/cilindro (E\_\_ ) = GPL  $4,23$  |W|
- perda mecânica total  $(\dot{E}_{FL})$  = 15,83  $|\text{W}|$
- perda na válvula de sucção  $(\dot{E}_{VSL})$  = 9,25 |W|
- perda na válvula de descarga (É  $_{\circ}$  ) = 4,32  $|\mathtt{W}|$
- VdL - perda na sucção e compressão ( $\dot{E}_{SCL}$ ) = 19,42 |W|

As contribuições individuais de cada perda em relação âs perdas totais de energia e fluxo de massa estão indicadas nas figuras 29-a e 29.b respectivamente.

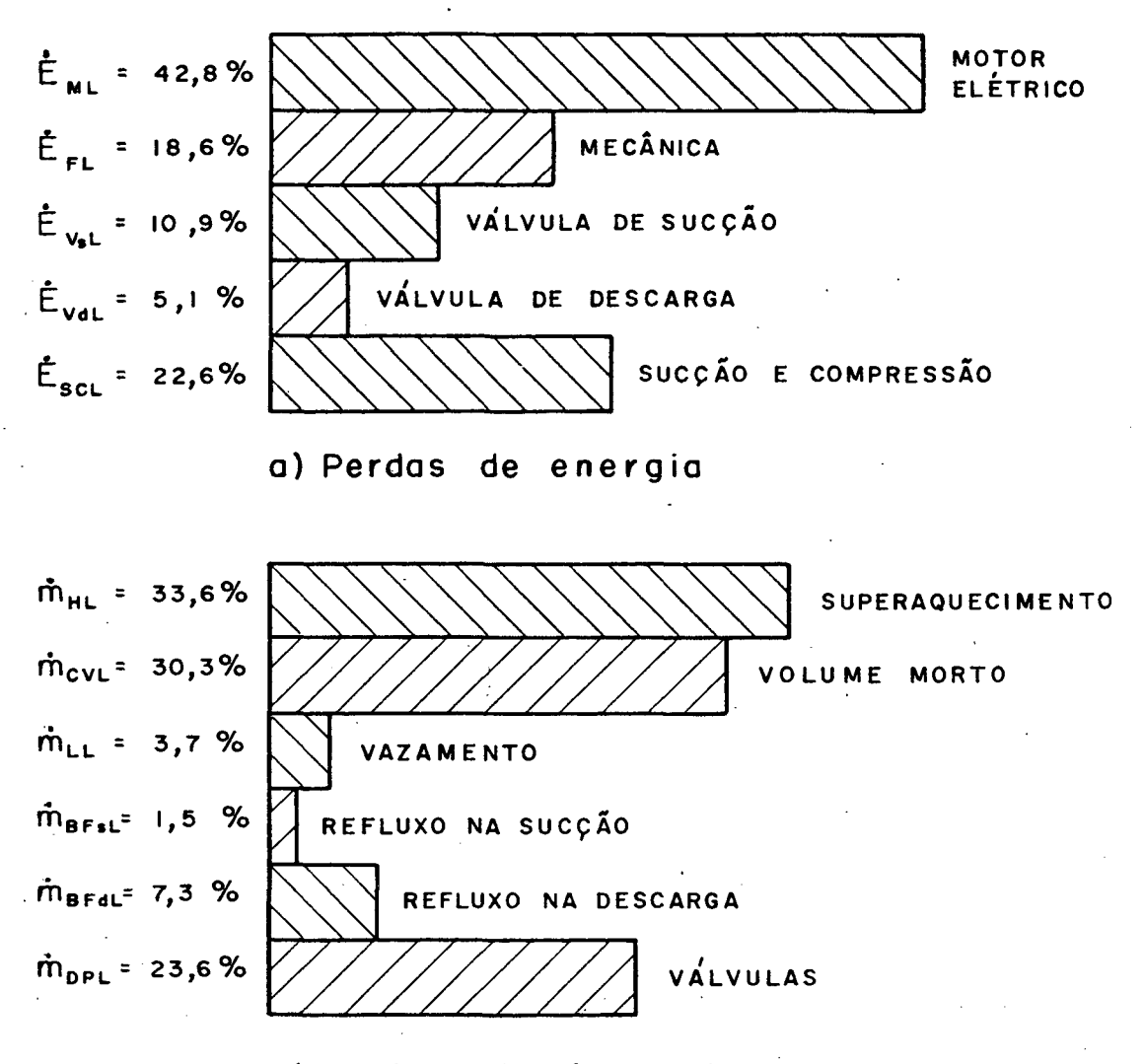

**b ) P e r d a s de f luxo de massa**

Figura 29 - Perdas de energia e fluxo de massa no compressor,

Analisando inicialmente a figura 29.a verifica-se que a perda de energia no motor elétrico  $(\dot{E}_{ML})$  é a maior de todas as perdas, representando quase o dobro da segunda maior perda  $\dot{F}_{SCL}$ , ocorrida durante a sucção e a compressão . Ê interessante notar também que a perda de energia na válvula de sucção  $(\dot{E}_{VSL})$  é duas vezes maior do que a perda na válvula de descarga  $(\dot{E}_{\text{VdL}})$ .

Com respeito às perdas de fluxo de massa (figura 29.b),

três são realmente representativas: a maior delas,denominada per da por aquecimento do gás na sucção  $(\hat{m}_{\text{HL}})$ , ocorre pelo aumento do volume específico do gãs no caminho entre a entrada do compressor e a câmara de sucção. A segunda maior perda (m<sub>ovil</sub>) é causada pe la presença do volume morto, enquanto a terceira  $(\dot{m}_{\text{DPI.}})$  engloba as perdas nas duas válvulas, atribuída às restrições causadas pelos orifícios de sucção e descarga. As outras três perdas restantes, mesmo somadas, pouco contribuem na perda total do fluxo de massa. Deve ainda ser observado que a perda por refluxo na des carga ( $\tilde{m}_{BFGIL}$ ) é quase cinco vezes maior que a perda por *refluxo* na sucção ( $\dot{m}_{\text{BFSL}}$ ).

A eficiência de energia  $(n_{\rho})$  é igual a 41,5% e pode ser sub-dividida no produto de três outras eficiências, que são:

- eficiência do motor elétrico  $(n_{\text{mot}})$  = 75,0%

- eficiência mecânica  $(n_{\text{mec}}) = 85,5%$ 

- eficiência termodinâmica  $(n_{\text{ter}}) = 64,88$ 

A mais baixa destas três eficiências, n<sub>ter</sub>, está associada às perdas-termodinâmicas ocorridas â entrada, dentro, e na saída do cilindro do compressor. A eficiência de energia $(n_{g})$ igual a 41,5% significa que dos 145,4  $|w|$  de potência fornecidos ao compressor  $(\dot{E}^{\dagger}_{i,n})$ , seriam necessários somente 60,4 | w| para manter o fluxo de massa real (m *) ,* sendo então dissipados 85 |w| pa-**a.** ra o ambiente sob a forma de perdas.

A eficiência de massa (n<sub>ma</sub>) foi de 52,5% indicando que **o** fluxo de massa real (ma), igual a 1,10.10<sup>-3</sup> |kg/s| poderia ser elevado até o valor de 2,10.10<sup>-3</sup> | kg/s<sup>|</sup> que representa o fluxo de massa ideal ( $\dot{m}$ <sub>i</sub>).

0 produto entre as eficiências de energia  $(n_e)$  e fluxo

de massa  $(n_{\text{ma}})$  produz a eficiência de desempenho  $(n_{\text{p}})$ , responsá vel pela avaliação global do desempenho do compressor. Obteve-se pela simulação um ng de 21,8% que indica quanto estã afastado o P desempenho do compressor real em comparação com um compressor ideal, operando sem perdas e consequentemente com um n<sub>n</sub> igual a P 100%.

#### 4.3. INFLUÊNCIA DA. RAZÃO DE COMPRESSÃO

Entende-se por razão de compressão a relação entre as pressões das linhas de descarga (P<sub>0d</sub>) e de sucção (P<sub>0c</sub>). Esta relação pode ser alterada fazendo-se variar a pressão tanto â entrada como a salda do compressor. Com o intuito de identificar a influência diversa de uma mesma razão de compressão sobre o desem penho do compressor foram utilizados dois métodos distintos para variar as razões de compressão: (i) mantendo constante a pressão de descarga (P<sub>*la*</sub> = 13,49.10<sup>5</sup> |Pa|)fez-se variar a pressão de sucção entre 1,00.10<sup>5</sup> e 2,61.10<sup>5</sup>  $|Pa|$ ;(ii) mantendo constante a pres são de sucção ( $P_{\ell,s} = 1,323.10^5$  |Pa| ) fez-se variar a pressão : de descarga entre  $8,48.10^{5}$  e 18,86.10<sup>5</sup> |Pa|.Os resultados obtidos estão indicados nas figuras 30, 31 e 32, onde as curvas em traço contínuo representam a condição (i) e as curvas tracejadas a condição (ii) .

Na. faixa de razões de compressão entre 6,5 e 13,5 ê fácil observar que a mudança no fluxo de massa (figura 30) ê muito mais sensível ã curva das variações da pressão de sucção do que da pressão de descarga; nesta faixa a primeira curva caiu em 66%, enquanto a segunda curva caiu em somente 21%. Também fica evidente, em ambos os casos, a diminuição do fluxo de massa para valores crescentes da -razão de compressão.

De forma semelhante,para a mesma faixa de variação da razão de compressão, verifica-se que a curva da potência elétrica requerida (figura 31), correspondente às alterações na pressão de sucção, tem uma queda de 44%, enquanto a curva das alterações na pressão de descarga aumenta em 8%. Deve ser notado que estas duas

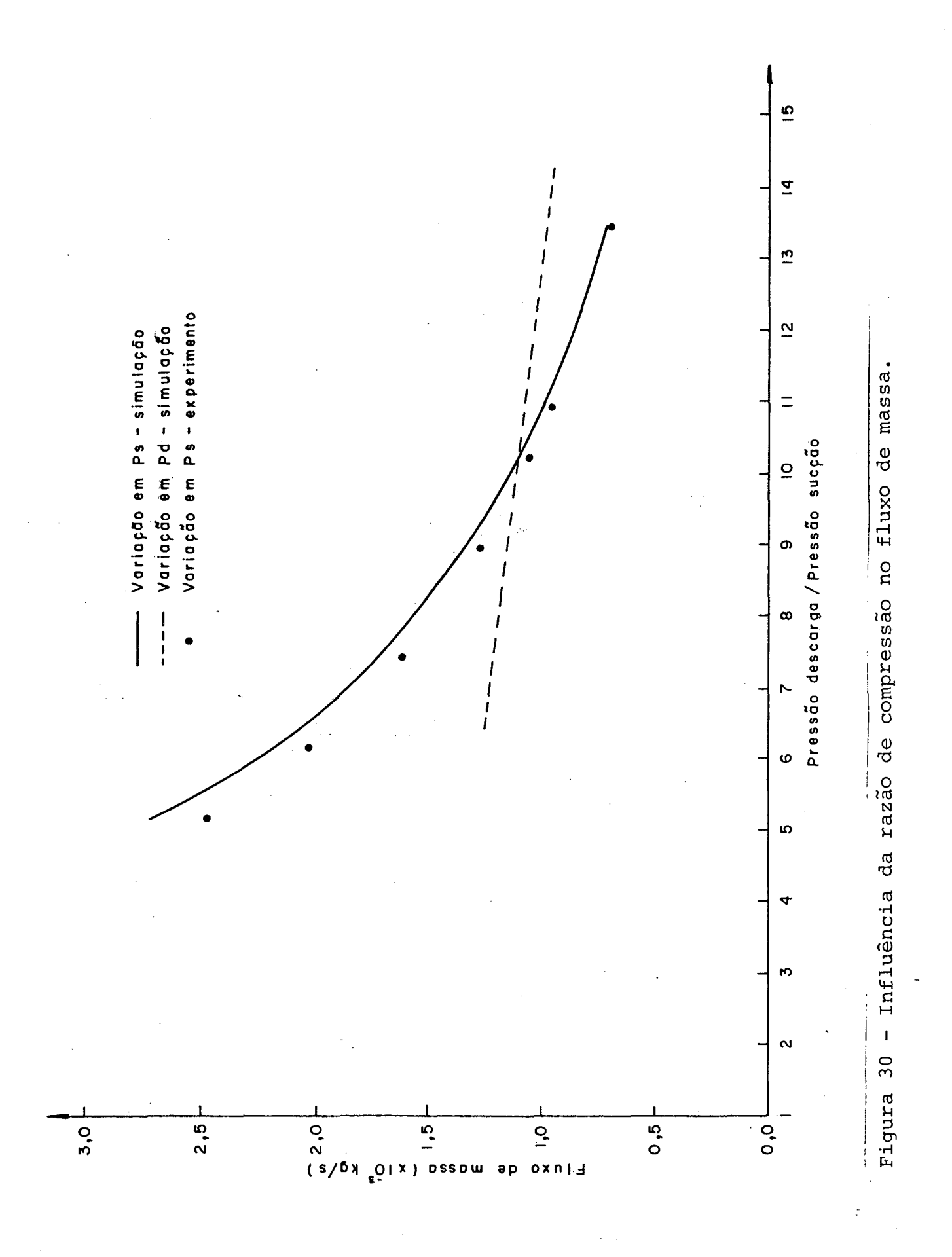

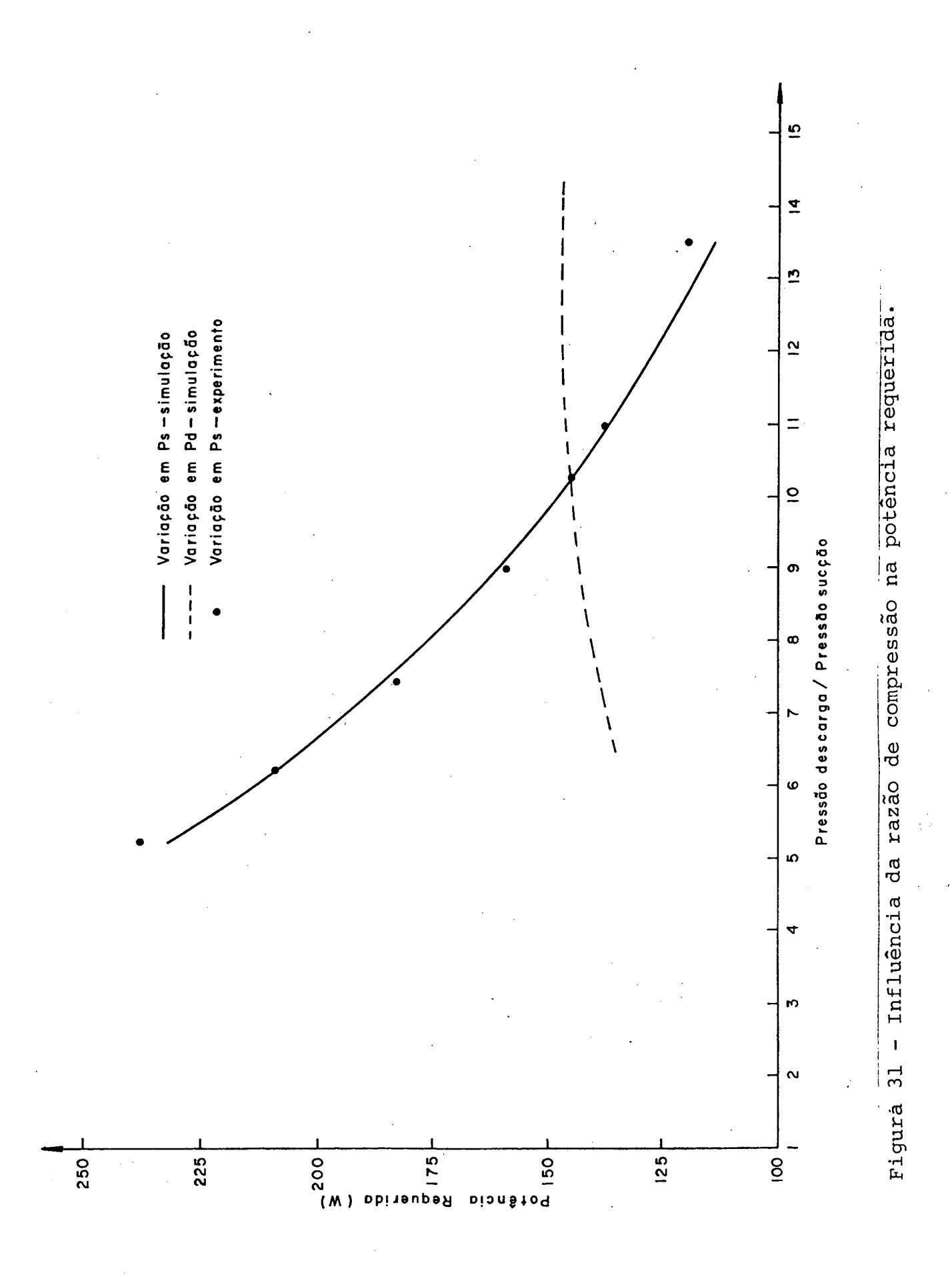

curvas variam diferentemente em relação ao aumento da razão de compressão: para a curva que representa variações de pressão na sucção a queda da potência requerida é acentuada, enquanto no outro caso a potência elétrica tende a aumentar, e logo em seguida manter-se constante.

O resultado da combinação das curvas de fluxo de massa  $(\hat{m}_a)$  e potência consumida  $(\dot{E}_{in})$  ê traduzido pela curva de eficiên cia de desempenho  $(n_p)$  representada na figura 32.

Foram obtidos resultados experimentais para diferentes razões de compressão fazendo-se variar a pressão de sucção. A com paração deste experimento com a simulação pode ser vista nas figuras .30 e 31.

A comparação dos resultados experimentais e simulado é bastante boa com respeito â potência elétrica requerida (figura 31). Entretanto, comparando-se os resultados do fluxo de massa ifigura 30) observa-se que o afastamento entre o experimento e a simulação aumenta â medida que a razão de compressão diminue. Este fato pode ter a seguinte explicação: o modelo de simulação admite a simplificação que as pressões das câmaras de sucção e des carga são iguais às pressões na entrada e saída do corpo do compressor. Para pequenas taxas de fluxo de massa esta aproximação não leva a erros consideráveis, entretanto com o aumento do fluxo de massa as perdas de carga dentro do compressor, principalmente no tubo de descarga, crescem sensivelmente, diminuindo assim a massa circulante. Portanto na análise de funcionamento do compres sor para pequenas razões de compressão ê desejável considerar a perda de carga nos caminhos entre as câmaras e os passadores de sucção e descarga do corpo do compressor.

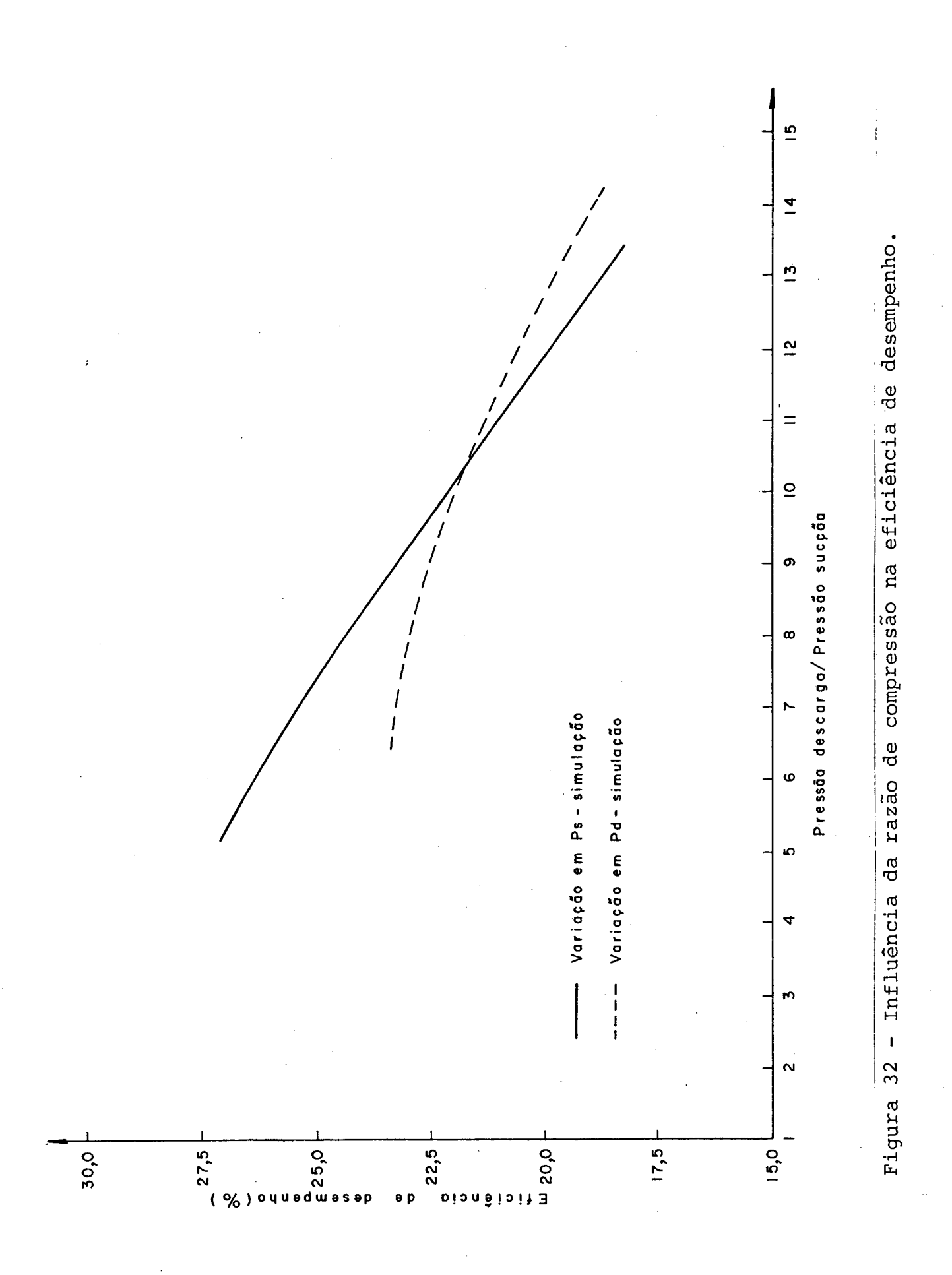

# 4.4. INFLUÊNCIAS SOBRE O MOVIMENTO DAS PALHETAS DAS VÁLVULAS

O movimento de deflexão das palhetas das válvulas, como visto anteriormente, é dado por equações semelhantes a equação (B.17). Nesta equação encontram-se os seguintes termos que caracterizam a palheta da vālvula: modos normais de vibração ( $\phi_{\rm m}$ e. $\psi_{\rm n}$ ), frequências naturais de vibração  $(\omega_{m})$ , espessura da palheta (h) e densidade do material da palheta  $(\rho)$ . Os três primeiros parâme-. tros citados foram alterados individualmente .nos itens. 4.4.1, 4.4.2 e 4.4.3 com o objetivo de avaliar suas influências particulares sobre o movimento das palhetas de sucção e descarga. Evidentemente não é possível alterar estes parâmetros separadamente em uma válvula real, pois a mudança de qualquer um deles implica na alteração dos demais. Entretanto como o objetivo do trabalho é introduzir ao estudo do movimento das válvulas esta abordagem tem significado.

Na sequência são mostrados diversos gráficos dos movimentos das palhetas das válvulas, correspondendo sempre ao elemen to de área 1 da figura 21, tanto para a válvula de sucção como pa í ra a válvula de descarga, porque este elemento é o mais importante da palheta, pois situa-se sobre o orifício da válvula. Além dis so, como o movimento da palheta da válvula de sucção é significa- $$ tivamente predominante para a condição "encostada no batente", as alterações na válvula de sucção foram feitas sempre para este caso. Nos gráficos apresentados utilizou-se traço com linha cheia para identificar as curvas relativas ao compressor padrão, permitindo assim que as curvas tracejadas representem alterações dos parâmetros estudados.

#### 4.4.1. INFLUÊNCIA DO 1? MODO NORMAL DE VIBRAÇÃO

Os modos normais de vibração ( $\phi$ <sub>m</sub> e  $\psi$ <sub>n</sub>) além de estarem contidos nas equações do tipo (B.17), também participam diretamen te no cálculo da deflexão e da velocidade da palheta, como por exemplo nas equações  $(2.6.8)$  e  $(2.6.12)$ . A figura 33 mostra as alterações provocadas no movimento da palheta de sucção quando o modo normal do compressor padrão, igual a 0,50, ê acrescido e diminuido em 50%.

Observa-se que um aumento do modo normal de vibração le va a palheta a executar movimentos de maior amplitude, ao mesmo tempo em que a duração de abertura da válvula ê reduzida.

O efeito provocado sobre a válvula de descarga ê semelhante, no caso, houve um decréscimo de 25 a 50% do modo normal, acarretando uma redução na amplitude do deslocamento e um aumento na duração de abertura da válvula, o que pode ser visto na figura 34.

# 4.4.2. INFLUÊNCIA DA FREQUÊNCIA NATURAL DO 1? MODO NORMAL DE VIBRAÇÃO

As figuras 35 e 36 ilustram as deflexões das palhetas das válvulas sob o domínio de diferentes frequências naturais para o 19 modo normal. O comportamento das duas válvulas assemelham se, de tal sorte que menores valores da frequência natural provocam maiores amplitudes de deflexão da palheta, ocorrendo ainda re dução do tempo de abertura da válvula. Verifica-se, pelas figuras, que o movimento das palhetas, especialmente a de sucção, ê sensivelmente afetado por variações não muito grandes da 1<sup>ª</sup> fre-

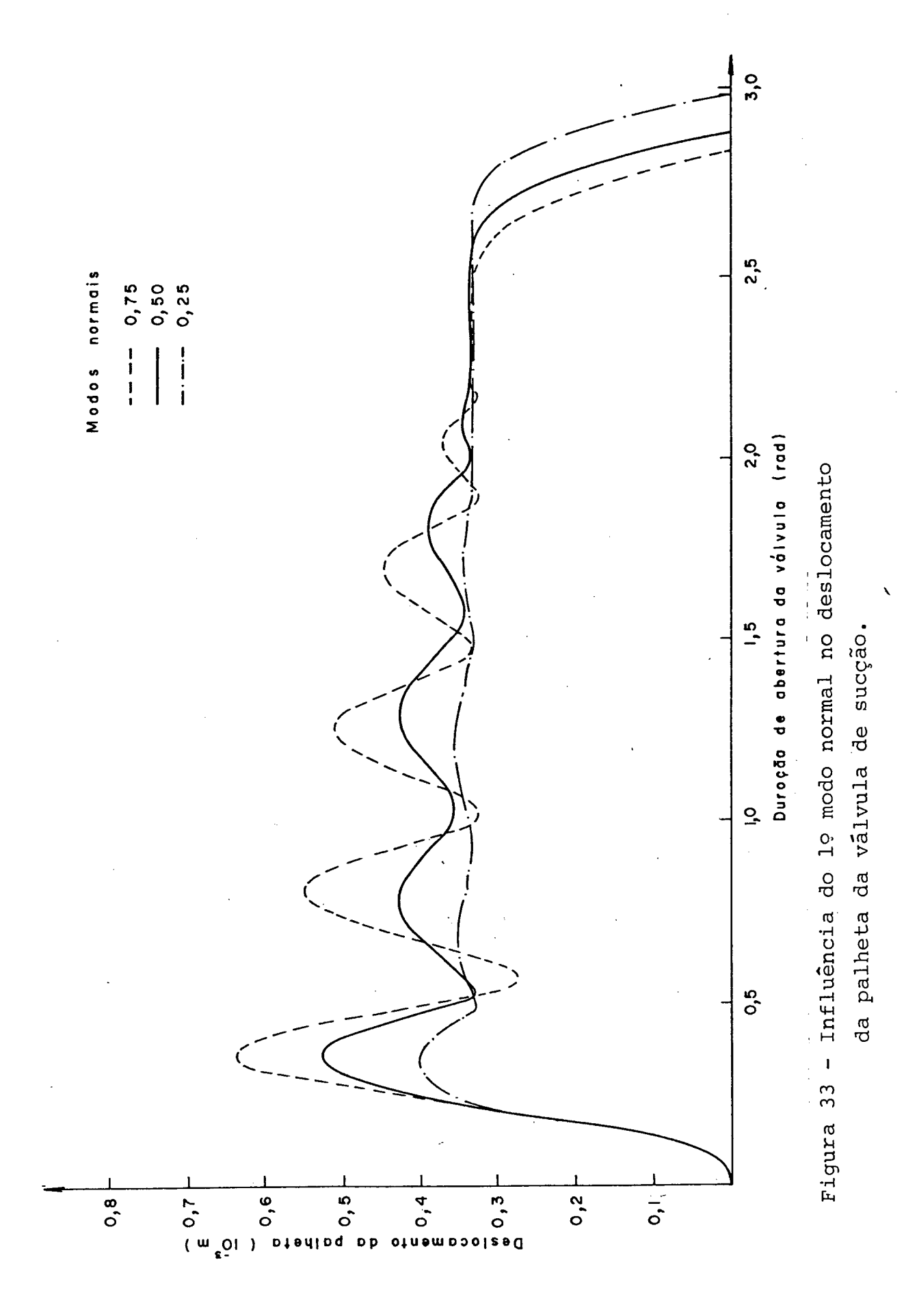

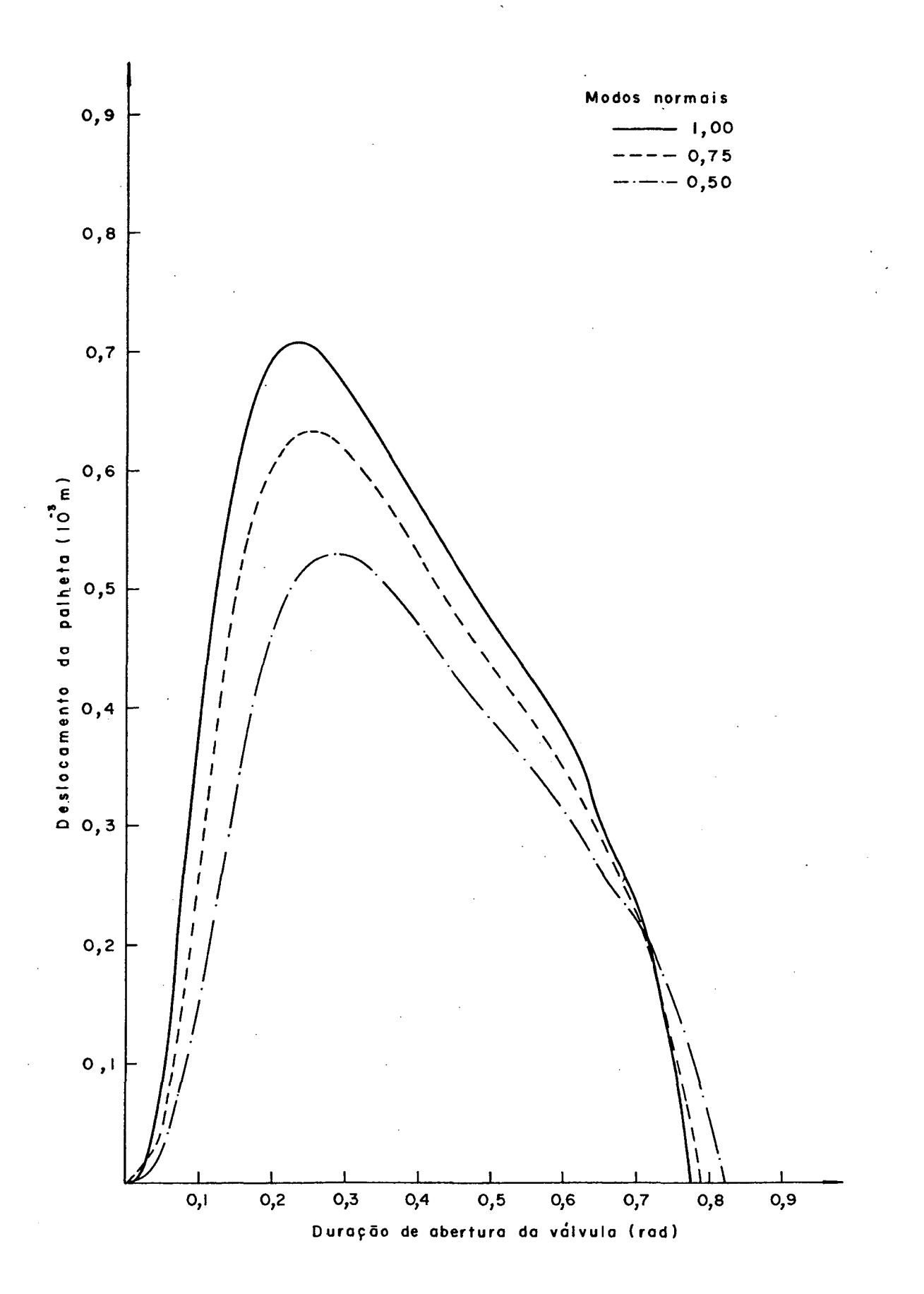

Figura 34 - Influência do 19 modo normal no deslocamento da palheta da válvula de descarga.

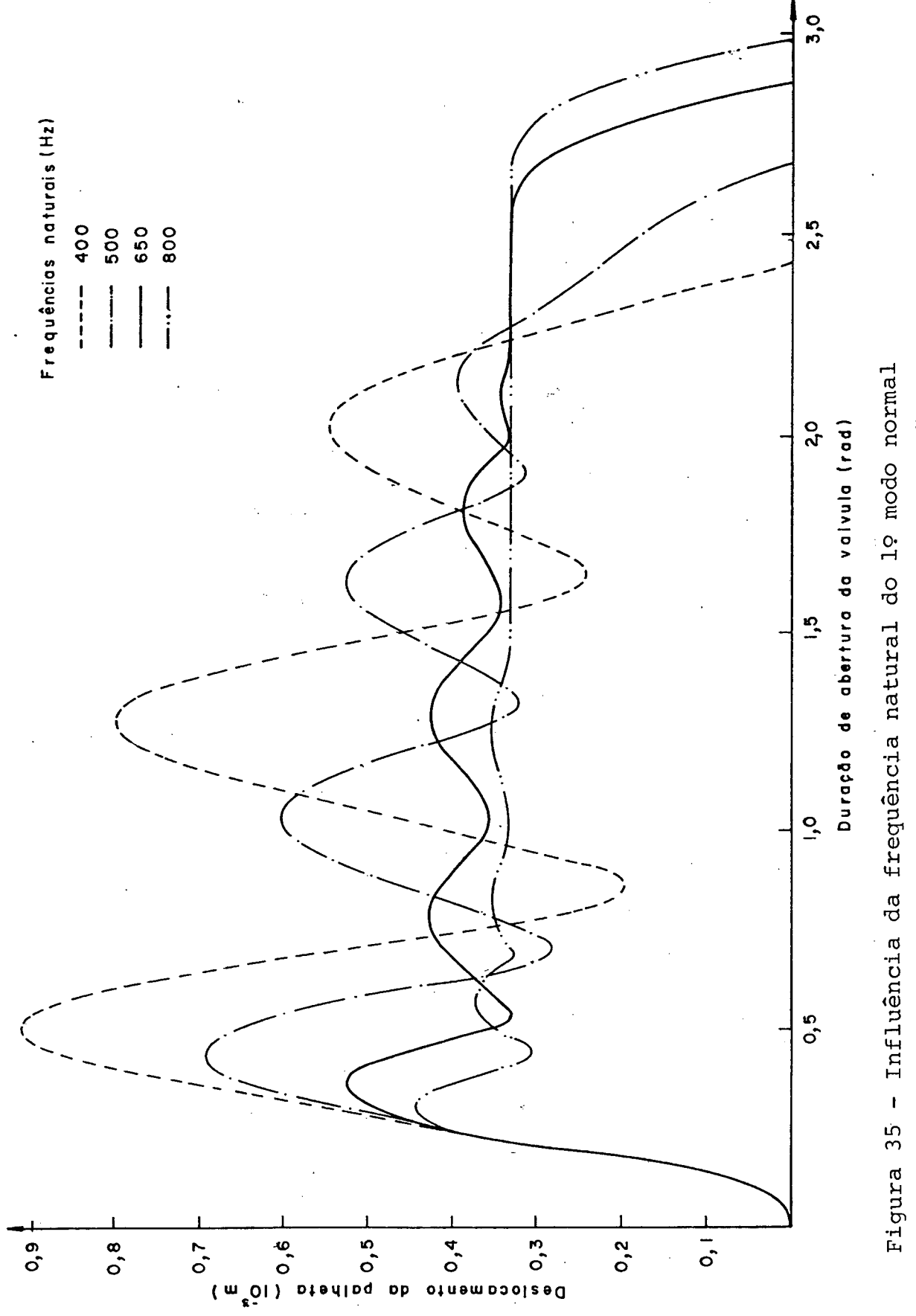

no deslocamento da palheta da válvula de sucção.

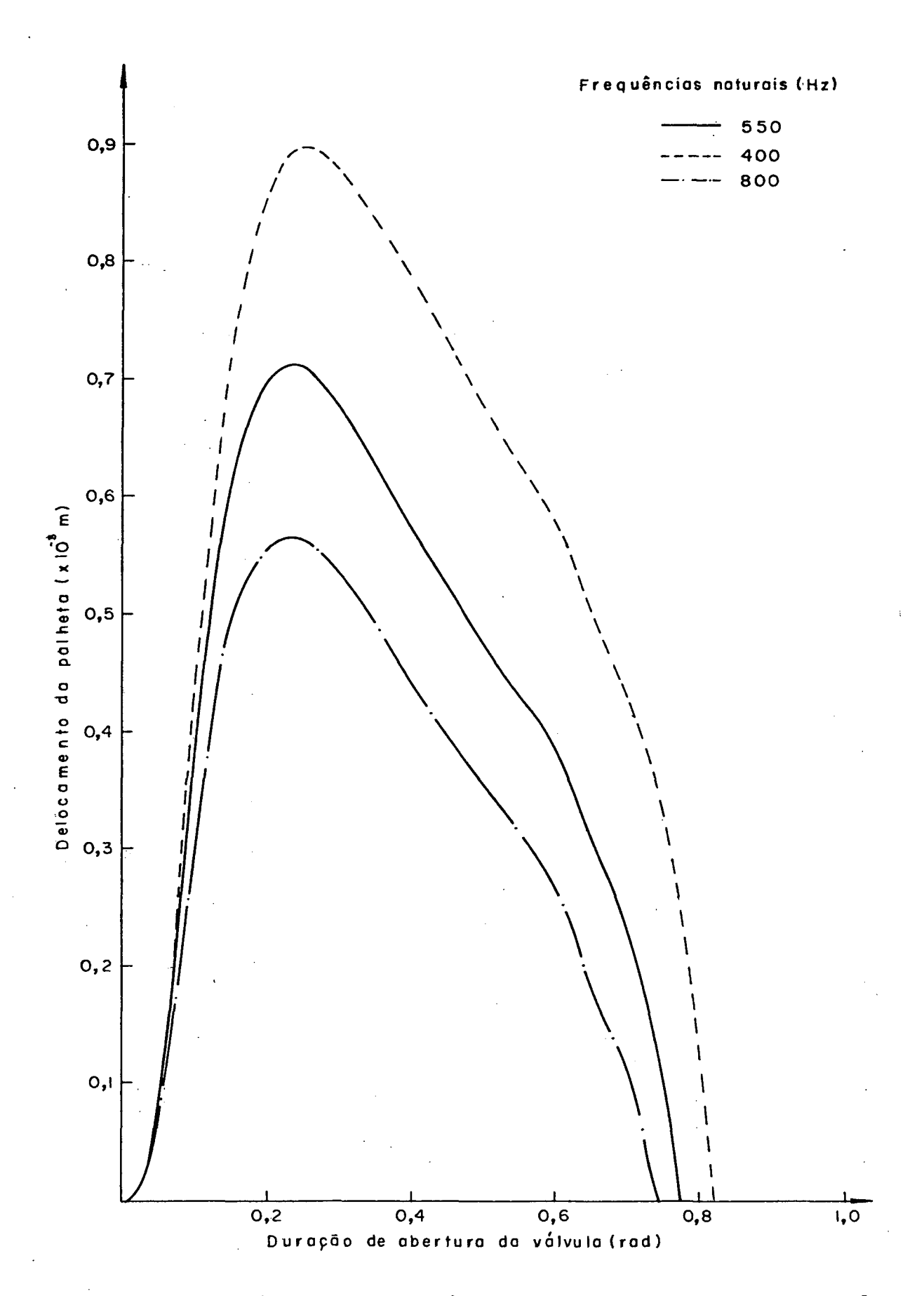

Figura 36 - Influência da frequência natural do 19 modo normal no deslocamento da palheta da válvula de descarga.

quência natural de vibração.

4.4.3. INFLUÊNCIA DA ESPESSURA DA PALHETA

Para avaliação do efeito da espessura da palheta sobre o movimento da vãlvula foram admitidas duas espessuras diferentes, uma delas o dobro e outra metade da espessura da palheta do compressor padrão. Percebe-se facilmente que a amplitude e o número de picos do movimento diminue â medida que a espessura aumen ta, ao contrário, a duração da abertura do movimento aumenta com o acréscimo da espessura. As palhetas das duas válvulas, sucção e descarga, tem comportamentos idênticos também neste caso, e as fi guras 37 e 38 mostram, os resultados alcançados.

### 4.4.4. INFLUÊNCIA DO COEFICIENTE DE AMORTECIMENTO

O coeficiente de amortecimento  $(\xi)$  também aparece em equações semelhantes à equação  $(B.17)$ , entretanto não é sõ uma característica da palheta da vãlvula, mas sim um parâmetro que representa a combinação da resistência ao fluxo com o amorteci mento do material. É utilizado na simulação como um parâmetro livre, ou seja, seu valor é determinado em função do ajuste das deflexões experimental e simulada da palheta, como foi comentado an teriormente.

Para à válvula de sucção, figura 39, fez-se variar o coeficiente de amortecimento até um valor máximo de 0,5, dez vezes maior que o adotado na condição padrão, enquanto o valor mínimo ficou em 0,01. Observa-se que as alterações no movimento da palheta da vãlvula foram muito pequenas em relação à grande va

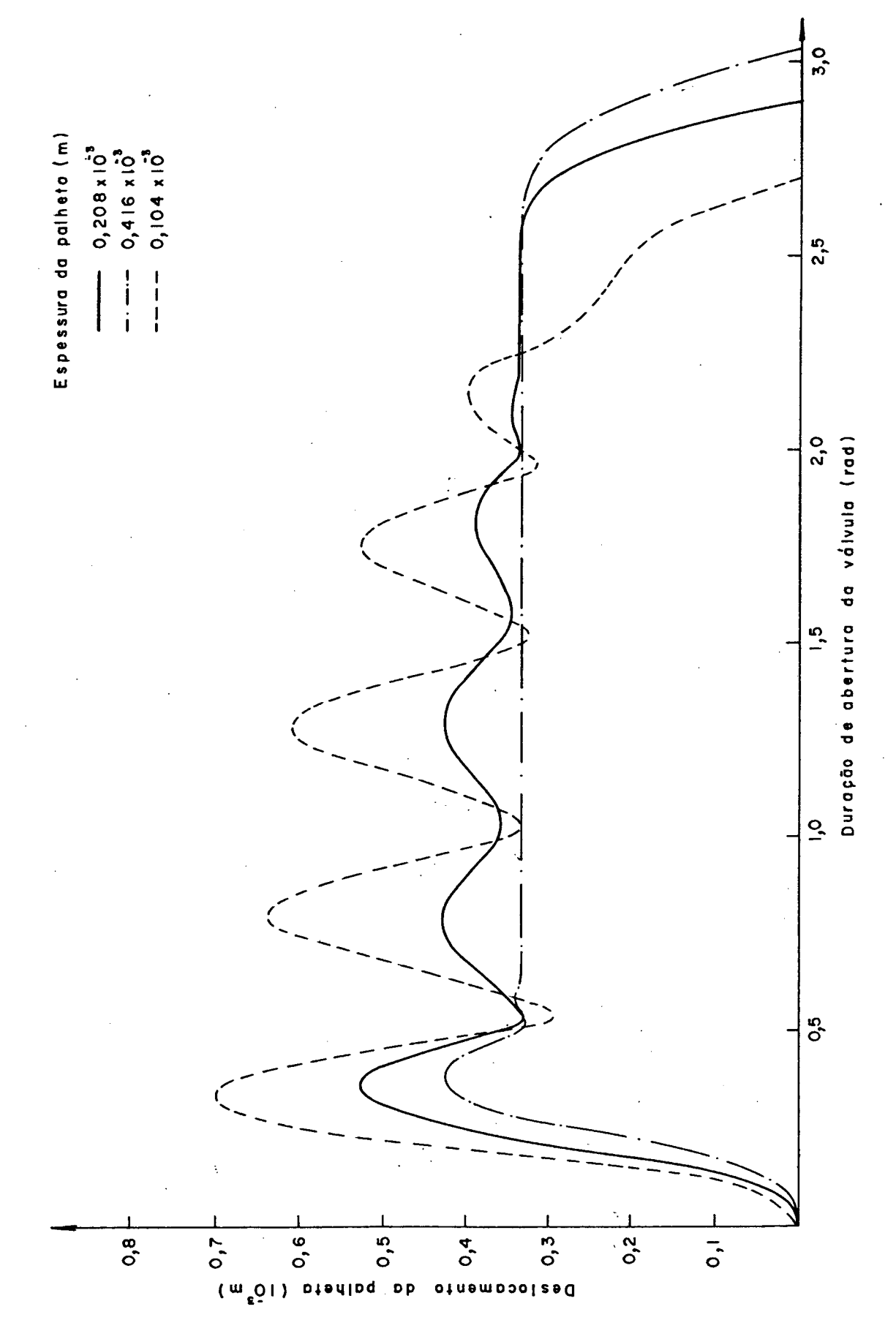

Figura 37 - Influência da espessura da palheta no movimento Figura 37 - Influência da espessura da palheta no movimento

da palheta da válvula de sucção. da palheta da válvula de sucção.

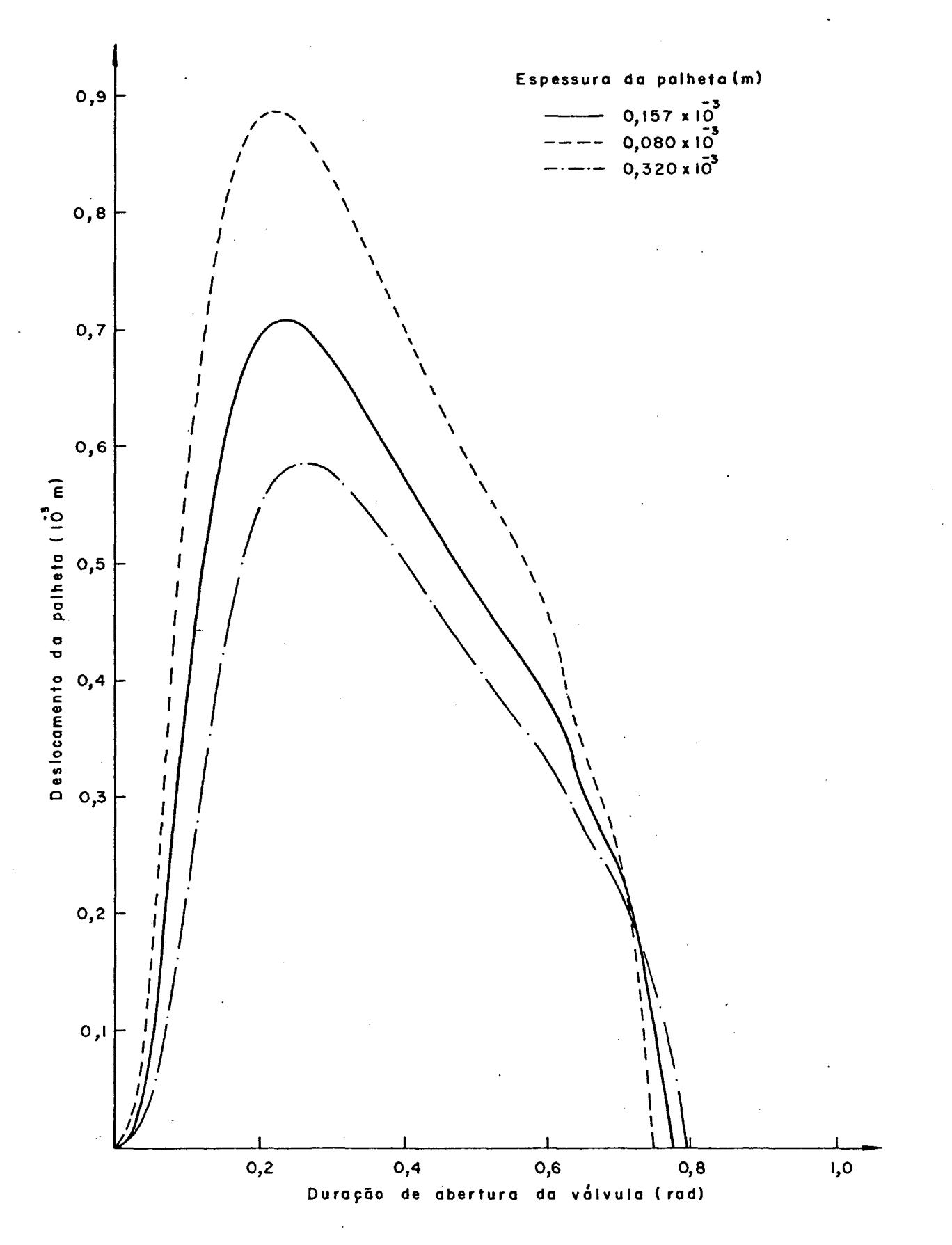

Figura 38 - Influência da espessura da palheta no movimento da palheta da válvula de descarga.

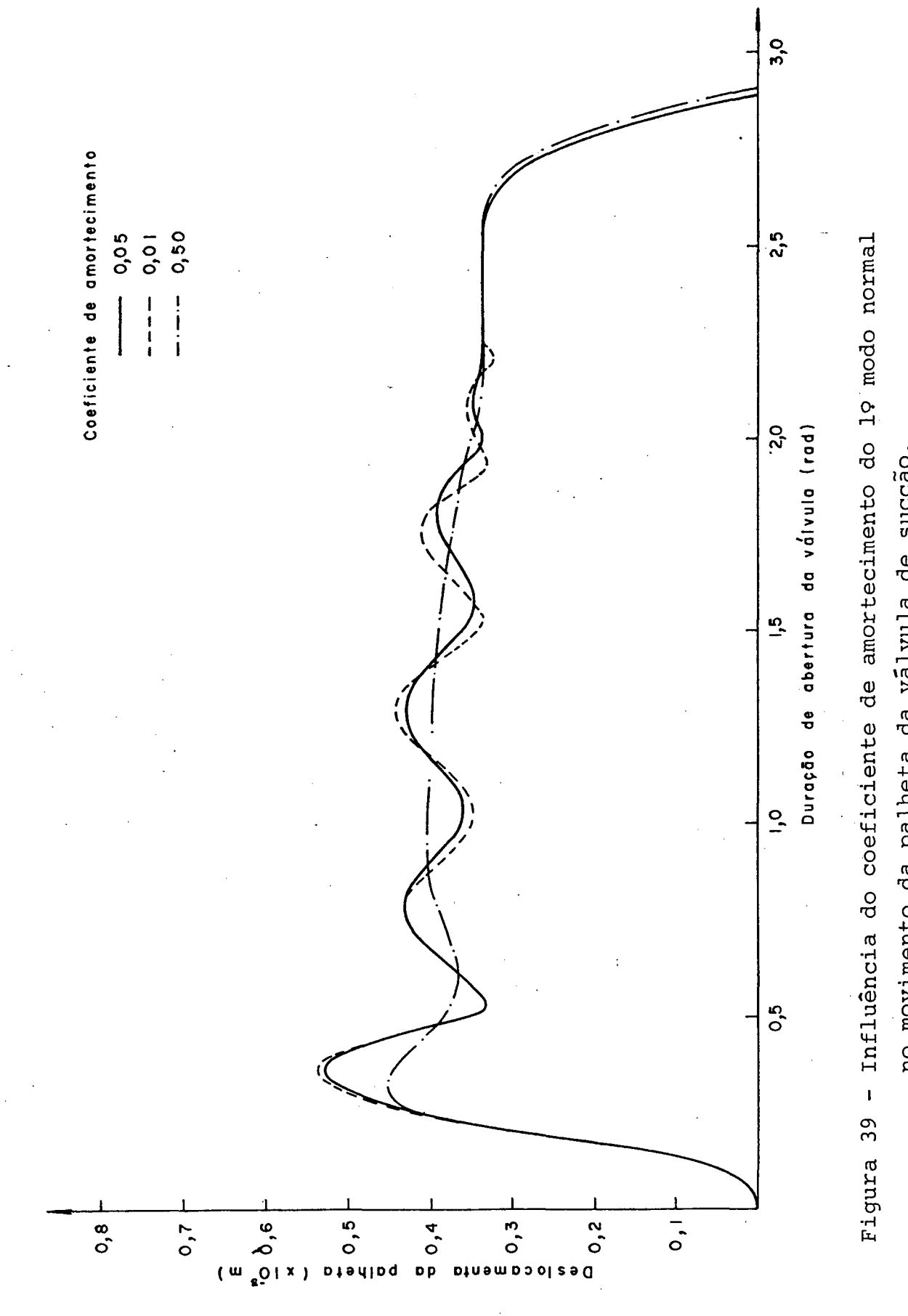

no movimento da palheta da válvula de sucção.

riação do coeficiente de amortecimento, pouco foi alterada a amplitude do movimento, e a duração de abertura da válvula permaneceu praticamente constante.

Em contraste, a válvula de descarga (figura 40), sofreu influências mais significativas em relação ao coeficiente de amor tecimento, alterando tanto a amplitude do movimento como a duração de abertura, para variações entre 3 vêzes e a metade do amortecimento adotado como padrão.

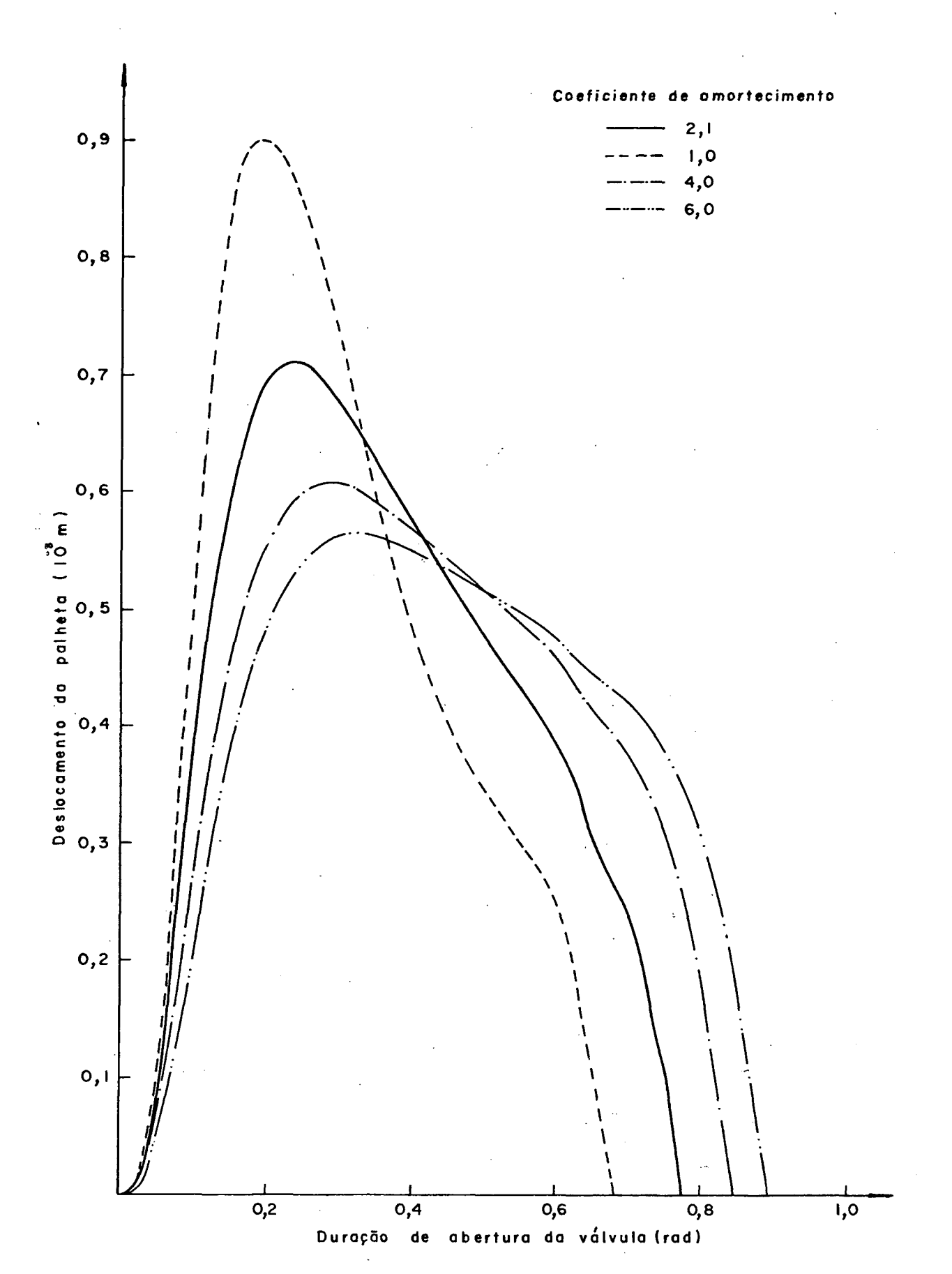

Figura 40 - Influência do coeficiente de amortecimento do 19 modo normal no movimento da palheta da válvula de descarga.

# 4.5. INFLUÊNCIA DAS ÁREAS DOS ORIFÍCIOS DAS VÁLVULAS

O objetivo fundamental do assunto agora abordado é veri ficar o comportamento do compressor quando sujeito a diferentes áreas dos orifícios das válvulas de sucção e descarga, Para isto ~~ admitiram-se áreas dos orifícios reduzidas em 75,50 e 25% da área normal, sendo também admitidas áreas 25 e 50% maiores ague as áreas normais dos orifícios. Devido â limitação do espaço ocupado pelas válvulas, não é possível considerar orifícios maiores do que 50% além do orifício normal.

Sabe-se também que as áreas efetivas de força e de fluxo (figuras 17,18, 19 e 20) estão intimamente ligadas às dimensões dos orifícios. Portanto, falando rigorosamente, as áreas efe tivas deveriam ser determinadas experimentalmente para cada área diferente de orifício. Como este procedimento implicaria numa demanda muito grande de tempo, adotou-se a simplificação de manter a mesma forma das curvas levantadas para o compressor padrão, simplesmente corrigir o valor das áreas efetivas com os mesmos percentuais de alteração~da área dos -orifícios.

Observa-se para a válvula de sucção um sensível aumento da perda no fluxo de massa causado pela diferença de pressão atra vés das válvulas  $(\dot{m}_{\text{DPI}})$ , à medida que as áreas dos orifícios são diminuidas. Paralelamente a isto, ocorre um aumento da energia perdida através da válvula  $(\dot{E}_{VSL})$ . Estes dois fatos podem ser constatados na figura 41. O efeito total das variações das áreas dos orifícios de sucção sobre o compressor é traduzido pela eficiência de desempenho  $(n_p)$  como mostra a figura 42, onde também é possível identificar a contribuição particular das eficiências

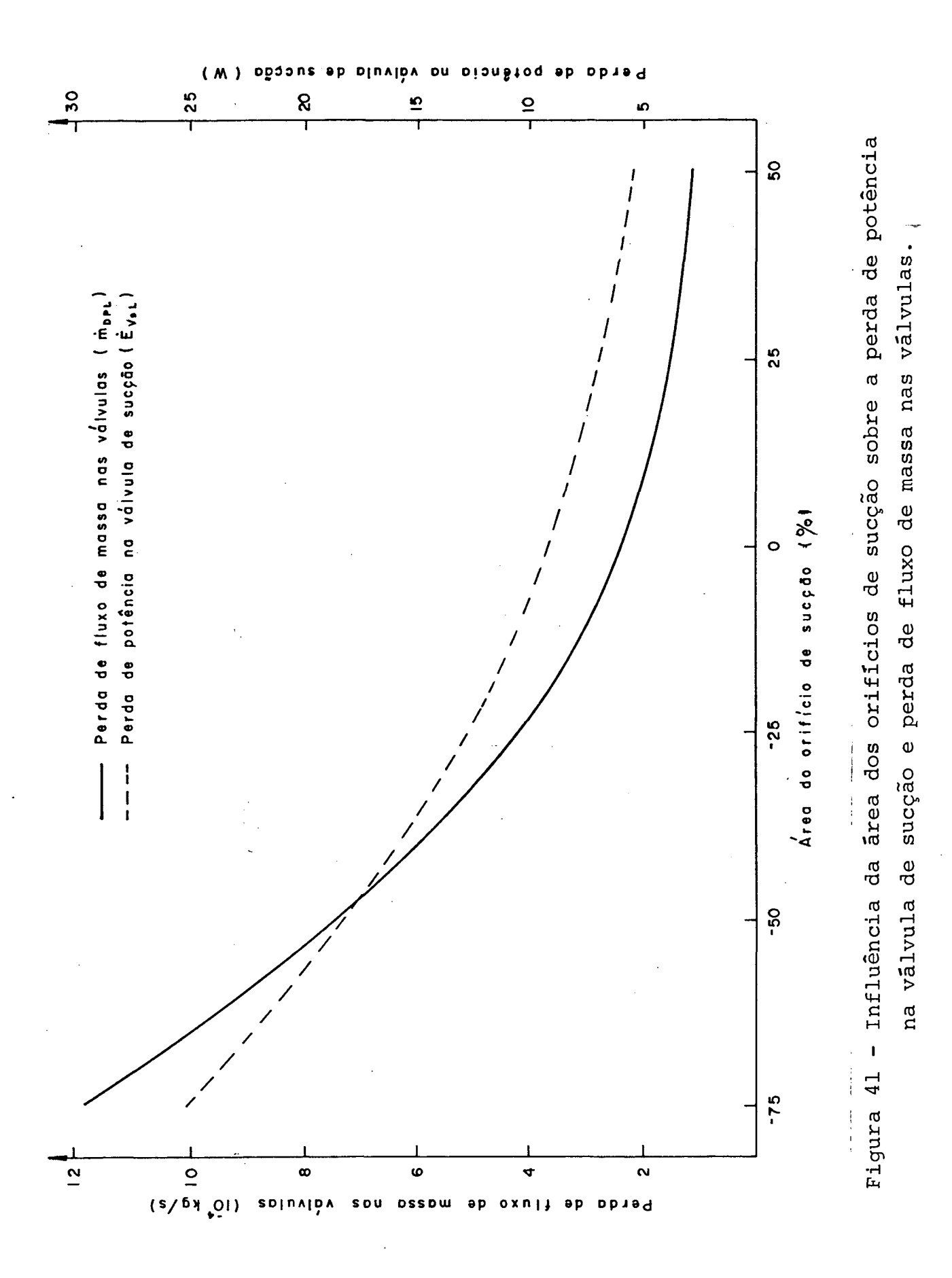

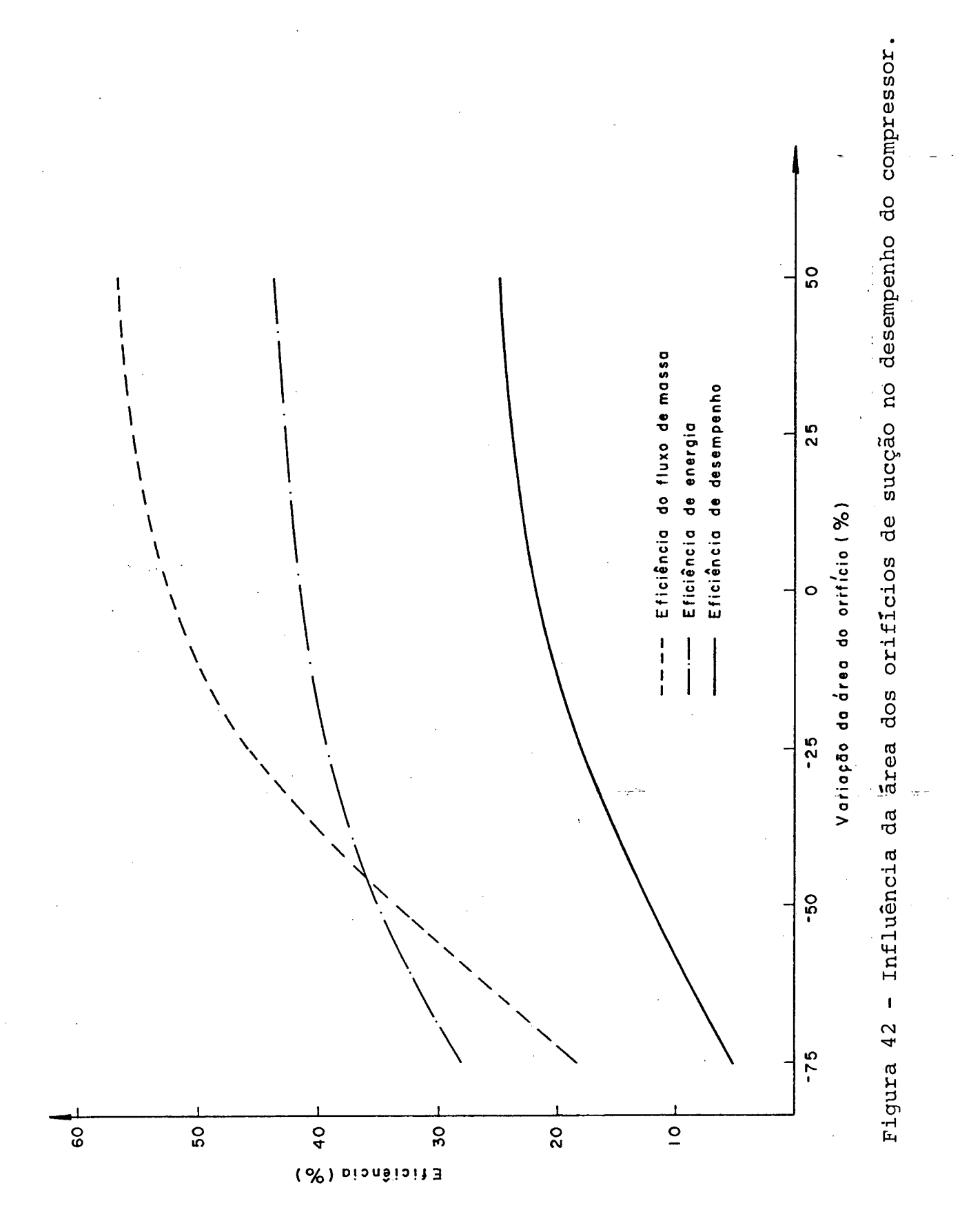

 $130^{\degree}$ 

de energia ( $\eta_e$ ) e de fluxo de massa ( $\eta_{\tt m a}$ ). De forma semelhante , porém com efeito bem menor, os resultados para a válvula de descar ga são mostrados nas figuras 43 e 44.

Da comparação entre as alterações promovidas nas duas válvulas, conclui-se que os efeitos produzidos sobre o compressor são muito mais acentuados quando se tratam de mudanças nos orifícios de sucção. Do termo  $\mathring{m}_{\text{DPL}}$ , identificado como uma perda total -sobre as duas válvulas, podemos concluir então que é formado predominantemente por uma perda na válvula de sucção.

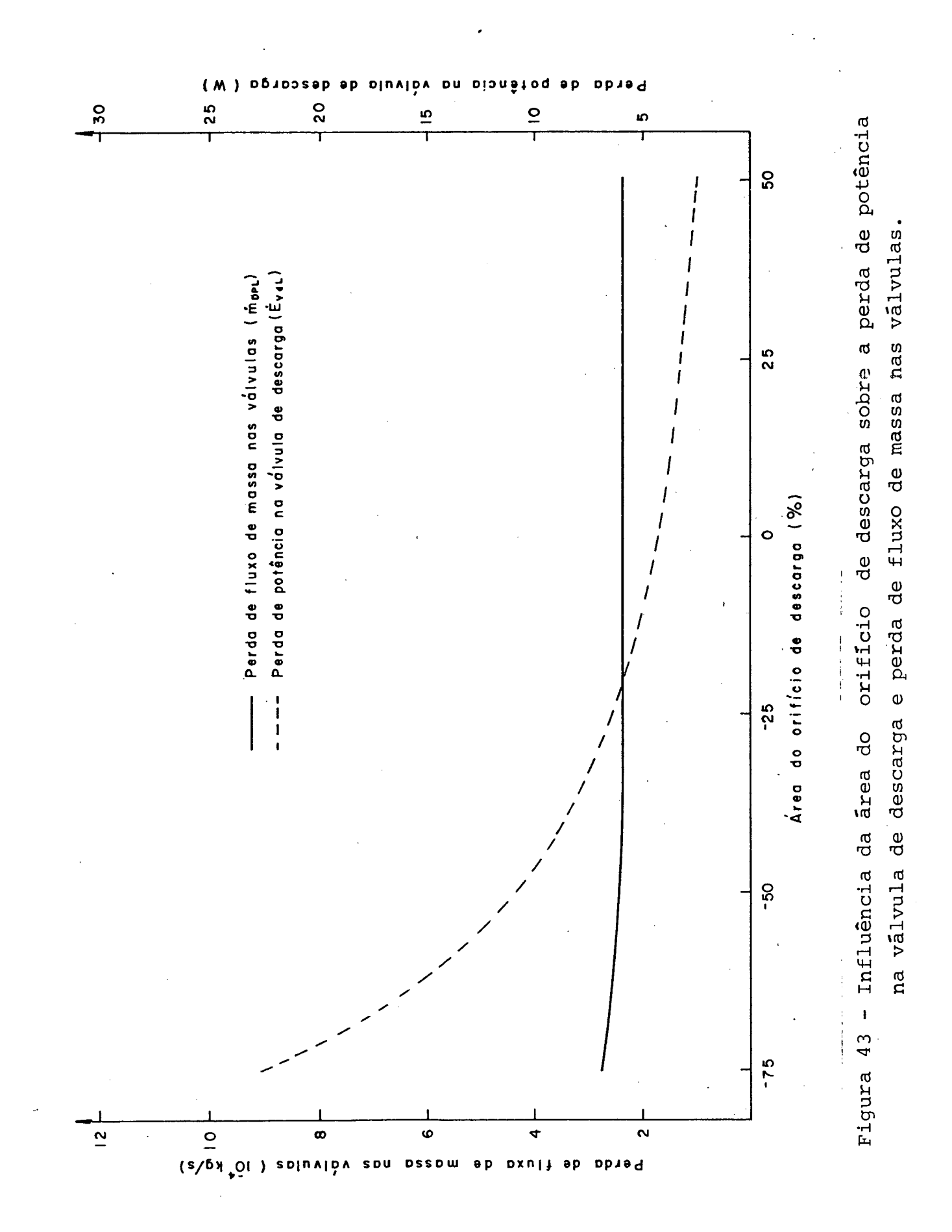

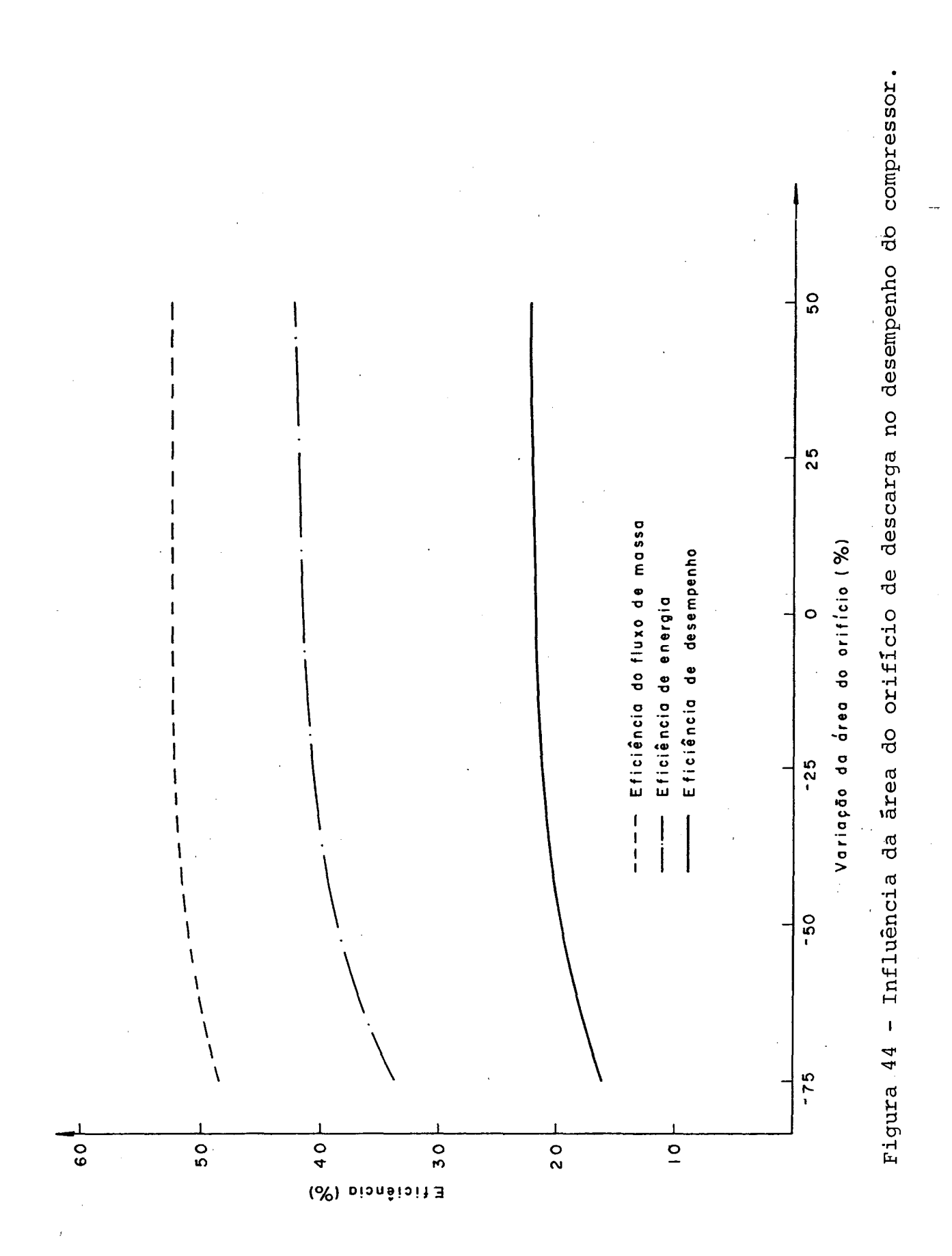

 $\ddot{\phantom{0}}$ 

### 4.6. INFLUÊNCIA DAS ÂREAS EFETIVAS DE FLUXO E DE FORCA

As áreas efetivas de fluxo e de força são introduzidas no programa de simulação através de curvas (obtidas experimental mente), função do deslocamento da palheta em relação ao assento da válvula, e estão representadas nas figuras 17, 18, 19 e 20. A área efetiva de fluxo atua nas equações que definem o fluxo de massa através das válvulas (2.5.2 e 2.5.4), enquanto a área efetiva de força está presente nas equações dinâmicas das válvulas (2.6.1 e  $2.6.4$ ).

Procurou-se estudar curvas de área efetiva acima e abaixo das curvas padrão, dentro da faixa de deflexões das válvulas , que nunca ultrapassa o valor de 1.10<sup>-3</sup>m. Convém salientar que estas novas curvas não foram obtidas experimentalmente, portanto não representam novos projetos de válvulas, desta forma no programa de simulação foram alterados somente os dados de entrada das curvas de área efetiva, permanecendo constantes os demais parâmetros das válvulas.

#### 4.6.1. AREAS EFETIVAS DE FLUXO

As novas formas de curvas utilizadas estão ilustradas nas figuras 45 e 46 e referem-se respectivamente ãs válvulas de sucção e descarga. A análise dos resultados pode ser feita utilizando-se da Tabela I (página 157).

Da comparação entre os resultados obtidos, observa-se que a influência sobre o desempenho do compressor é muito mais sig nificativa para diferentes curvas da válvula de sucção do que pa-

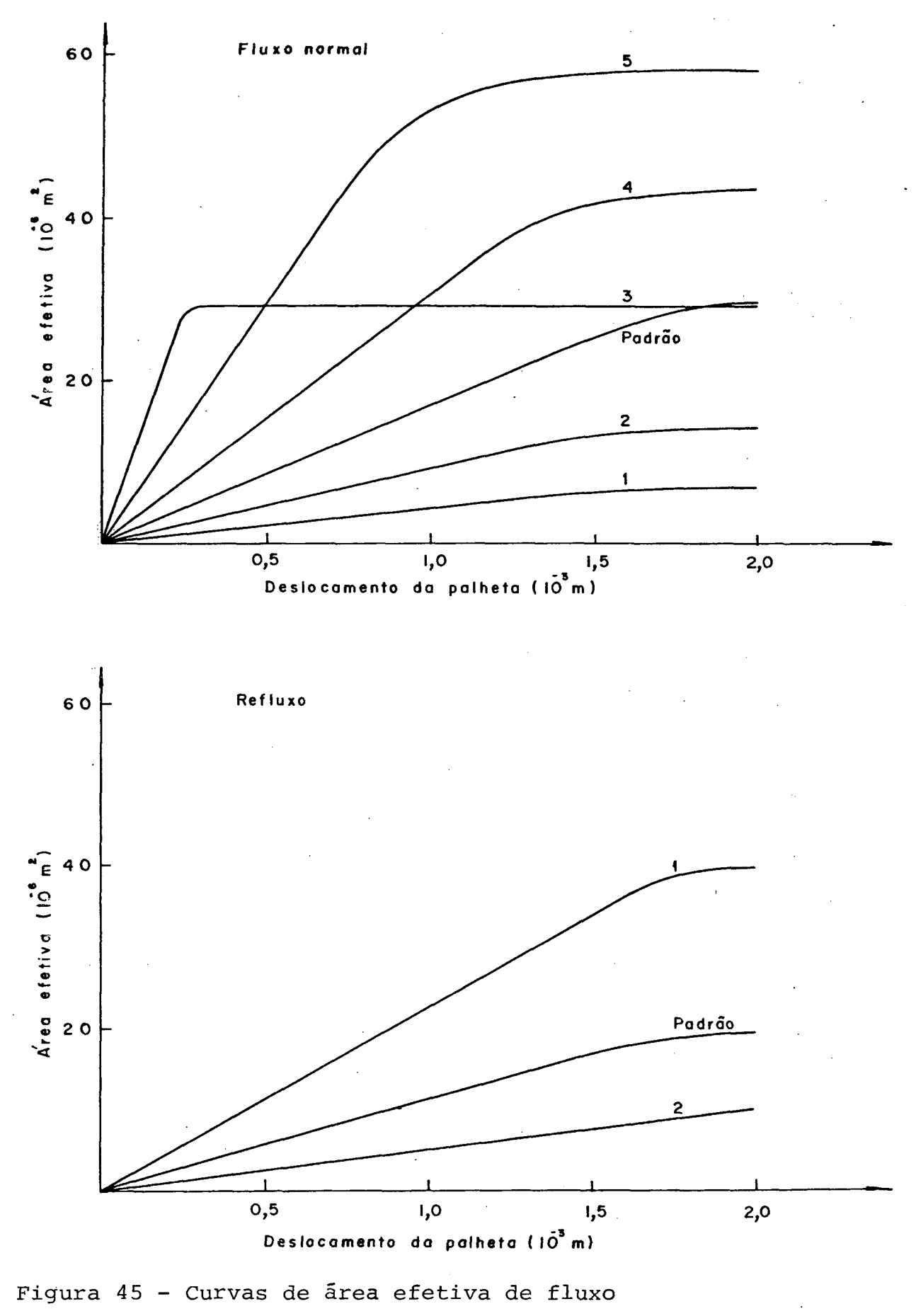

para a válvula de sucção.
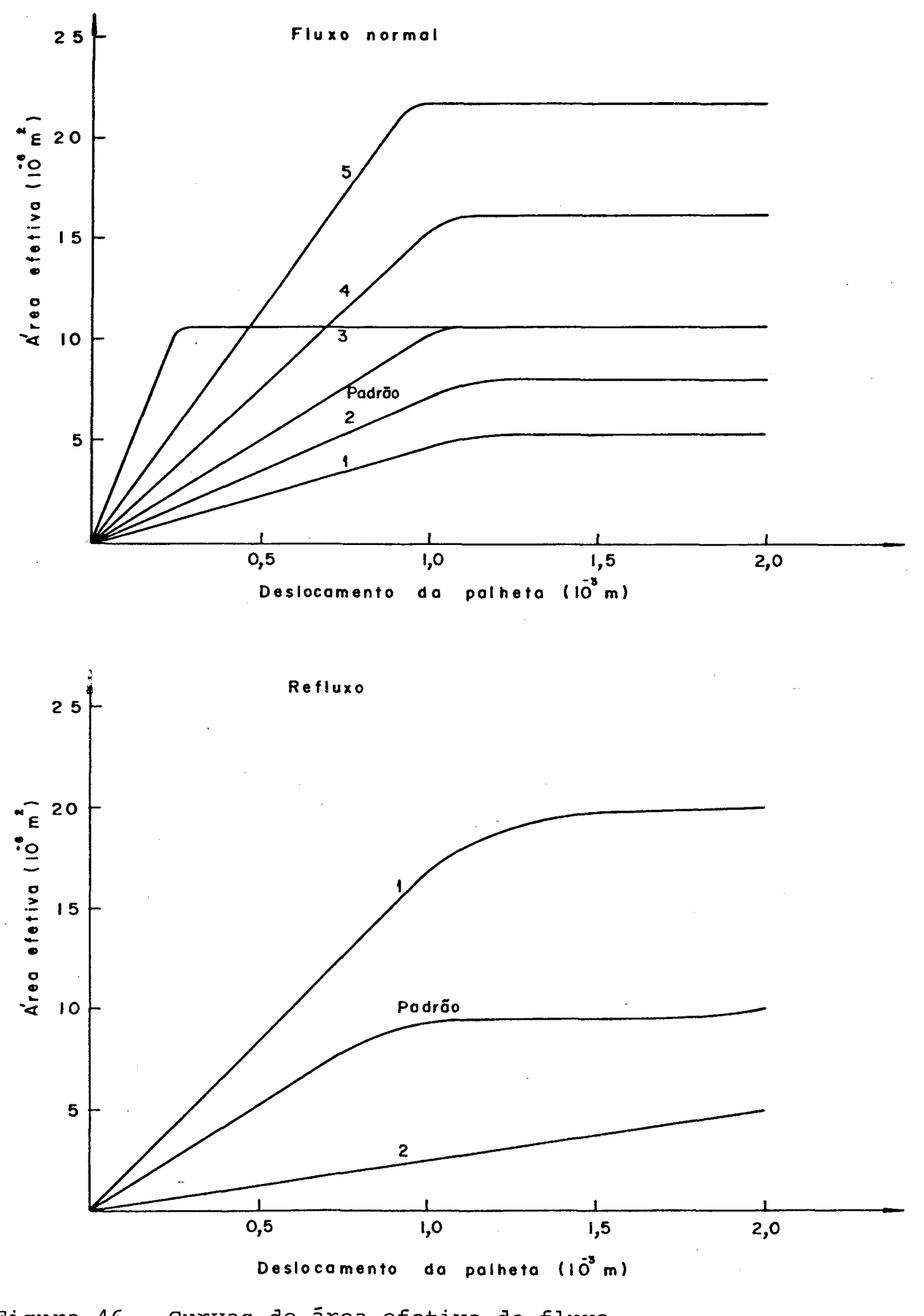

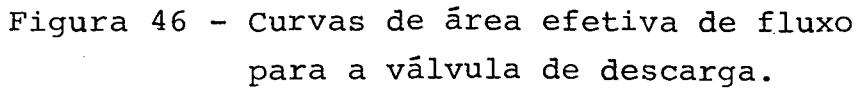

*\* **1 ■** ra as curvas da vālvula de descarga. O fluxo de massa (m̊<sub>a</sub>), por exemplo, no primeiro caso varia de 140%, enquanto no segundo esta variação não passa de 11,6%. Verifica-se também que as alterações introduzidas pelas curvas da condição de refluxo são bem menores do que para o fluxo normal, o que já era esperado, pois o tempo de duração do refluxo ê sensivelmente menor que o fluxo normal , além disso por ocorrer somente ao final da abertura da válvula, os deslocamentos da palheta são pequenos, levando â obtenção de baixos valores de área efetiva de refluxo.

*I* ■ *I* ■ *I* ■ *I* and *I* and *I* and *I* and *I* and *I* and *I* and *I* and *I* and *I* and *I* and *I* and *I* and *I* and *I* and *I* and *I* and *I* and *I* and *I* and *I* and *I* and *I* and *I* and *I* and *I* 

As grandes variações no refluxo de massa em ambas as válvulas ( $\dot{m}_{BFCI}$  e  $\dot{m}_{BFGI}$ ) não influem decisivamente sobre o desempenho do compressor, pois são pequenas em relação â perda global do fluxo de massa. Já as perdas de energia nas válvulas  $(\mathbf{\dot{E}_{VSL}})$ e  $\dot{E}_{VdL}$ ) constituem parcelas significativas da perda total de energia e devem portanto ser observadas com cuidado.

Como são mais significativas as influências sobre o movimento da palheta da válvula de sucção, a figura 47 ilustra os diferentes movimentos desta válvula quando sujeita aos casos extremos de curvas de área efetiva de fluxo (figura 45, curvas 1 e 5).

13 7'

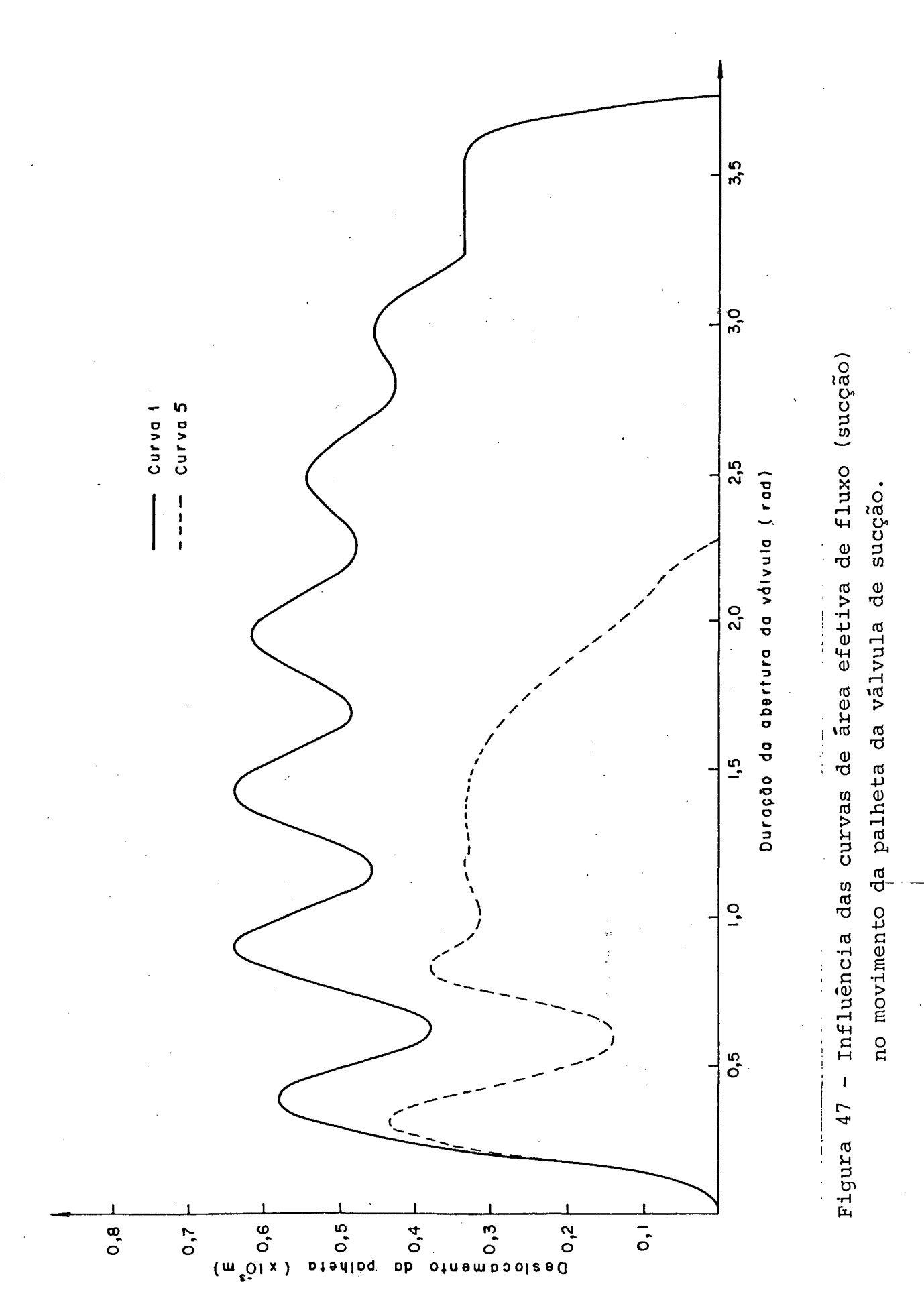

#### 4.6.2. ÃREAS EFETIVAS DE FORÇA

De forma análoga ao Item anterior as figuras 48 e 49 representam as curvas estudadas de área efetiva de força, e as alterações sobre as variáveis de funcionamento do compressor também estão listadas na Tabela I (página 156 ).

Observa-se que os efeitos globais sobre o desempenho do compressor provocados pelas diferentes curvas de áreas efetivas de força estudadas, são pequenos se comparados âs alterações devido âs diferentes curvas de área efetiva de fluxo, isto pode ser demonstrado, por exemplo, pela eficiência de desempenho  $(n_n)$  que variou de somente 15% para as curvas de área efetiva de força, e para diferentes curvas de área efetiva de fluxo esta variação chegou perto de 250%. Além disso, semelhantemente com o que ocorreu para as curvas de área efetiva de fluxo, verifica-se que as altera ções na sucção produzem variações mais intensas sobre o compressor do que as alterações na descarga. As diferentes curvas de área efetiva de força para o refluxo, também neste caso não provo caram,mudanças sensíveis no desempenho do compressor.

Os movimentos da palheta de sucção quando sujeitos âs curvas 1 e 2 de área efetiva de força (figura 48) podem ser vistos na figura 50.

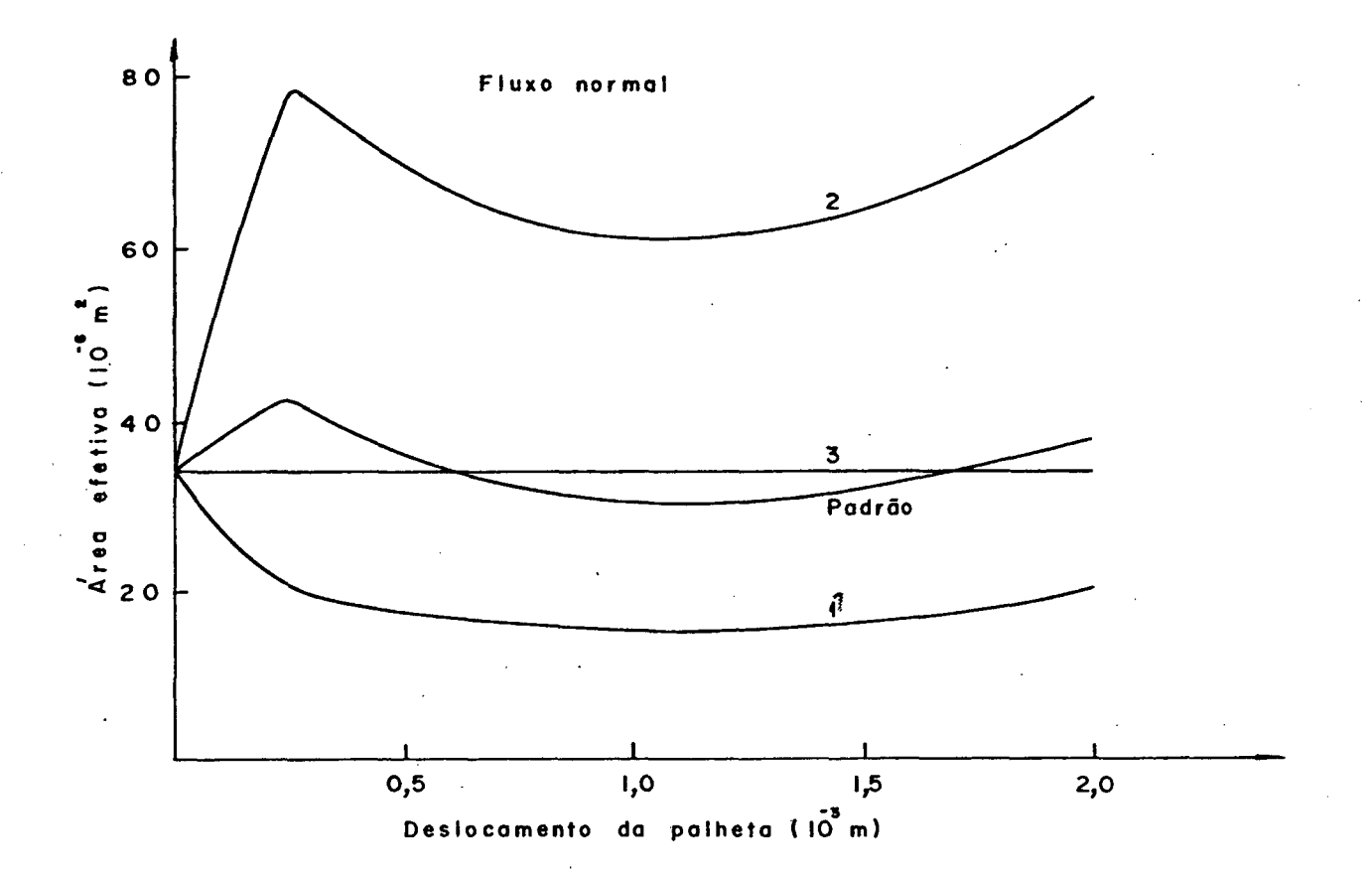

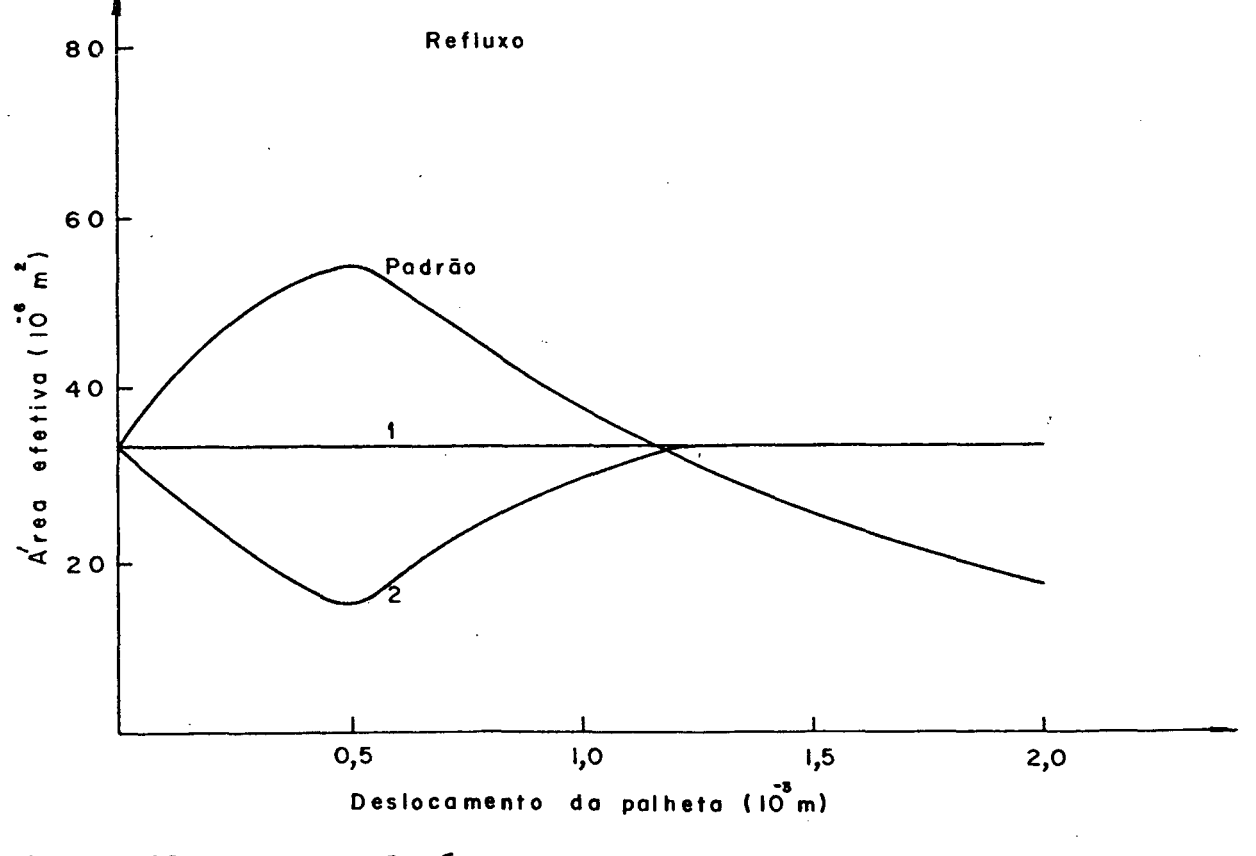

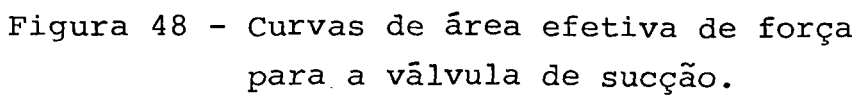

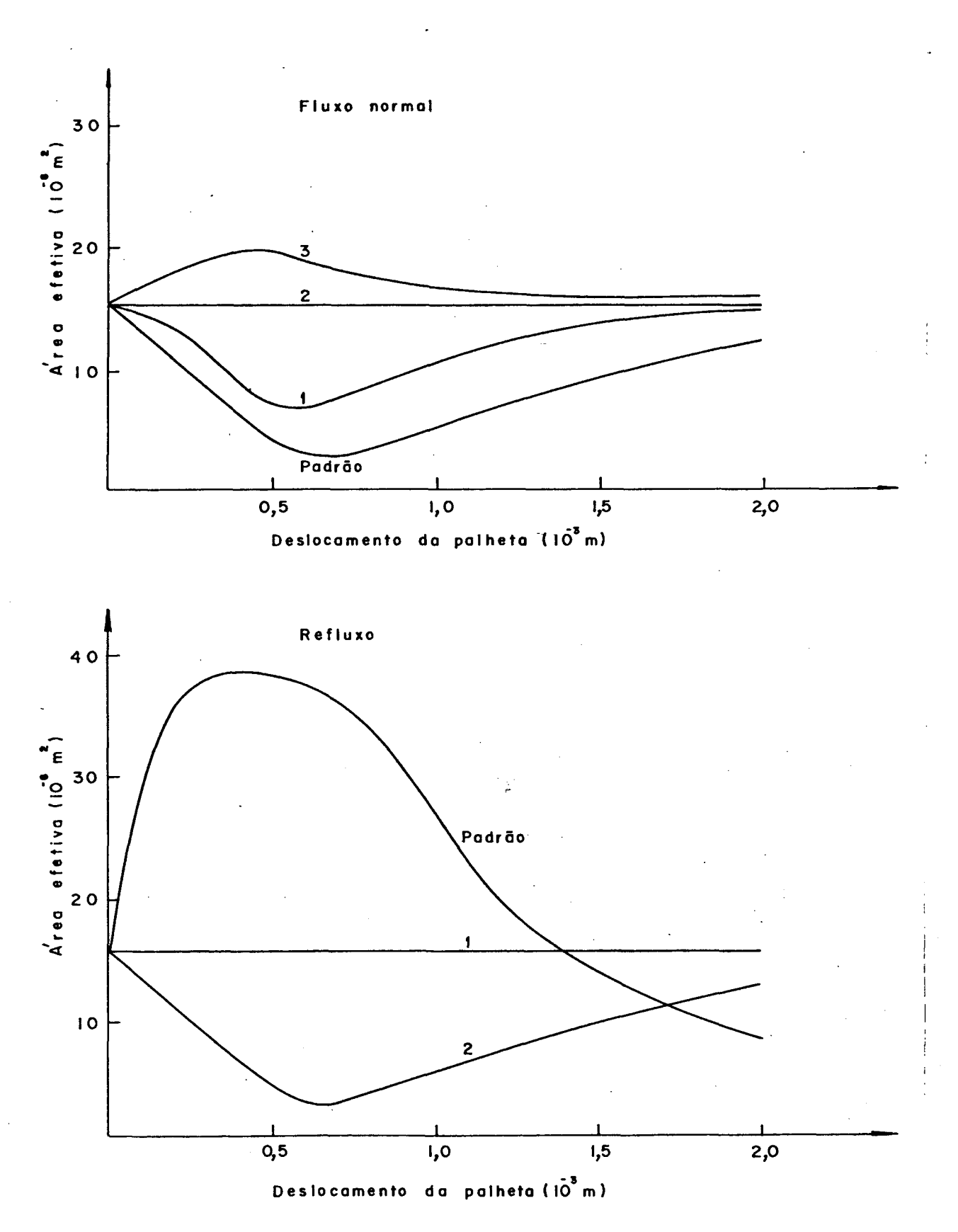

Figura 49 - Curvas de área efetiva de força para a válvula de descarga.

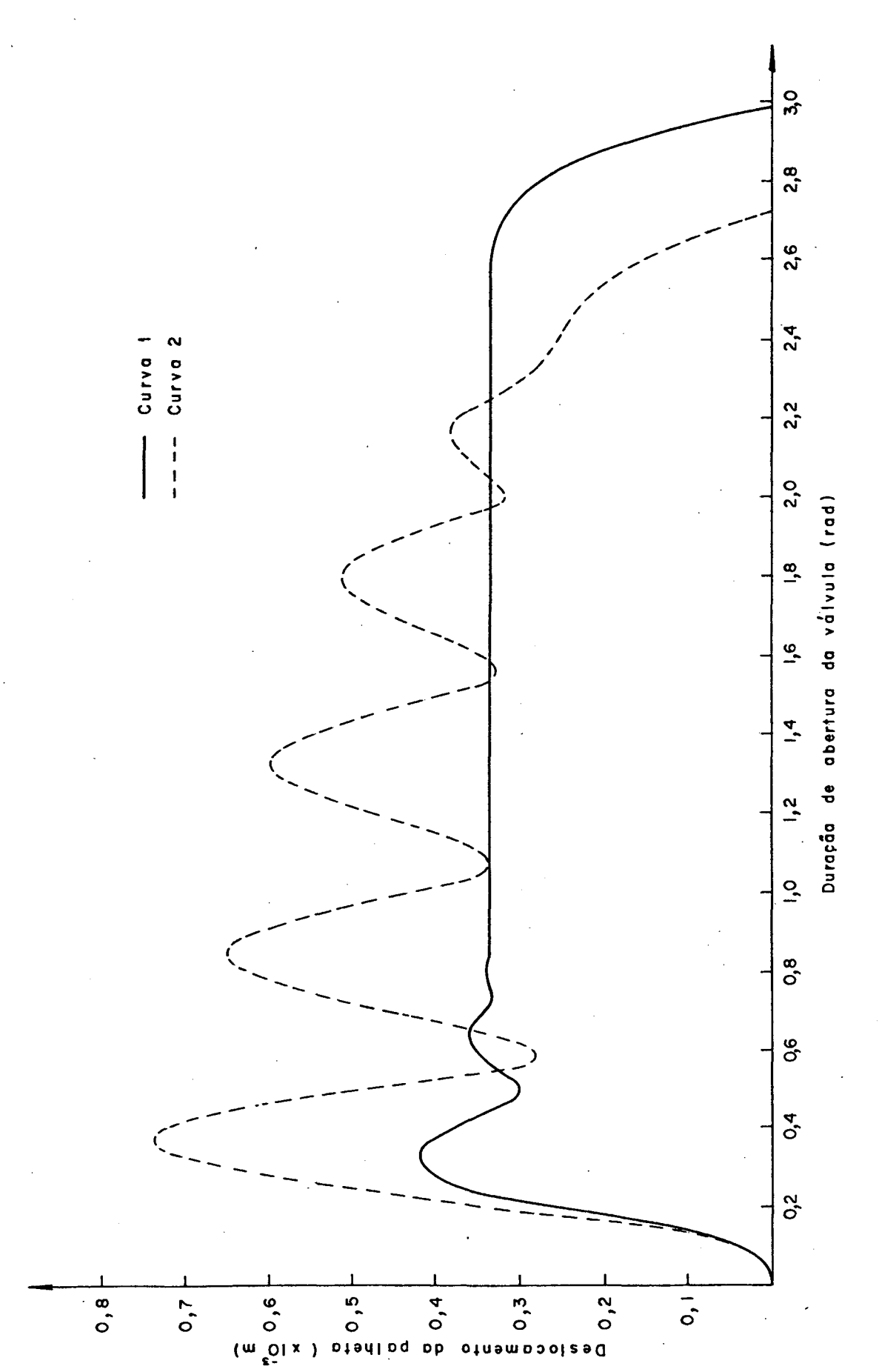

Figura 50 - Influência das curvas de área efetiva de força (sucção) no movimento da palheta da válvula de sucção.

 $-142$ 

### 4.7. INFLUÊNCIA DO VOLUME MORTO

O efeito do volume morto pode ser observado na figura 51, onde estão representadas as curvas de potência requerida e capacidade de refrigeração, esta última proveniente do produto en tre o fluxo de massa e a diferença de entalpia no evaporador. Como não ê alterada a condição de funcionamento do compressor esta diferença de entalpia permanece constante, consequentemente a capacidade de refrigeração espelha fielmente as variações no fluxo de massa. Tal artifício foi utilizado com o objetivo de avaliar comparativamente o efeito do volume morto sobre o consumo de energia e o fluxo de massa.

Verifica-se, pela figura 51, que tanto a capacidade de refrigeração, como a potência requerida decrescem com o aumento do volume morto. Tal fato tem a seguinte explicação: o acréscimo de volume morto permite que uma maior massa de gãs fique retida dentro do cilindro após o fechamento da válvula de descarga, diminuindo assim a quantidade de massa liberada, além disso a reexpansão do gás residual dificulta a entrada de gãs para o cilindro durante o período de sucção. A queda da potência requerida devese ã menor quantidade de massa circulante, -pois-enquanto -a .potência necessária ã compressão permanece constante para qualquer volume morto, o gás residual devolve ao pistão na reexpansão a ener gia por ele gasta durante a, compressão, diminuindo assim o consu mo total de energia.

A eficiência de desempenho  $(n_{p})$  também cai à medida que o volume morto aumenta, e isto pode ser comprovado pela figura 52, onde também aparece a perda no fluxo de massa causada pelo volume

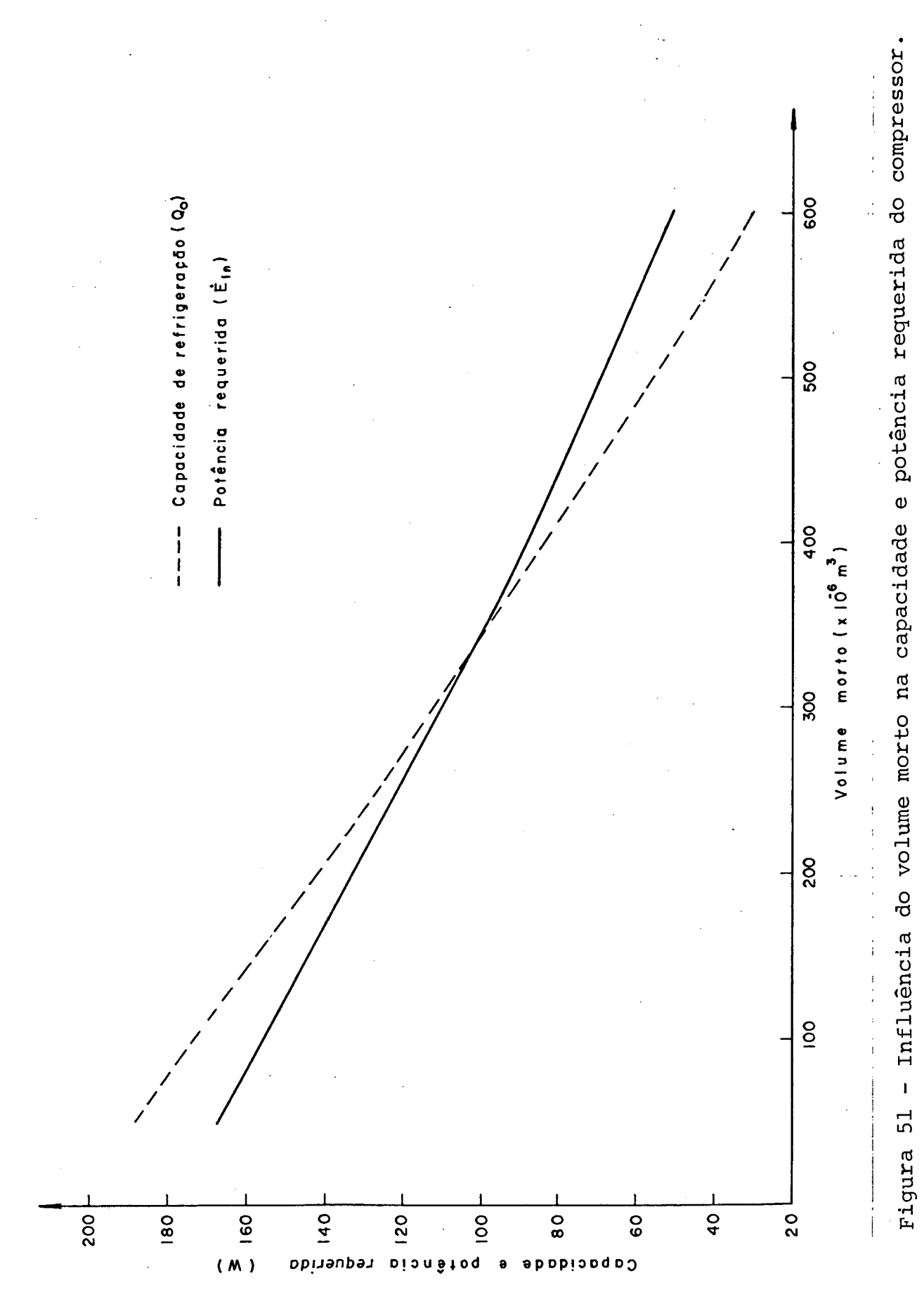

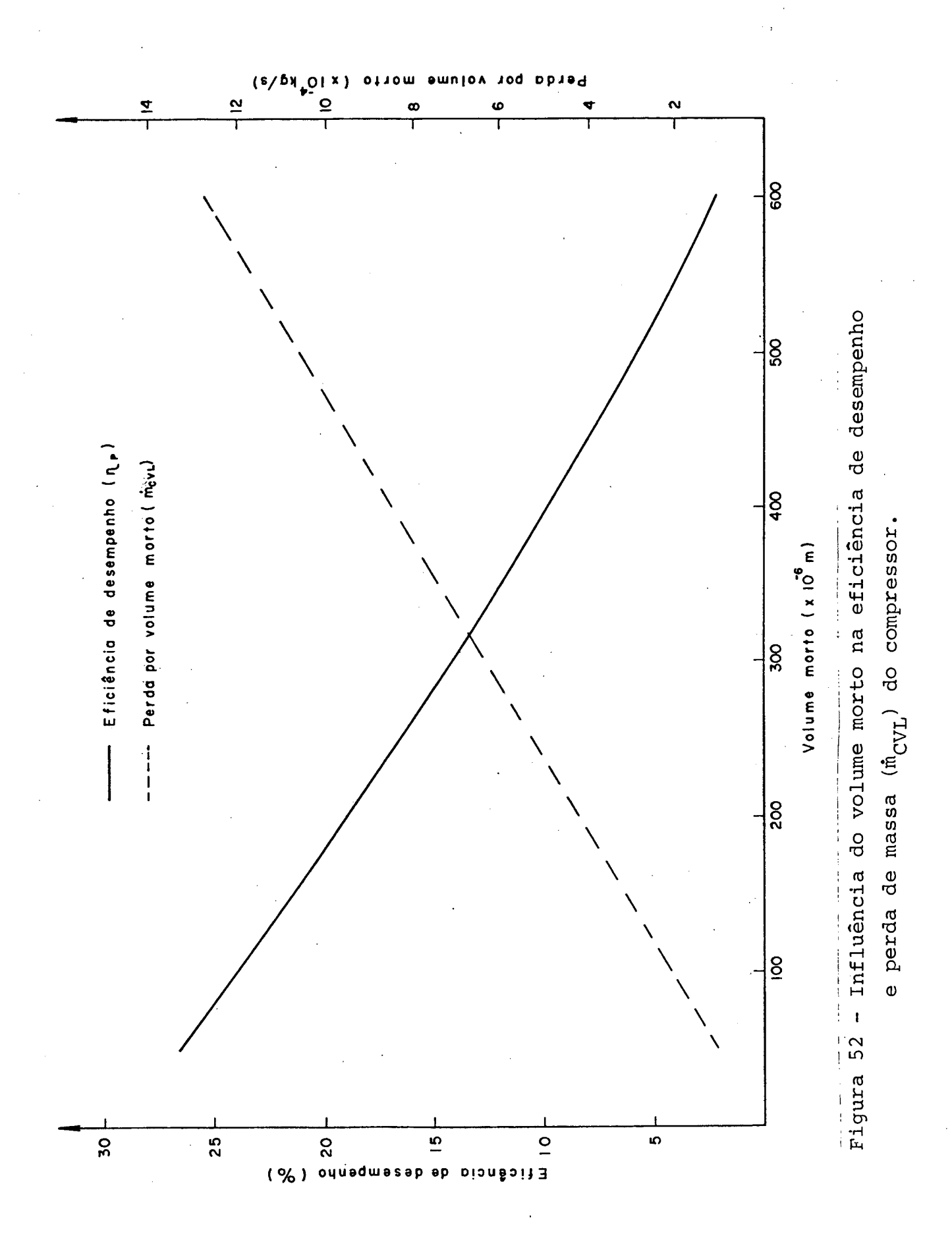

morto  $(\dot{m}_{C V I})$ . A duração do tempo de abertura das válvulas é igual mente alterada em função do volume morto; por exemplo,quando este vale  $600.10^{-9}$ m<sup>3</sup> a válvula de sucção permanece aberta por 1,428 rad, diminuindo-o até 50.10<sup>-9</sup>m<sup>3</sup> a duração da sucção passa a ser de 3,220 rad. Na mesma faixa, a abertura da válvula de descarga varia entre 0,448 rad e 0,816 rad.

Pelos resultados apresentados é fácil concluir que serão conseguidas maiores eficiências à medida que se reduza o vo- $1.10^{-9}$  m<sup>3</sup> lume morto. Imaginando, por exemplo, um volume morto de o fluxo de massa passaria a 14,7.10 $^{-4}$  kg/s e a eficiência de desempenho seria igual a 30,9%, representando assim um aumento de 34% no fluxo de massa e 42% em  $n_n$ . Entretanto reduções abaixo do volume morto utilizado no compressor padrão são bastante difíceis de serem obtidas devido âs limitações construtivas, como, por exemplo, a palheta de sucção e o orifício de descarga.

146

/

## 4.8. INFLUÊNCIA DO SUPERAQUECIMENTO NA SUCÇÃO

De forma análoga â abordagem do volume morto, a figura 53 ilustra o efeito do superaquecimento sobre a capacidade de refrigeração e a potência requerida. Observa-se que com o aumento da temperatura da câmara de sucção ocorre uma sensível queda na capacidade de refrigeração (fluxo de massa), enquanto a potência requerida permanece praticamente constante, confirmando a teoria apresentada em 2.7.3. Para uma faixa de temperaturas na câmara de sucção compreendida entre 350 e 430 K, correspondendo a uma diminuição e um acréscimo de 40 K em relação â temperatura padrão da câmara (392 K), o fluxo de massa foi alterado em 19%, enquanto a variação no consumo de energia não passou de 2%.

A perda no fluxo de massa devido ao superaquecimento ( $\dot{m}_{\rm HL}$ ) <sub>i</sub> para a mesma faixa de temperaturas, está representada na figura 54, onde também é possível observar o comportamento da eficiência de desempenho (n.). Comprovou-se também que o movimen P to das válvulas (duração da abertura e amplitude das deflexões) não sofreu alterações significativas neste caso.

Admitindo o funcionamento do compressor sem qualquer su peraquecimento na sucção, o que representa a temperatura da câmara igual â temperatura na entrada do corpo, seria atingida uma eficiência de desempenho de 36% e o fluxo de massa seria de 14,5.10<sup>-4</sup> kg/s, correspondendo a uma elevação de 65% em  $n_{\rm p}$  e de  $n_{\mathbf{p}}$ 31%"no fluxo de massa.

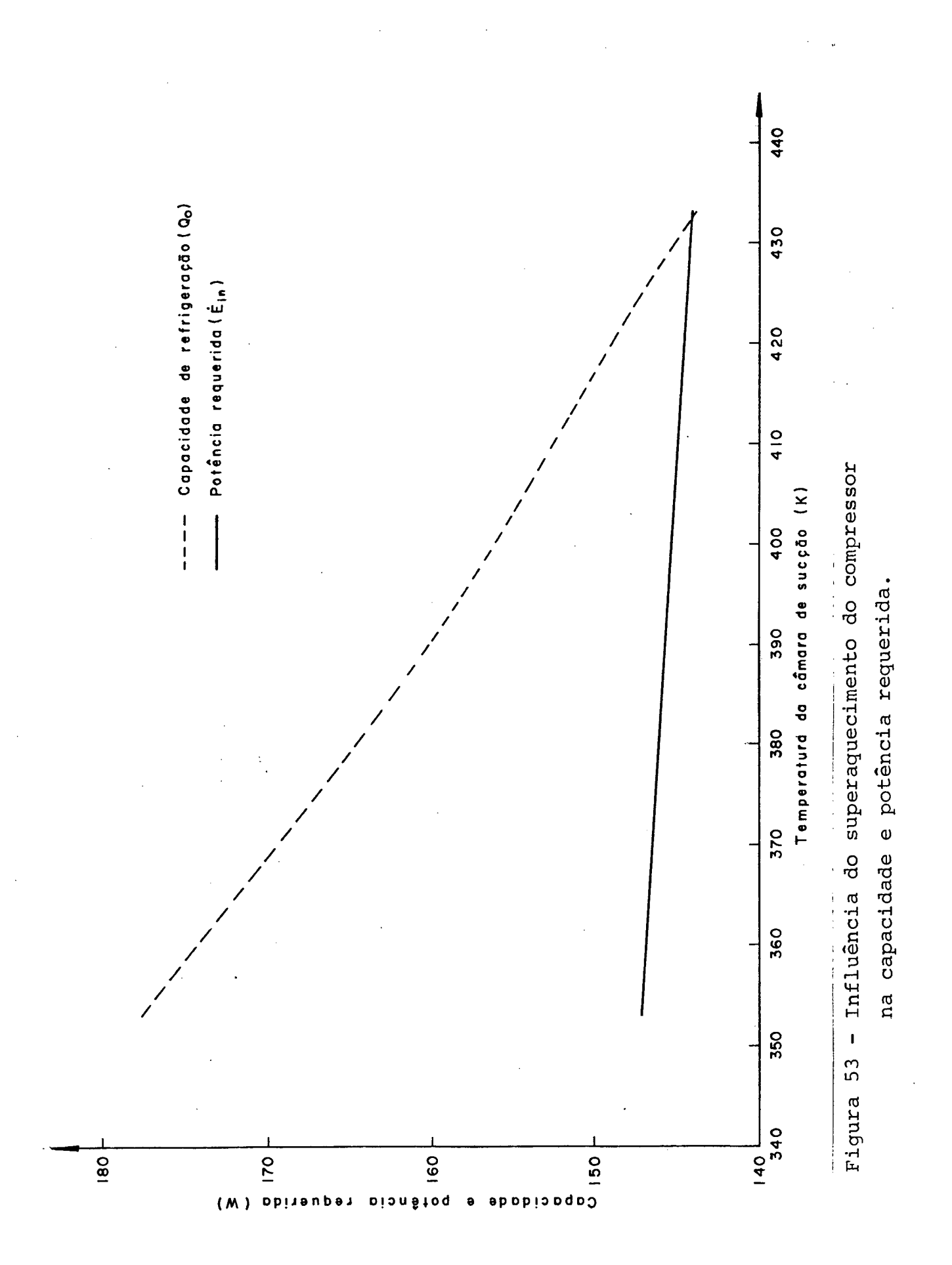

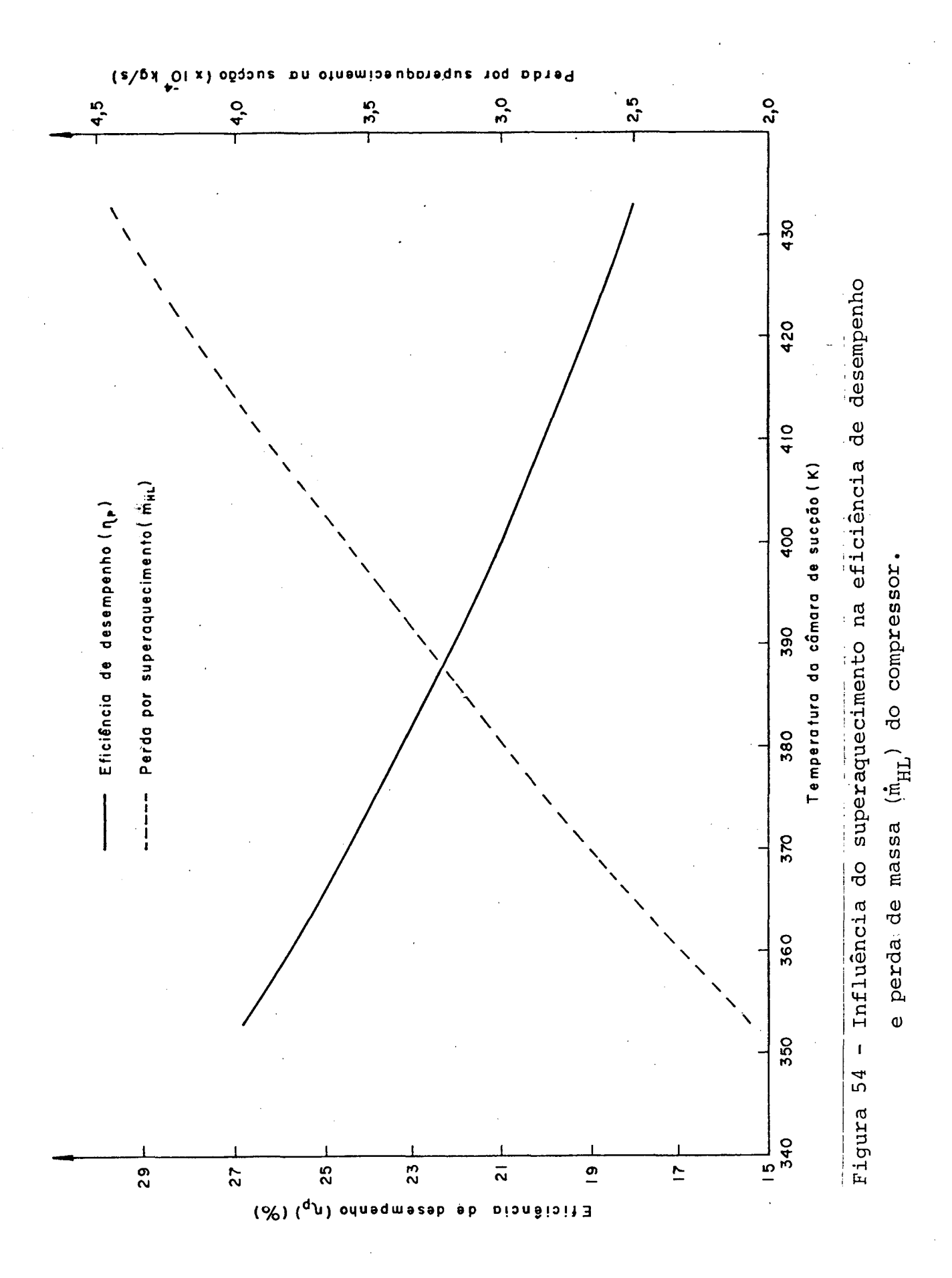

# 4.9. INFLUÊNCIA DA FOLGA PISTÃO/CILINDRO

A folga entre o pistão e o cilindro é responsável por duas perdas distintas. Uma delas reduz o fluxo de massa do compressor, e é causada pelo vazamento do gás contido no cilindro pa ra o ambiente do corpo do compressor  $(\dot{m}_{\rm LL})$ . A outra acarreta um au mento da potência requerida em virtude do atrito provocado pelo movimento do pistão em relação ao cilindro  $(\dot{E}_{\text{CPL}})$ . Estes fatos po dem ser comprovados pela figura 55, onde a curva em traço contínuo representa a potência perdida, e a curva tracejada indica o vazamento de gás. É fácil observar que para pequenas folgas predo mina a perda por atrito, enquanto nas grandes folgas o domínio é do vazamento. Na faixa de folga diametral compreendida entre 1 e 25ym a perda por atrito contribui com 2,9 a 38,9% da perda total de energia. Nesta mesma faixa o vazamento de gás é responsá vel por perdas de 0 a 15,6% da perda total no fluxo de massa.

O efeito conjunto destas duas perdas pode ser observado através da eficiência de desempenho  $(n_p)$ , cuja variação em função da folga pistão/cilindro ê apresentada na figura 56. Verifica-se por esta figura que existe uma folga diametral ótima, em torno de  $llm$ , que fornece uma eficiência-de desempenho-máxima de 22,2%.

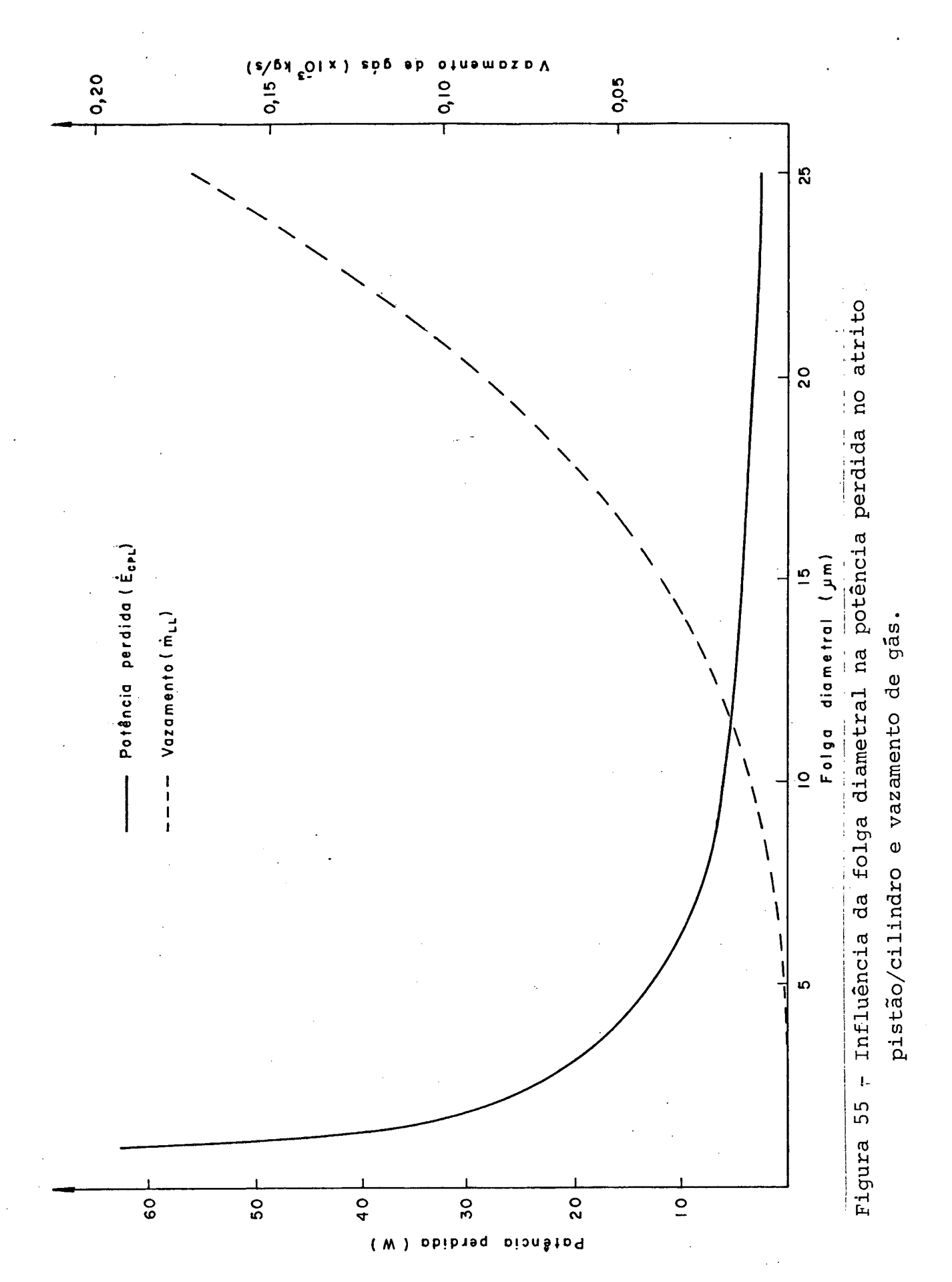

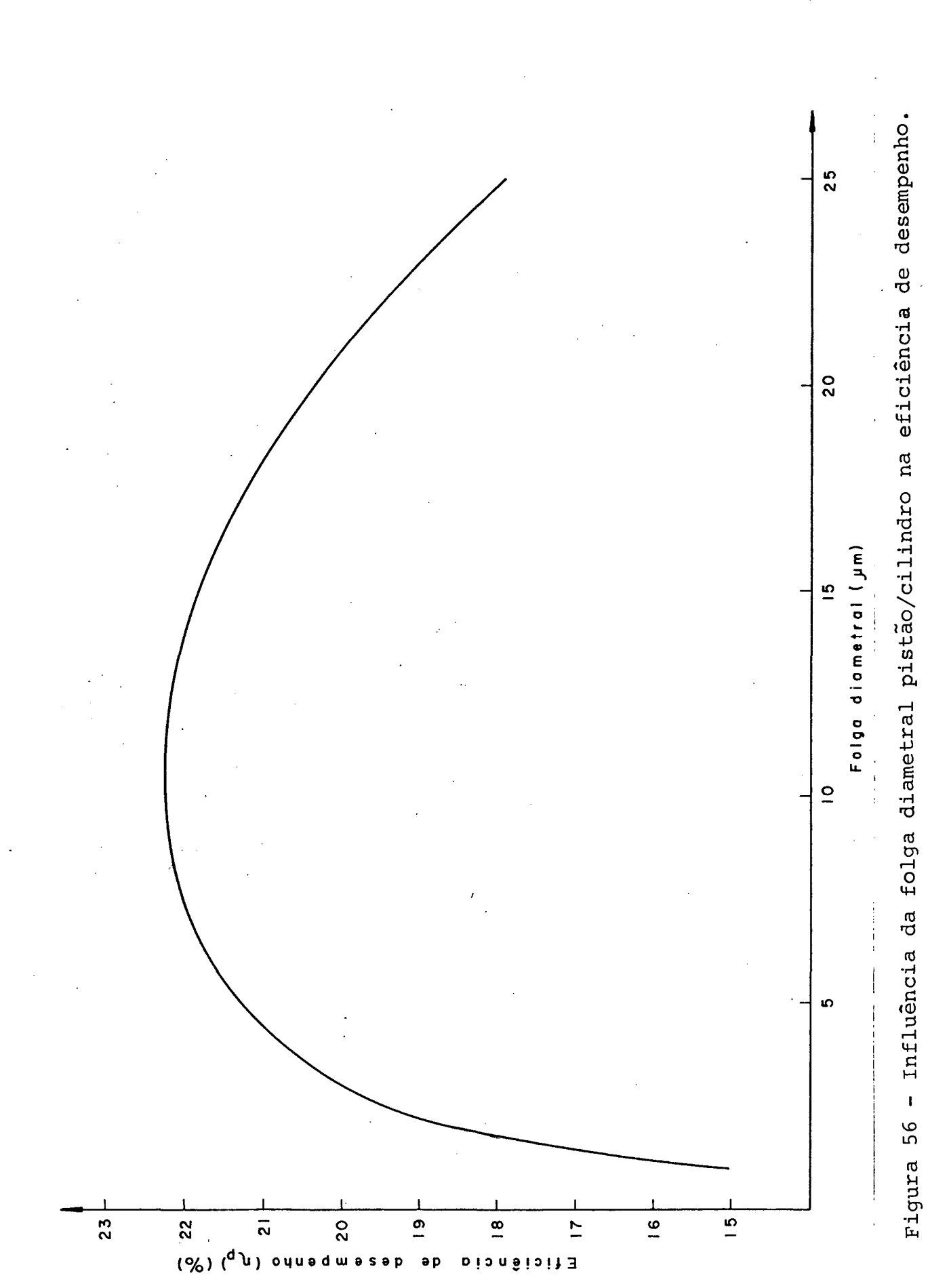

### 4.10. RESUMO DAS INFLUÊNCIAS ANALISADAS

A Tabela I apresenta o resumo das influências analisa.das sobre o funcionamento do compressor, identificando as várias contribuições das perdas de massa e energia, eficiência de desempenho e EER.

As variáveis de funcionamento do compressor colocadas na Tabela I estão abaixo listadas:

- Razão de eficiências de energia (EER)
- Eficiência de desempenho (n<sub>p</sub>)
- Eficiência de energia  $(n_e)$
- Eficiência de fluxo de massa  $(n_{ma})$
- Perda devido ao superaquecimento na sucção (mHL)
- Perda devido ao volume morto  $(\dot{m}_{\text{CVL}})$
- Perdas nos orifícios das válvulas (m<sub>DPL)</sub>
- Perda por vazamento  $(\tilde{m}_{T,T})$
- Perda por refluxo na válvula de sucção (m<sub>BFSL</sub>)
- Perda por refluxo na válvula de descarga (m<sub>BFdL</sub>)
- Fluxo de massa (m<sup>\*</sup><sub>a</sub>)
- Capacidade de refrigeração  $(Q_0)$
- Potência consumida (E<sub>in</sub>)
- Perda de potência no motor elétrico ( $\dot{\texttt{E}}_\texttt{ML}$ )
- Perda mecânica ( $\dot{\tilde{E}}_{\rm{FT}}^{\parallel}$ )
- Perda durante a sucção e compressão ( $\dot{\text{E}}_{\text{SCL}}$ )
- Perda na válvula de sucção ( $\mathrm{\dot{E}_{Vst}}$ )
- Perda na válvula de descarga (È<sub>VdI</sub>)

Tabela I - Resumo das Influências Analisadas.

 $\frac{1}{2}$ 

 $\ddot{\phantom{a}}$ 

 $\ddot{\phantom{0}}$ 

l,

 $\frac{1}{2}$ 

condicão de funcionamento (-23,3°C : 54.4°C: 32.0°C)

 $\ddot{\phantom{0}}$ 

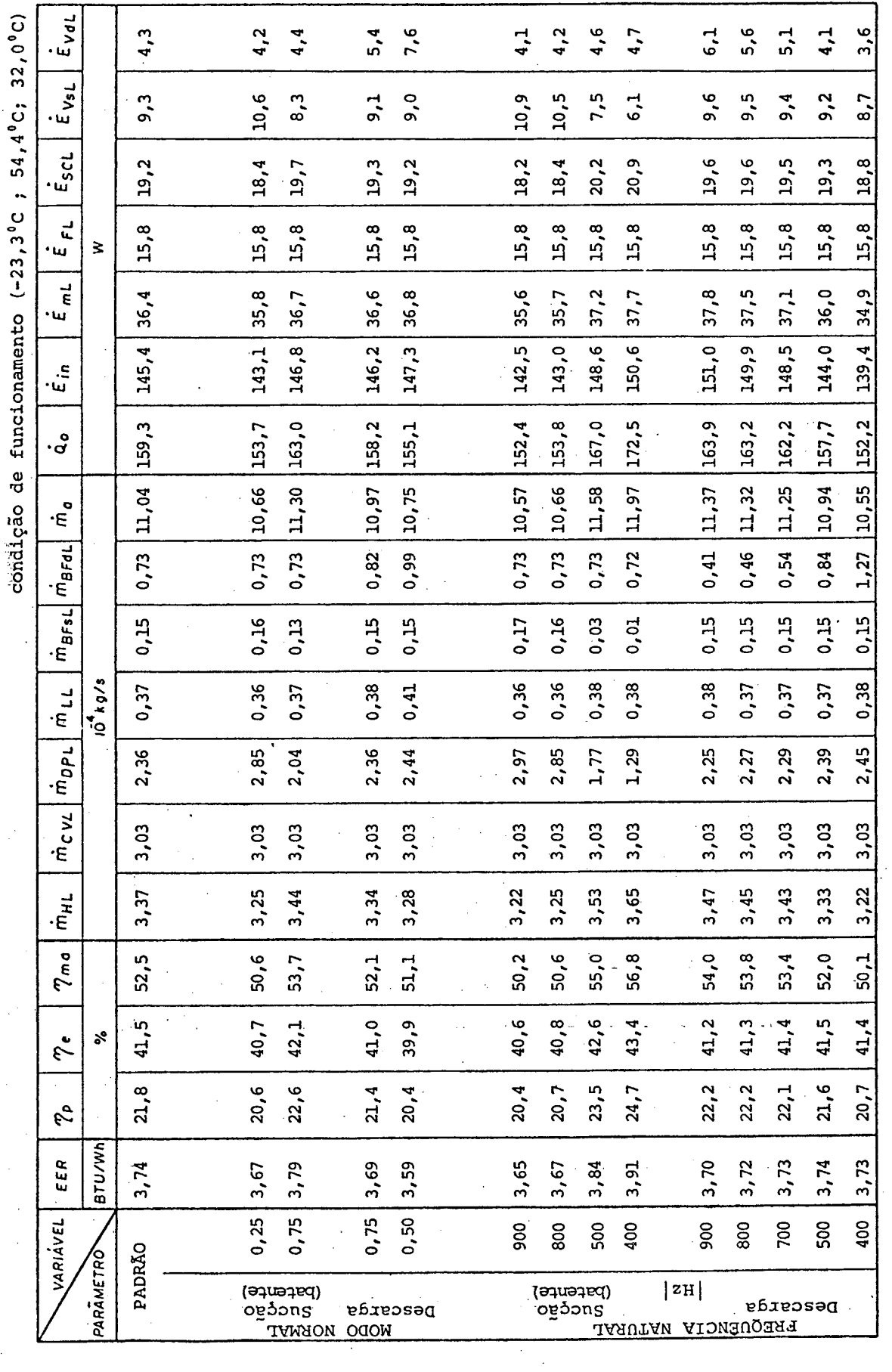

 $\frac{1}{2}$  ,  $\frac{1}{2}$ 

 $154$ 

 $\frac{1}{2}$ 

Tabela I - Resumo das Influências Analisadas (continuação).

condição de funcionamento (-23,3°C; 54,4°C; 32,0°C)

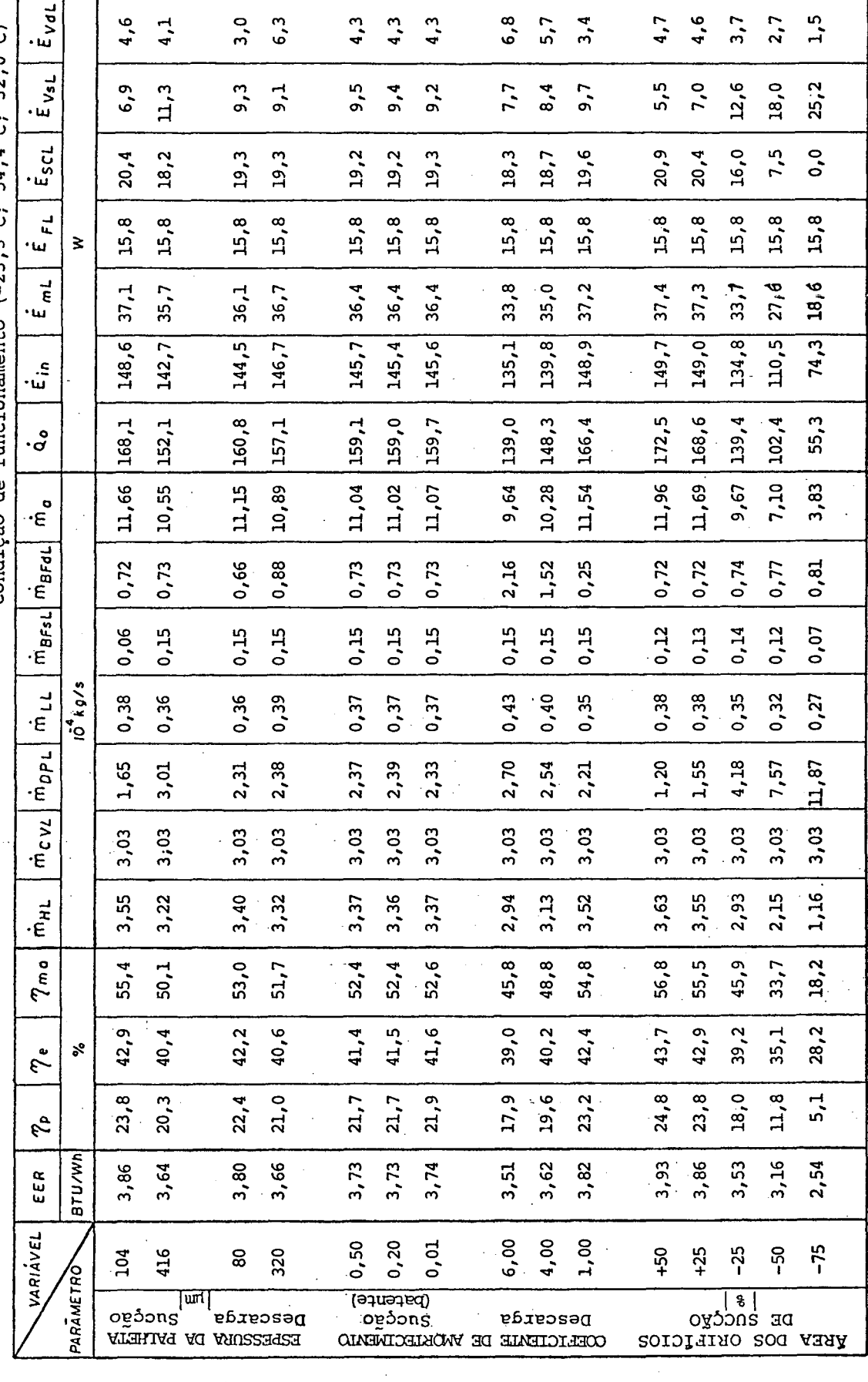

. Tabela I - Resumo das Influências Analisadas (continuação). 

 $\frac{1}{2}$ 

 $\ddot{\phantom{0}}$ 

 $\frac{1}{\sqrt{2}}$ 

condição de funcionamento (-23,3°C; 54,4°C; 32,0°C)

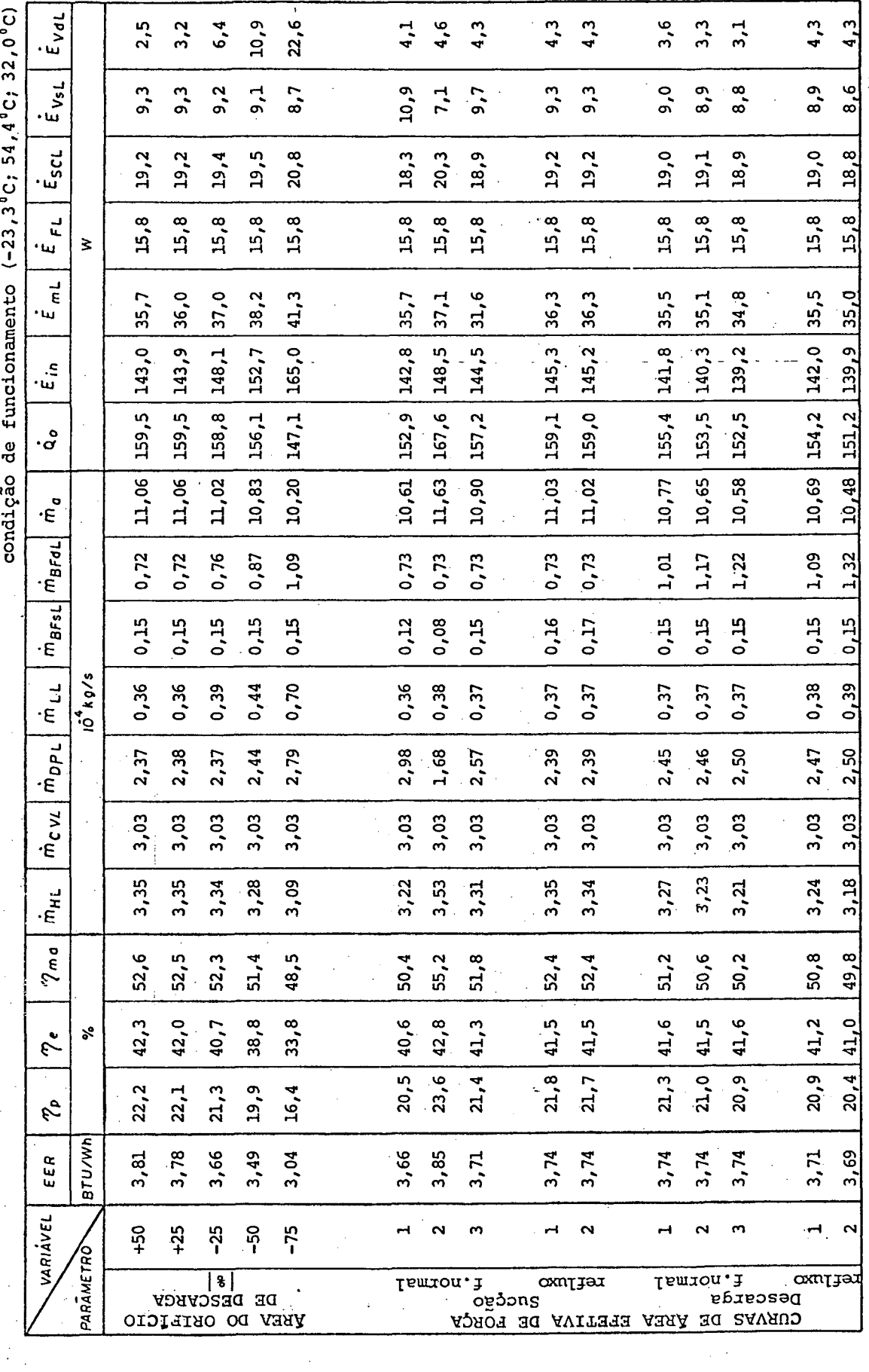

 $\frac{1}{2}$ 

 $\hat{\gamma}_1$ 

 $\hat{\boldsymbol{\beta}}$ 

. Tabela I - Resumo das Influências Analisadas (continuação).

 $\frac{1}{2}$ 

 $\frac{1}{\sqrt{2}}$ 

 $\ddot{\phantom{a}}$ 

 $\frac{1}{2}$ 

condição de funcionamento (-23,3°C; 54,4°C; 32,0°C)

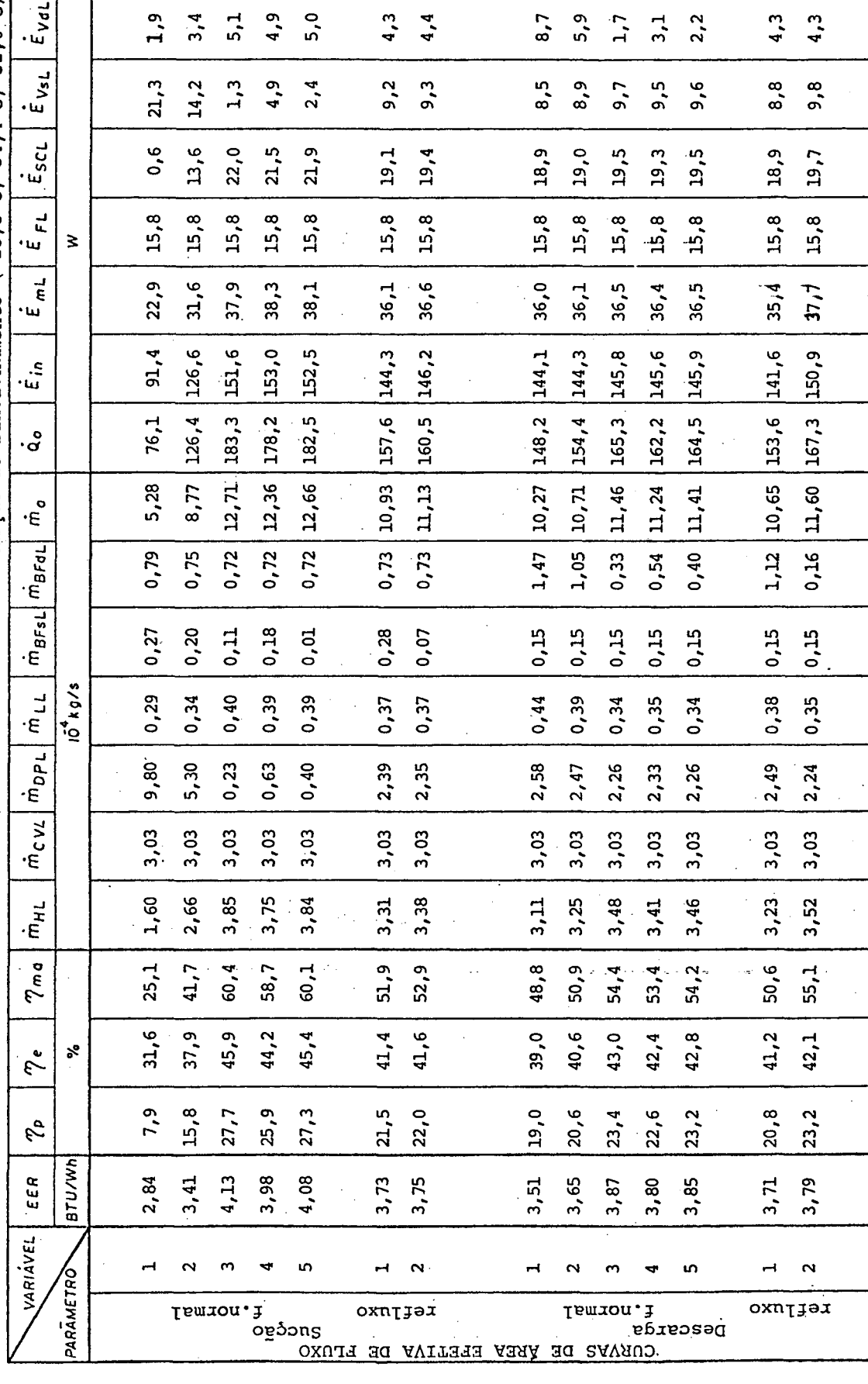

 $157$ 

 $\begin{array}{c} 1 \\ 1 \\ 2 \end{array}$ 

Tabela I - Resumo das Influências Analisadas (continuação).

 $\ddot{\phantom{0}}$ 

 $\ddot{\cdot}$  $\ddot{\phantom{0}}$  $\begin{array}{c} \begin{array}{c} \begin{array}{c} \end{array} \\ \begin{array}{c} \end{array} \end{array} \end{array}$ 

 $\frac{1}{2}$ 

化分子 医外科

condição de funcionamento (-23,3°C; 54,4°C; 32,0°C)  $\frac{1}{\sqrt{2}}$ 

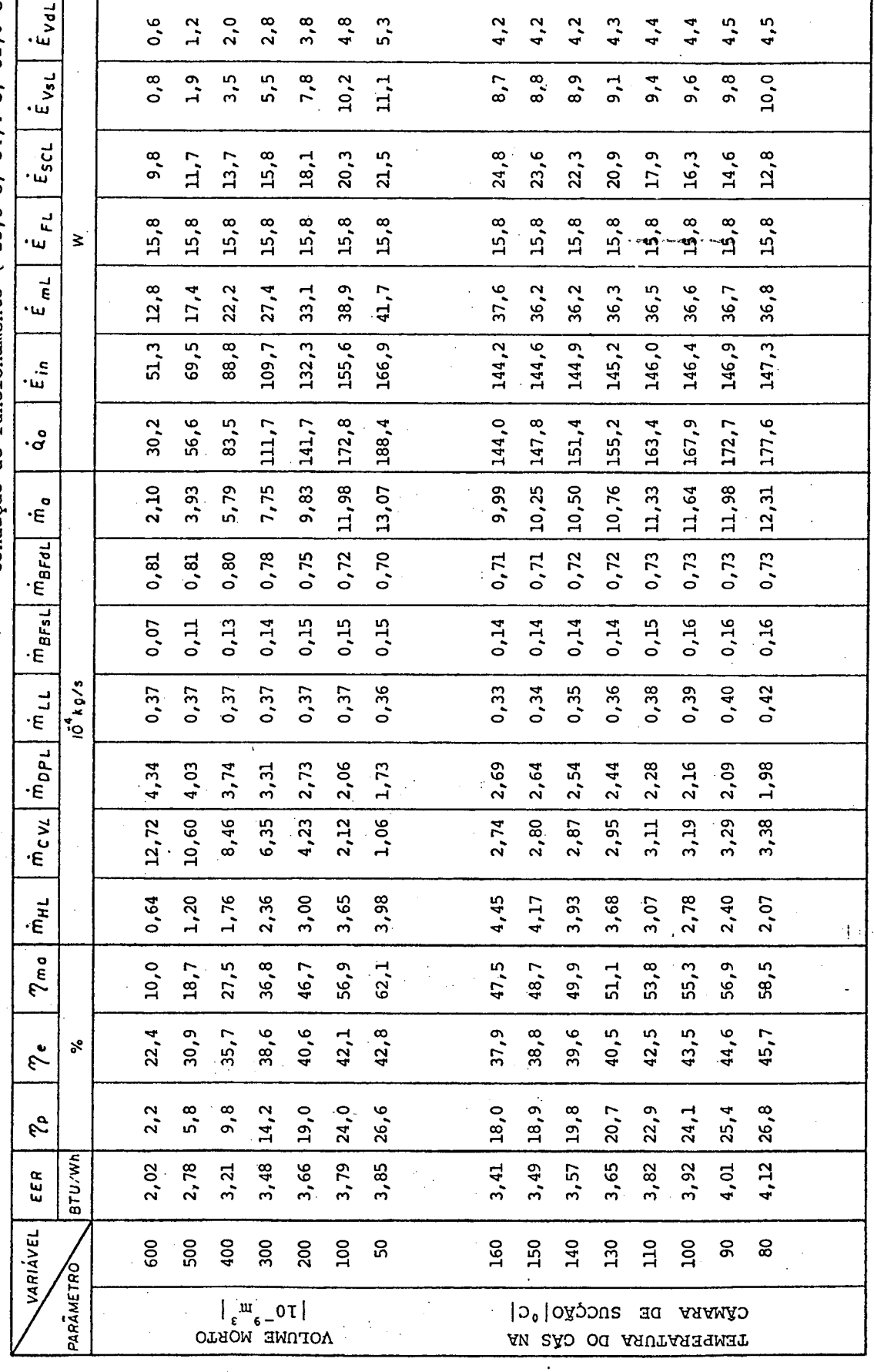

 $\ddot{\cdot}$ 

j.

Tabela I - Resumo das Influências Analisadas (continuação).

 $\frac{1}{2}$ 

 $\ddot{\cdot}$ 

Tabela I - Resumo das Influências Analisadas (continuação).

 $\frac{1}{2}$ 

 $\ddot{\phantom{0}}$ 

ia<br>Alb

ř,

 $\ddot{\phantom{0}}$ 

 $\frac{1}{2}$ 

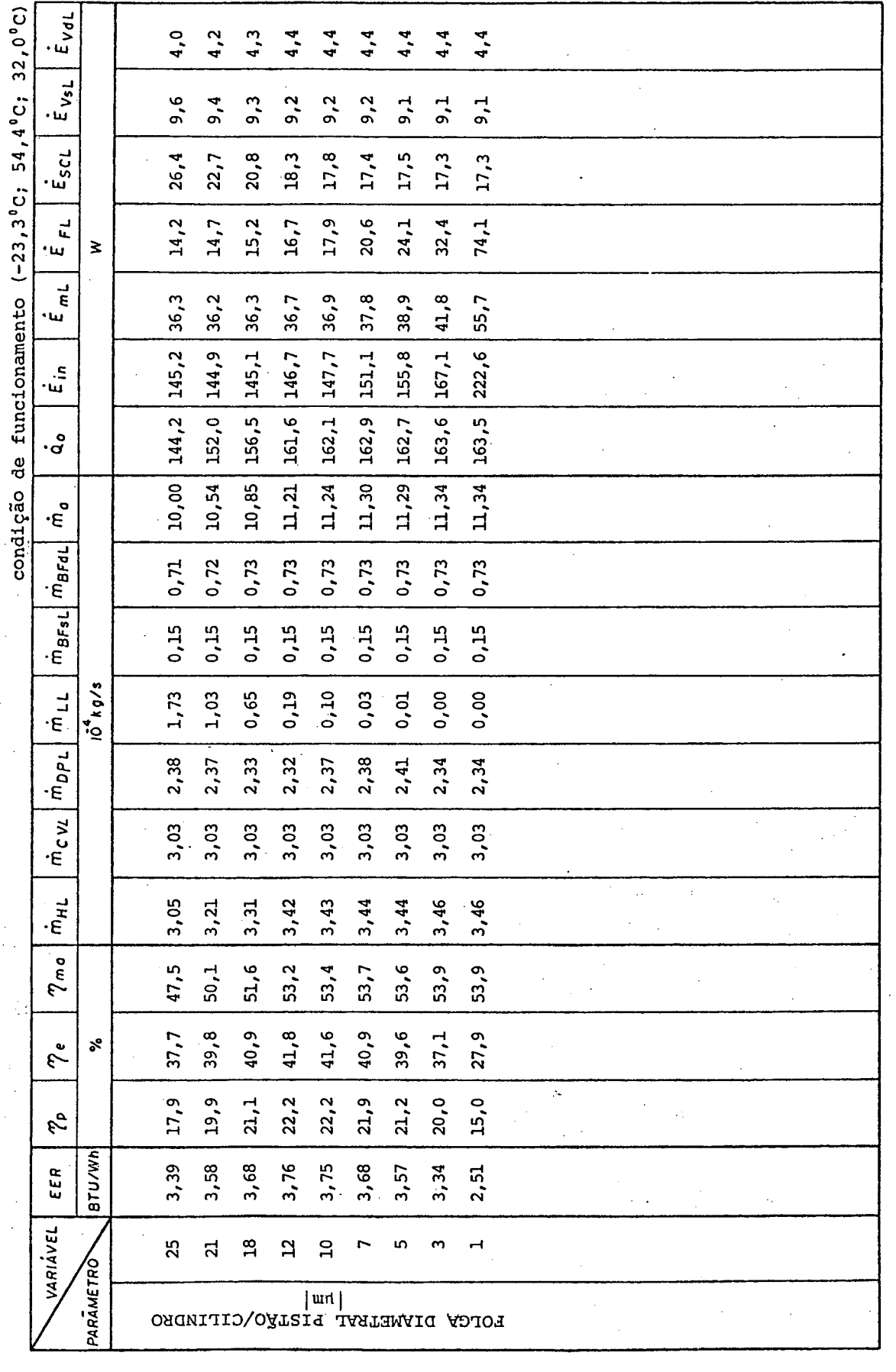

159

÷

 $\frac{1}{4}$ 

 $\begin{array}{c} 1 \\ 1 \\ 4 \end{array}$ 

(continuação) Analisadas Influências das Resumo  $\mathbf{I}$  $\mathbf{H}$ Tabela

 $\frac{1}{4}$ 

 $\mathbf{I}$ 

 $3,9$  $2, 8$  $2,0$  $3,0$  $3, 4$  $3,8$  $4, 8$  $5,3$  $6, 0$  $9,2$ 6,7  $\overline{v}$  $11,7$  $7,1$  $5,3$  $2, 7$ ٠ω 16,0  $14,3$  $12, 5$ 10,6 8,6  $6,5$  $4, 5$  $7,4$  $7,9$  $8,4$  $8, 8$  $9,6$  $9, 9$  $10,2$  $10, 4$  $\vec{s}$ ینا •  $23,9$  $21,5$  $15,5$  $21,5$  $14, 9$  $12, 2$  $22,6$ 16,4  $18,2$  $20, 4$  $17,4$  $32,1$ 28,6  $25,1$  $18, 4$ ב<br>ה<br>ב  $15,9$  $15, 8$  $15, 8$  $15,8$ 15,8 15,8  $15,8$  $15,8$  $15,8$ 15,9 15,9 15,8  $15, 8$ 15,8  $\tilde{\mathbf{c}}$ 군  $\overline{1}$  $\geq$ ١w  $\vec{e}$ 46,5  $28,5$  $23,0$  $36, 6$  $36, 8$  $36, 8$  $36,7$ 36,0  $35,4$ 34,7  $33,9$  $52, 4$  $40,4$  $34, 4$  $58,1$ ٠щ  $137,6$  $146, 4$  $138, 8$  $135,6$  $209,7$  $186, 1$  $161, 6$  $113,9$ 147,0 146,9 143,9 141,7 232,3 147,1  $\mathbf{v}$  $92,$ <u>วี.</u><br>เม  $129, 4$  $164, 6$  $175, 5$  $388,0$  $313,0$ 191,8  $144,5$  $104, 8$ 137,3  $144, 9$  $152, 3$  $170, 5$  $180, 7$  $72,9$ 248,1  $\circ$ 7,25 8,97 9,53 10,05 10,56 11,42 11,83 12,17 27,25 21,89 17,29 13,30 10,02  $5,03$ ន  $\cdot \in$  $\vec{a}$  $\vec{r}_{\texttt{B} \texttt{F} \texttt{d} \texttt{L}}$  $0,72$ 0,74 0,73 0,72 0,73 0,75  $0,78$  $1,01$ 0,94  $0,87$  $0,80$  $0,67$ 0,62 0,56  $0,51$  $\vec{m}_{\text{BfsL}}$ 0,14  $0,15$ 0,15  $0,15$  $0,15$  $0,15$ 0,15  $0,16$  $0,19$  $0,16$  $0,14$ 0,12 0,09 0,14  $0,20$  $10^{4}$ kg/s  $0,45$  $0,43$  $0,33$ 0,63  $0,30$ 0,17  $0,49$ 0,46  $0,39$ 0,36  $0,30$ 0,74  $0,54$  $0,31$  $0,21$  $-\frac{1}{\sigma}$  $\left[\begin{array}{c} \dot{m}_{DPL} \end{array}\right]$ 1,99 2,74 2,65 2,55  $2,43$ 2,29 2,18 2,13 2,02 2,32 2,28  $2,28$ 2,33 2,34 2,20  $\dot{m}$ c $\nu$ 2,73 3,44 2,41 2,12 2,88 2,99  $3,02$ 3,04  $3,04$ 3,03 4,72 4,26 3,84  $1,84$ 2,94 3,48 3,82 8,77 6,96  $5,45$  $4,15$ 3,02  $2,19$  $1,49$ 2,74 2,90 3,06  $3,22$ 3,61  $3, 71$  $-\vec{E}$ 56,2  $\tau_{\mathsf{n o}}$  $42,6$ 57,8 63,9 61,7 58,9  $55,3$  $51,0$  $45,6$  $39,6$ 45,2 47,7  $50, 2$  $54, 2$  $\mathbf{v}$ ິສ  $39,9$ 40,9  $41,6$  $41, 7$  $41,3$ 40,8  $39,3$  $42, 4$  $42,6$  $42,5$  $41,2$ 37,7  $40,1$  $42,1$  $41,4$  $\boldsymbol{\mathcal{E}}$  $\tilde{r}$  $25,0$  $21,0$ 14,9  $17,5$  $19, 9$ 20,9  $22, 9$  $23,2$  $23,4$  $27,1$  $26, 3$  $23,3$  $18,7$  $22,4$  $\mathbf{v}$  $\frac{9}{18}$  $\mathfrak{c}_\sigma$ **BTU/Wh**  $3,19$  $4,55$ 4,05 2,70 3,02  $3,36$ 3,54  $4,32$ 5,70  $5,10$ 4,55 3,59 3,14  $3,91$  $4,11$ εερ VARIÁVEL  $-15$  $-10$  $-20$  $-25$  $-35$ 75  $\mathcal{L}$  $65\,$ S SO  $45$  $\overline{6}$ ပ္က  $-30$ ή PARĀMETRO  $\frac{1}{\sqrt{6N}}$  $\frac{1}{20000} = 54.4^{\circ}C$ <br>
EVAPORAÇÃO | °C TENDENSION<br>CONDENSIONS (C)<br>CONDENSIONS DE<br>CONDENSIONS DE TEMPERATURA DE

## 5. COMENTÁRIOS FINAIS

#### 5.1. CONSIDERAÇÕES PRELIMINARES

A partir dos objetivos inicialmente traçados para este trabalho, é possível citar os seguintes itens alcançados:

1) Utilizou-se um modelo de simulação númerica |13| para representar o funcionamento de um compressor hermético alter nativo de refrigeração, com características semelhantes aos compressores normais de produção em série. Foi também incorporado ao modelo de simulação o efeito dos batentes das válvulas  $|06|$ , visto que exercem um papel importante sobre a movimentação das palhe tas, principalmente com relação à válvula de sucção. Além disso, admitiu-se ainda o vazamento de gás refrigerante atraves da folga radial pistão/cilindro | 05 | .

2) Identificou-se de forma qualitativa e quantitativa os diferentes mecanismos de perdas que afetam o desempenho do compressor, cuja eficiência global foi avaliada através do índice de nominado "eficiência de desempenho  $(n_p)$ " | 08 |.

31 Alguns dos resultados mais significativos produzidos pela simulação, como pressão no interior do cilindro e deslocamen tos das palhetas, foram comparados a valores experimentais, objetivando assim avaliar a precisão dos resultados obtidos pelo programa de simulação em relação aos processos reais.

4) Procedeu-se uma série de alterações dos principais pa socis râmetros construtivos, bem como de funcionamento do compressor. Os resultados obtidos com estes ensaios permitiram identificar a

influência particular de cada parâmetro sobre o desempenho do com pressor.

## 5.2. LIMITAÇÕES

E reconhecido que este trabalho apresenta certas limitações, como indicado abaixo:

1) O programa de simulação requer o conhecimento de uma série de dados experimentais relativos ao compressor simulado. Alguns destes dados são trabalhosos de serem obtidos, como é o caso dos experimentos de área efetiva de fluxo e de força. Enquanto is so, outros experimentos como-os modos-normais e frequências naturais de vibração das válvulas, além de trabalhosos mostraram-se de difícil obtenção, apresentando alguns resultados pouco confiáveis. Grande parte destas dificuldades deve-se às pequenas dimensões das palhetas das válvulas. Estes fatos aqui relatados são, sem dúvida alguma, o maior obstáculo à utilização do programa de simulação de forma, simples e rápida para diferentes modelos .. de compressores.

2) A não consideração da pulsação dos gases â entrada e saída do cilindro levou a algumas distorções dos valores calculados de pressão no cilindro e deflexões das palhetas das válvulas, quando comparados com resultados experimentais..

3) A utilização de um índice politrópico médio (n) ao longo de todo o ciclo, em substituição a .um modelo completo da transferência de calor, dificulta a análise detalhada dos processos de perda de energia ocorridos durante o funcionamento do compressor.

4) O assunto coberto por este trabalho é bastante amplo, de tal forma que procurou-se sempre por alternativas que'levassem a uma simplificação dos problemas abordados, em vez de seguir com um aprofundamento teórico em alguma área específica. É o caso, por exemplo, de considerar constantes o rendimento do motor elétrico ( $\eta_{\text{mot}}$ ) e as perdas de energia nos mancais ( $\dot{E}_{\text{BL}}$ ), ou ainda deixar de individualizar para cada válvula a perda de fluxo de massa causada pelas restrições dos orifícios  $(\tilde{m}_{\text{DPI}})$ .

5) Quando do ensaio em diferentes condições de funciona mento, ou ainda quando promove-se alteração de qualquer parâmetro do compressor, é necessário tomar muito cuidado em relação ãs mudanças dos dados de entrada, ajustando-os adequadamente à \_ nova condição, de forma a obter o efeito desejado. Isto ocorre, por exemplo, quando reduz-se a área dos orifícios das válvulas, o que vem a implicar em novos valores das áreas efetivas de fluxo e de força.

## 5.3. CONCLUSÕES

Algumas das importantes conclusões obtidas a partir des te trabalho estão relacionadas abaixo. Suas aplicações são importantes no desenvolvimento do compressor já existente, ou então po dem auxiliar e direcionar o projeto de novos compressores.

1) De uma forma geral os resultados gerados pelo progra e prog ma de simulação para pressão do gás no interior do cilindro e movimentos das palhetas das válvulas, -quando comparados com resulta dos experimentais puderam ser considerados satisfatórios. Além

 $163$   $\frac{1}{2}$ 

disso o fluxo de massa e o consumo de potência calculados pela si mulação para diferentes condições de sucção, concordaram muito bem com os dados de catálogo fornecidos pelo fabricante.

2) O índice "eficiência de desempenho" mostrou-se bastante ütil na avaliação total do compressor, substituindo com van tagens outros indices tradicionais como COP e EER, pois ao contrário destes dois, a eficiência de desempenho não leva em conta a influência do sistema onde opera o compressor. Além disso a efi ciência de desempenho pode ser decomposta em duas parcelas que são as eficiências de energia ( $n_a$ ) e de fluxo de massa ( $n_{ma}$ ) permitindo, quando necessário, analisar a contribuição singular de cada uma sobre o desempenho global.

3) A modelação do movimento das palhetas , admitidas pela simulação como lâminas flexíveis ê bastante propícia ao desenvolvimento de estudos na área de análise de tensões da palheta.

4) Três perdas de fluxo de massa destacaram-se no compressor padrão quando operando sob as condições de testes pré-fixadas.. Enumeradas em ordem de grandeza foram: perda por superaque cimento na sucção, perda por volume morto, e perda nos orifícios das válvulas. Já a perda devido ao vazamento foi reduzida, enquan to as perdas causadas por refluxo em ambas as válvulas, também mostraram-se pequenas, e pouco contribuíram para o total de perdas .

5) A perda no motor elétrico constituiu-se geralmente na maior fonte de perda de energia. Também foram consideráveis as perdas mecânica, e na sucção e compressão, sendo ambas da mesma cordem de grandeza. Menores, mas nem por isso desprezíveis, foram as perdas de energia nas válvulas, principalmente na de sucção.

6) Verificou-se claramente que a influência, da válvula de sucção sobre o desempenho do compressor ê muito mais signigica tiva do que a válvula de descarga. Tal fato pôde ser : comprovado quando de alterações nas ãreas dos orifícios das válvulas, ou ain da nos casos de diferentes curvas de ãreas efetivas de fluxo e de força.

7) Foi possível perceber a contribuição individual de diferentes variáveis características das válvulas, como frequência natural, espessura e modo normal de vibração. Tais resultados podem ajudar a direcionar o projeto de novas válvulas.

8) 0 parâmetro denominado "coeficiente de amortecimento (Ç)", utilizado na simulação como uma variável livre em pouco altera o movimento da palheta, desta forma é possível afirmar-se que as deflexões das palhetas ficam definidas a partir dos dados cita dos no item anterior, que foram obtidos experimentalmente.

9) O superaquecimento do gás de sucção constitui-se numa importante fonte de redução da eficiência de desempenho. Ficou demonstrado que o aumento da temperatura do gás na câmara de sucção provoca queda do fluxo de massa, enquanto a potência consumida pelo compressor permanece constante.

10) A perda devida ao volume morto diminui significativa mente o fluxo de massa do compressor, provocando ao mesmo tempo redução no consumo de potência, de maneira que o efeito global so bre o compressor está em reduzir a eficiência de desempenho.

11) A folga radial pistão/cilindro atua distintamente so bre .o fluxo de massa e a potência consumida, o que leva â exis tência de uma folga õtima que fornece uma eficiência de desempenho máxima sob tal condição.

# 5.4. SUGESTÕES

O programa de simulação objetiva representar, através de uma série de equações, diferentes processos reais que ocorrem durante o funcionamento do compressor. A operação destas equações envolve portanto uma série de suposições e simplificações, consequentemente o programa de simulação estará sempre aberto para receber implementos e sofisticações que visem aproximar os resultados numéricos dos processos reais. No atual estado de desenvolvimento desta simulação ê possível então enumerar as seguintes sugestões :

1) Desenvolver uma formulação que permita a obtenção analítica dos modos normais e frequências naturais de vibração das palhetas- Enquanto isto não for feito, seria útil, pelo menos, so fisticar o sistema de medição utilizado, visando obter maior confiabilidade dos resultados, além de possibilitar um aumento no número de modos utilizados pelo programa, requisito este imprescindível à análise de tensões nas válvulas.

2) Incluir os efeitos de pulsação dos gases no compressor. Espera-se assim melhorar sensivelmente as representações da pressão no interior do cilindro, bem como do movimento das válvulas .

3) Modelar os processos de transferência de calor que ocorrem dentro do compressor, com a finalidade de detalhar o meca nismo das perdas de energia. Este procedimento também tornaria viável o cálculo da pressão no cilindro através da temperatura, do gás, substituindo assim o uso do índice politrõpico (n). Sua apLi cação se estenderia inclusive à área das perdas mecânicas, desde

que os estados do õleo lubrificante e do gás refrigerante dependem altamente de suas temperaturas.

4) Os resultados da simulação quando foi variada,a área dos orifícios das válvulas leva a concluir que a perda no filuxo de massa causada por estes orifícios influi significativamente na taxa de fluxo de massa. Seria portanto interessante -desenvolver um estudo visando obter a contribuição de cada válvula na perda total.

5) Após a comparação dos resultados experimentais com a simulação para o caso de diferentes razões de compressão, ficou evidente a necessidade de considerar a perda de carga nos caminhos percorridos pelo gás dentro do compressor. Esta perda tornase significativa para elevados fluxos de massa e deve ocorrer prin cipalmente no lado de alta pressão.

6) Como a perda de energia no motor elétrico ,ê-acentuada, não deixa de ser válida a tentativa de definix diferentes ren dimentos para o motor em função das variações da temperatura do ambiente do corpo, como também quando solicitado em diferentes faixas de torqúe.

7) A exemplo do que foi feito com a perda de potência no atrito pistão/cilindro, seria útil individualizar e calcular, passo a passo, durante a simulação, as perdas mecânicas provoca das pelos mancais. Tal procedimento permitiria obter uma perda mê dia individual em cada componente mecânico, possibilitando assim identificar as perdas mais danosas e estudá-las a fim de reduzilas ao mínimo possível através de diferentes projetos.

8) Finalmente, um estudo com o objetivo de usar a eficiência de desempenho como uma função a ser otimizada dentro do

programa de simulação, através da variação simultânea de um conjunto de dados de entrada poderia ser um empreendimento interessante e recompensador.

# **6. REFERÊNCIAS BIBLIOGRÁFICAS**

- 0 1 | MACLAREN, J.F.T. , "A Review of Simple Mathematical Models of Valves in Reciprocating Compressors", Purdue Compressor Technology Conference, 1972, pp. 180-187.
- 02 I MACLAREN, J.F.T., "The Influence of Computers on Compressor Technology", Purdue Compressor Technology Conference, 1982, pp. 1-12.
- 03 I WAMBSGANSS, M. , "Mathematical Modelling and Design Evaluation of High Speed Reciprocating Compressors", Ph.D. Thesis, Purdue University, 1966.
- | 04 | SOEDEL, W., Introduction to Computer Simulation of Positive Displacement Type Compressors, Ray W. Herrick Laboratories, Purdue University, 1972.
- 05 I FERREIRA, R.T.S. , "Relatório de Pesquisa II", Convênio EMBRACO/UFSC/FEESC, 1983.
- 06 I HAMILTON, J.F., Extensions of Mathematical Modelling of Positive Displacement Type Compressors, Ray W. Herrick Laboratories, Purdue University, 1974.
- | 07 | THRELKELD, J.L., Thermal Environmental Engineering, Prentice-Hall, New Jersey, 1970.
- 08 I PANDEYA, P.N. e SOEDEL, W., "A Generalized Approach Towards Compressor Performance Analysis", Purdue Compressor Technology Conference, 1978, pp. 135-143.
- 1091 LILIE, D.E.B., "Perda de Potência nos Mancais", Relatório de Pesquisa, EMBRACO, 1982.
- 110 | FERREIRA, R.T .S ., Comunicação Pessoal, XJFSC, 1983.
- |11| ROGERS, G.F.C. e MAYHEW, Y.R., Engineering Thermodynamics, London, Longmans, 1965.
- |12| PANDEYA, P.N. e SOEDEL, W., "On Suction Gas Heating in Hermetic Compressors (A Technical Note)", Purdue Compressor Technology Conference, 1978, pp. 144-147.
- 113 I SOEDEL, W. e WOLVERTON, S., Anatomy of a Compressor Simulation Program, Ray W. Herrick Laboratories, Purdue University, 1974.
- 114 I FERREIRA, R.T.S., "Relatório de Pesquisa I", Convênio EMBRACO/UFSC/FEESC, 1982.
- I 15[ GOMES, E.S., Comunicação Pessoal, UFSC, 1982.
- 116 I FERREIRA, R.T.S., "Relatório de Pesquisa III", Convênio EMBRACO/UFSC/FEESC, 1984.
- 117 I DHAR, M. e SOEDEL, Vi., Compressor Simulation Program with Gas Pulsations, Ray W. Herrick Laboratories, Purdue University, 1978.
- $|18|$  REDDY, H.K. e HAMILTON, J.F., "Accurate Experimental ... Determination of Frequencies, Mode Shapes and Dynamic Strains in Plate Valves of Reciprocating Compressors", Purdue Compressor Technology Conference, 1976, pp. 290- 294.

 $\hat{\mathcal{A}}$ 

 $\mathcal{A}$ 

APENDICES

÷.  $\label{eq:2.1} \frac{1}{2} \sum_{i=1}^n \frac{1}{2} \sum_{j=1}^n \frac{1}{2} \sum_{j=1}^n \frac{1}{2} \sum_{j=1}^n \frac{1}{2} \sum_{j=1}^n \frac{1}{2} \sum_{j=1}^n \frac{1}{2} \sum_{j=1}^n \frac{1}{2} \sum_{j=1}^n \frac{1}{2} \sum_{j=1}^n \frac{1}{2} \sum_{j=1}^n \frac{1}{2} \sum_{j=1}^n \frac{1}{2} \sum_{j=1}^n \frac{1}{2} \sum_{j=1}^n \frac{$ 

 $\sim$
1. EQUAÇÕES DO FLUXO DE MASSA ATRAVÉS DAS VÁLVULAS

As suposições feitas na dedução das equações do fluxo de massa são as seguintes:

*/*

1) Fluxo unidimensional isentrõpico (n = k)

2) As equações do fluxo permanente podem ser aplicadas para calcular um valor instantâneo que está acontecendo .durante um fluxo não-permanente.

3) As condições a montante da válvula podem ser conside radas como condições de estagnação.

4) O coeficiente de fluxo para regime permanente é o mesmo para um fluxo não-pemanente ou para condições dinâmicas.

5) Os coeficientes de fluxo não são os mesmos para fluxo normal e fluxo reverso.

6) A válvula aberta, não importa qual seja a configuração, pode ser tratada instantaneamente como um orifício simples, com uma certa área efetiva da secção de passagem, ilustrado na fi. fura 57.

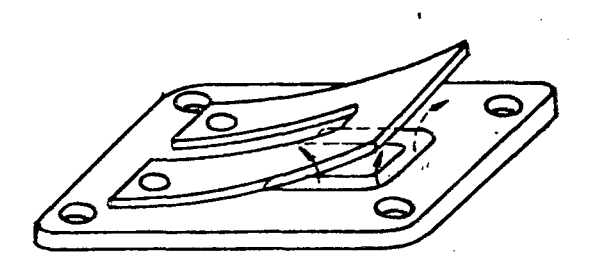

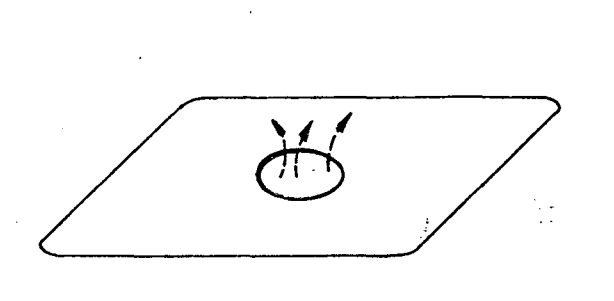

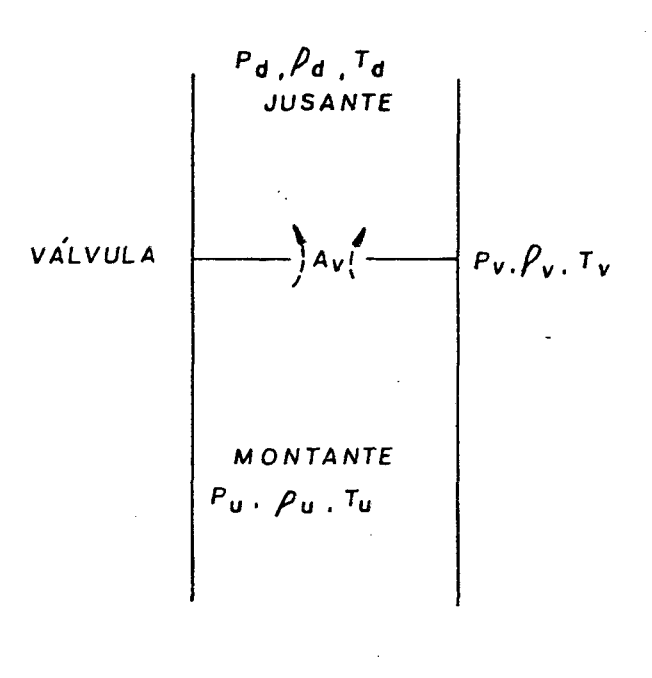

Figura 57 - Orifício equivalente. Figura 58 - Escoamento atra

 $\mathcal{F}_{\mathcal{A}}$ 

vés de orifício.

A equação para regime permanente, através do sistema de válvulas, ê deduzida a seguir baseando-se na figura 58 e com a no menclatura abaixo:

> $P_A$  = pressão a jusante da válvula  $|Pa|$  $\mathbf{p}_{\mathbf{u}}$  = pressão a montante da válvula  $|\mathbf{Pa}_{\mathbf{v}}|$  $A_{\mathbf{v}} = \tilde{\text{area}}$  efetiva de fluxo  $|m^2|$ k = relação entre calores específicos  $(C_p/C_v)$  $R =$  constante do gãs  $J/kg K$  $\mathbb{T}_{\mathbf{u}}$  = temperatura a montante da válvula  $|\mathbf{K}|$  $\mathrm{T}_\mathrm{d}$  = temperatura a jusante da válvula  $|\mathrm{K}|$ M = número de Mach  $V =$  velocidade do fluido  $|m/s|$ h = entalpia  $J/kg$

- $\mathbf{h}_{\mathbf{u}}$  = entalpia de estagnação  $|\mathtt{J/kg}|$
- $h_{v}$  = entalpia na passagem  $|J/kg|$
- r = razão entre P<sub>d</sub> e P<sub>u</sub> (P<sub>d</sub>/P<sub>u</sub>)  $r_c = P_d/P_u$  para M=1 no orifício (fluxo crítico)

Da  $1^{\underline{a}}$  Lei da Termodinâmica, e considerando as condições  $\cdot$ de estagnação a montante, tem-se:

$$
h_{\mathbf{u}} = h + \frac{v^2}{2} \tag{A.1}
$$

Para um gás perfeito tem-se:

$$
h_{u} - h = c_{p} (T_{u} - T) \qquad (A.2)
$$

$$
k = \frac{C_{\rm p}}{C_{\rm V}} \tag{A.3}
$$

 $\mathbf{e}$ 

$$
R = C_p - C_V
$$
 (A.4)

então, eliminando  $C_V$  das equações  $(A.3)$  e  $(A.4)$  obtém-se

$$
C_p = \frac{k}{k-1} R \tag{A.5}
$$

Eliminando  $h_{ij}$  - h das equações (A.1) e (A.2) resulta

$$
C_p (T_u - T) = \frac{V^2}{2}
$$
 (A.6)

Substituindo C, na equação (A.5) vem P

$$
\frac{k \ R}{k-1} (T_{u} - T) = \frac{V^{2}}{2}
$$
 (A.7)

Para um gãs ideal, a velocidade do som é dada por:

174

$$
C = \sqrt{k R T}
$$
 (A.8)

0 número de Mach ê então, a partir das equações (A.7) e (A.8) dado por:

$$
M = \frac{V}{C} = \sqrt{\frac{2}{k-1} \left( \frac{T_u}{T} - 1 \right)}
$$
 (A.9)

Para um processo adiabãtico reversível através de orifícios, considerando gãs ideal, tem-se

$$
\frac{P}{\rho^k} = \text{constante} \tag{A.10}
$$

e, ainda para um gás ideal

 $P = \rho R T$  (A.11)

pode-se escrever então que

$$
\frac{\mathbf{T}_{\mathbf{u}}}{\mathbf{T}} = \left(\frac{\mathbf{P}_{\mathbf{u}}}{\mathbf{P}}\right)^{\frac{k-1}{k}}
$$
 (A.12)

Substituindo a equação (A.12) na equação (A.9) vem que

$$
M = \sqrt{\frac{2}{k-1} \left\{ \left( \frac{u}{u} \right)^{\frac{k-1}{k}} - 1 \right\}}
$$
(A.13)

O fluxo de massa através do orifício é dado por

 $\mathbf{\dot{m}}_{\mathbf{V}} = \rho_{\mathbf{V}} \quad \mathbf{A}_{\mathbf{V}} \quad \mathbf{V}_{\mathbf{V}}$ (A.14)

onde

$$
V_V = M_V C_V \tag{A.15}
$$

Assim, fixando P = P<sub>V</sub> e T = T<sub>V</sub> e utilizando as equações (A.8) e

## (A.13) chega-se a

$$
\hat{m}_{v} = \rho_{v} A_{v} \sqrt{k R T_{v}} \sqrt{\frac{2}{k-1} \left( \frac{P_{u}}{P_{v}} \right)^{k-1} - 1} \quad (A.16)
$$

desde que

$$
\rho_{\mathbf{V}} = \frac{\mathbf{P}_{\mathbf{V}}}{\mathbf{R} \mathbf{T}_{\mathbf{V}}} \tag{A.17}
$$

 $\mathbf e$ 

$$
\rho_{\mathbf{u}} = \frac{\mathbf{P}_{\mathbf{u}}}{R \mathbf{T}_{\mathbf{u}}} \tag{A.18}
$$

e ainda, a partir da equação (A. 10), obtém-se

$$
\left(\frac{P_{V}}{P_{U}}\right)^{\frac{1}{k}} = \frac{\rho_{V}}{\rho_{U}}
$$
 (A.19)

Pode-se chegar a

$$
\rho_{\mathbf{V}} = \begin{pmatrix} P_{\mathbf{U}} & P_{\mathbf{V}} & \overline{k} \\ R_{\mathbf{U}} & P_{\mathbf{U}} & \overline{R} \end{pmatrix}
$$
 (A.20)

Substituindo a equação (A.20) na equação (A.16) tem-se

$$
\tilde{m}_{V} = \frac{P_{u} A_{V}}{R T_{u}} \frac{P_{V}}{P_{u}} \frac{1}{k} \sqrt{k R T_{V}} \sqrt{\frac{2}{k-1} \left( \left( \frac{P_{u}}{P_{V}} \right)^{\frac{k-1}{k}} - 1 \right)}
$$
\n(A.21)

da equação (A.12) pode-se tirar que

$$
T_V = T_u \quad \left(\frac{P_V}{P_u}\right)^{\frac{k-1}{k}} \tag{A.22}
$$

Substituindo a equação (A.22) na equação (A.21) chega-se a

$$
\tilde{m}_{v} = \frac{P_{u} A_{v}}{R T_{u}} \frac{P_{v}}{P_{u}} \frac{1}{k} \qquad \sqrt{k R T_{u}} \frac{P_{v}}{P_{u}} \frac{k-1}{2k} \qquad \sqrt{\frac{2}{k-1} \frac{P_{v}}{k}} \frac{\frac{k-1}{k}}{P_{v}} \qquad -1 \qquad \text{if } \frac{k-1}{P_{v}} \tag{A.23}
$$

Rearranjando convenientemente a equação (A.23) produz-se

$$
\dot{m}_{v} = A_{v} P_{u} \sqrt{\frac{2k}{(k-1) R T_{u}}} \sqrt{\frac{P_{v}}{(\frac{V}{P_{u}})^{k}} - (\frac{P_{v}}{P_{u}})^{k}} \tag{A.24}
$$

Esta equação é válida quando V<C, fluxo subcrítico, ou quando

$$
\frac{P_{v}}{P_{u}} > \frac{P_{crit}}{P_{u}}
$$
 (A.25)

Para o fluxo crítico, fazendo M=1 na equação (A.13) obtém-se

$$
\frac{P_{\text{crit}}}{P_{\text{u}}} = \frac{2}{k+1} \qquad P_{\text{c}} \tag{A.26}
$$

Para; ambos os fluxos, crítico e subcrítico, é suposto que  $P_{d} = P_{v}$ . A relação crítica de pressões "r<sub>c</sub>" é constante para um dado valor de "k", e o fluxo é sônico  $(V \ge C)$  para relações de pres são menores que a relação crítica. 0 fluxo de massa para tal condição ê:

$$
\dot{m}_{v_{crit}} = P_u A_v \quad \sqrt{\frac{2k}{(k-1) R T_u}} \quad \sqrt{\frac{2}{r_c^k - r_c}} \quad (A.27)
$$

Para condições normais, ou seja  $V \subset C$ , fluxo sub-sônico, tem-se

$$
= \frac{P_{d}}{P_{u}}
$$
 (A.28)

178

 $\mathbf e$ 

$$
\dot{m}_{v} = P_{u} A_{v} \sqrt{\frac{2k}{(k-1) R T_{u}}} \sqrt{r^{\frac{2}{k}} - r^{\frac{k+1}{k}}}
$$
 (A.29)

As equações (A.27) e (A.29) são as variações gerais para o fluxo de massa nas condições crítica e sub-crítica respectivamente. É importante notar que a área efetiva de fluxo  $(A_{v}^{\dagger})$  é um valor necessariamente obtido empiricamente para cada modelo. Estes valores são obtidos como funções do deslocamento das palhetas das válvulas.

 $\mathbf r$ 

As equações (A.27) e (A.29) podem ser aplicadas tanto para a válvula de sucção como para a válvula de descarga, conside rando em ambos os casos a possibilidade de fluxo reverso.

## 2. EQUAÇÃO 'DINÂMICA DAS VÁLVULAS

Na dedução da equação do movimento de válvulas do tipo palheta, admite-se inicialmente uma válvula de placa rígida, com massa M, e suportada por molas, cuja constante efetiva de mola ê K. Os subscritos s e d na figura 59 referem-se às válvulas de sucção e descarga respectivamente. Entretanto a dedução da equação será feita sem estes subscritos já que os princípios básicos são comuns a ambas.

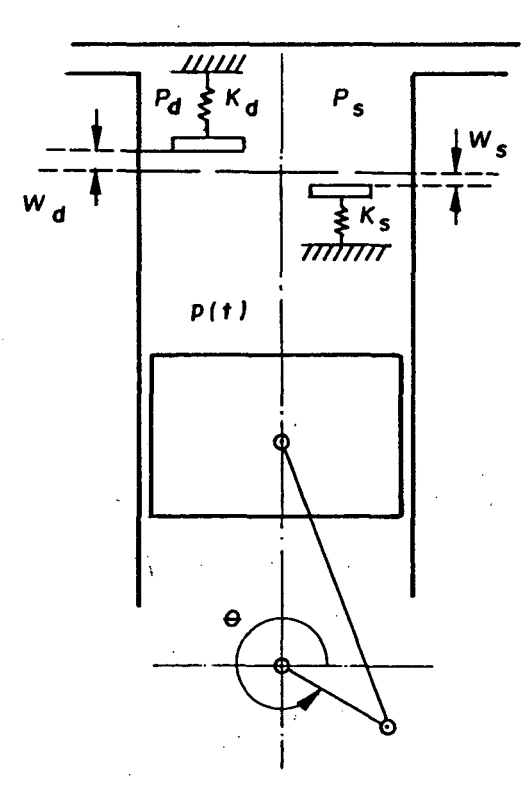

Figura 59 - válvulas com um grau de liberdade.

O amortecimento presente nas válvulas reais é causado por uma combinação da resistência do fluxo e do amortecimento do material, podendo ser expresso por fatores equivalentes de amor tecimento viscoso C, que são estimados e ajustados durante a simulação.

Utilizando o diagrama do corpo livre ilustrado na figura 60 a equação do movimento fica

$$
- K W(t) - C \dot{W}(t) + F(t) = M \dot{W}(t)
$$
 (B.1)

ou

$$
M \ddot{W}(t) + C \dot{W}(t) + K W(t) = F(t) \qquad (B.2)
$$

onde

W (t) = deslocamento da válvula |m|  $\mathrm{\dot{W}(t)\;=\;velocidade\;da\;v\tilde{a}lvula\; \left|\,\mathfrak{m/s}\,\right|}$  $\vec{W}(t)$  = aceleração da válvula  $|m/s^2|$ M  $K$  = constante da mola  $\lfloor N/m \rfloor$ C  $F(t)$  = força de levantamento da válvula  $|N|$ = massa da válvula |kg|  $=$  amortecimento efetivo  $|N s/m|$ 

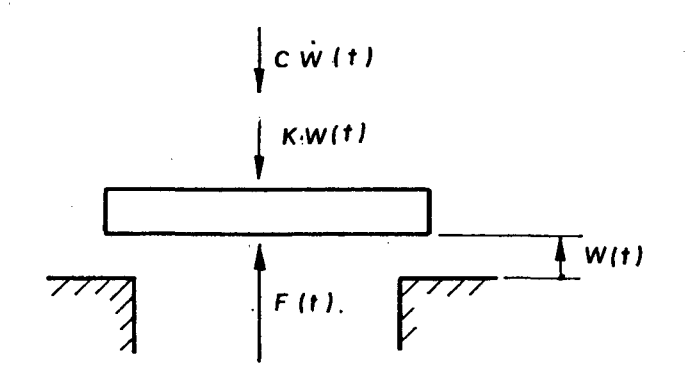

Figura 60 - Diagrama do corpo livre da vâ,lvula~para um grau de liberdade.

A equação (B.l) também pode ser escrita como segue

$$
\ddot{W}(t) + 2 \xi \omega_0 \dot{W}(t) + \omega_0^2 W(t) = \frac{F(t)}{M}
$$
 (B.3)

onde

$$
\omega_0 = \sqrt{\frac{K}{M}} \text{ , frequência natural}
$$

$$
\xi = \frac{C}{2 M \omega_0}
$$
, coefficiente de amortecimento

O problema torna-se mais complicado caso as válvulas não sejam sistemas com um grau de liberdade, mas sim palhetas fie xíveis com infinitos graus de liberdade. Nestes casos as palhetas da válvula devem ser tratadas como hastes flexíveis ou lâmimas.Na sequência ê deduzida a equação para o caso mais geral, isto é,uma palheta do tipo lâmina.

A equação do movimento de uma válvula do tipo palheta, inicia com a equação da curva elástica para a placa.

$$
D\nabla^4 W(x,y,t) + \rho h W(x,y,t) = P(x,y,t) \qquad (B.4)
$$

onde V $^*$  é o operador biharmônico  $3^4$  ,  $2^3$   $3^4$  ,  $3^4$  $\partial x^4$   $\partial x^2 \partial y^2$   $\partial y^4$ 

**E • li ^ \*- ~** D = -- :------ / rigidez â flexão da placa |Nm|  $12$   $(1 - v)$ 

h = espessura da placa  $|m|$ 

- $E = m\ddot{o}dulo de Young |N/m^2|$
- v = mõdulo de Poisson

 $p =$  densidade do material  $\left| \frac{kq}{m^3} \right|$ 

$$
P(x,y,t) = presačo no local x,y e no tempo t |Pa|
$$

 $W(x,y,t)$  = deflexão transversal da placa no local x, y e no tem po  $t \mid m$ 

$$
W(x,y,t) = \phi_1(x,y) q_1(t) + \phi_2(x,y) q_2(t) + ...
$$

 $(B.5)$ 

$$
W(x,y,t) = \sum_{m=1}^{\infty} \phi_m(x,y) q_m(t)
$$

onde

 $\tilde{e}$ 

$$
\phi_m(x, y) = \text{modos normais de vibração}
$$
\n $q_m(t) = \text{coordenadas generalizadas ou fatores de parti-}$ \n $\text{cingção modal.}$ 

Utiliza-se os modos normais como base para a expansão das séries, visto que estes modos normais satisfazem às condições de contorno.

Substituindo a equação (B.5) na equação (B.4) obtêm-se

$$
\rho_{m=1}^{\infty} \mathbf{q}_{m}(t) \mathcal{F}^{\mu} \phi_{m}(x,y) + \rho h \sum_{m=1}^{\infty} \ddot{q}_{m}(t) \phi_{m}(x,y) = P(x,y,t) \qquad (B.6)
$$

A equação que dá o movimento da placa livre ( $P(x,y,t)=0$ )

$$
D\nabla^{\mu}W(x,y,t) + \rho \cdot h \tilde{W}(x,y,t) = 0 \qquad (B.7)
$$

Uma solução da equação (B.7), para um determinado modo de vibração  $\phi_{\mathtt{m}}(\mathtt{x},\mathtt{y})$ , cuja frequência natural é  $\omega_{\mathtt{m}}$  e tem amplitude A<sub>m</sub>, pode ser dada por

$$
W_m(x,y,t) = A_m \phi_m(x,y) \text{ sen } \omega_m t
$$
 (B.8)

Em termos matemáticos a equação (B.8) ê uma solução par ticular da equação homogênea associada â equação diferencial(B.4). Substituindo a equação (B.8) na equação (B.7) produz-se

183

$$
D\nabla^4 \phi_m(x, y) = \rho h \omega_m^2 \phi_m(x, y)
$$
 (B.9)

Substituindo a equação (B.9) na equação (B.6) eliminase o operador biharmônico  $\nabla^4$ .

$$
\rho \quad h \quad m \overset{\mathfrak{S}}{=} 1 \quad \ddot{q}_m(t) \quad \phi_m(x,y) \quad + \quad \rho \quad h \quad \overset{\mathfrak{S}}{=} \quad q_m(t) \quad \omega_m^2 \quad \phi_m(x,y) \quad = \quad P(x,y,t) \quad (B.10)
$$

As funções  $\phi_m(x,y)$  são linearmente independentes, logo

$$
f_{S} \phi_{m}(x, y) \phi_{n}(x, y) \text{ as } = \begin{cases} 0, & \text{if } \phi_{n}(x, y) \text{ is } n \\ f_{S} \phi_{m}^{2}(x, y) \text{ is } n = n \end{cases} \tag{B.11}
$$

onde

 $S = superfície da válvula |m<sup>2</sup>|$ 

Multiplicando ambos os lados da equação (B.10) por  $\phi_n(x,y)$  e integrando sobre a superfície da válvula

$$
\rho \quad h \quad \sum_{m=1}^{\infty} \, q_m(t) \, f \int_S \phi_m(x, y) \, \phi_n(x, y) \, ds + \rho \quad h \quad \sum_{m=1}^{\infty} \, \omega_m^2 \, q_m(t) \, f \int_S \phi_m(x, y) \, ds - \int_S \phi_n(x, y) \, ds
$$
\n
$$
f \int_S \phi_n(x, y) \, P(x, y, t) \, ds \tag{B.12}
$$

Aplicando a propriedade da ortogonalidade

$$
\rho \quad h \quad \vec{q}_m(t) \quad \int \int_S \phi_m^2(x,y) \quad dS + \rho \quad h \quad q_m(t) \quad \int \int_S \phi_m^2(x,y) \quad dS =
$$

$$
\iint_{S} \phi_{n}(x, y) \cdot P(x, y, t) \, dS
$$
 (B.13)

Rearranj ando

$$
\ddot{q}_{m}(t) + \omega_{m}^{2} q_{m}(t) = \frac{f f_{S} \phi_{m}(x, y) P(x, y, t) \, dS}{\rho h f f_{S} \phi_{m}^{2}(x, y) \, dS}
$$
(B.14)

Comparando-se a equação (B.14) com a equação para siste

mas com 1 grau de liberdade, a exemplo da equação (B.3), então

$$
\rho \ h \ f \int_S \phi_m^2(x, y) \ dS = M_m, \ \text{massa generalizada} \tag{B.15}
$$

$$
f f_{S} \phi_{m}(x, y) P(x, y, t) ds = F(t), \text{força generalizada} (B.16)
$$

Ê conveniente ainda incluir um coeficiente de amortecimento global, e a equação (B.14) fica

$$
\dot{q}_{m}(t) + 2\xi_{m} \dot{q}_{m}(t) + \omega_{m}^{2} q_{m}(t) = \frac{\int \int_{S} \phi_{m}(x,y) P(x,y,t) ds}{\rho h \int \int_{S} \phi_{m}^{2}(x,y) ds}
$$
 (B.17)

Existe uma infinidade de equações como a equação (B.17) para m=l,2,. . . No programa de simulação foram utilizados os dois primeiros modos normais de vibração.

Cada equação modal requer duas condições iniciais que são determinadas para o deslocamento e a velocidade no instante  $t=t_0$ . Por exemplo, se a válvula parte do repouso

$$
W(x,y,t_0) \rightarrow q_m(t_0) = 0
$$
\n
$$
\dot{W}(x,y,t_0) \rightarrow \dot{q}_m(t_0) = 0
$$
\n(B.18)

A solução da equação (B.17) requer o conhecimento da força que atua sobre a palheta da válvula. Estas forças de escoamento resultam da diferença de pressão e do fluxo de massa através da válvula. Uma previsão teórica destas forças é difícil apesar de existirem algumas tentativas promissoras neste sentido. Po rém a força pode ser obtida por uma expressão da seguinte forma

$$
F(t) = B(W) \Delta P(t) \qquad (B.19)
$$

onde

 $F(t) =$  força resultante sobre a palheta da válvula  $|N|$ **B (w) = área efetiva de ação da força |m2 |**

**Ap(t) = diferença de pressão através da válvula |pa|**

A área efetiva de força B **(w)** é determinada considerando se deslocamentos da palheta paralelos ao assento da válvula, conforme indica a figura 61.A determinação destas áreas efetivas de força  $.B(W (x _ { i } , y _ { i } ))$ , em função do deslocamento da palheta, é feita experimentalmente.

Como exemplo, seja a válvula de palheta que cobre somen te um orifício, conforme a figura 62.

Para a solução da equação (B.17) precisa-se determinar

$$
P(x,y,t) \Delta A_1 = B(W(x,y)) \Delta P(t) \qquad (B.20)
$$

Assim, para a localização (x<sub>1</sub>, y<sub>1</sub>), vem que

$$
\iint_{S} \phi_{m}(x,y) P(x,y,t) dS = \phi_{m}(x, y, y) P(x, y, t) \Delta A_{1}
$$
 (B.21)  
Substituindo a equação (B.20) na equação (B.21)

$$
f_{S} \phi_{m}(x,y) P(x,y,t) ds = \phi_{m}(x_{1},y_{1}) B(W(x_{1},y_{1})) \Delta P(t)
$$
 (B.22)

A equação do movimento toma a seguinte forma

$$
\ddot{q}_{m}(t) + 2 \xi_{m}\omega_{m} \dot{q}_{m}(t) + \omega_{m}^{2} q_{m}(t) = \frac{\phi_{m}(x_{1}, y_{1}) B(W(x_{1}, y_{1})) \Delta P(t)}{\rho h f \int_{S} \phi_{m}^{2}(x, y) dS}
$$
\n(B.23)

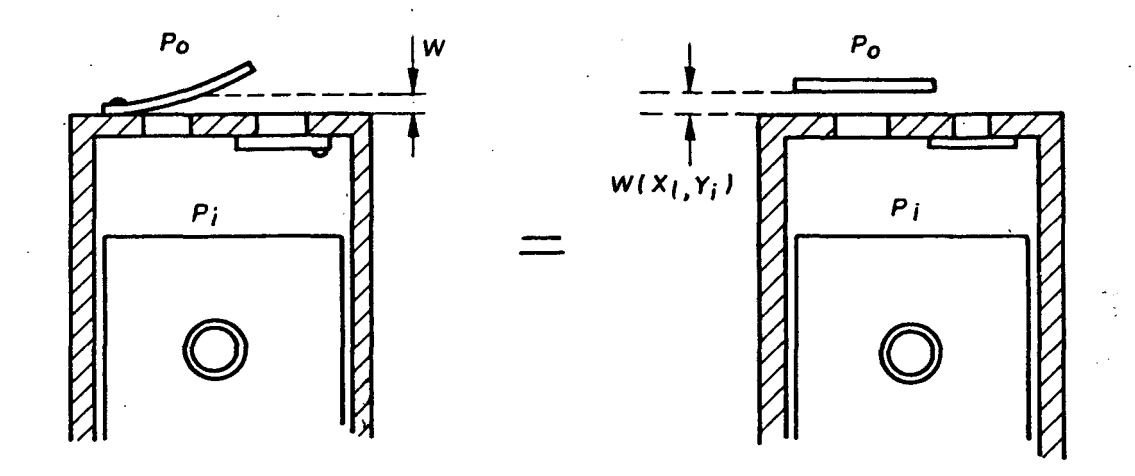

Figura 61 - Equivalência da área de atuação da força.

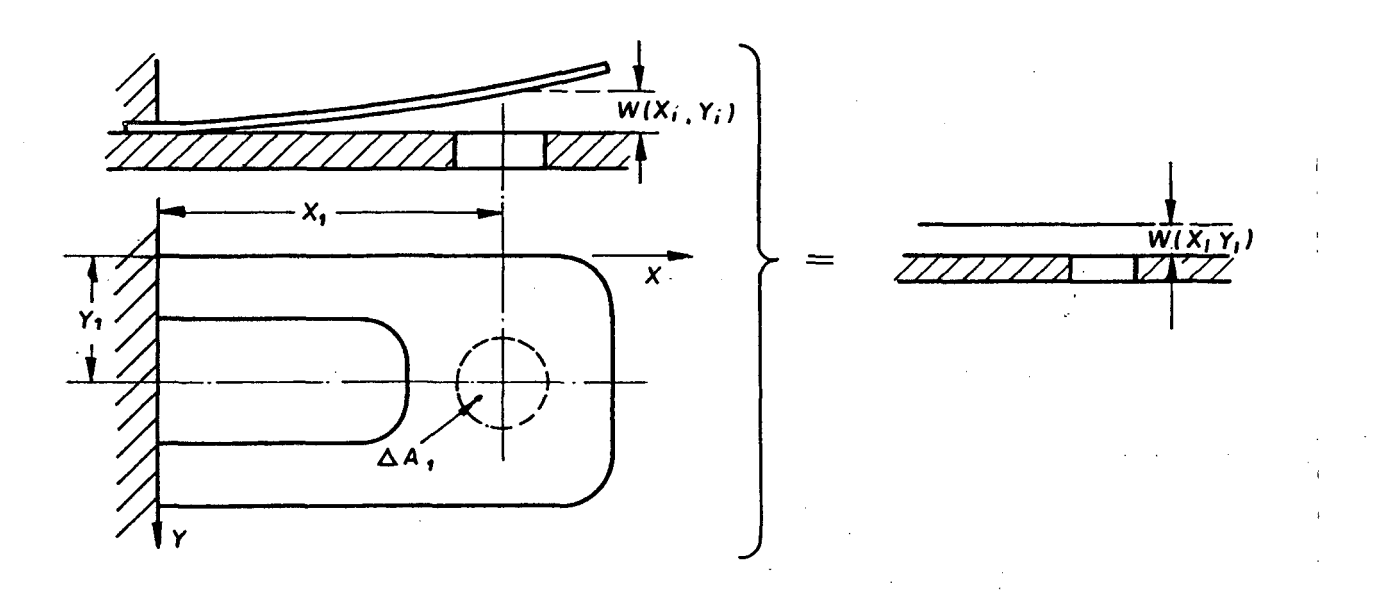

 $\ddot{\phantom{a}}$ 

Figura 62 - Válvula de um orifício.

**187**

Generalizando a expressão (B.23) para o caso de conside rar-se k orifícios como a figura 63 , a equação fica então

$$
-\ddot{q}_{m}(t) + 2 \xi_{m} \omega_{m} \dot{q}_{n}(t) + \omega_{m}^{2} q_{m}(t) = \frac{\Delta P(t) \sum_{i=1}^{k} \phi_{m}(x_{i}, y_{i}) B(W(x_{i}, y_{i})) \Delta A_{i}}{A \rho h f_{S} \phi_{m}^{2}(x, y) ds}
$$
\n(B.24)

onde

i = indicação do elemento de área do orifício  $\Delta A_i$  = área do orifício i  $|m^2|$ = área total dos orifícios  $|m^2|$  $\bf{A}$ 

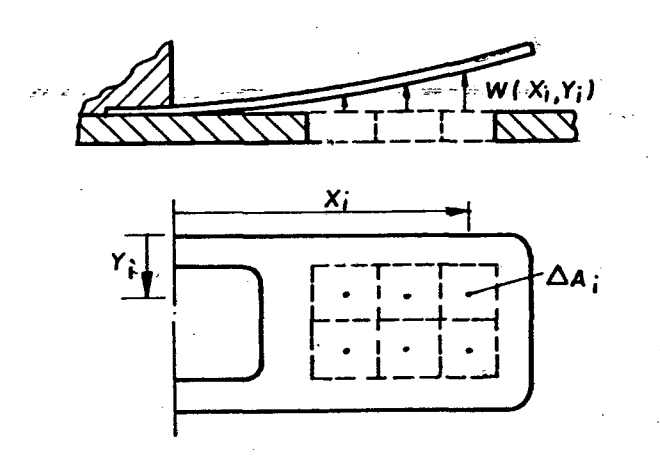

Figura 63 - Exemplo de um orifício múltiplo (k=6)

A ãrea da, palheta da válvula também pode ser subdividida em áreas elementares, e o denominador do lado direito da equação CB.221 pode ficar assim

$$
A \rho h f \int_S \phi_n^2(x, y) \, ds = A \rho h \sum_{j=1}^{\ell} \phi_n^2(x_j, y_j) \Delta A_j \qquad (B.25)
$$

onde

*l* **= número de áreas elementares da palheta**

j = indicação do elemento de área da palheta  $\Delta A$ <sup>-</sup> area do elemento j da palheta  $|m^2|$ 

Finalmente, a equação do movimento da palheta toma tão a seguinte forma: en-

$$
\dot{q}_{m}(t) + 2 \xi_{m} \omega_{m} \dot{q}_{n}(t) + \omega_{m}^{2} q_{n}(t) = \frac{\Delta p(t) \sum_{i=1}^{k} \phi_{m}(x_{i}, y_{i}) B(W(x_{i}, y_{i})) \Delta A_{i}}{A \rho h \sum_{j=1}^{l} \phi_{m}^{2}(x_{j}, y_{j}) \Delta A_{j}}
$$
\n(B.26)

188

## 3. MÉTODO DE RUNGE-KUTTA

A apresentação do método é feita inicialmente para uma equação diferencial de primeira ordem, como por exemplo a equação da massa no cilindro.

$$
\dot{\mathbf{m}} = \mathbf{f}_1(\mathbf{t}, \mathbf{m}) \tag{C.1}
$$

com a condição inicial

$$
m(t = 0) = m_0 \tag{C.2}
$$

Obtém-se. com o método de Runge-Kutta, de quarta ordem, as seguintes soluções

$$
m_{n+1} = m_n + \frac{1}{6} (k_1 + 2k_2 + 2k_3 + k_4)
$$
 (C.3)

onde

$$
k_{1} = \Delta t f_{1} (t_{n}, m_{n})
$$
  
\n
$$
k_{2} = \Delta t f_{1} (t_{n} + \Delta t/2, m_{n} + k_{1}/2)
$$
  
\n
$$
k_{3} = \Delta t f_{1} (t_{n} + \Delta t/2, m_{n} + k_{2}/2)
$$
  
\n
$$
k_{4} = \Delta t f_{1} (t_{n} + \Delta t, m_{n} + k_{3})
$$
\n(C.4)

Depois de ter transcorrido  $\Delta t$  (t<sub>1</sub> =  $\Delta t$ ), a solução após este primeiro intervalo ê:

$$
m_1 = m_0 + \frac{1}{6} (k_1 + 2k_2 + 2k_3 + k_4)
$$
 (C.5)

onde

$$
k_1 = \Delta t f_1 (0, m_0)
$$
  
\n
$$
k_2 = \Delta t f_1 (\Delta t/2, m_0 + k_1/2)
$$
  
\n
$$
k_3 = \Delta t f_1 (\Delta t/2, m_0 + k_2/2)
$$
  
\n
$$
k_4 = \Delta t f_1 (\Delta t, m_0 + k_3)
$$
  
\n(C.6)

Para o segundo intervalo ( $t_2 = 24t$ ), a solução é

$$
m_2 = m_1 + \frac{1}{6} (k_1 + 2k_2 + 2k_3 + k_4)
$$
 (C.7)

onde

$$
k_1 = \Delta t \quad f_1 \quad (\Delta t, m_1)
$$
  
\n
$$
k_2 = \Delta t \quad f_1 \quad (3\Delta t/2, m_1 + k_1/2)
$$
  
\n
$$
k_3 = \Delta t \quad f_1 \quad (3\Delta t/2, m_1 + k_2/2)
$$
  
\n
$$
k_4 = \Delta t \quad f_1 \quad (2\Delta t, m_1 + k_3)
$$
  
\n(C.8)

Para o terceiro intervalo (t<sub>3</sub> = 3 $\Delta$ t), tem-se

$$
m_3 = m_2 + \frac{1}{6} (k_1 + 2k_2 + 2k_3 + k_4)
$$
 (C.9)

e cbtém-se a figura 64.

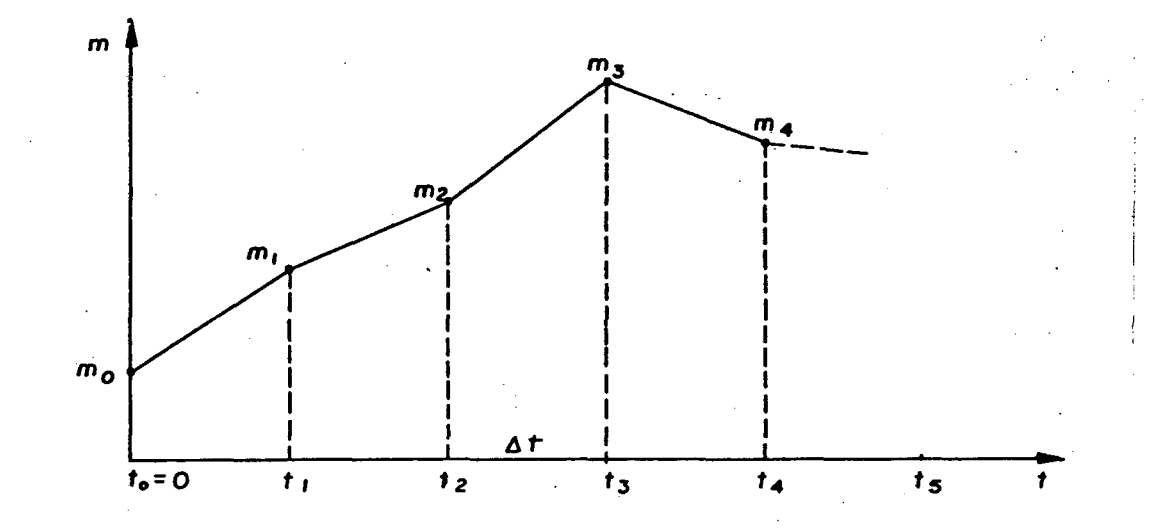

Figura 64 - Solução da equação diferencial de primeira ordem.

Agora, considerando uma equação diferencial de segunda ordem como as equações que definem os-fatores de participação mo dal das válvulas ( $\boldsymbol{\mathrm{q}}_\mathsf{m}$ ), tem-se

190 • i

$$
\dot{q} + a\dot{q} + bq = L(t,q,\dot{q}) \qquad (C.10)
$$

O método de Runge-Kutta pode somente manipular com equa ções diferenciais de primeira ordem. Assim, definindo

$$
\dot{\mathbf{q}} = \mathbf{S} \tag{C.11}
$$

a equação (C.10) torna-se

$$
\dot{S} + aS + bq = L(t,q,S)
$$

ou

$$
\dot{S} = L(t,q,S) - aS - bq \qquad (C.12)
$$

Tem-se assim a equação diferencial de segunda ordem (C.10) substituída por duas equações diferenciais de primeira ordem, (C.11) e (C.12). Segue-se então

$$
\dot{\mathbf{q}} = \mathbf{f}_1 \quad (\mathbf{t}, \mathbf{q}, \mathbf{S}) \tag{C.13}
$$

$$
\hat{S} = f_2 \quad (t, q, S) \tag{C.14}
$$

com as condições iniciais

$$
q(t=0) = q_0 \qquad (C.15)
$$

$$
S(t=0) = S_0
$$
 (C.16)

Obtém-se, com o método de Runge-Kutta, as seguintes so-

luções

$$
\dot{q}_{n+1} = q_{\tilde{n}} + \frac{1}{6} (k_1 + 2k_2 + 2k_3 + k_4)
$$
 (C.17)

$$
S_{n+1} = S_n + \frac{1}{6} (\ell_1 + 2\ell_2 + 2\ell_3 + \ell_4)
$$
 (C.18)

onde

$$
191\\
$$

$$
k_{1} = \Delta t f_{1} (t_{n}, q_{n}, S_{n})
$$
\n
$$
k_{2} = \Delta t f_{1} (t_{n} + \Delta t/2, q_{n} + k_{1}/2, S_{n} + \ell_{1}/2)
$$
\n
$$
k_{3} = \Delta t f_{1} (t_{n} + \Delta t/2, q_{n} + k_{2}/2, S_{n} + \ell_{2}/2)
$$
\n
$$
k_{4} = \Delta t f_{1} (t_{n} + \Delta t, q_{n} + k_{3}, S_{n} + \ell_{3})
$$
\n
$$
\ell_{1} = \Delta t f_{2} (t_{n}, q_{n}, S_{n})
$$
\n
$$
\ell_{2} = \Delta t f_{2} (t_{n} + \Delta t/2, q_{n} + k_{1}/2, S_{n} + \ell_{1}/2)
$$
\n
$$
\ell_{3} = \Delta t f_{2} (t_{n} + \Delta t/2, q_{n} + k_{2}/2, S_{n} + \ell_{2}/2)
$$
\n
$$
\ell_{4} = \Delta t f_{2} (t_{n} + \Delta t/2, q_{n} + k_{2}/2, S_{n} + \ell_{2}/2)
$$
\n
$$
\ell_{5} = \Delta t f_{2} (t_{n} + \Delta t/2, q_{n} + k_{3}, S_{n} + \ell_{3})
$$
\n
$$
(C.20)
$$

Portanto, para o exemplo, onde

$$
f_1(t,q,s) = s \tag{C.21}
$$

$$
f_2(t,q,s) = L(t,q,s) - as - bq
$$
 (C.22)

Obtém-se

$$
k_1 = \Delta t S_n
$$
  
\n
$$
k_2 = \Delta t (S_n + \ell_1/2)
$$
  
\n
$$
k_3 = \Delta t (S_n + \ell_2/2)
$$
  
\n
$$
k_4 = \Delta t (S_n + \ell_3)
$$
  
\n(6.23)

$$
\ell_1 = \Delta t \{L(t_n, q_n, s_n) - as_n - ba_n\}
$$

$$
\ell_2 = \Delta t
$$
 { $L(t_n + \Delta t/2, q_n + k_1/2, S_n + k_1/2$  - (c.24)

$$
a(S_n + \ell_1/2) - b(q_n + k_1/2)
$$

$$
\ell_3 = \Delta t \{L(t_n + \Delta t/2, q_n + k_2/2, S_n + \ell_2/2) - \alpha (S_n + \ell_2/2) - b(q_n + k_2/2) \}
$$
\n(0.24)

$$
\ell_{\mu} = \Delta t \{L(t_n + \Delta t, q_n + k_3, S_n + \ell_3) - a(S_n + \ell_3) -
$$

b(q<sub>n</sub> + k<sub>3</sub>) }

 $\mathcal{L}_{\text{max}}$  and  $\mathcal{L}_{\text{max}}$ 

Assim, com as condições iniciais

 $\mathcal{A}$ 

$$
q_{0} = 0 \tag{C.25}
$$

$$
S_0 = 0 \qquad (C.26)
$$

obtém-se como solução, depoit/ do primeiro intervalo de tempo  $\Delta t$ ,  $(t_1 = \Delta t)$ 

a de la construcción de la construcción de la construcción de la construcción de la construcción de la construcción<br>En la construcción de la construcción de la construcción de la construcción de la construcción de la const

$$
q_1 = 0 + \frac{1}{6} (k_1 + 2k_2 + 2k_3 + k_4)
$$
 (C.27)  

$$
S_1 = 0 + \frac{1}{6} (k_1 + 2k_2 + 2k_3 + k_4)
$$
 (C.28)

onde

$$
k_1 = 0
$$
  
\n
$$
k_2 = \Delta t \ \& \ \frac{1}{2}
$$
  
\n
$$
k_3 = \Delta t \ \& \ \frac{1}{2}
$$
  
\n
$$
k_4 = \Delta t \ \& \ \frac{1}{2}
$$
  
\n
$$
\ell_1 = \Delta t \ \& \ \text{L}(0,0,0)
$$
  
\n
$$
\ell_2 = \Delta t \ \& \ \text{L}(L(\Delta t/2, 0, \ell_1/2) - a\ell_1/2 \ \& \ \text{(C.30)}
$$
  
\n
$$
\ell_3 = \Delta t \ \& \ \text{L}(L(\Delta t/2, k_2/2, \ell_2/2) - a\ell_2/2 - b \ k_2/2 \ \& \ \text{(C.30)}
$$
  
\n
$$
\ell_4 = \Delta t \ \& \ \text{L} \ \Delta t, \ k_3, \ \ell_3 \ \& \ \text{-} a\ell_3 - b \ k_3 \ \& \ \text{...
$$

 $\frac{1}{2}$ 

Verifica-se então que o sistema de equações inicialmente proposto com sete equações, sendo quatro equações de segunda'ordem, é substituido por um sistema de onze equações de primeira ordem, que poderã ser resolvido pelo método Runge-Kutta.